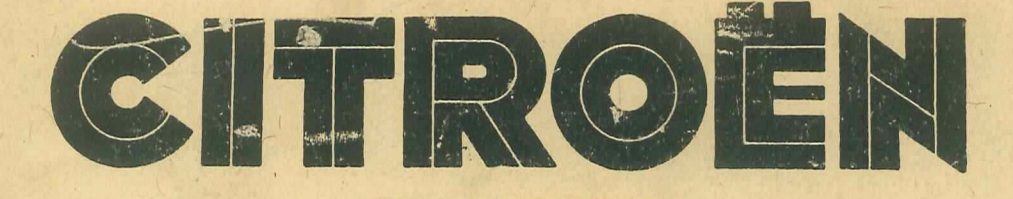

# **http://jplerouge.free.fr/2cv/docs.htm**

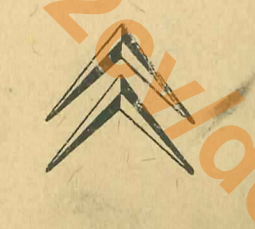

Le précent catalogue comprend des illustrations et la nomen-<br>
dature des pickes anécaniques et de carrewart des voieurs parties du statistiques et 2 CV et carreste du voieurs parties du la région de la région de la région

# NUMÉROTATION DES PIÈCES

**http://jplerouge.free.fr/2cv/docs.htm**

- 
- 

- 
- 
- 
- 
- 
- 
- 
- 
- 

# LÉGENDE DES SYMBOLES

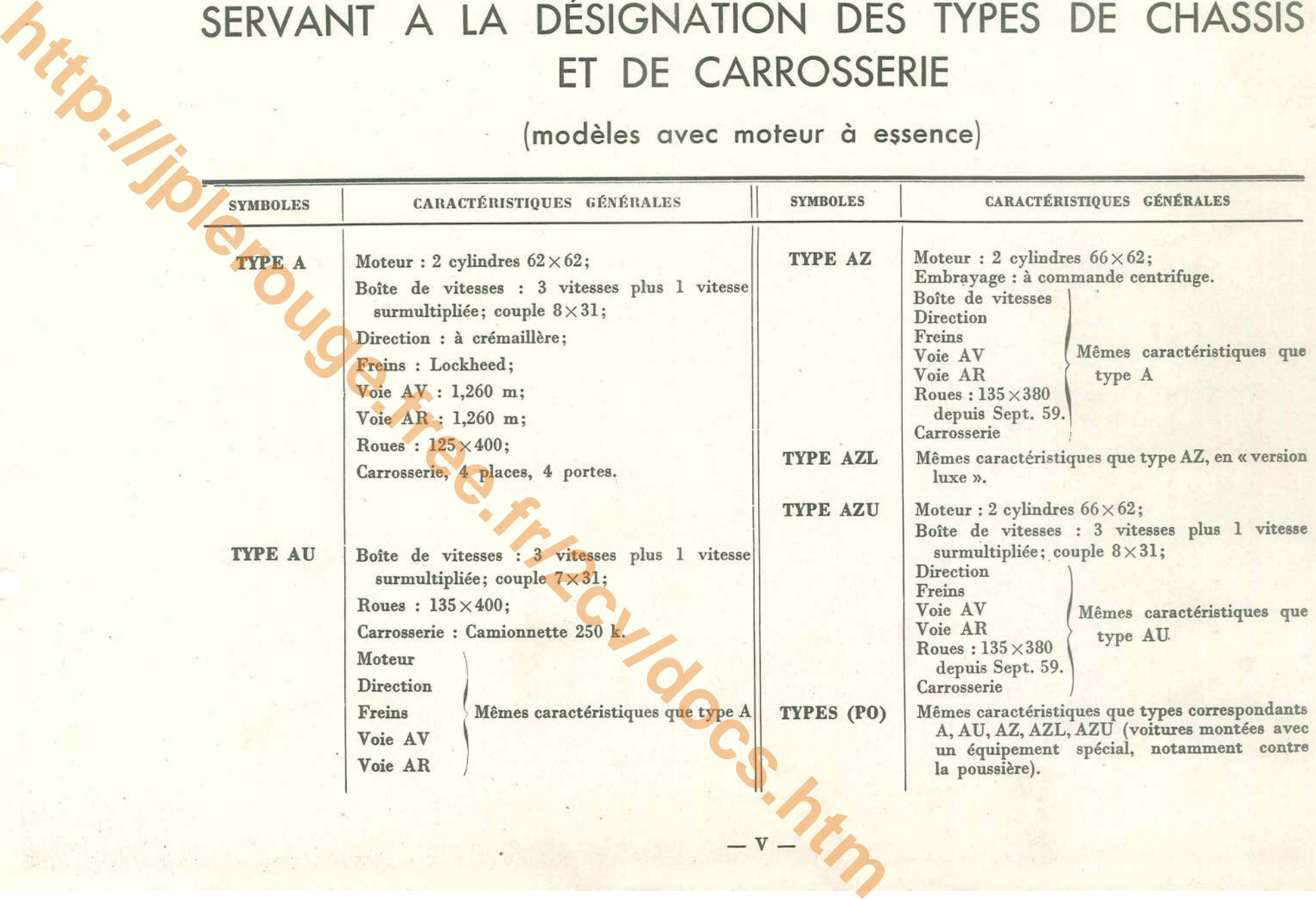

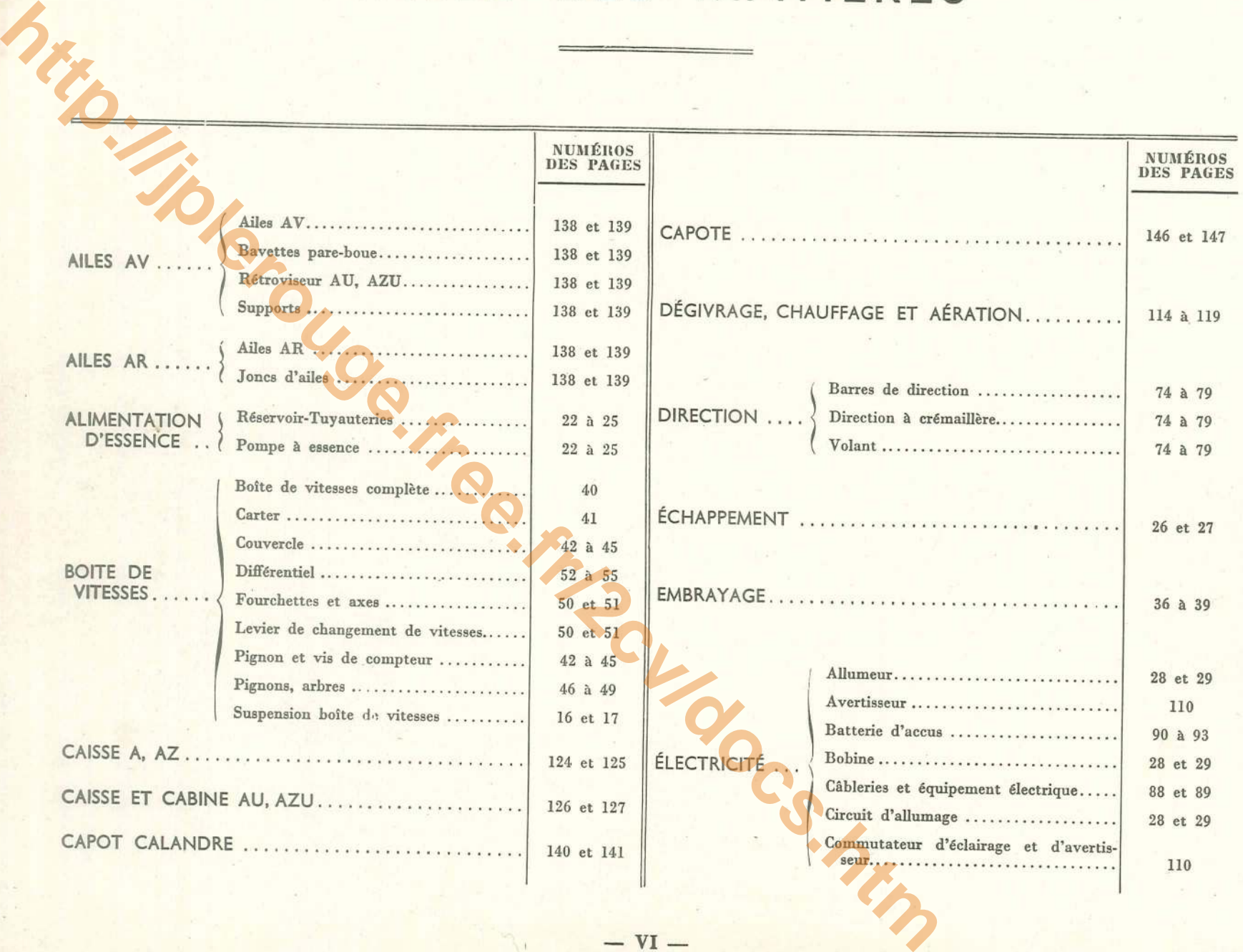

TABLE DES MATIÈRES (suite)

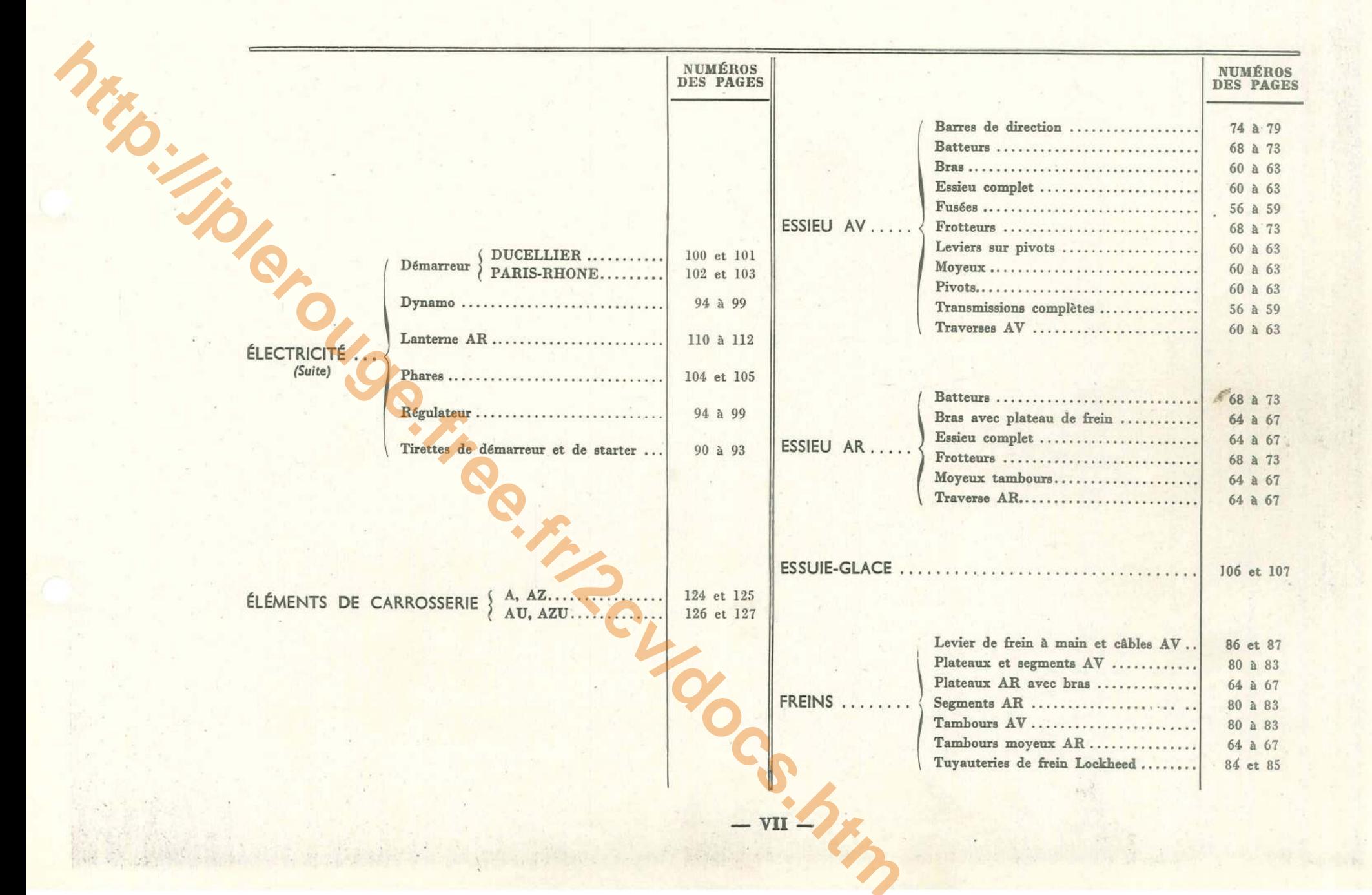

# TABLE DES MATIÈRES (suite)  $\frac{1}{\sqrt{2\pi}}\int_0^1\frac{1}{\sqrt{2\pi}}\left(1-\frac{1}{2}\right)\left(1-\frac{1}{2}\right)\left(1-\frac{1}{2$

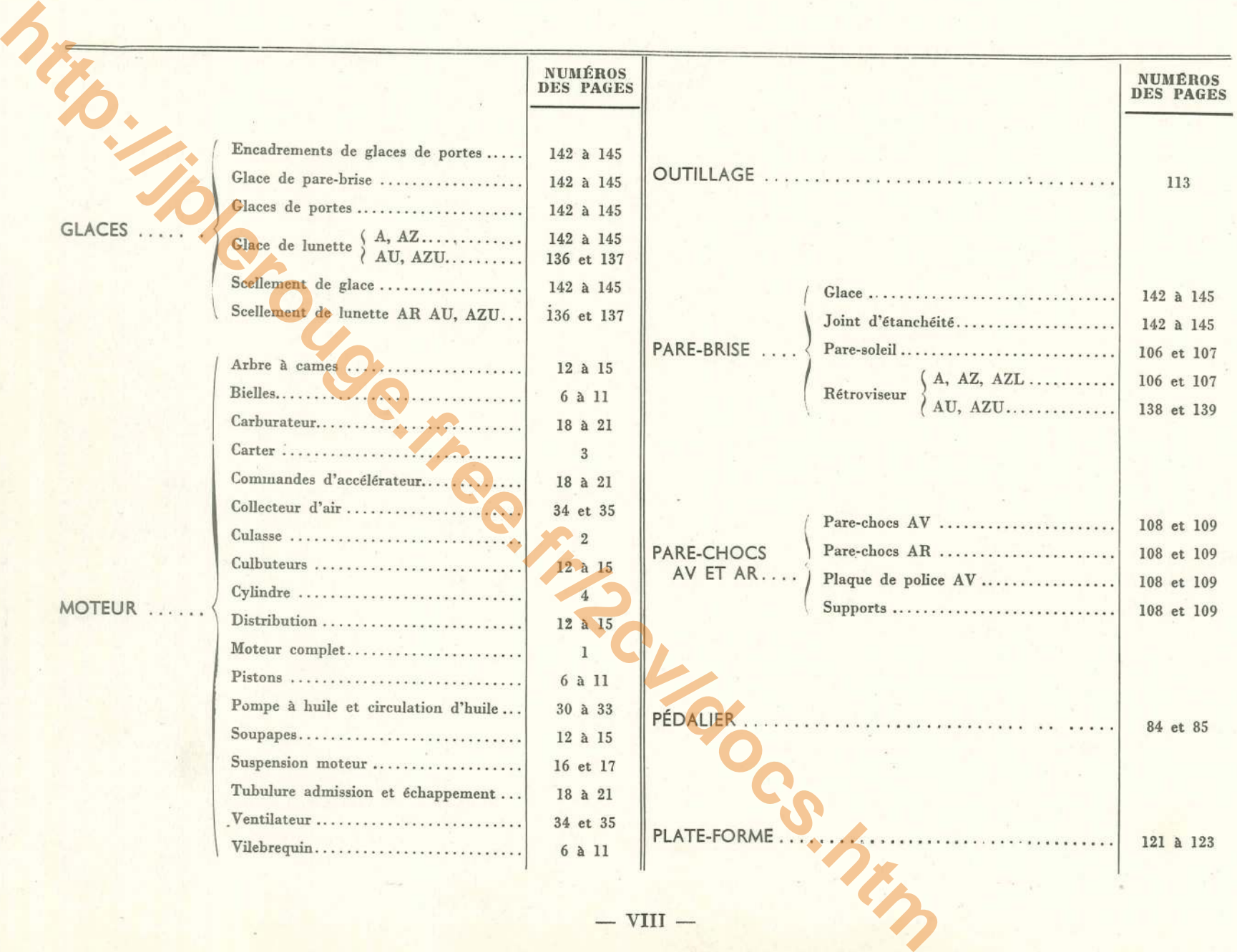

TABLE DES MATIÈRES (fin)

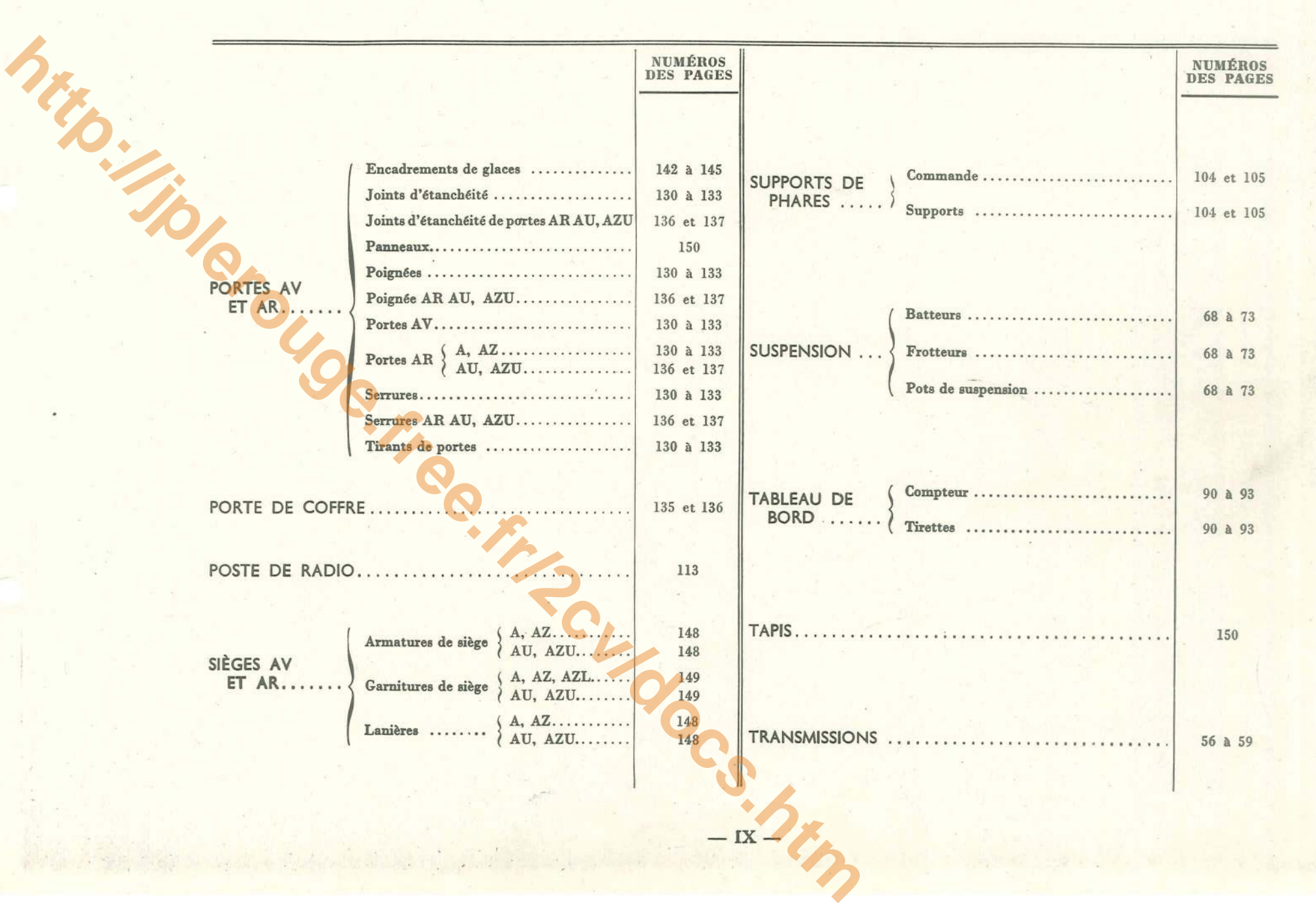

INDEX

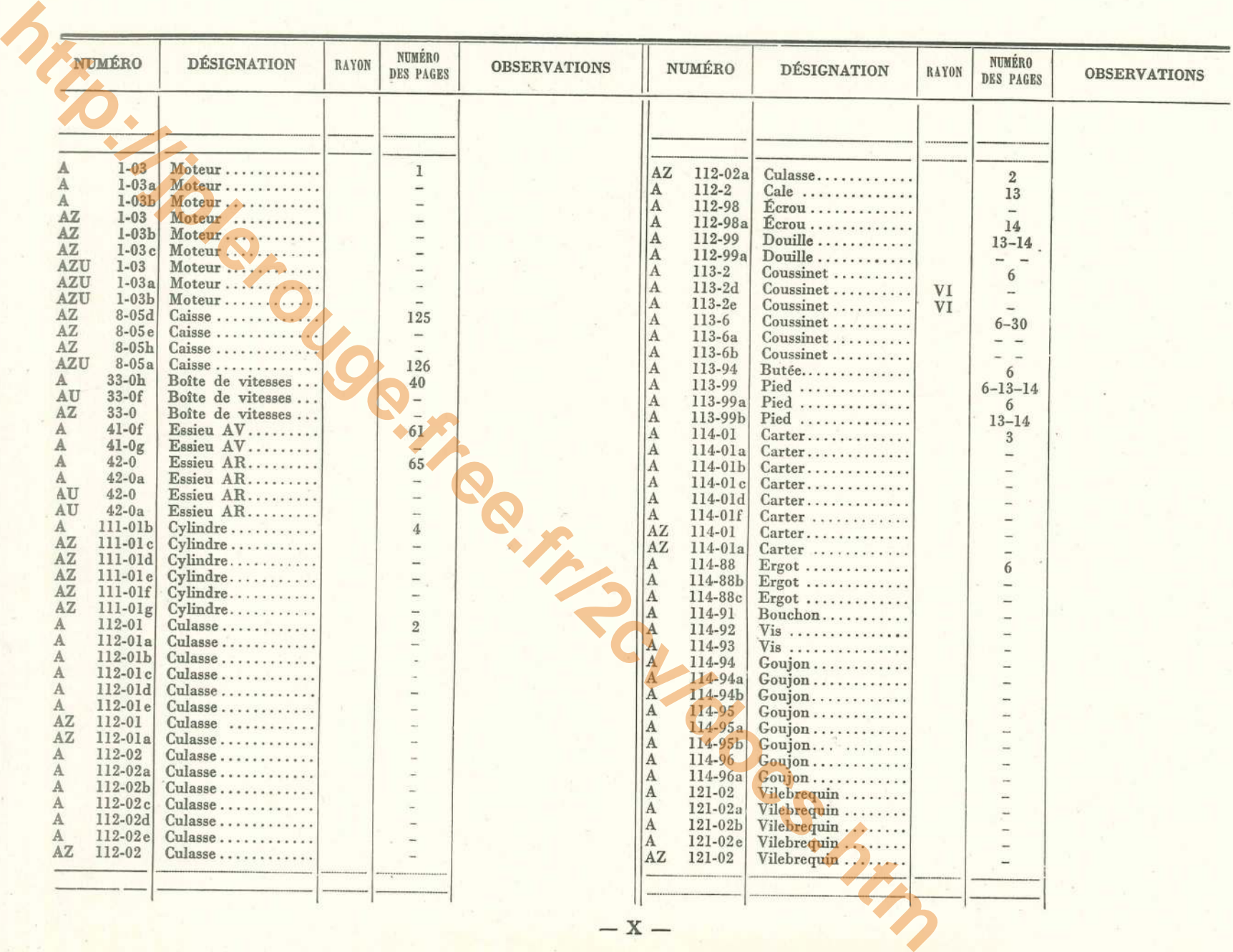

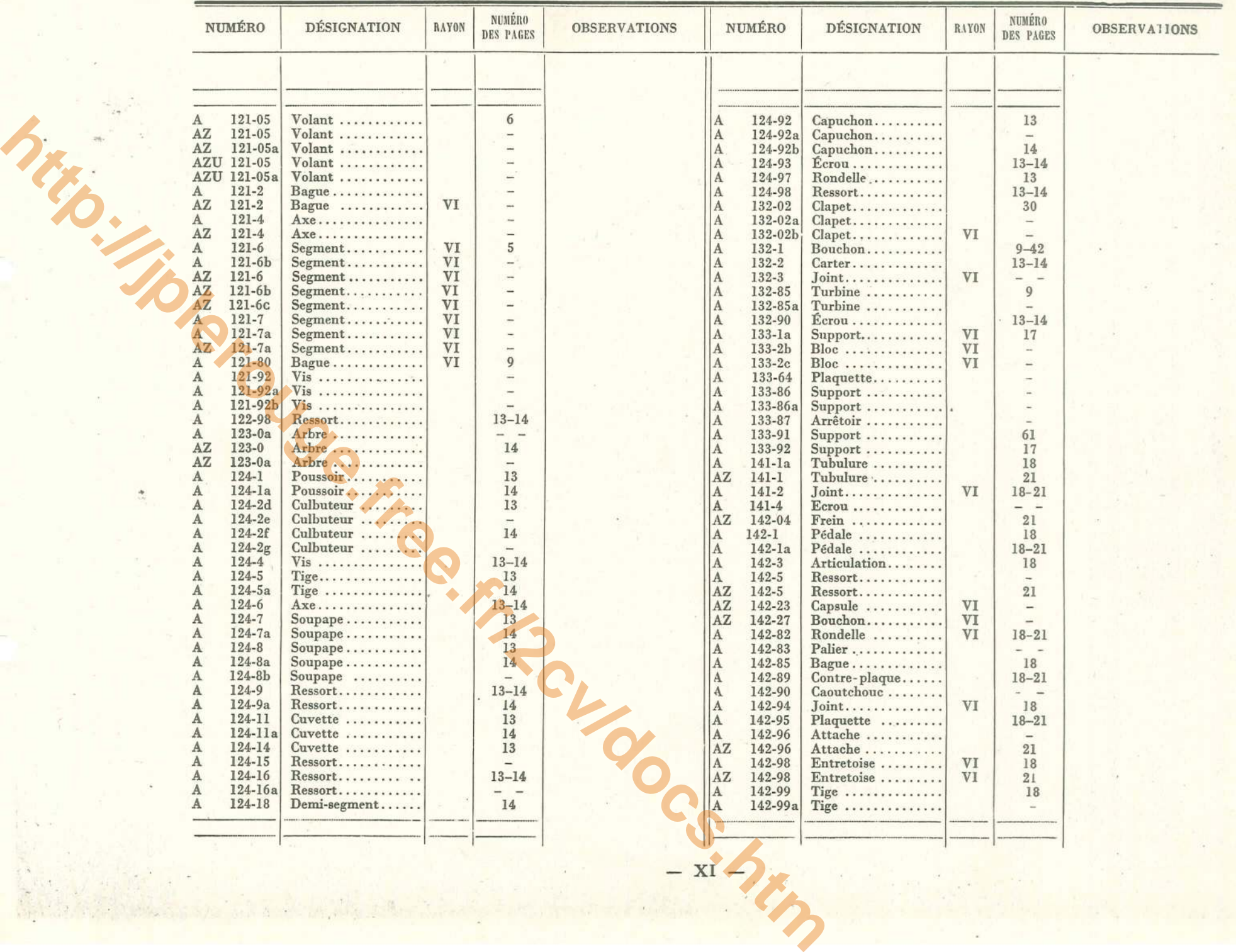

"我的话,你们

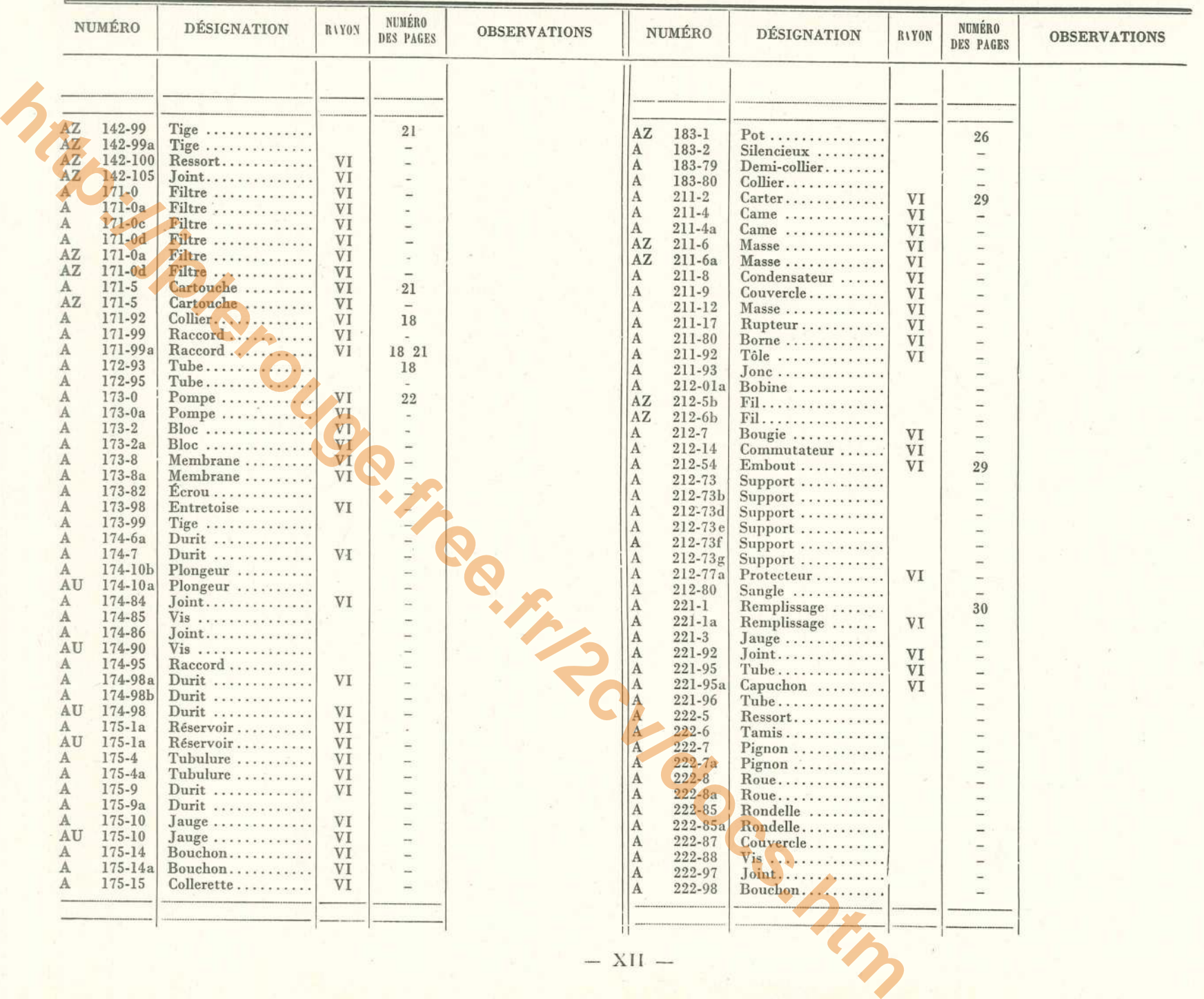

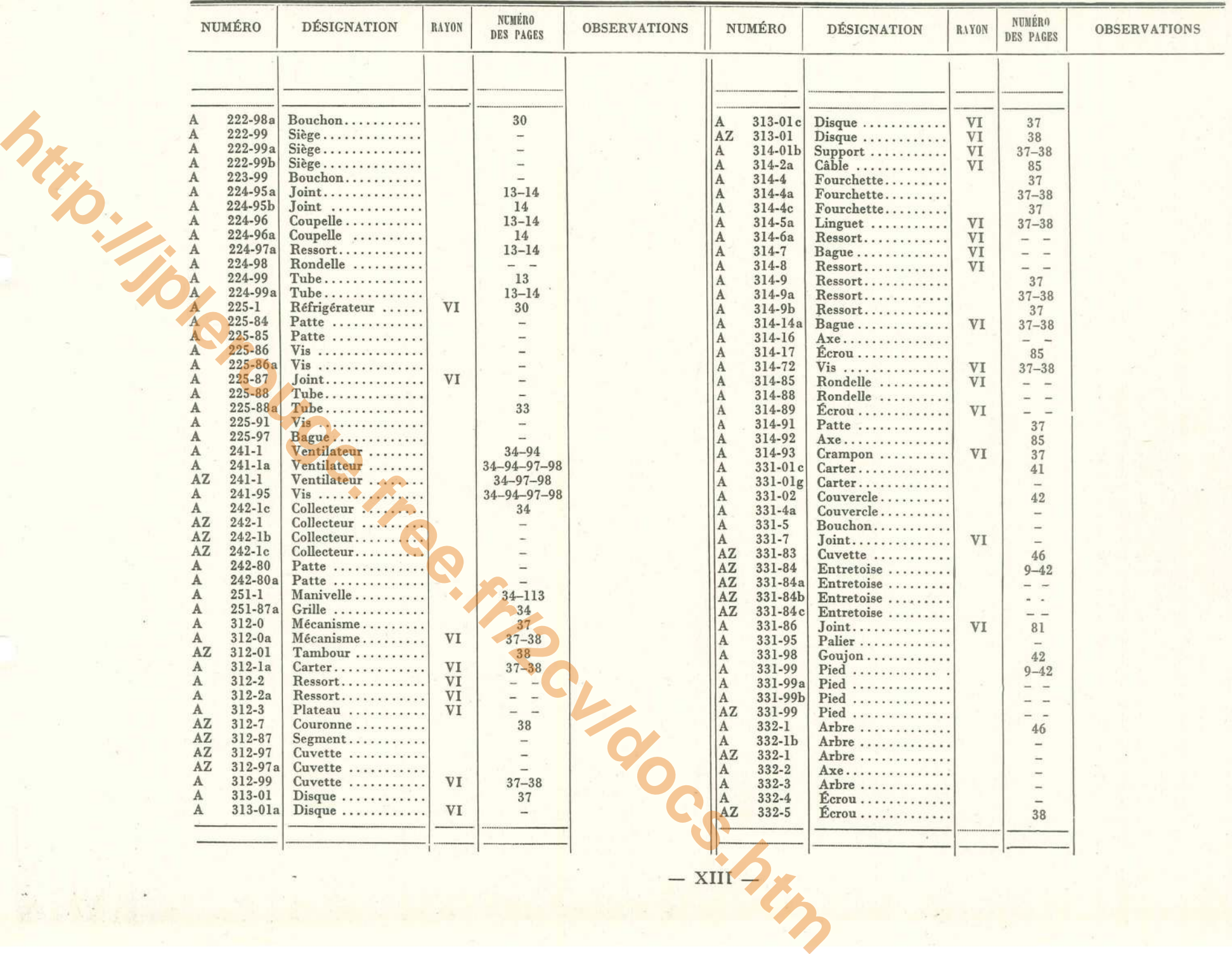

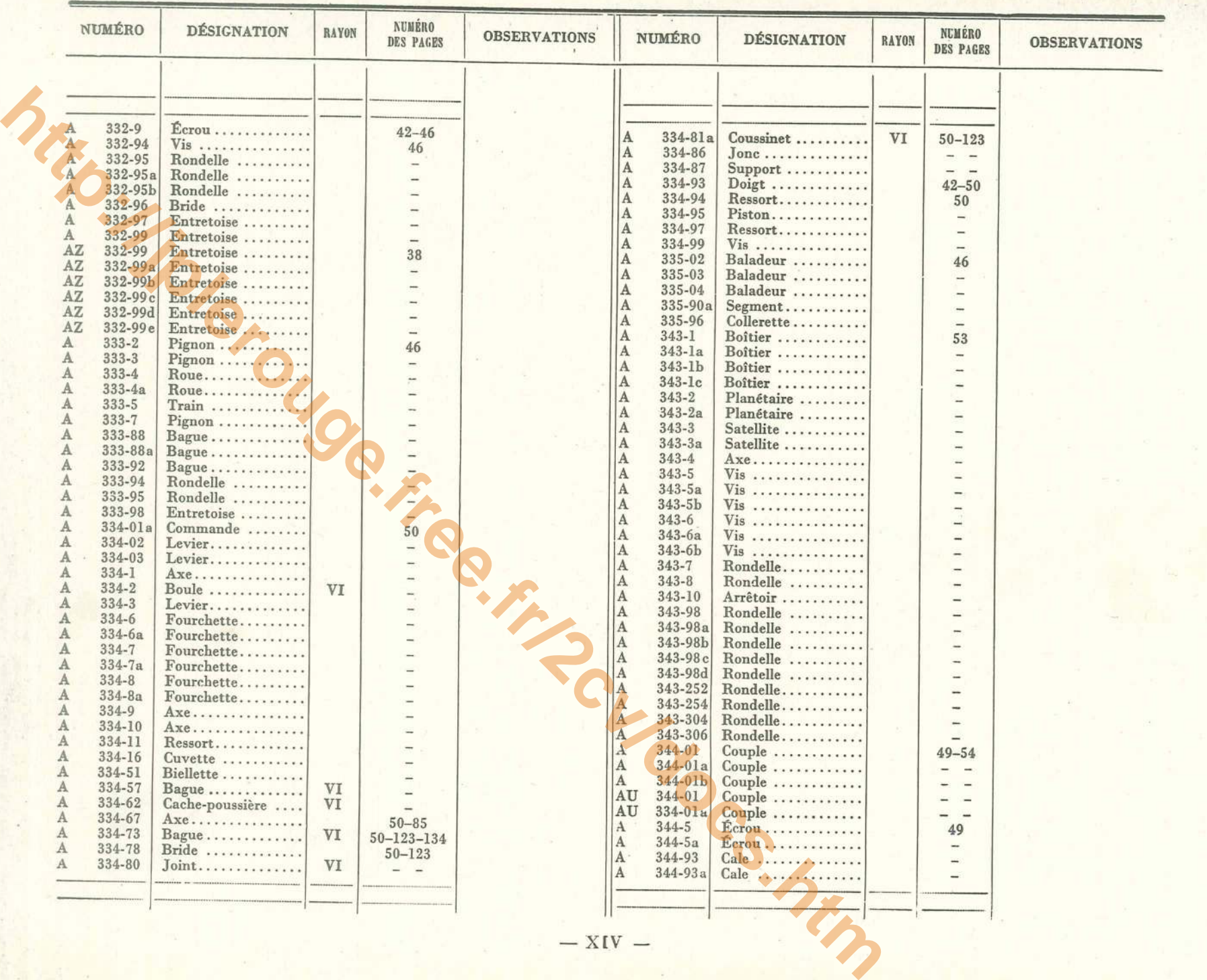

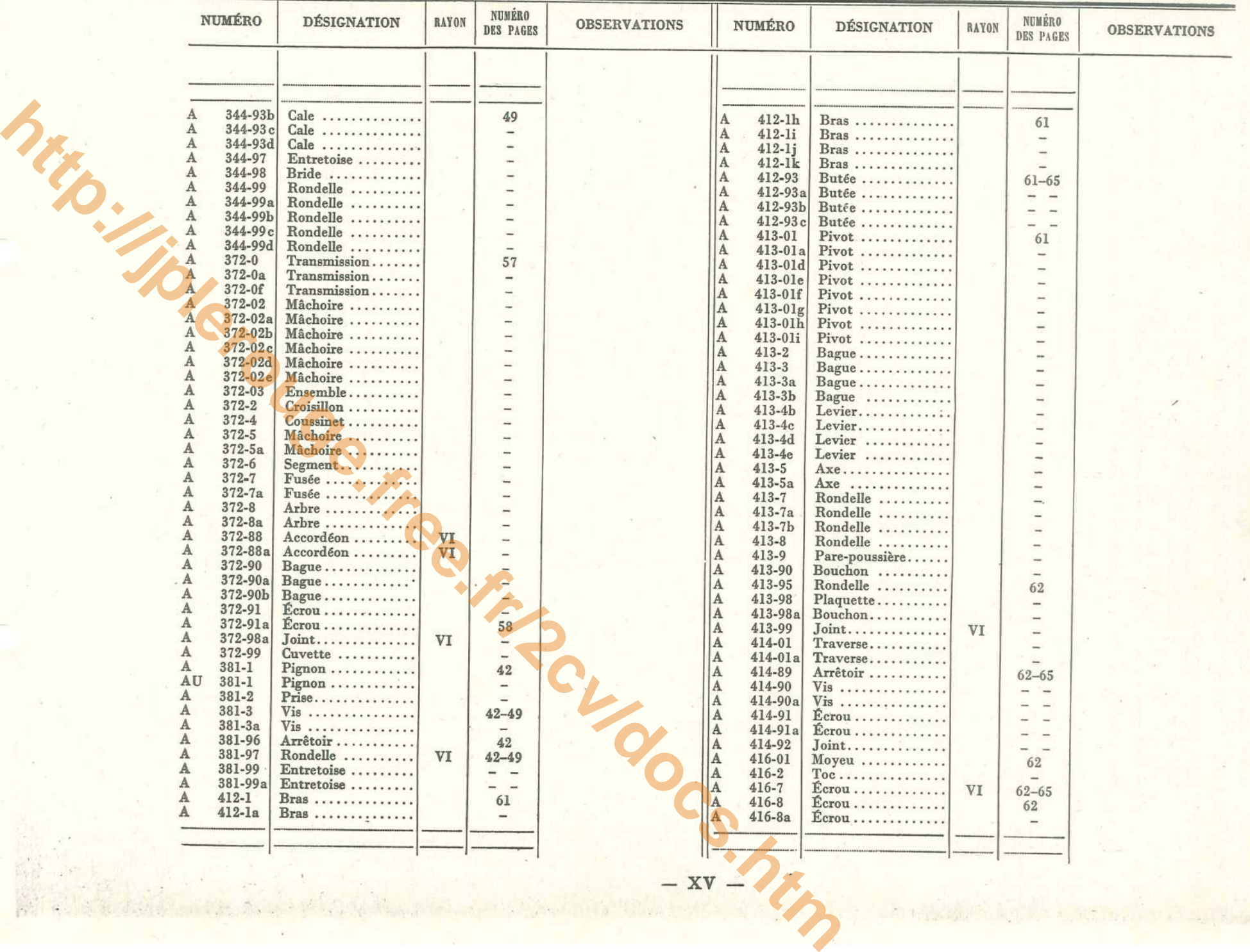

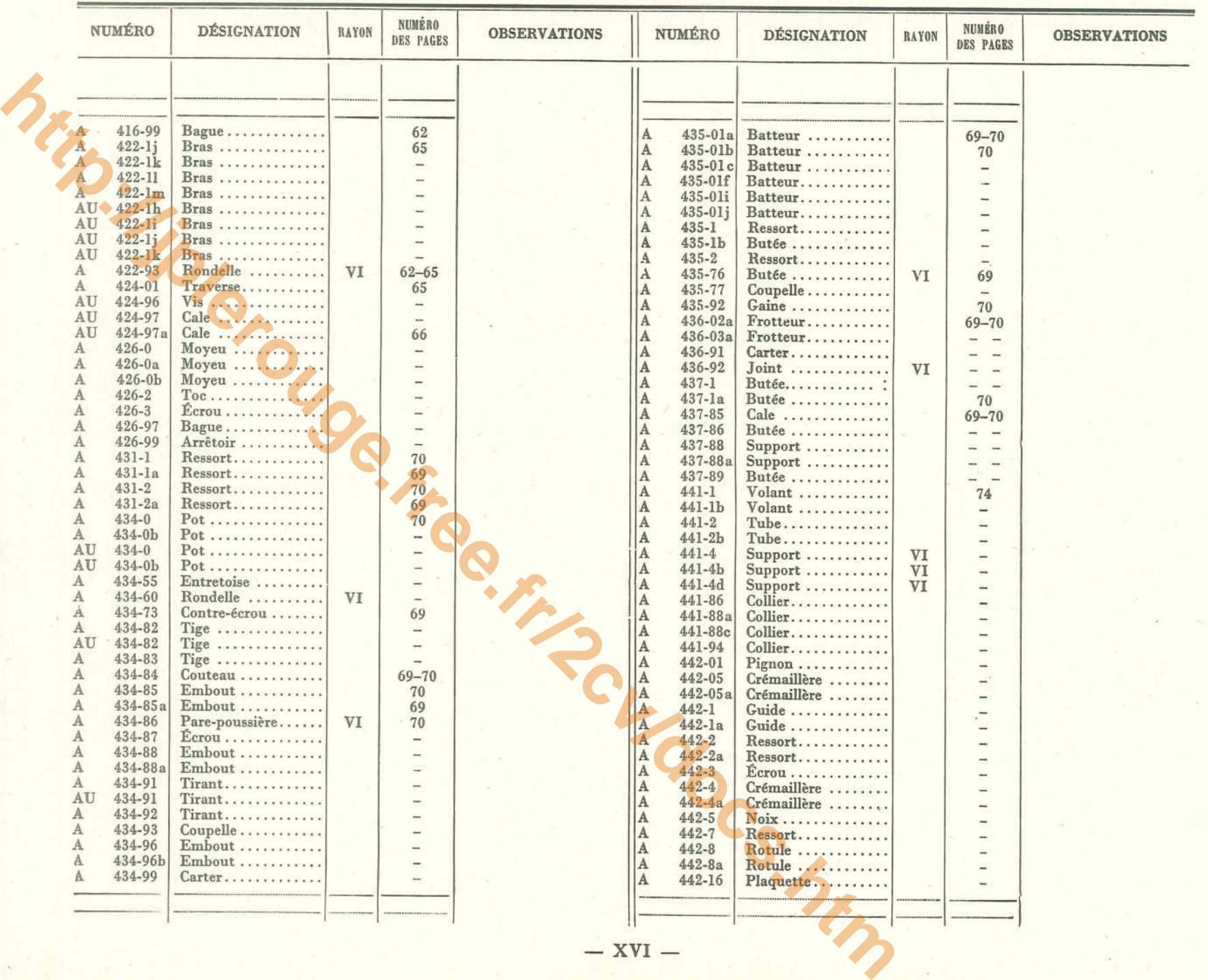

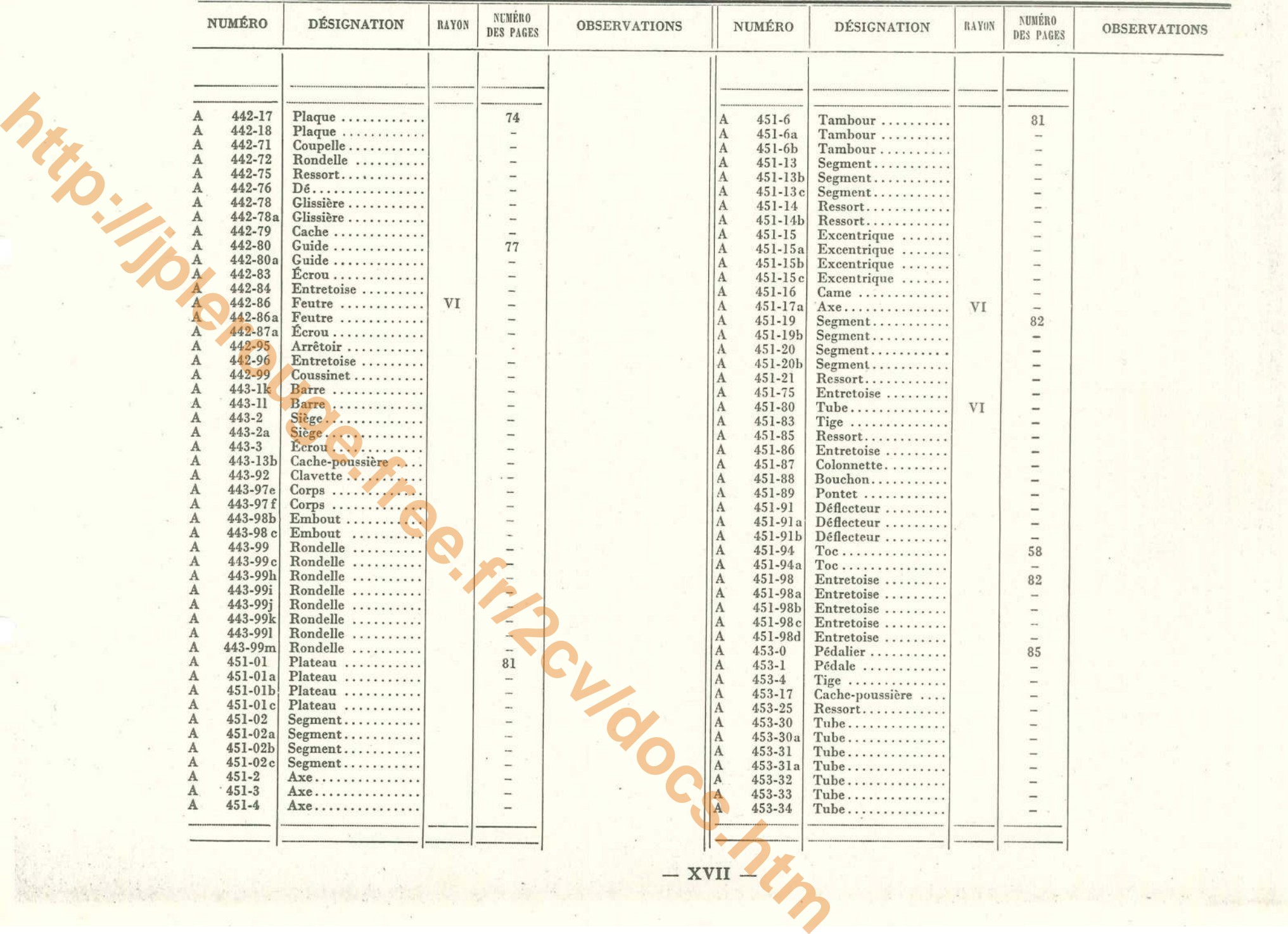

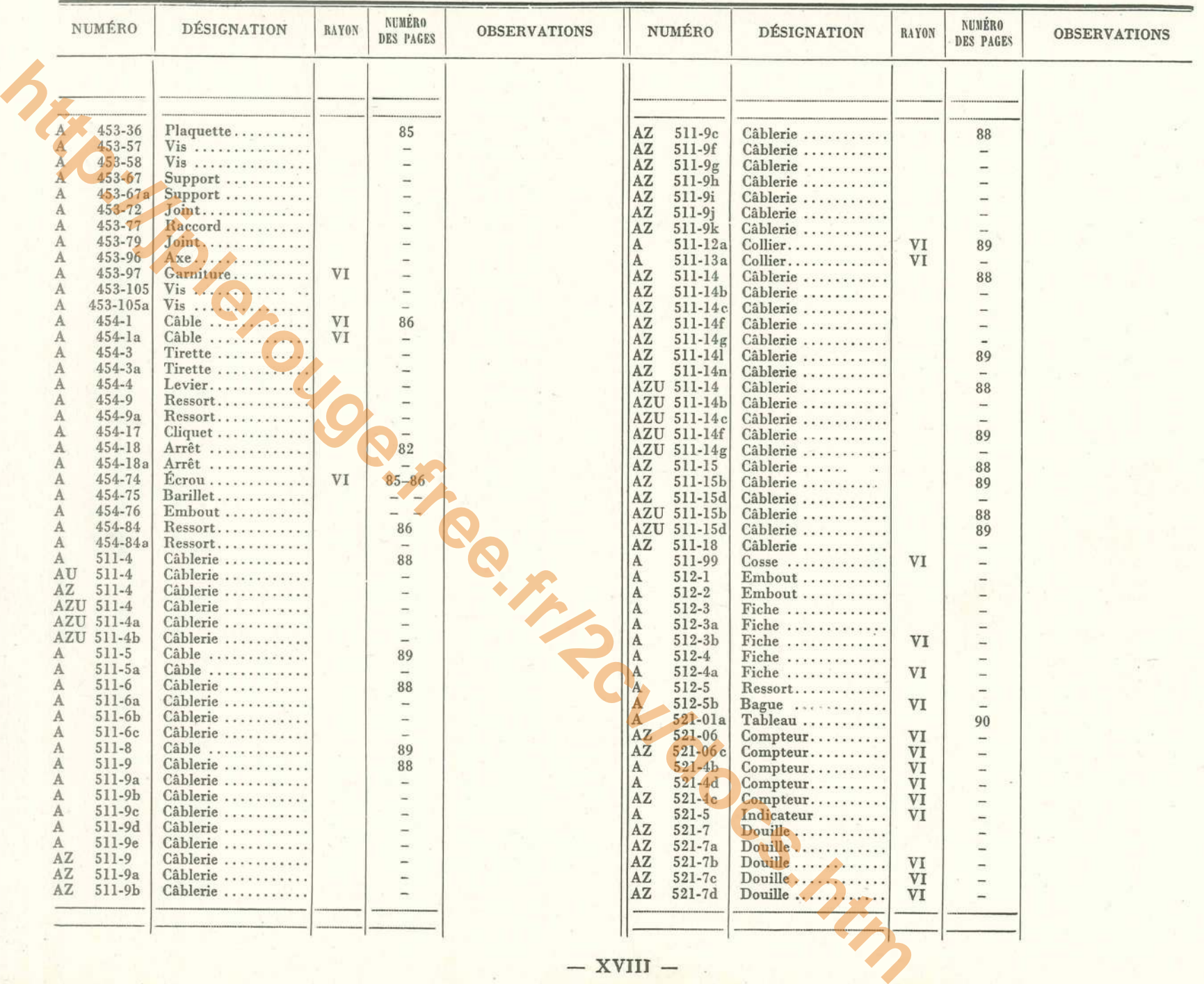

 $\label{eq:2.1} \mathcal{L}=\left\{ \left\langle \mathcal{L}^{(1)}_{\mathcal{L}}\right\rangle \left\langle \mathcal{L}_{\mathcal{L}}\right\rangle \right\} =\left\langle \left\langle \mathcal{L}_{\mathcal{L}}\right\rangle \right\rangle \left\langle \mathcal{L}_{\mathcal{L}}\right\rangle \left\langle \mathcal{L}_{\mathcal{L}}\right\rangle \left\langle \mathcal{L}_{\mathcal{L}}\right\rangle \left\langle \mathcal{L}_{\mathcal{L}}\right\rangle \left\langle \mathcal{L}_{\mathcal{L}}\right\rangle \left\langle \mathcal{L}_{\mathcal{L}}\right\rangle \left\$ 

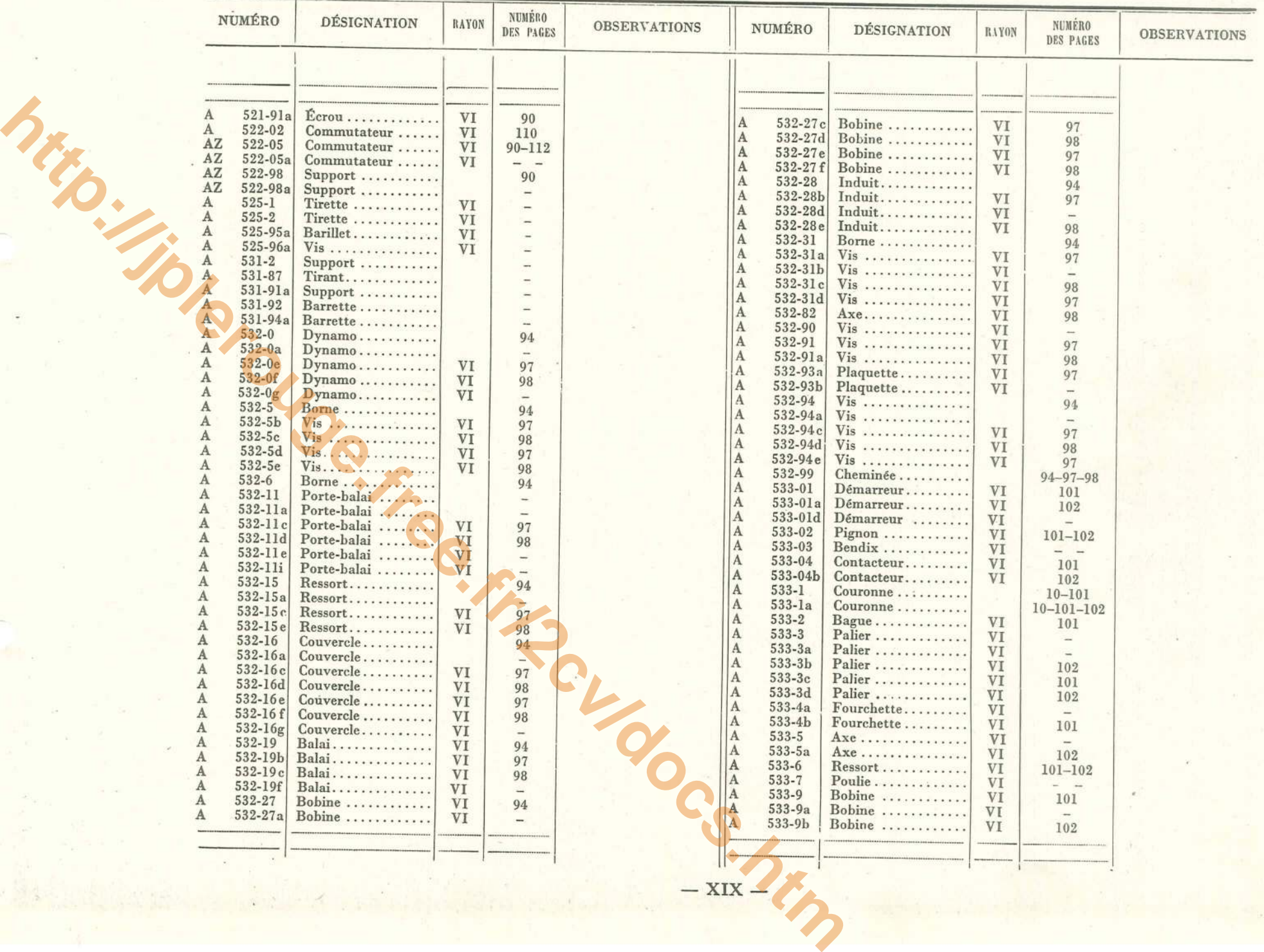

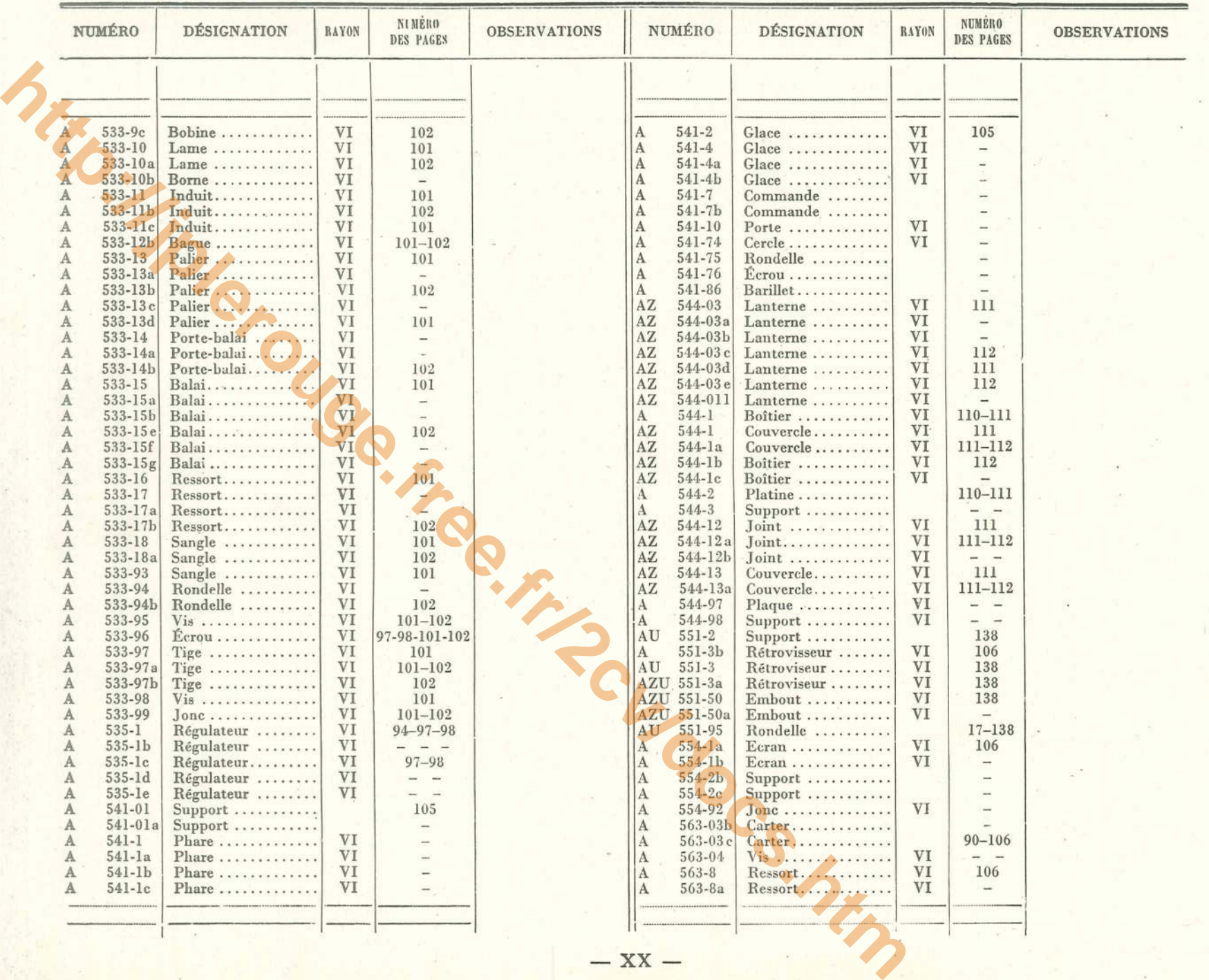

**Stage** 

**COMPANY LAND DESCRIPTION** 

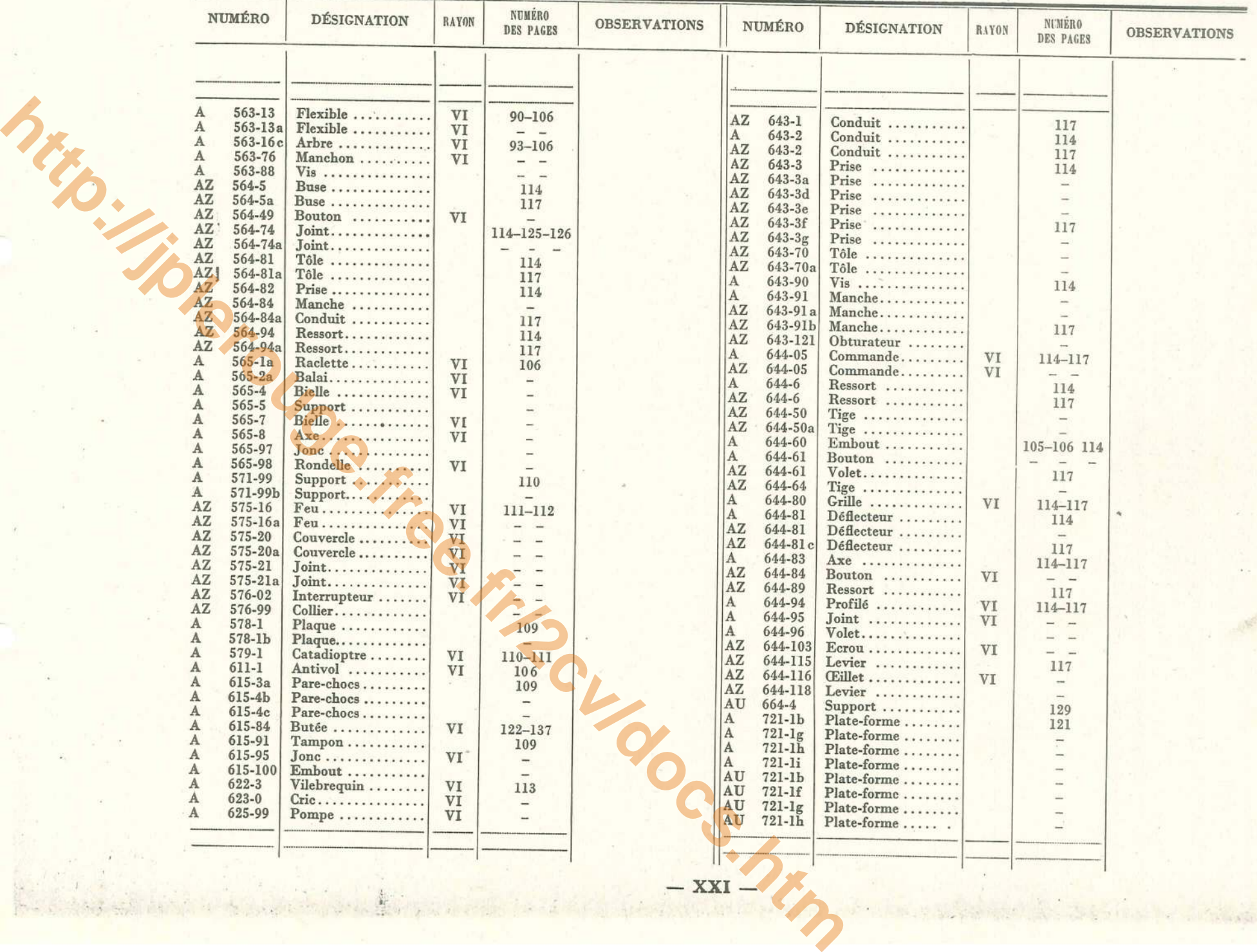

· 大陆的 · 大陆的 · 大陆的

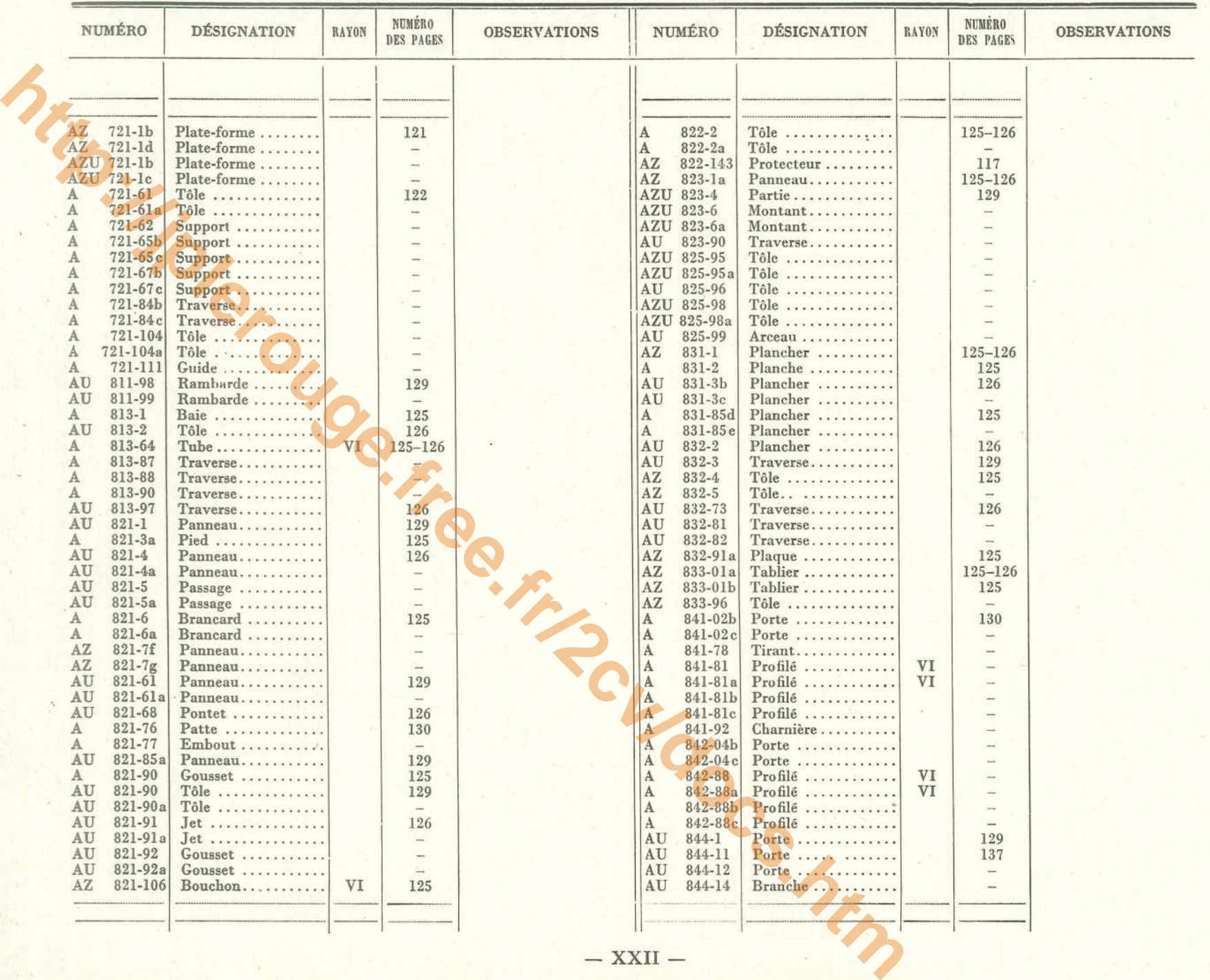

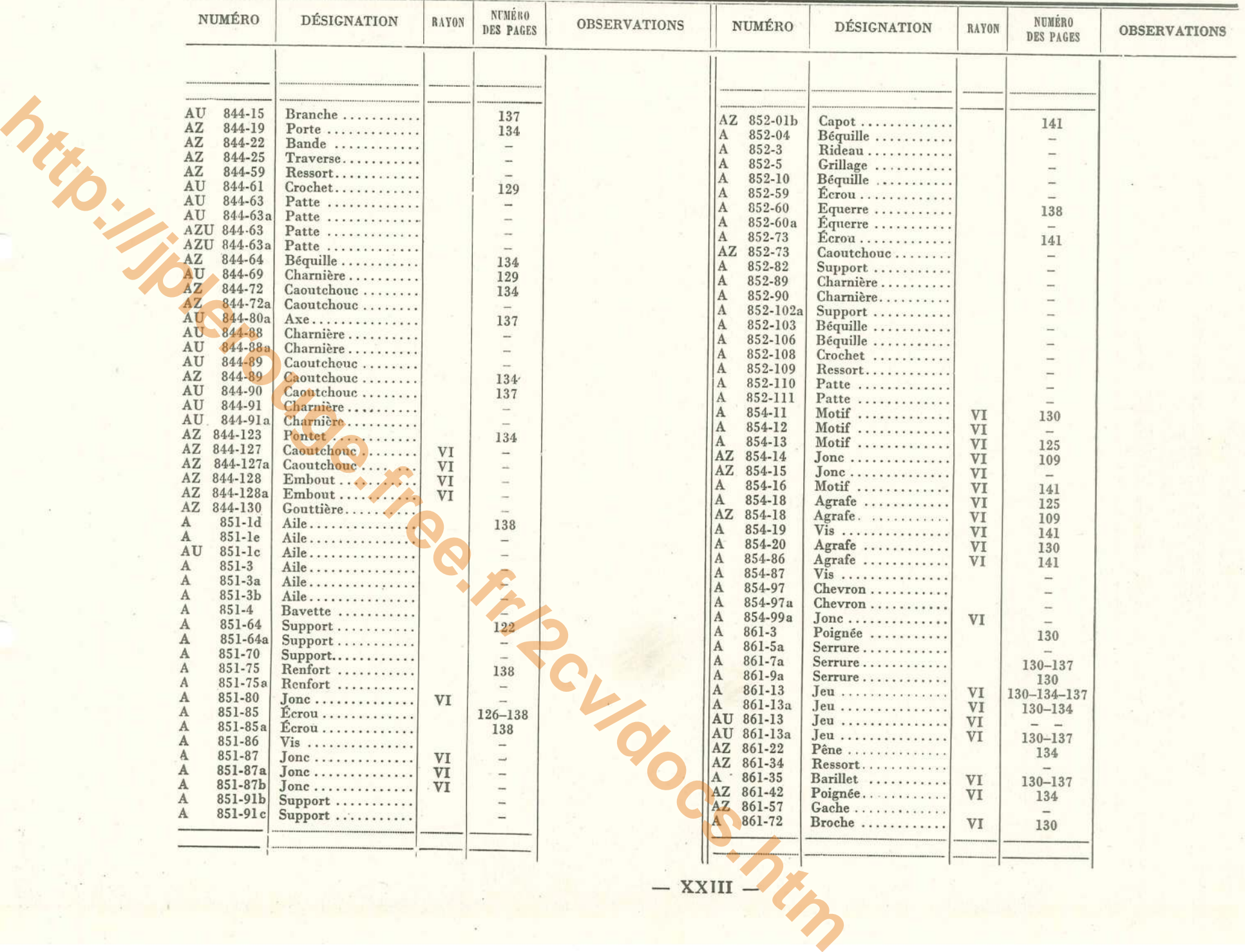

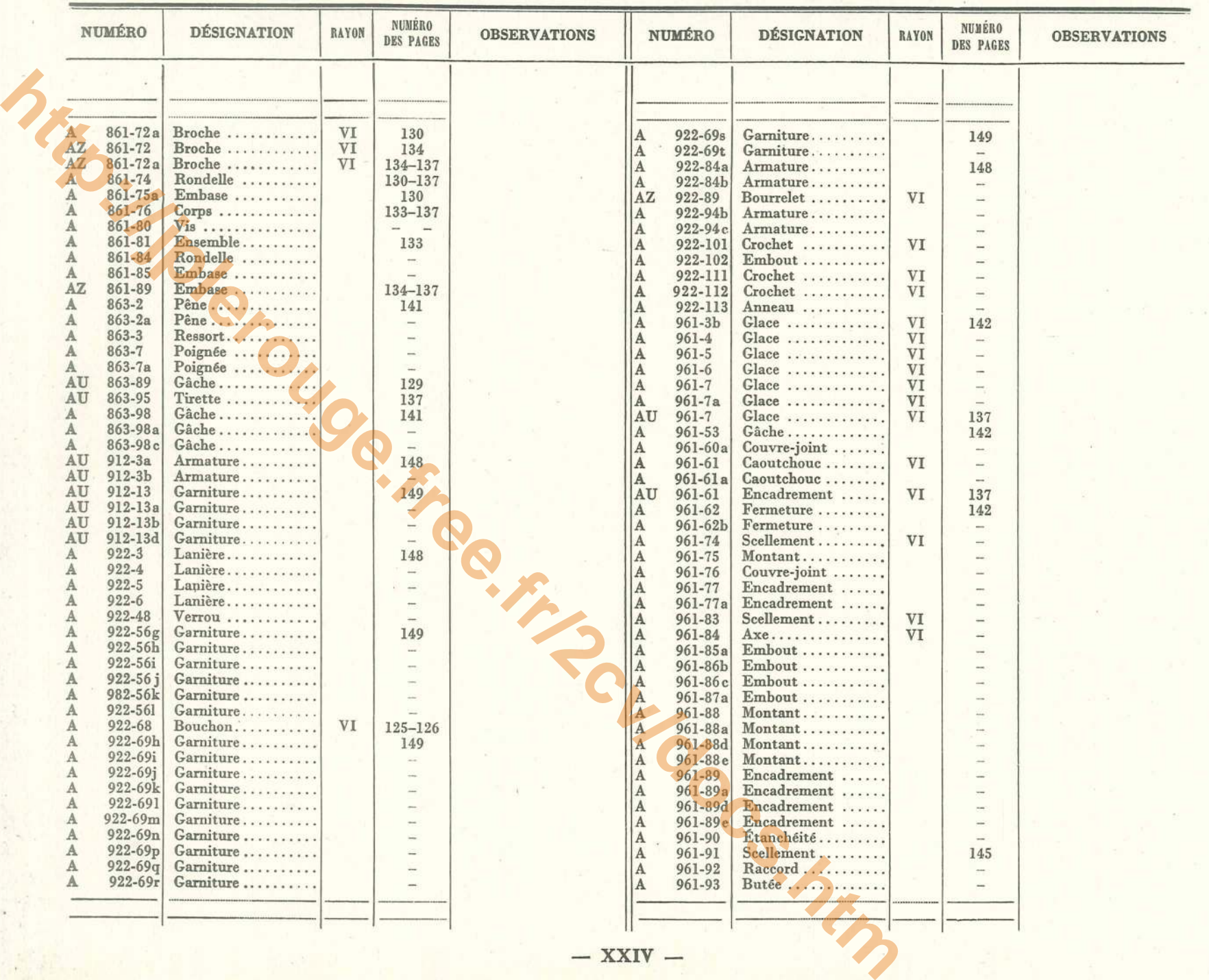

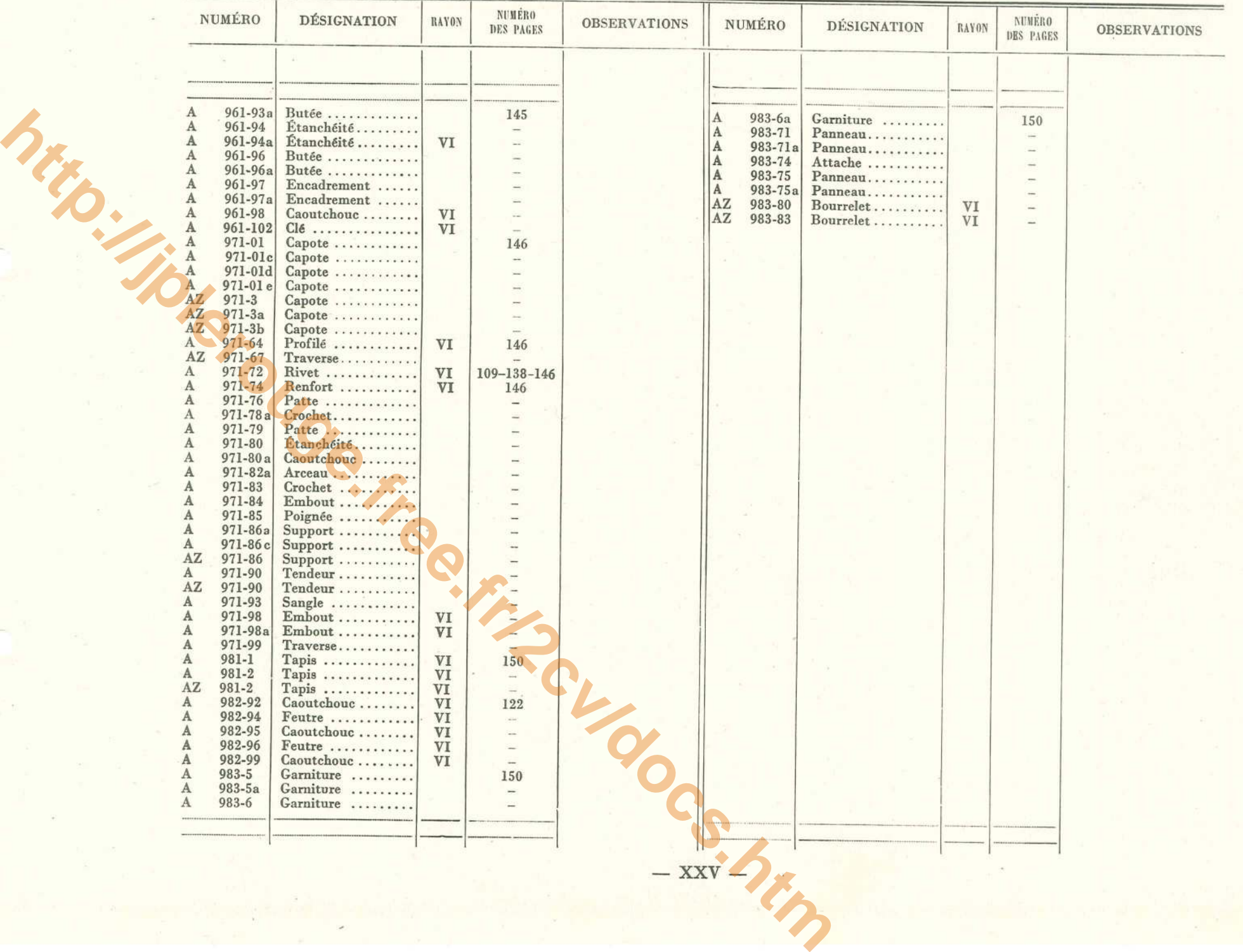

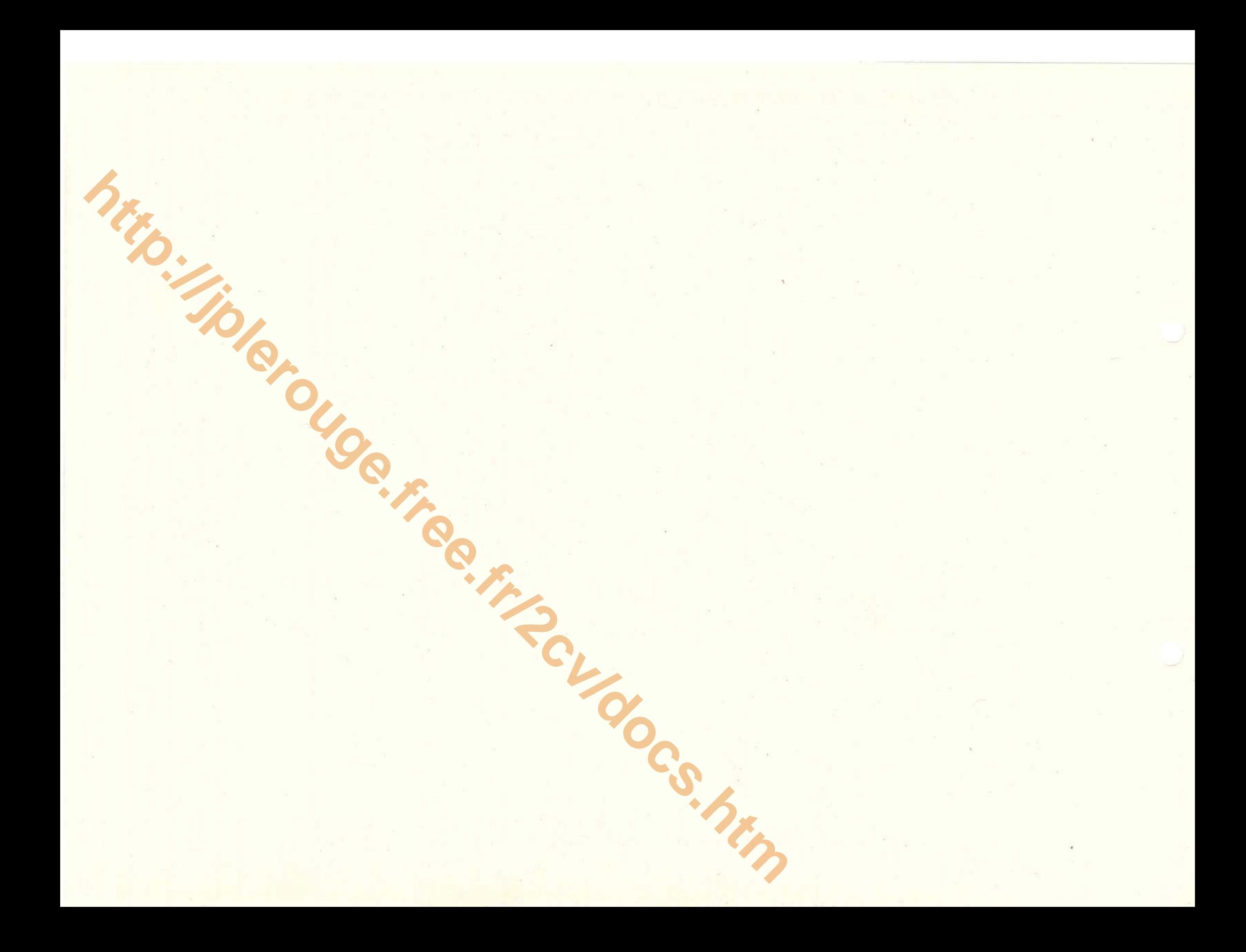

## **MOTEUR COMPLET - 1**

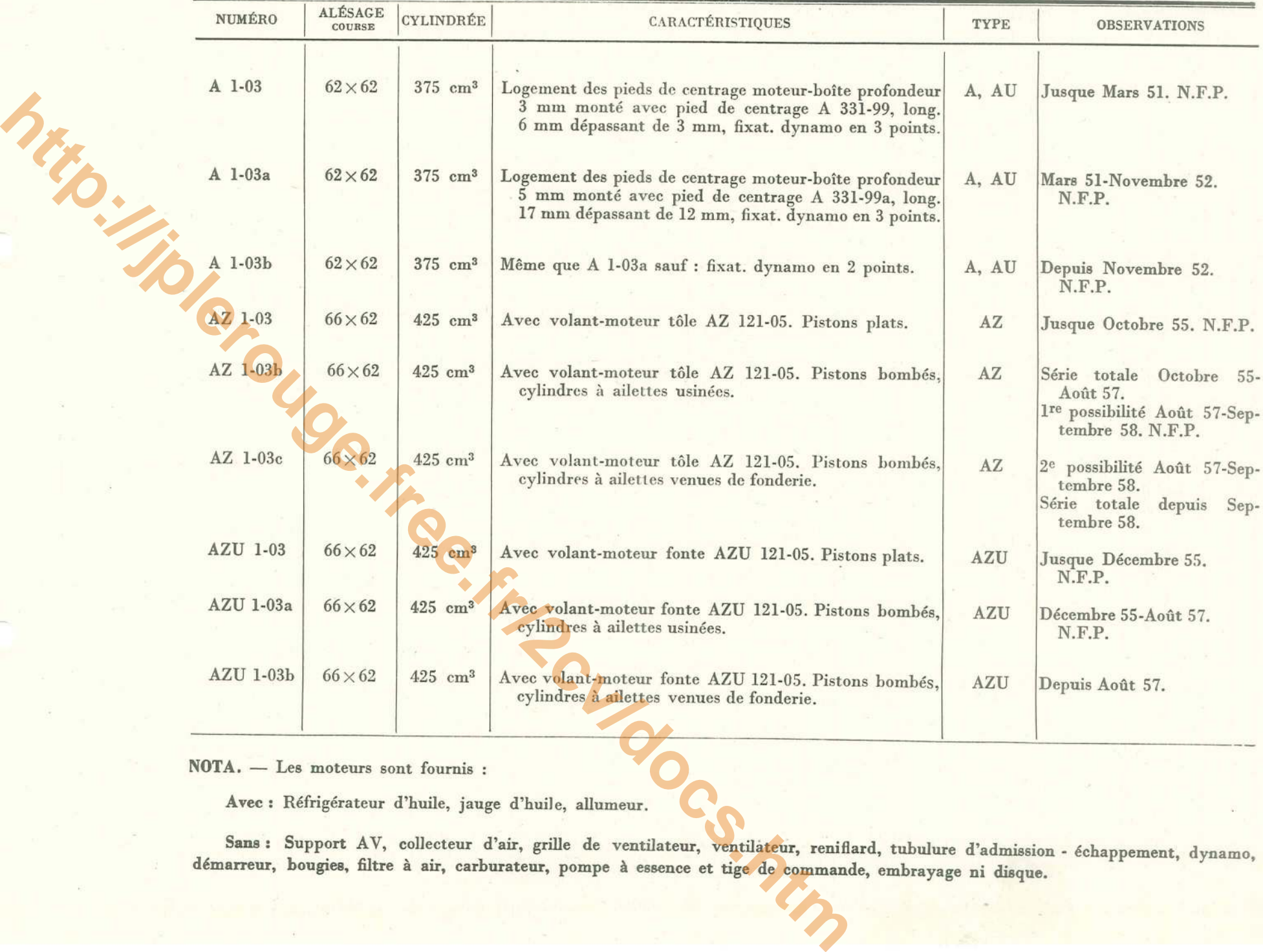

# $2 - \text{CULASSES}$

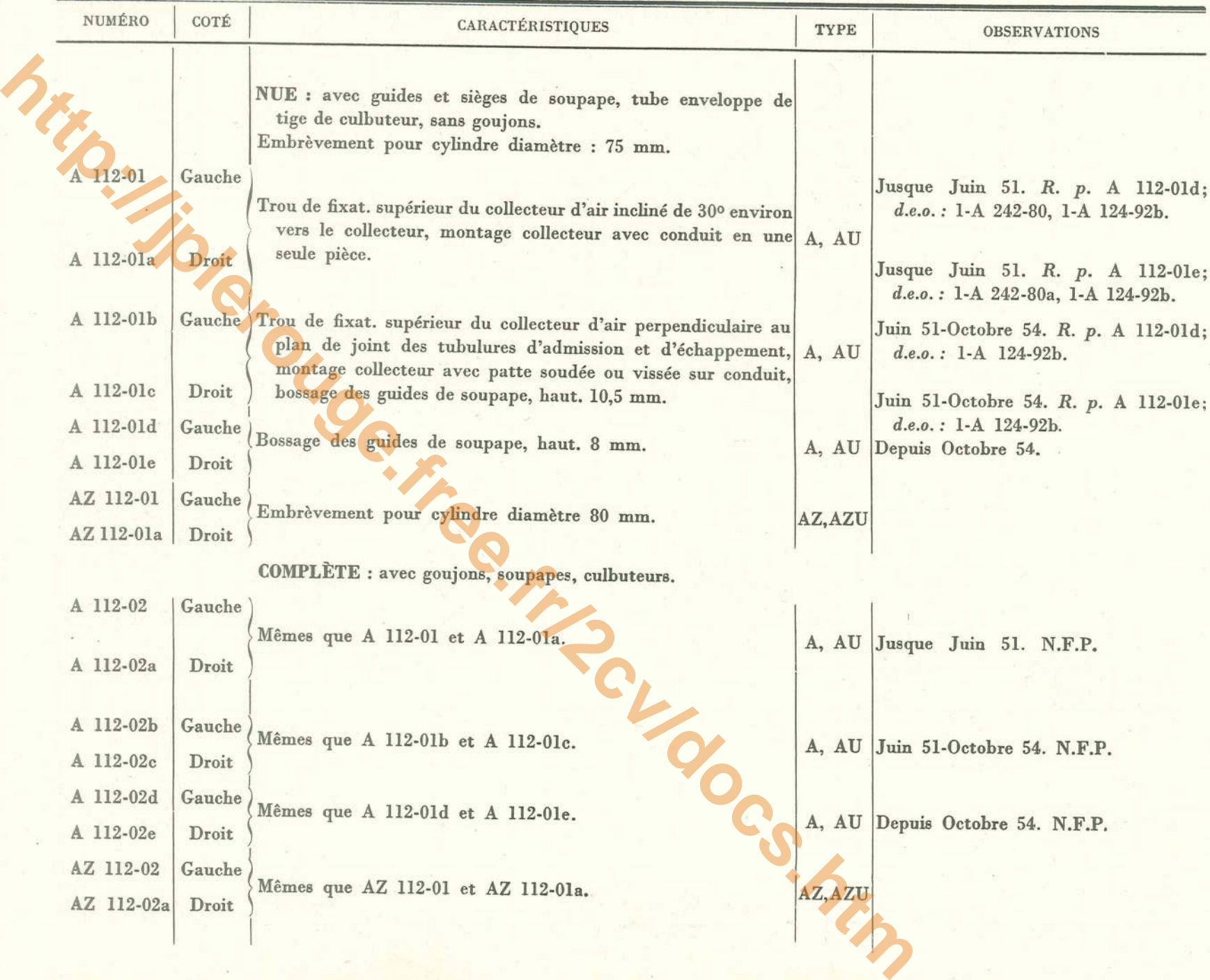

 $\mathcal{L}$ 

 $\mathbf{g}_{\mathrm{eff}}$ 

 $\sim$ 

# **CARTER - MOTEUR - 3**

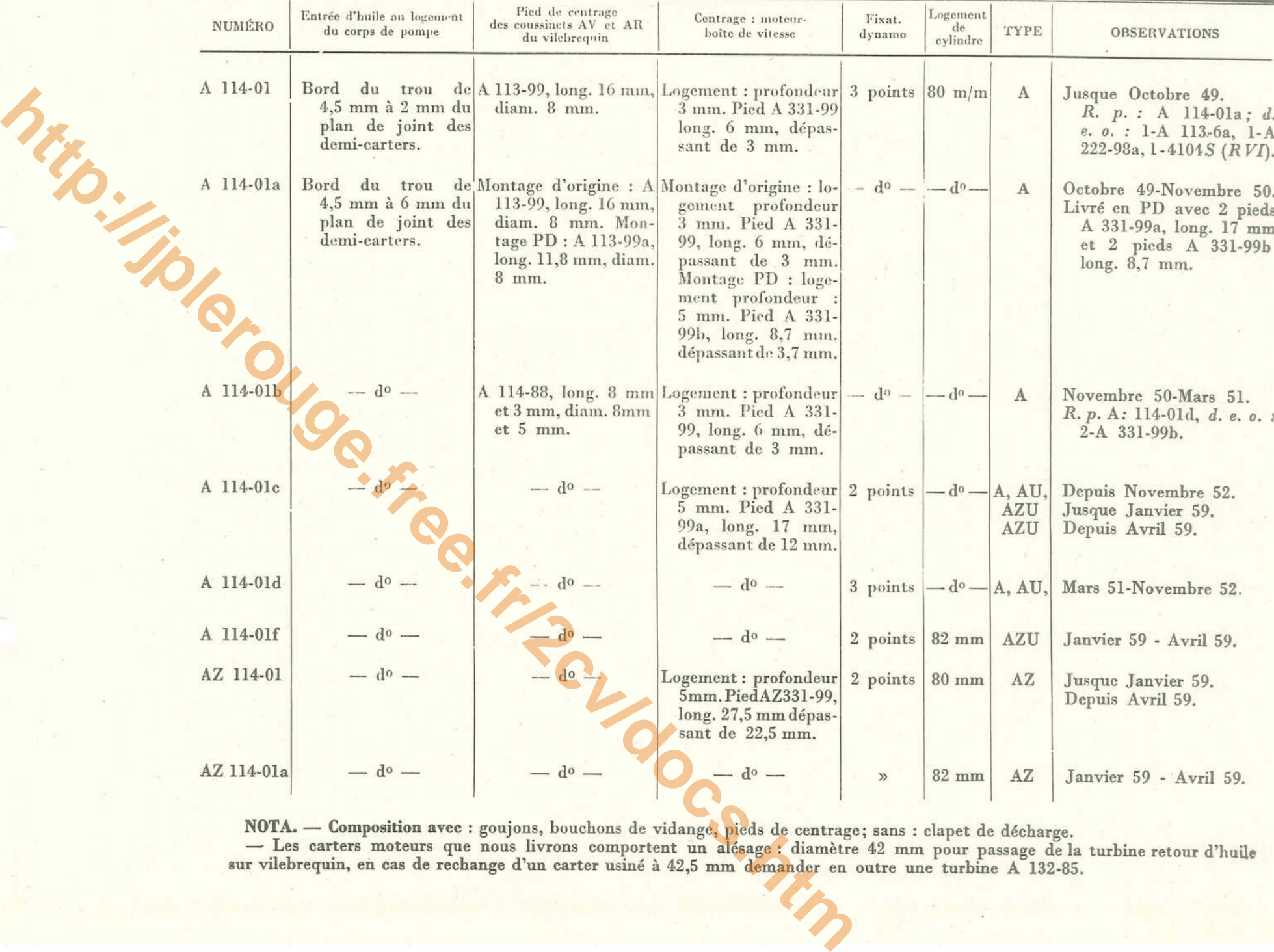

# 4 - CYLINDRES

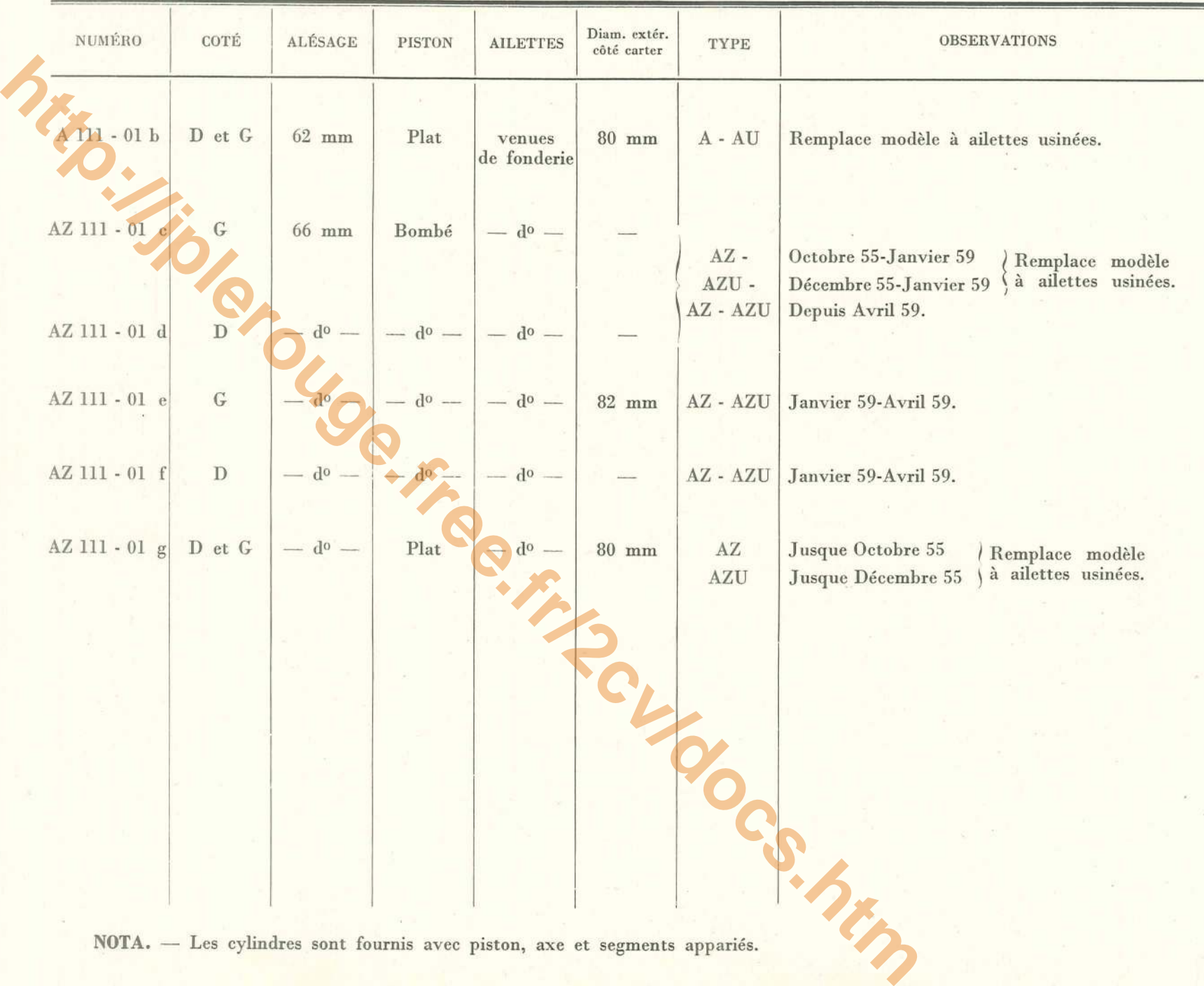

 $\sim_{\rm B} 10^{\circ}$ 

# **SEGMENTS DE PISTONS - 5**

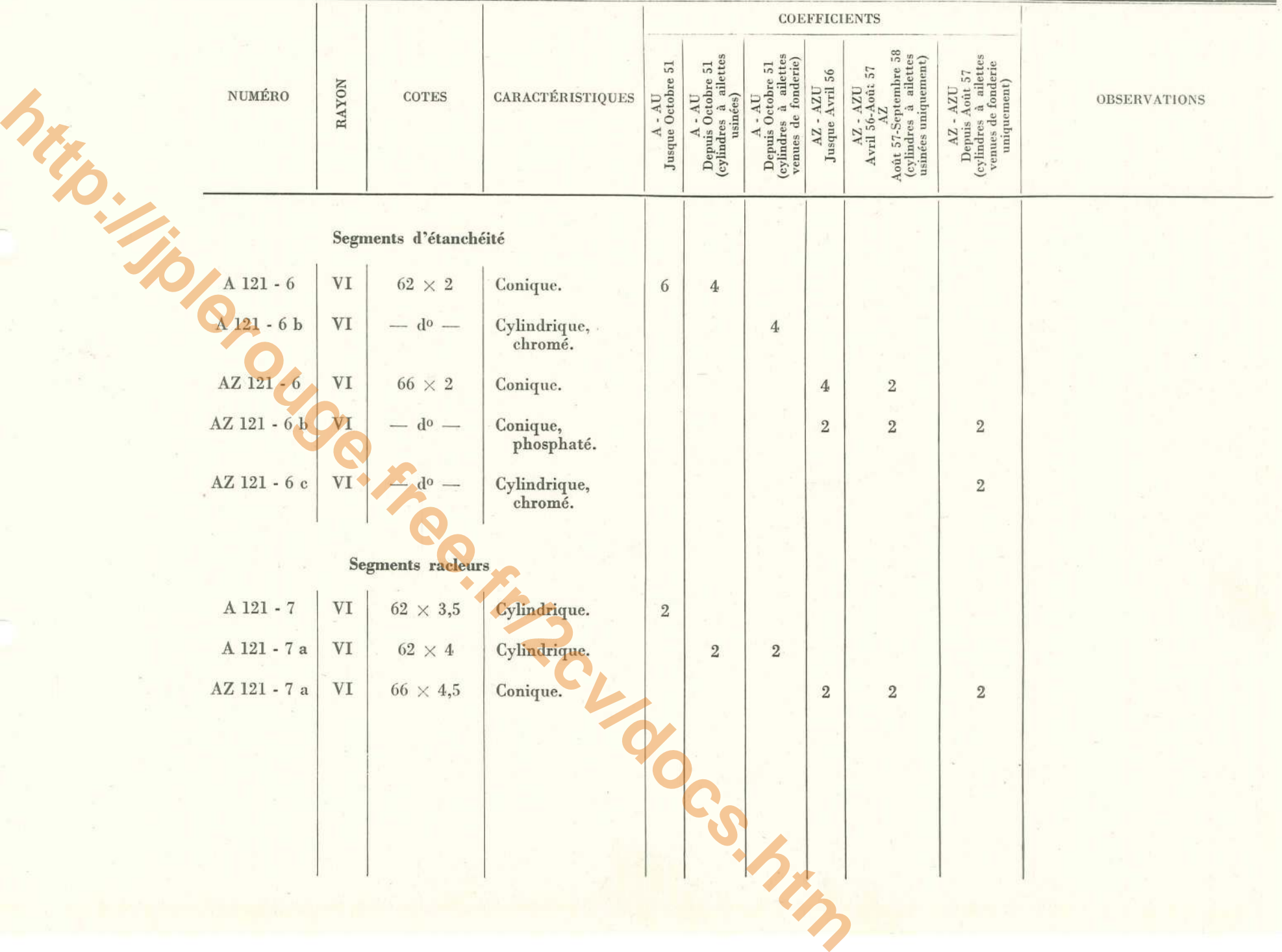

# 6 - CARTER - CYLINDRES - VILEBREQUIN - COUSSINETS

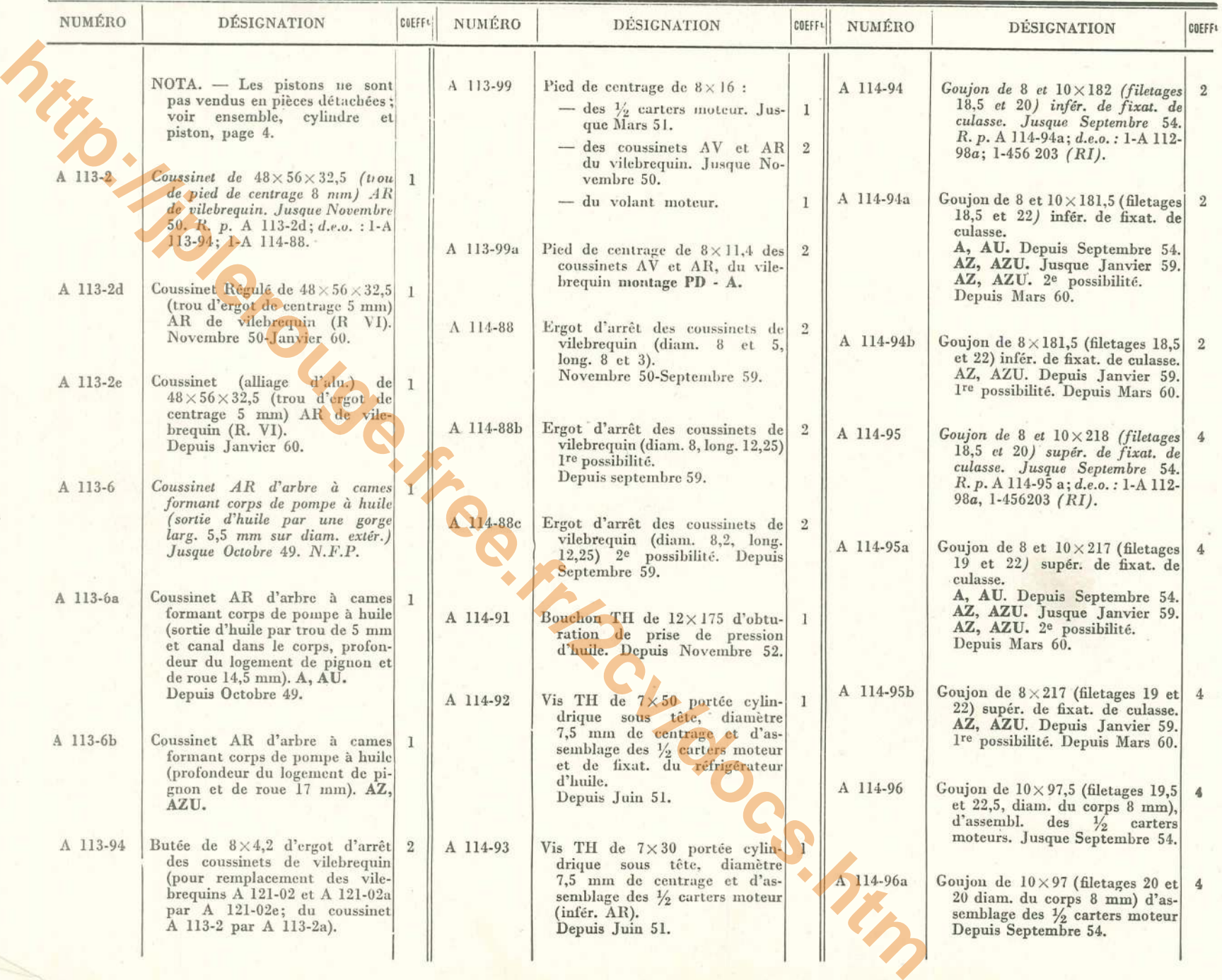

 $\sim 10$ 

**CARTER - CYLINDRES - VILEBREQUIN - COUSSINETS - 7** 

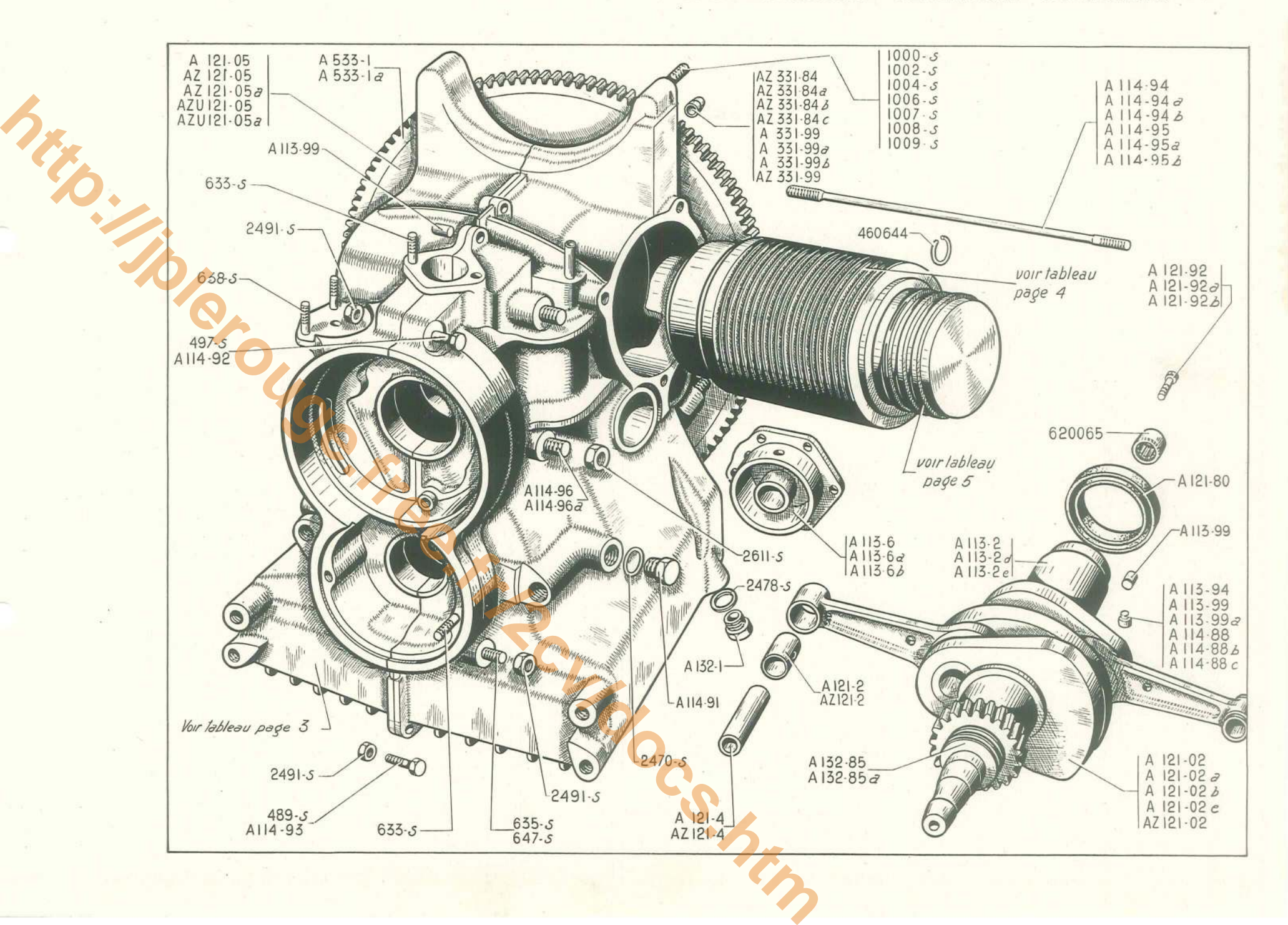

8 - CARTER - CYLINDRES - VILEBREQUIN - COUSSINETS

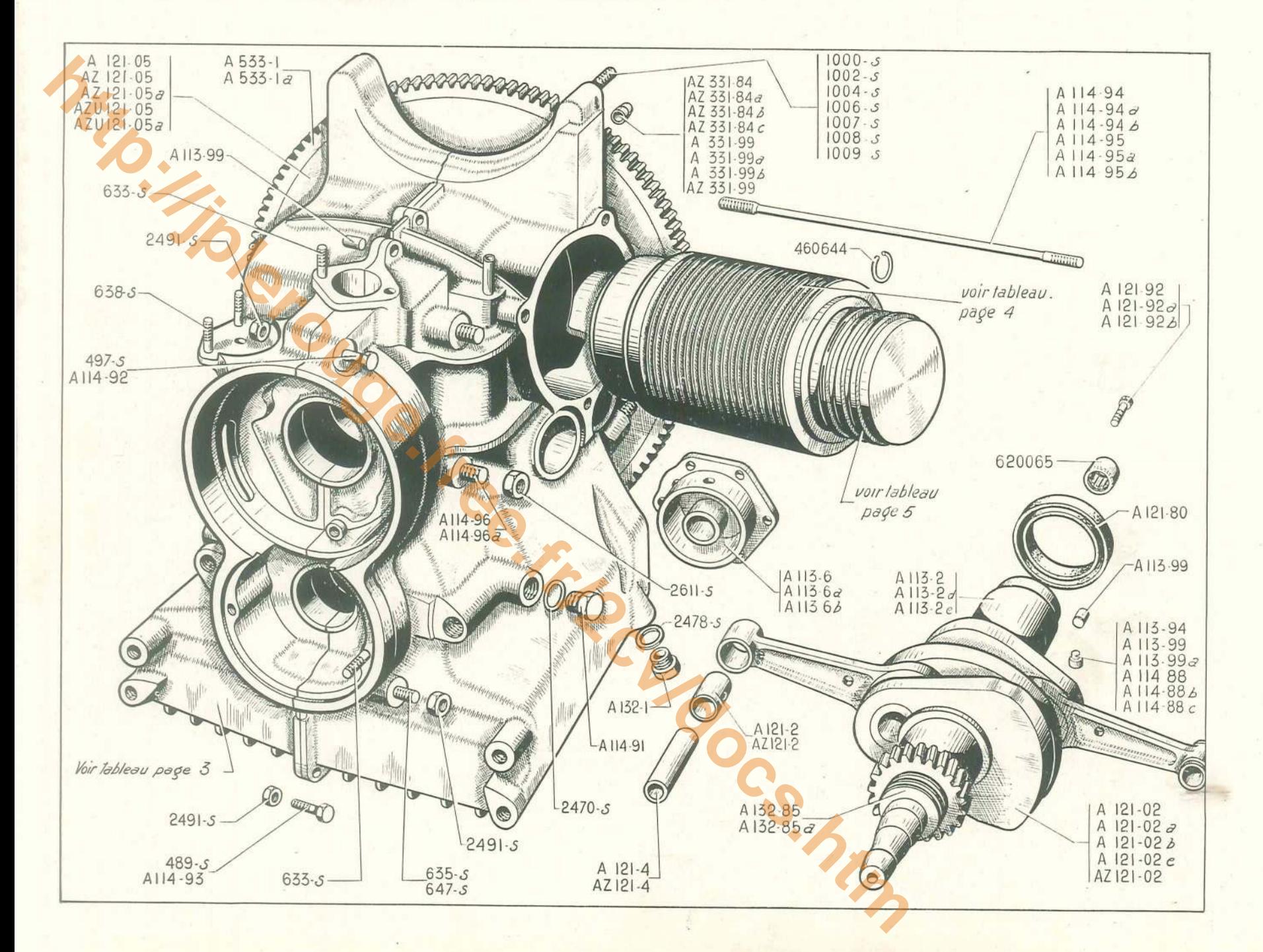

# CARTER - CYLINDRES - VILEBREQUIN - COUSSINETS  $(suite) = 9$

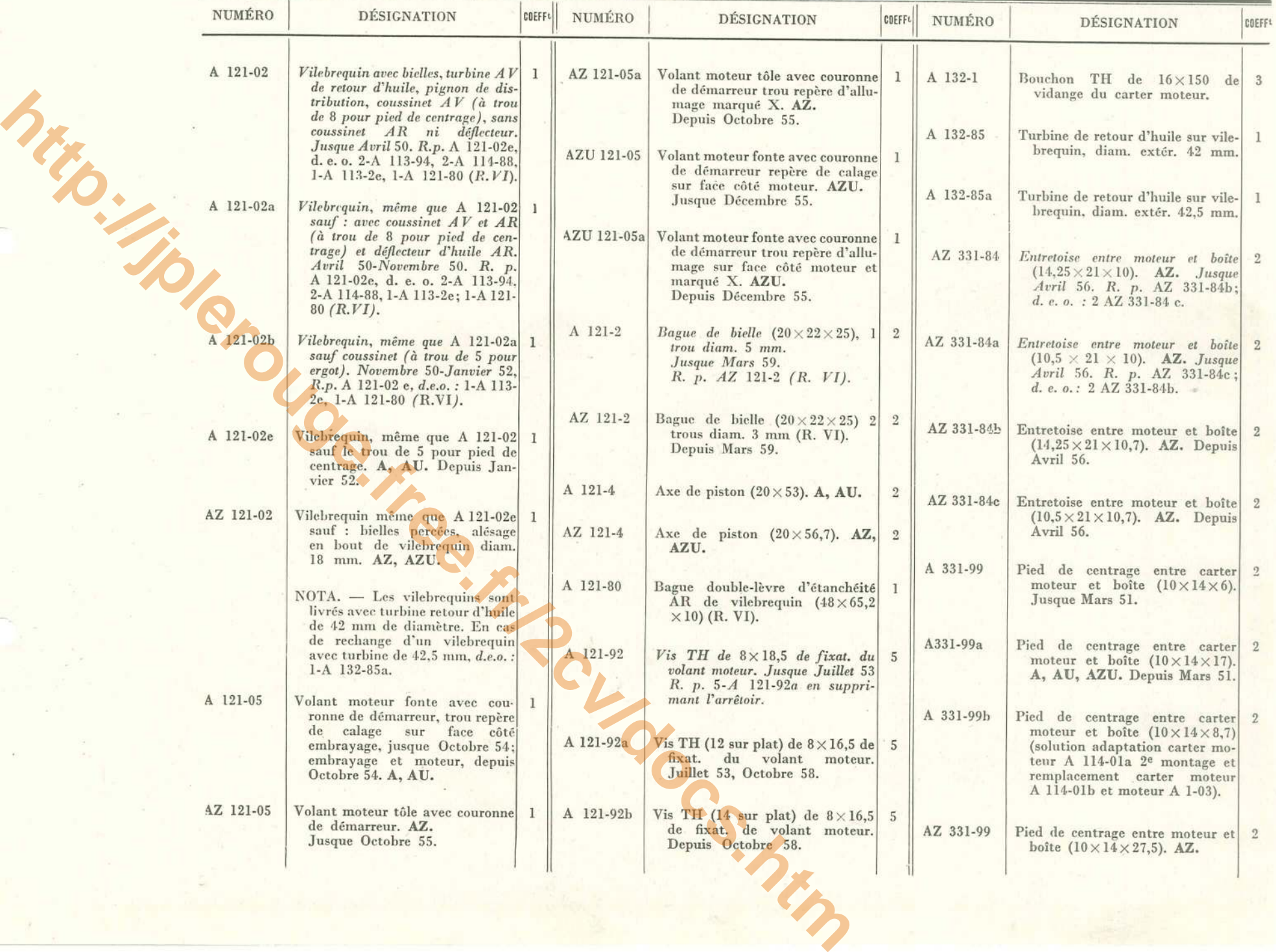

# $10$  - CARTER - CYLINDRES - VILEBREQUIN - COUSSINETS (suite)

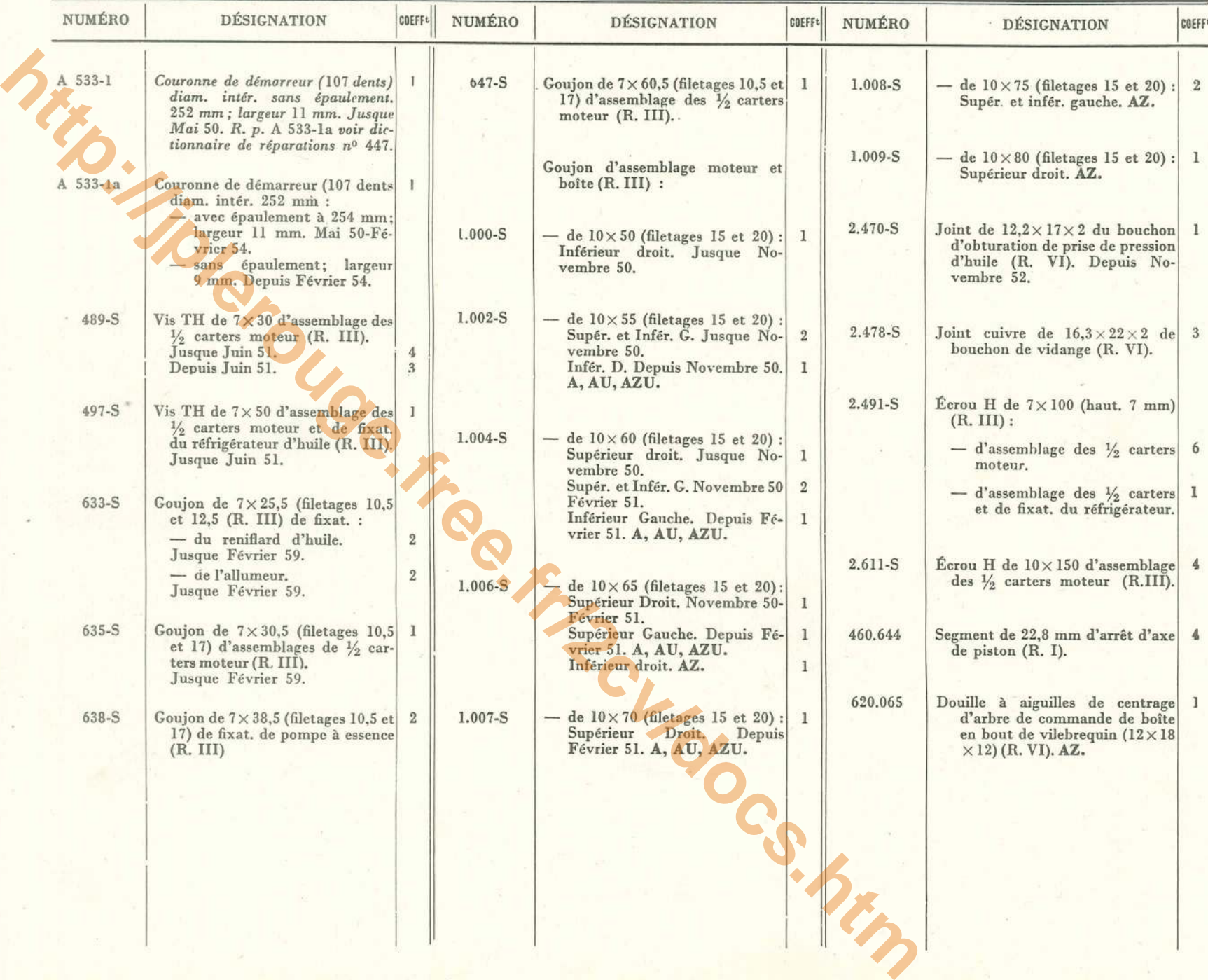

CARTER - CYLINDRES - VILEBREQUIN - COUSSINETS - 11

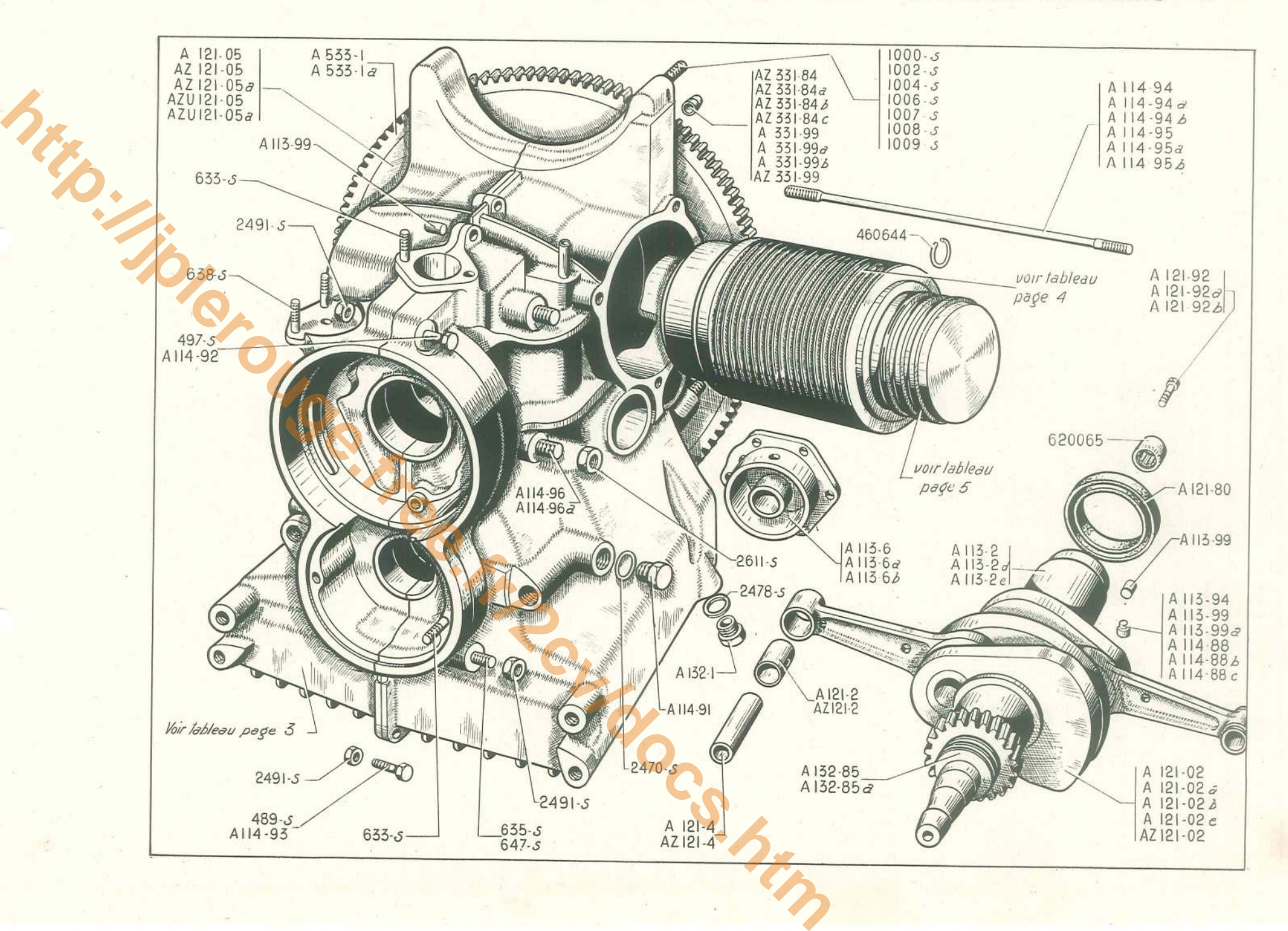
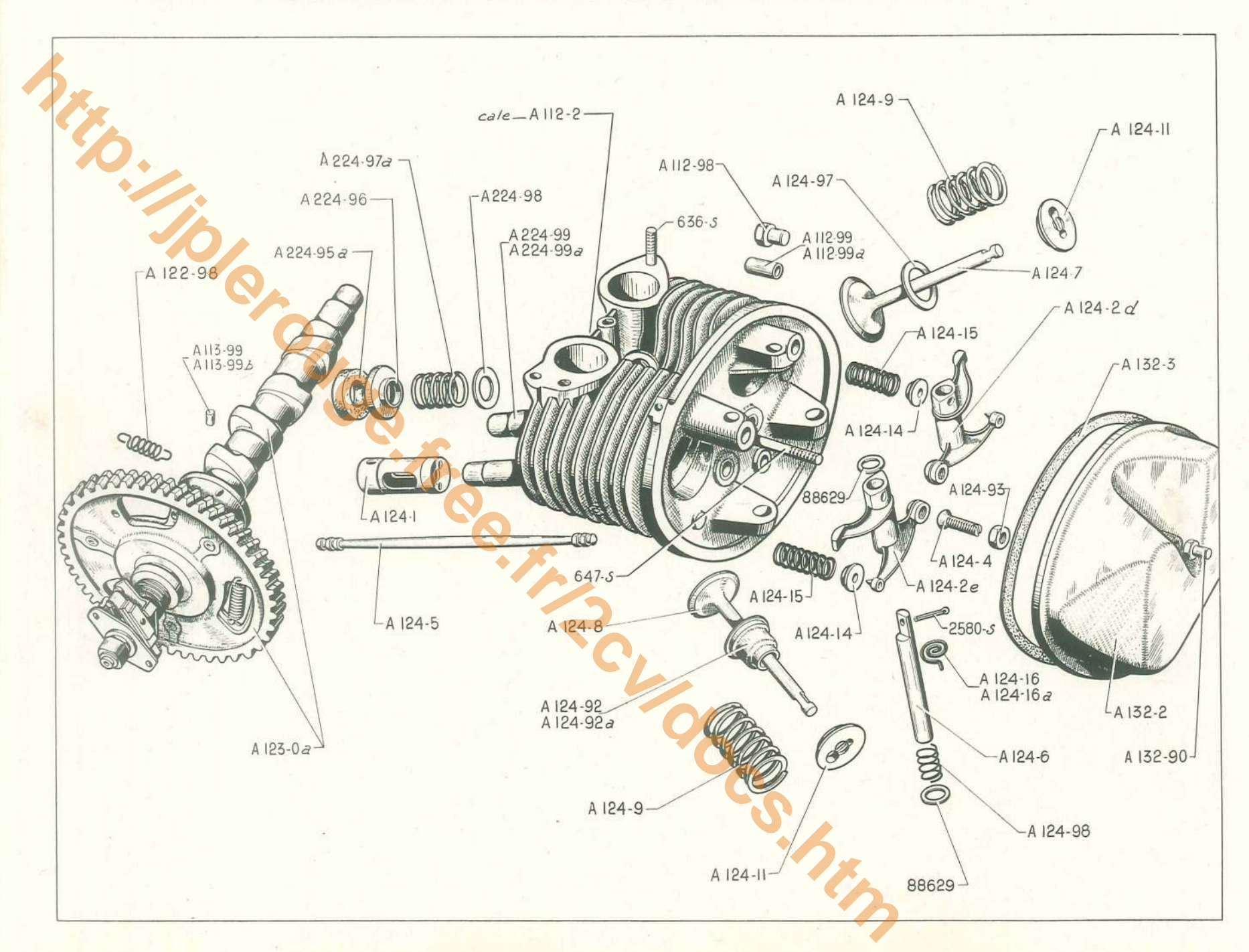

12 - ARBRE A CAMES - CULASSES - SOUPAPES - CULBUTEURS - COUVRE-CULASSES

# ARBRE A CAMES - CULASSES - SOUPAPES - CULBUTEURS - COUVRE-CULASSES — 13

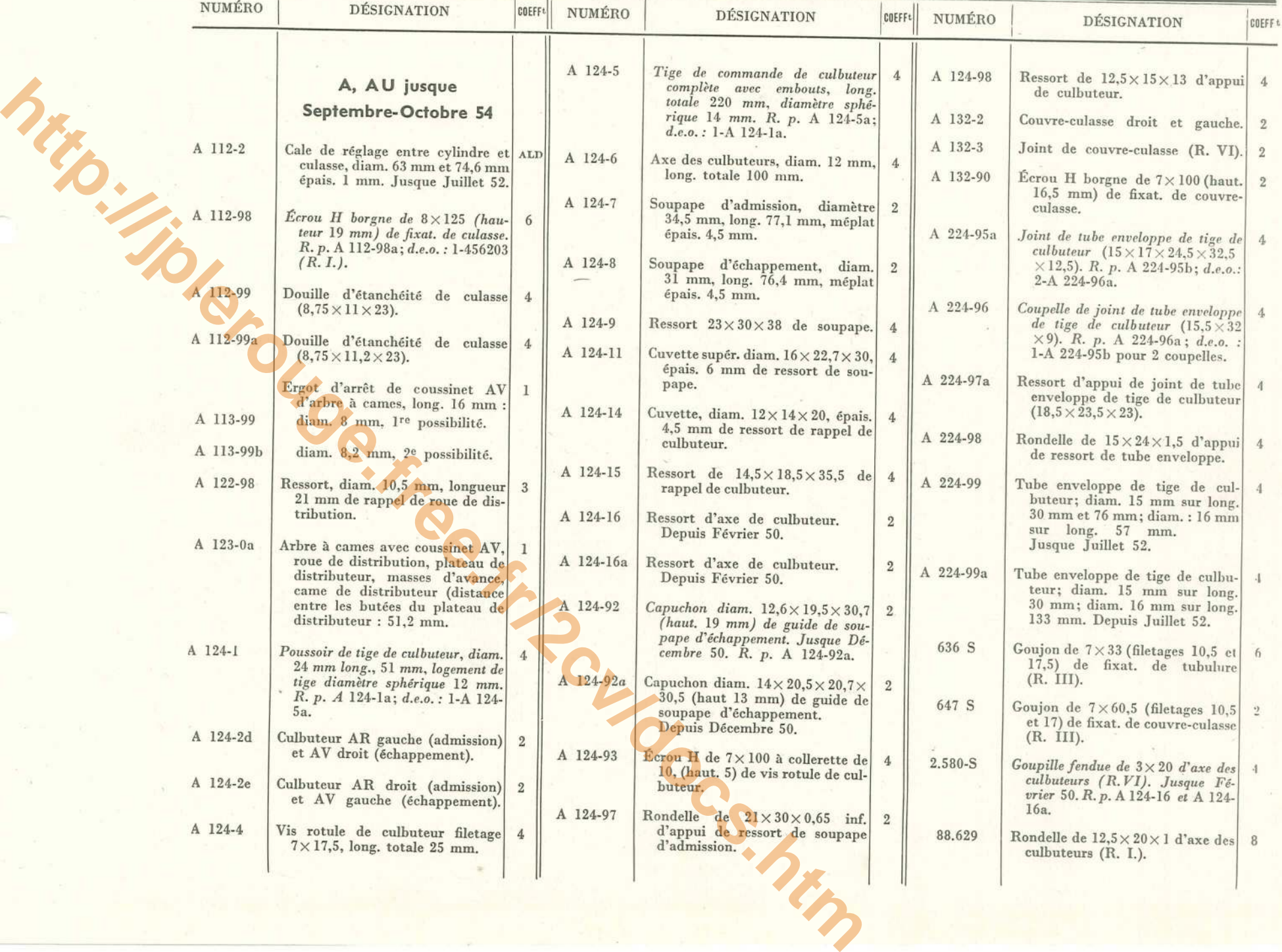

#### 14 - ARBRE A CAMES - CULASSES - SOUPAPES - CULBUTEURS - COUVRE-CULASSES

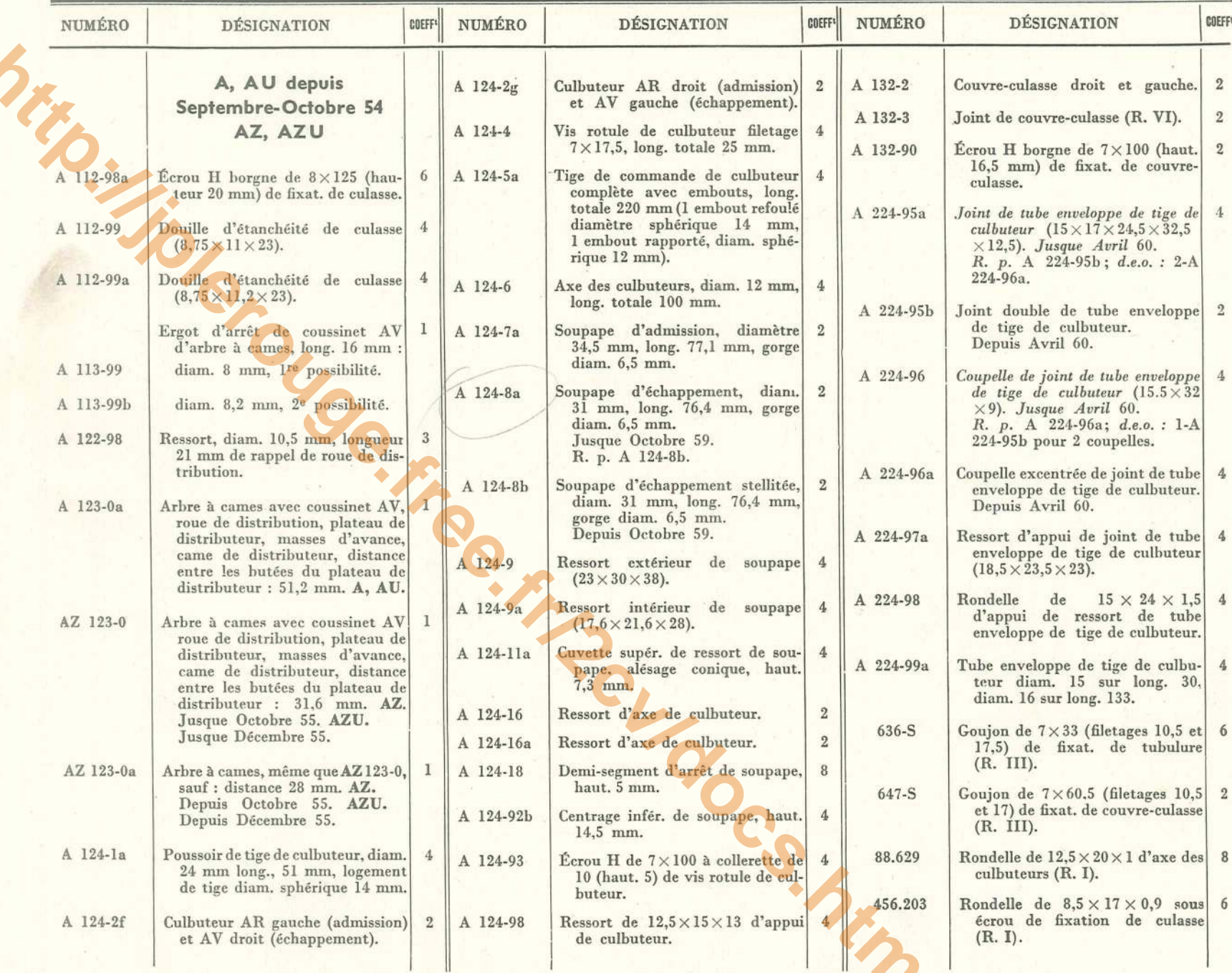

ARBRE A CAMES - CULASSES - SOUPAPES - CULBUTEURS - COUVRE-CULASSES - 15

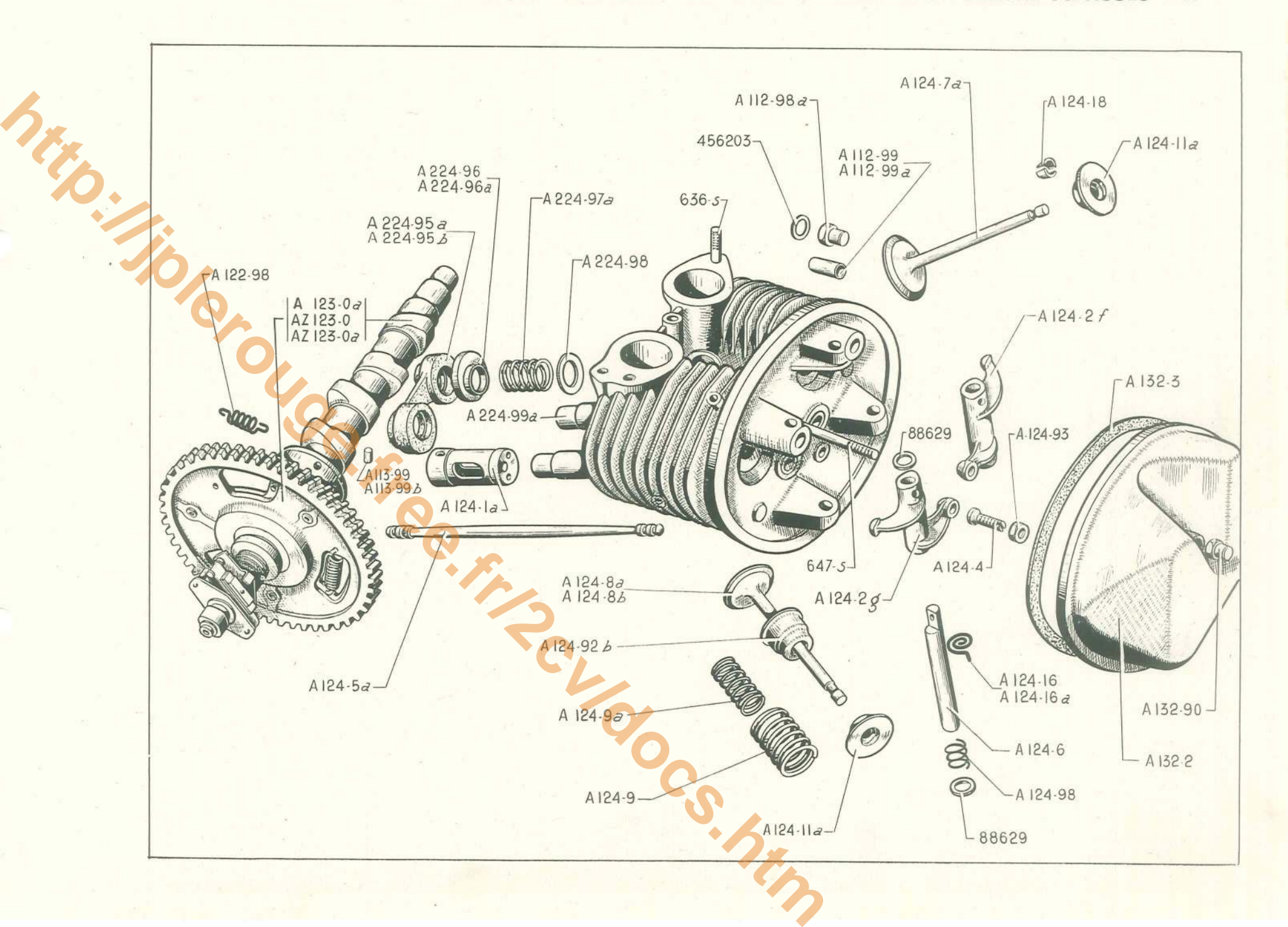

#### 16 - SUSPENSION MOTEUR ET BOITE DE VITESSES

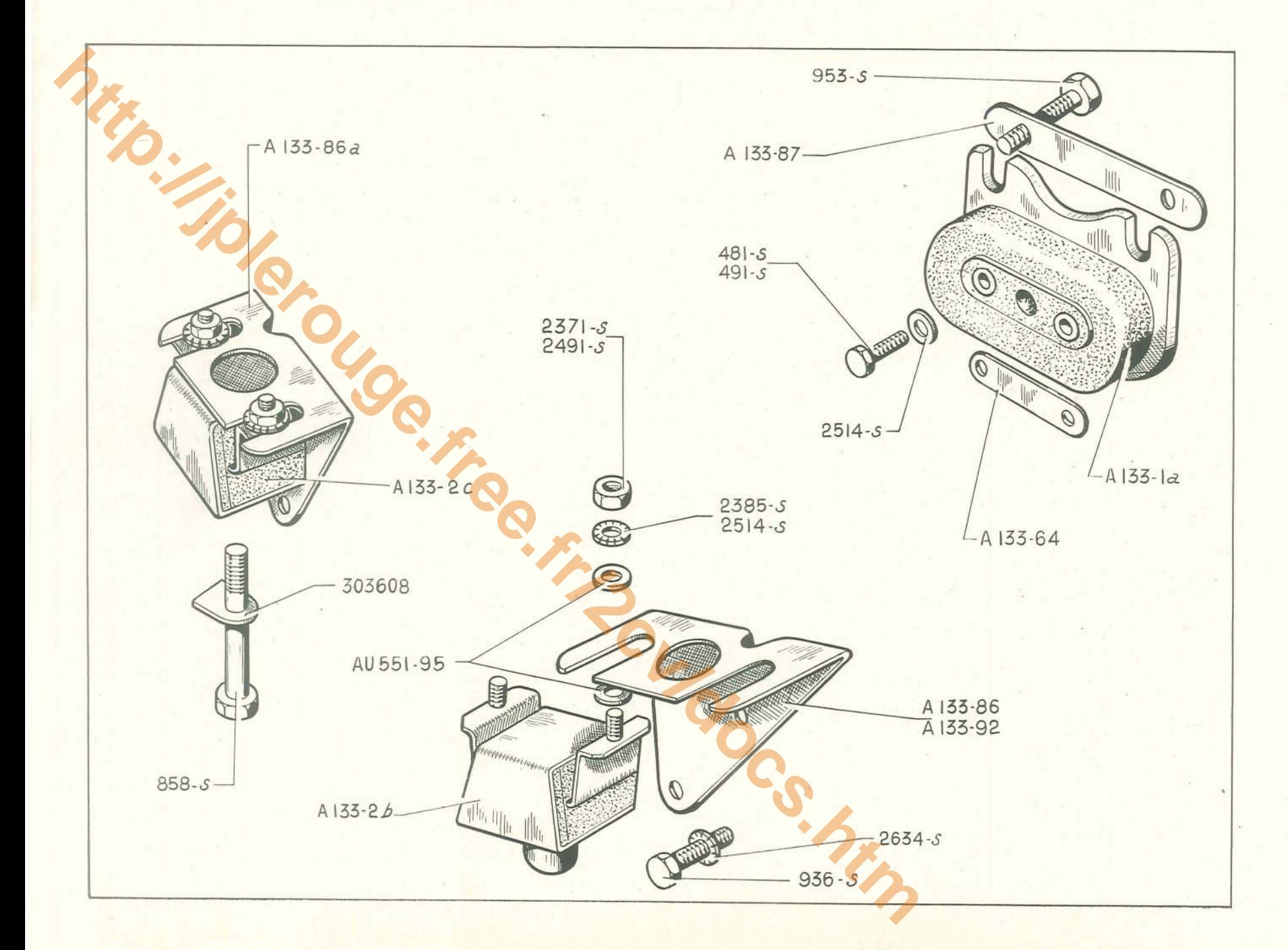

#### **SUSPENSION MOTEUR ET BOITE DE VITESSES - 17**

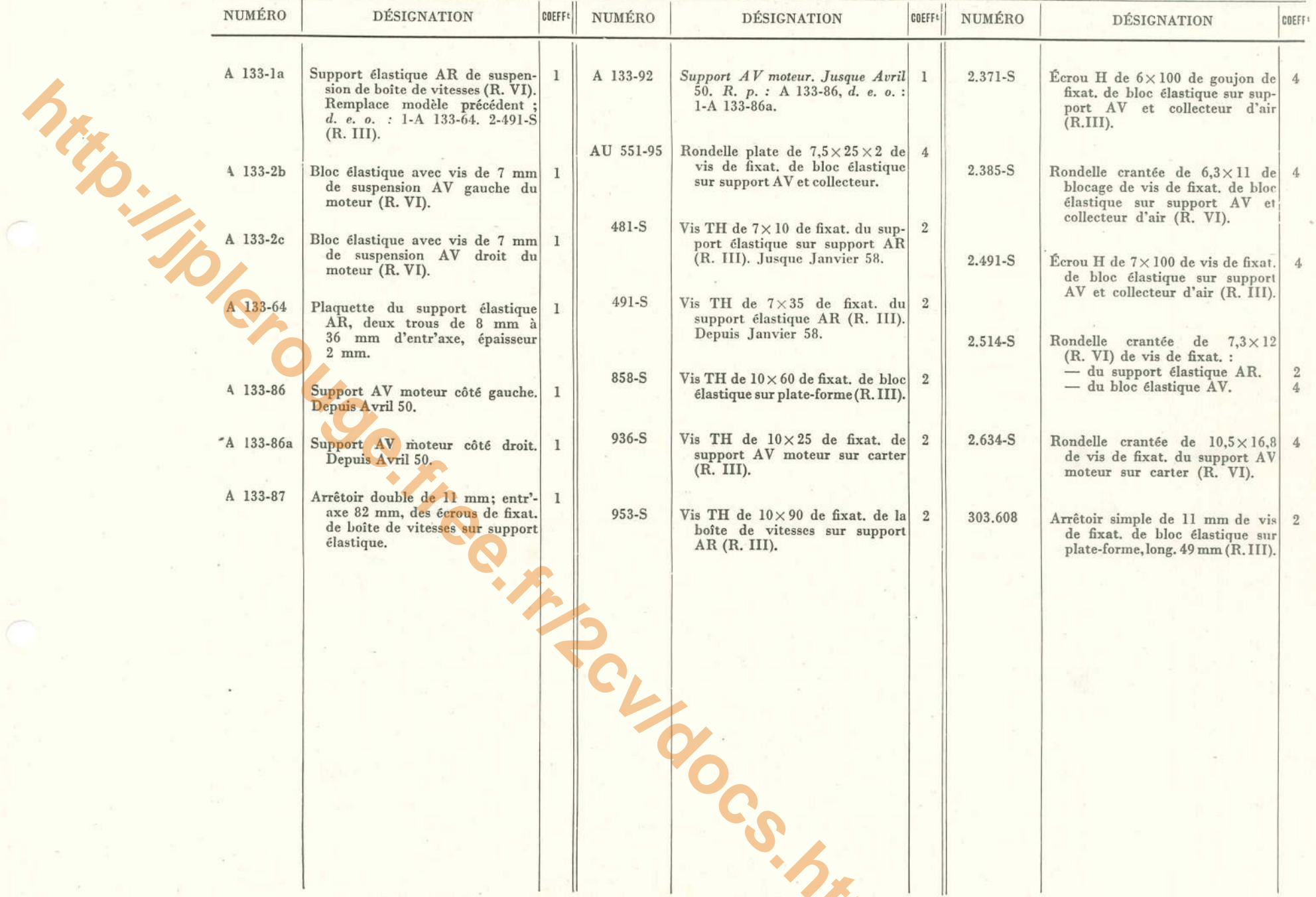

# 18 - TUBULURE - COMMANDE D'ACCÉLÉRATEUR - FILTRE A AIR A-AU

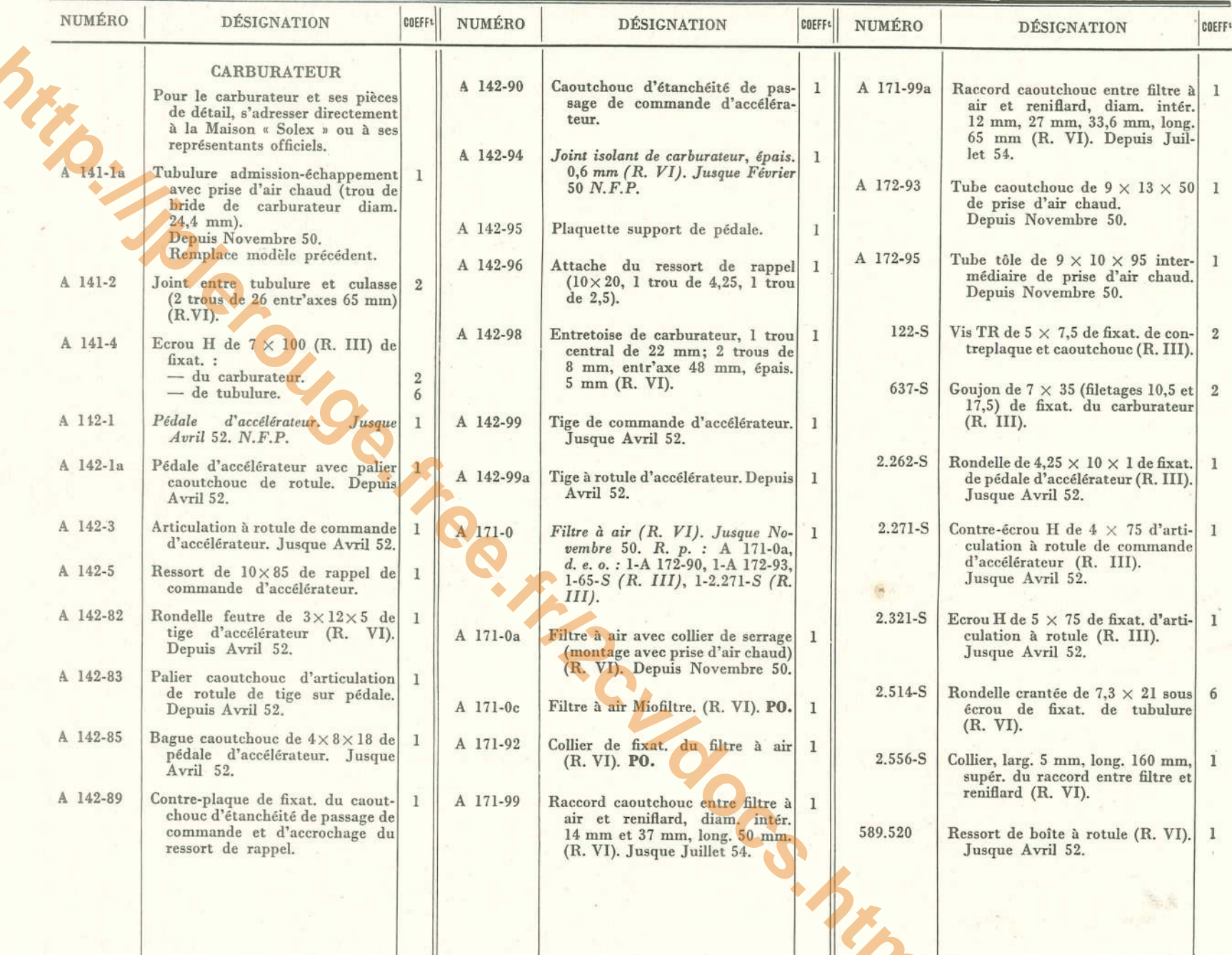

TUBULURE - COMMANDE D'ACCÉLÉRATEUR - FILTRE A AIR A-AU - 19

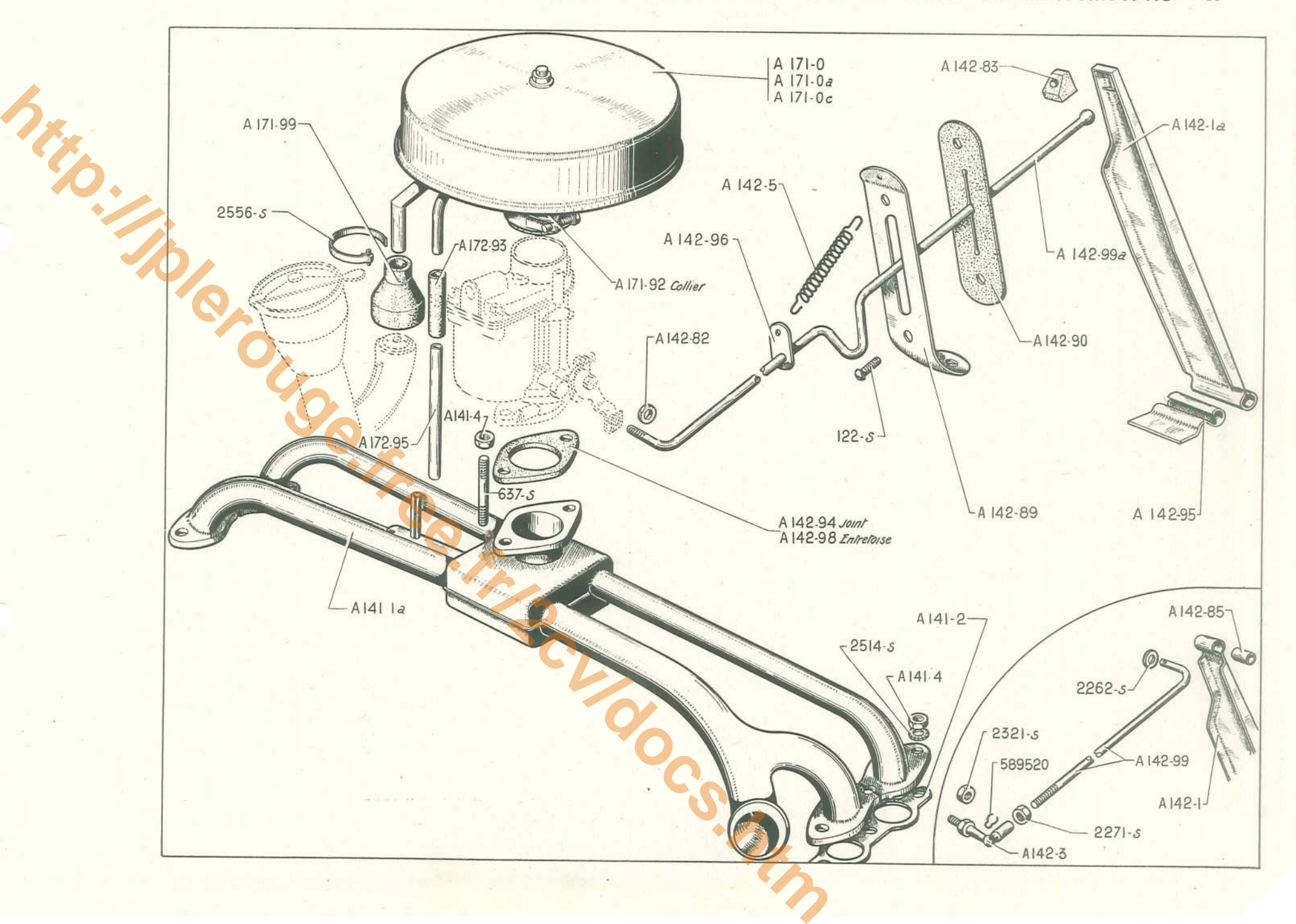

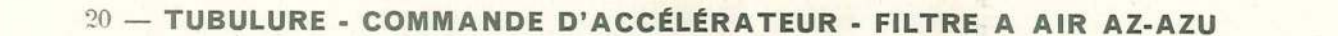

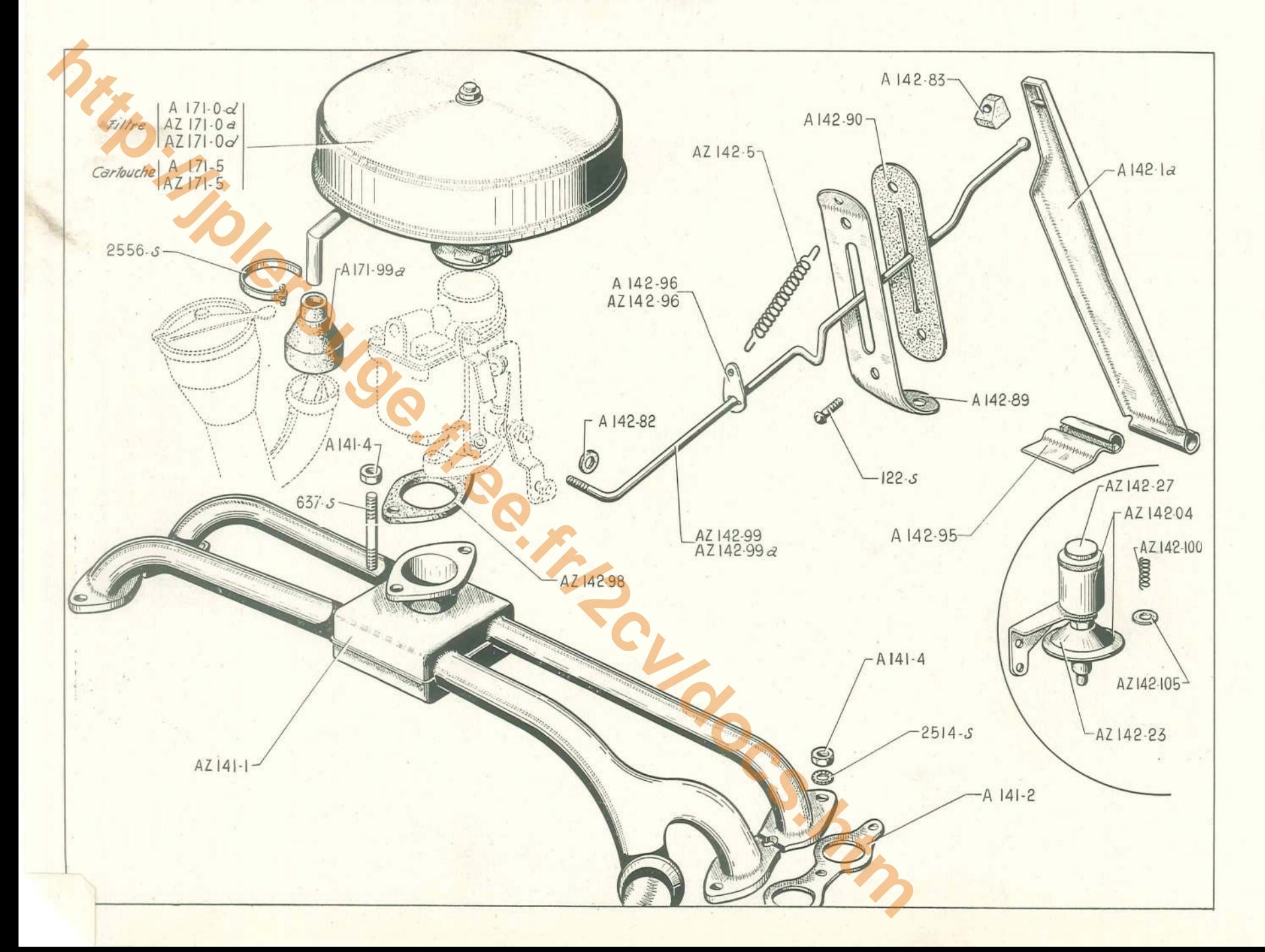

# TUBULURE - COMMANDE D'ACCÉLÉRATEUR - FILTRE A AIR AZ-AZU - 21

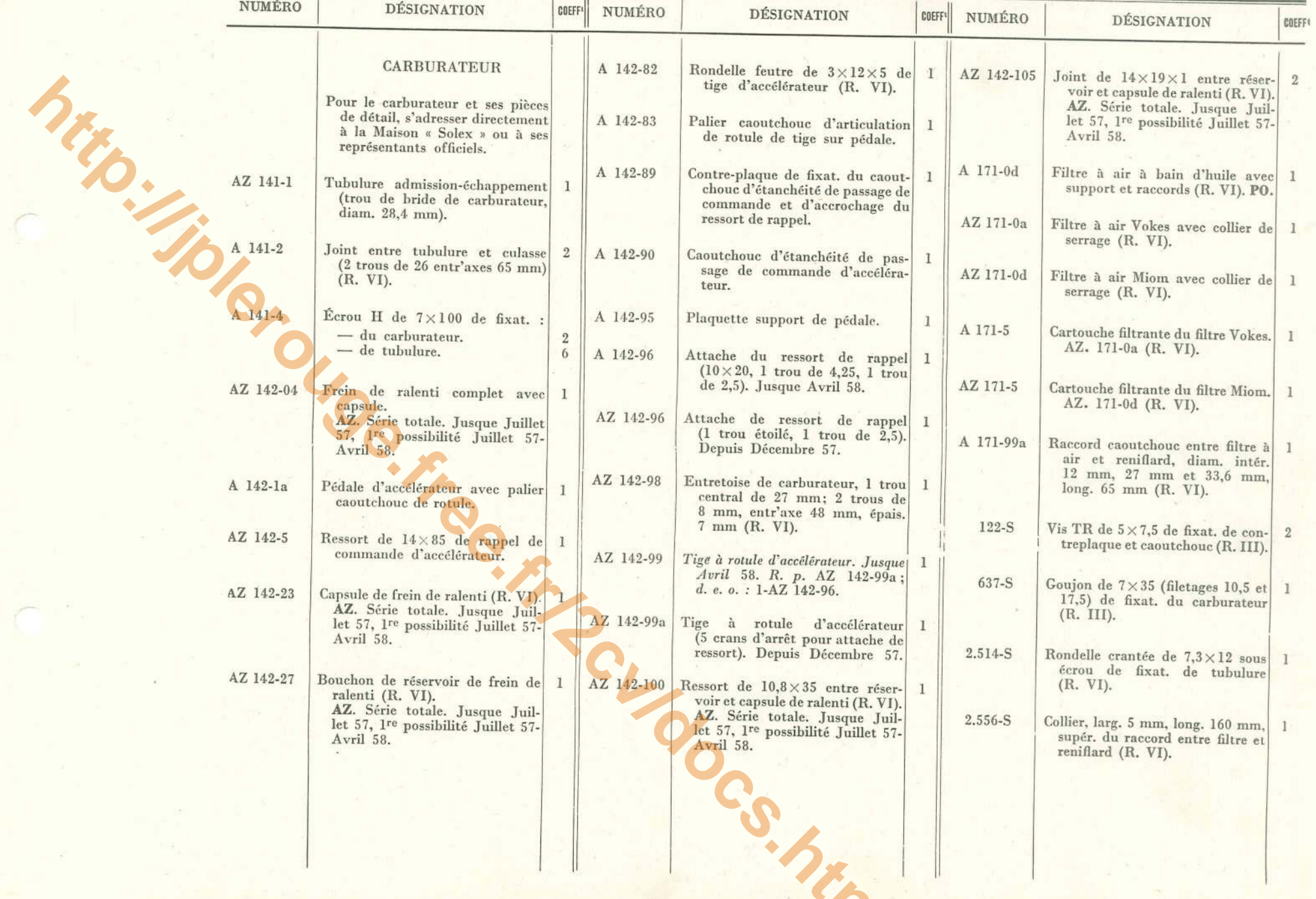

## $22 -$  ALIMENTATION D'ESSENCE - RÉSERVOIR - POMPE - TUYAUTERIES

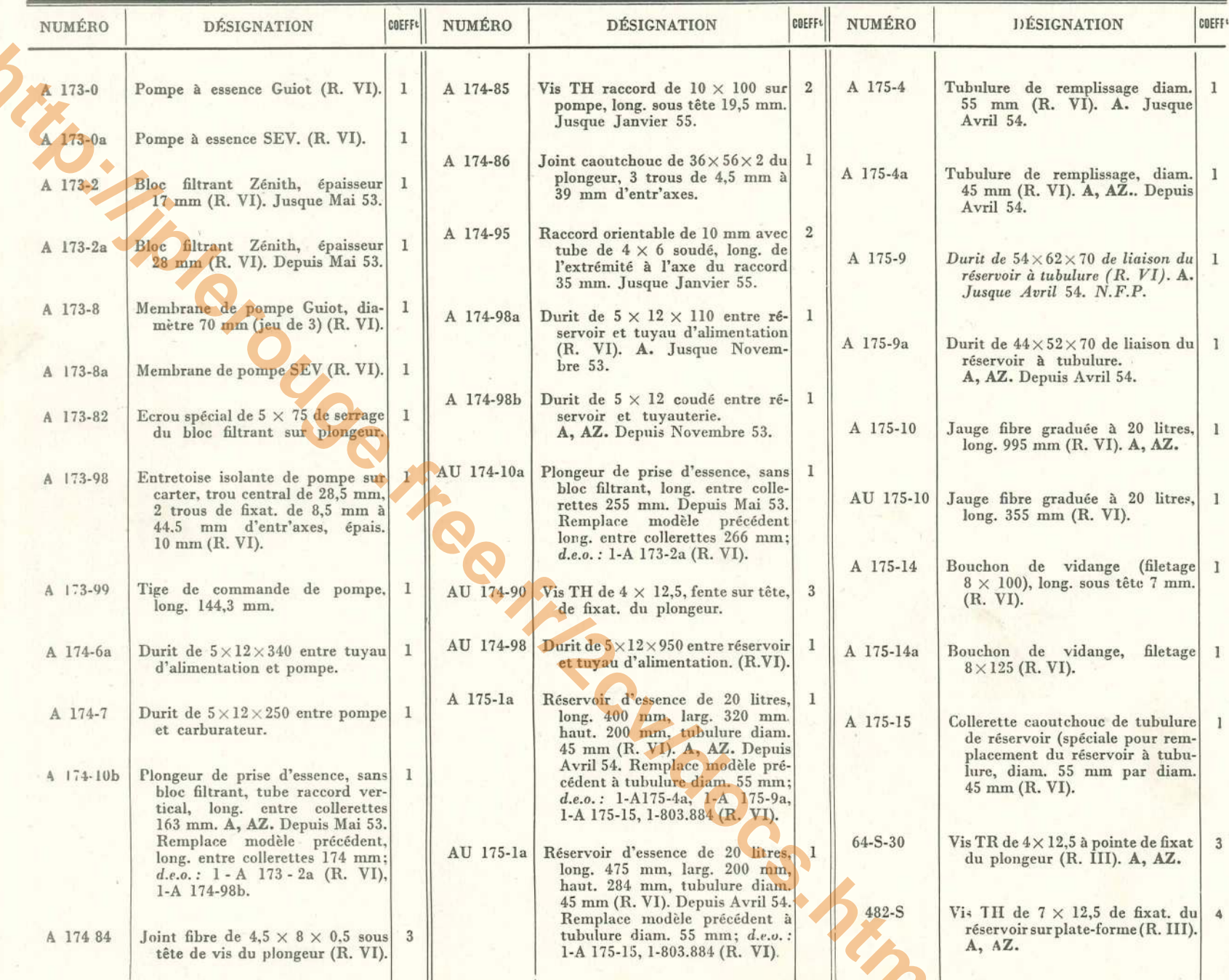

#### ALIMENTATION D'ESSENCE - RÉSERVOIR - POMPE - TUYAUTERIES 23

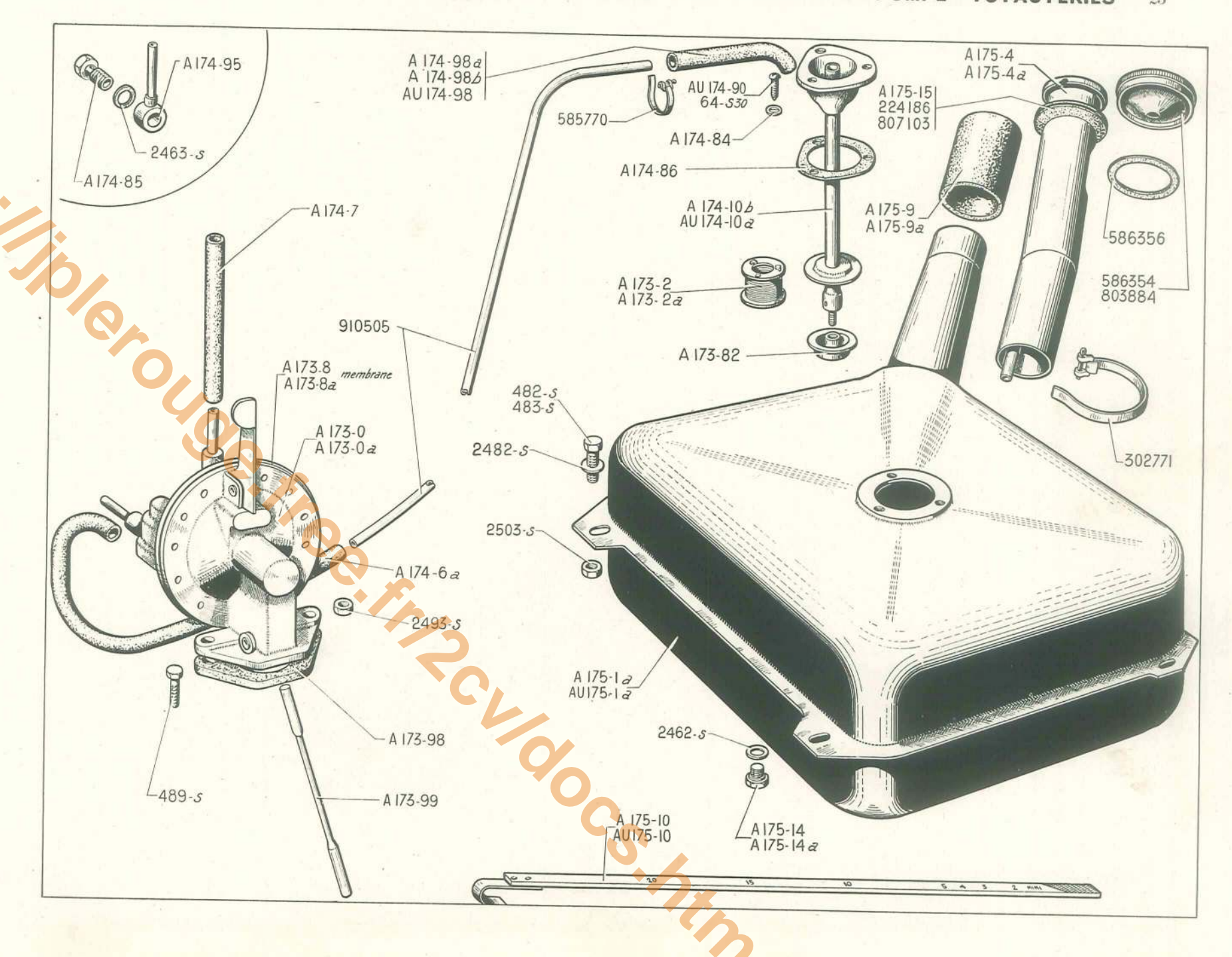

#### 24 - ALIMENTATION D'ESSENCE - RÉSERVOIR - POMPE - TUYAUTERIES

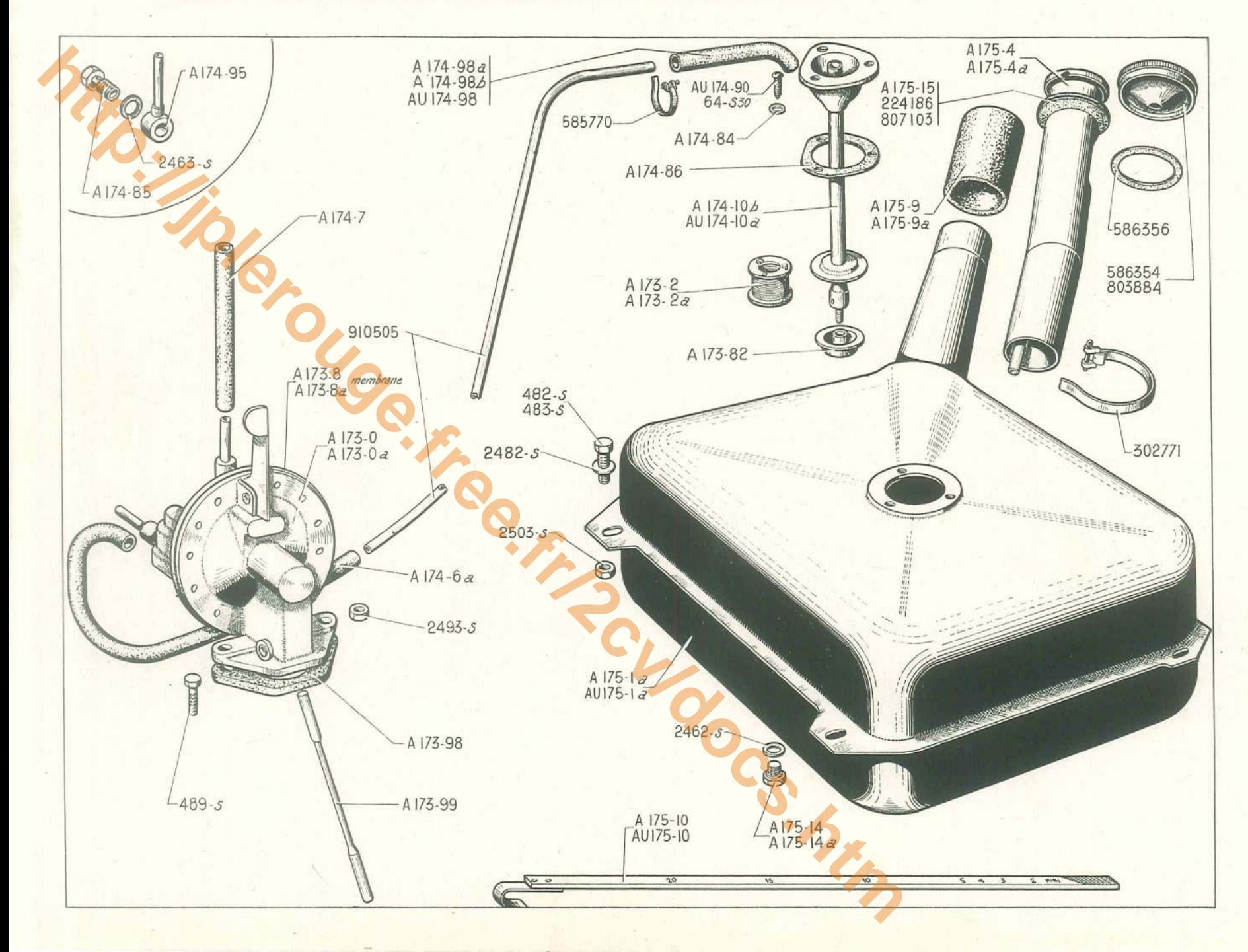

# Std DT 586354

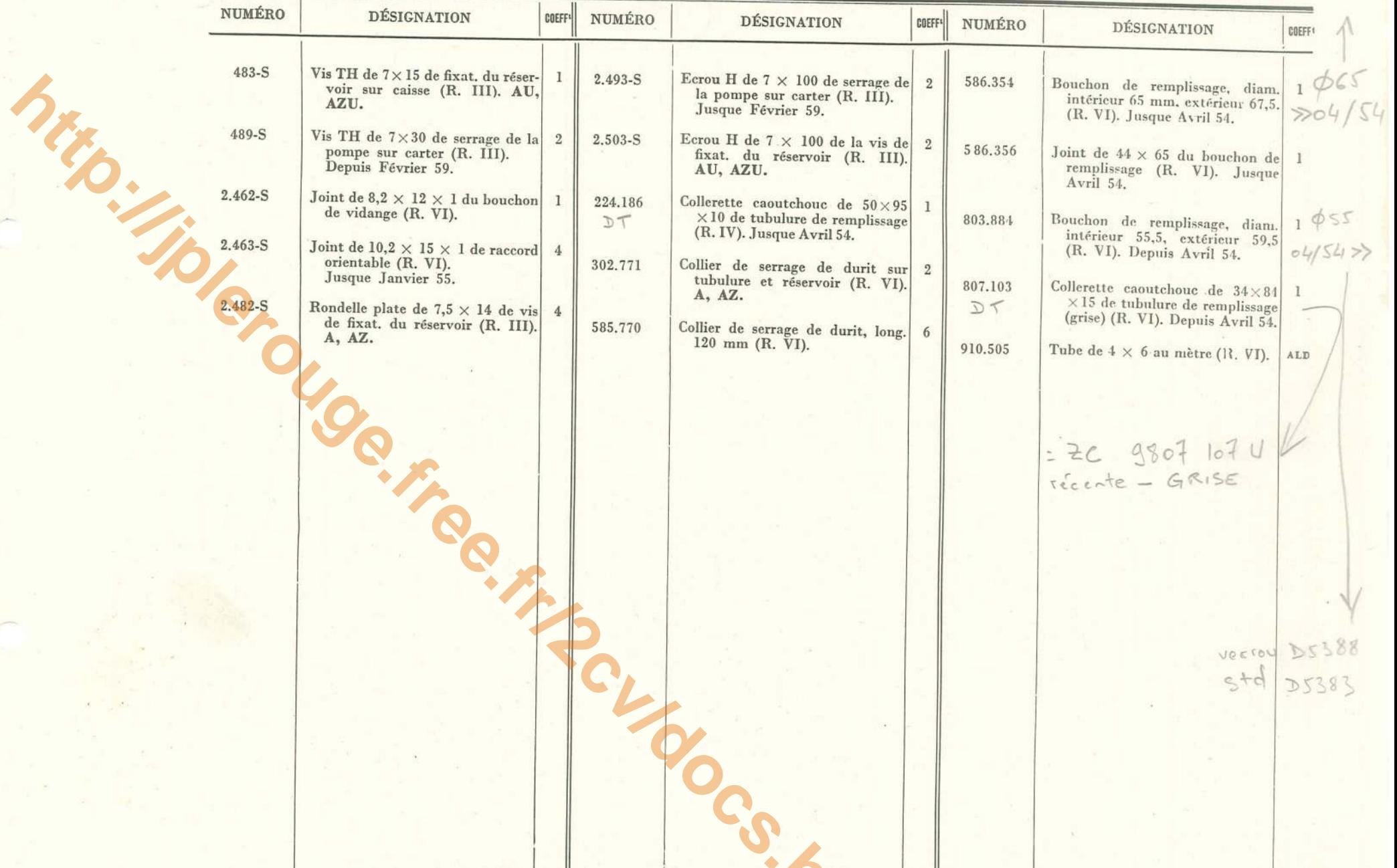

#### $26 - \text{ÉCHAPPEMENT}$

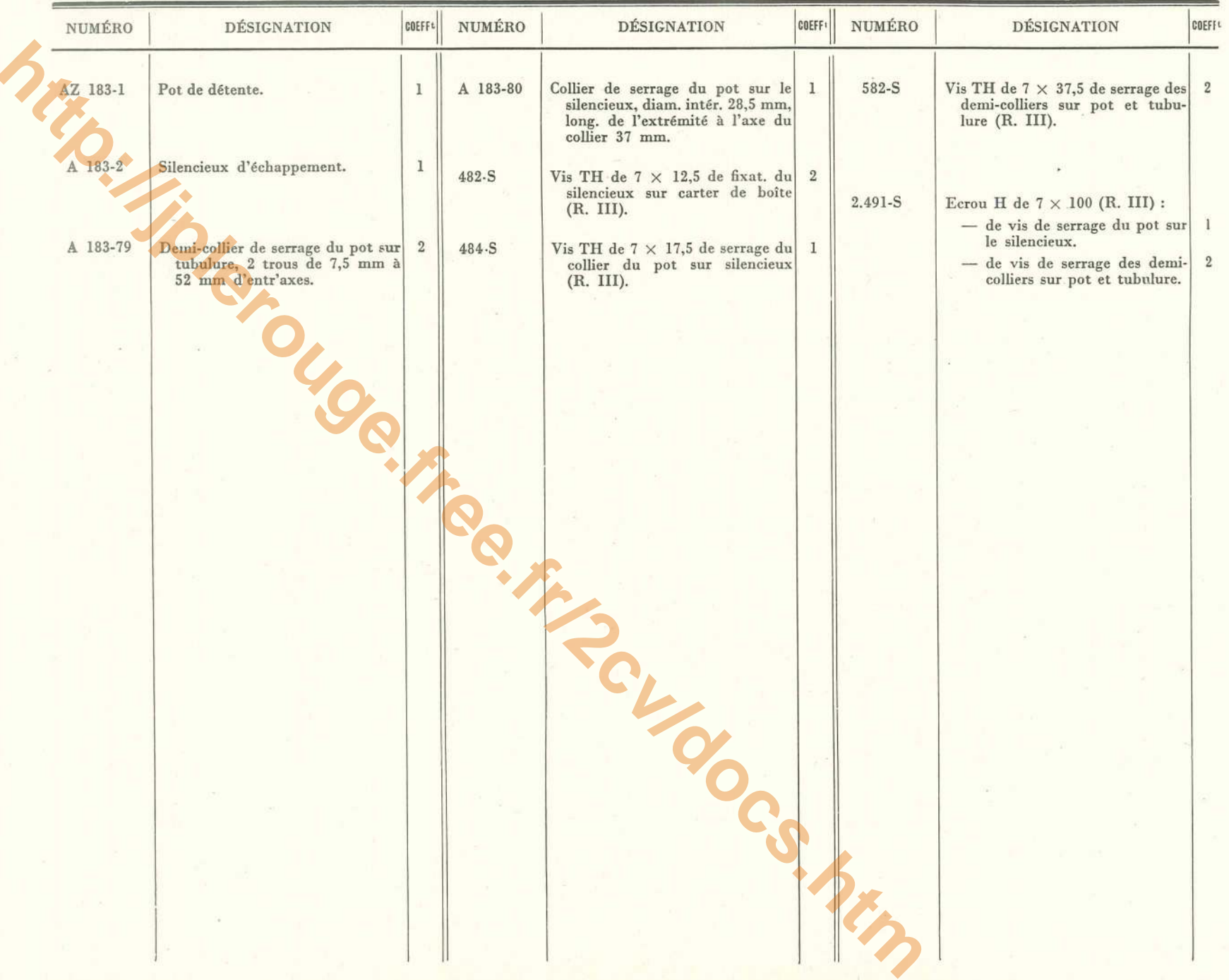

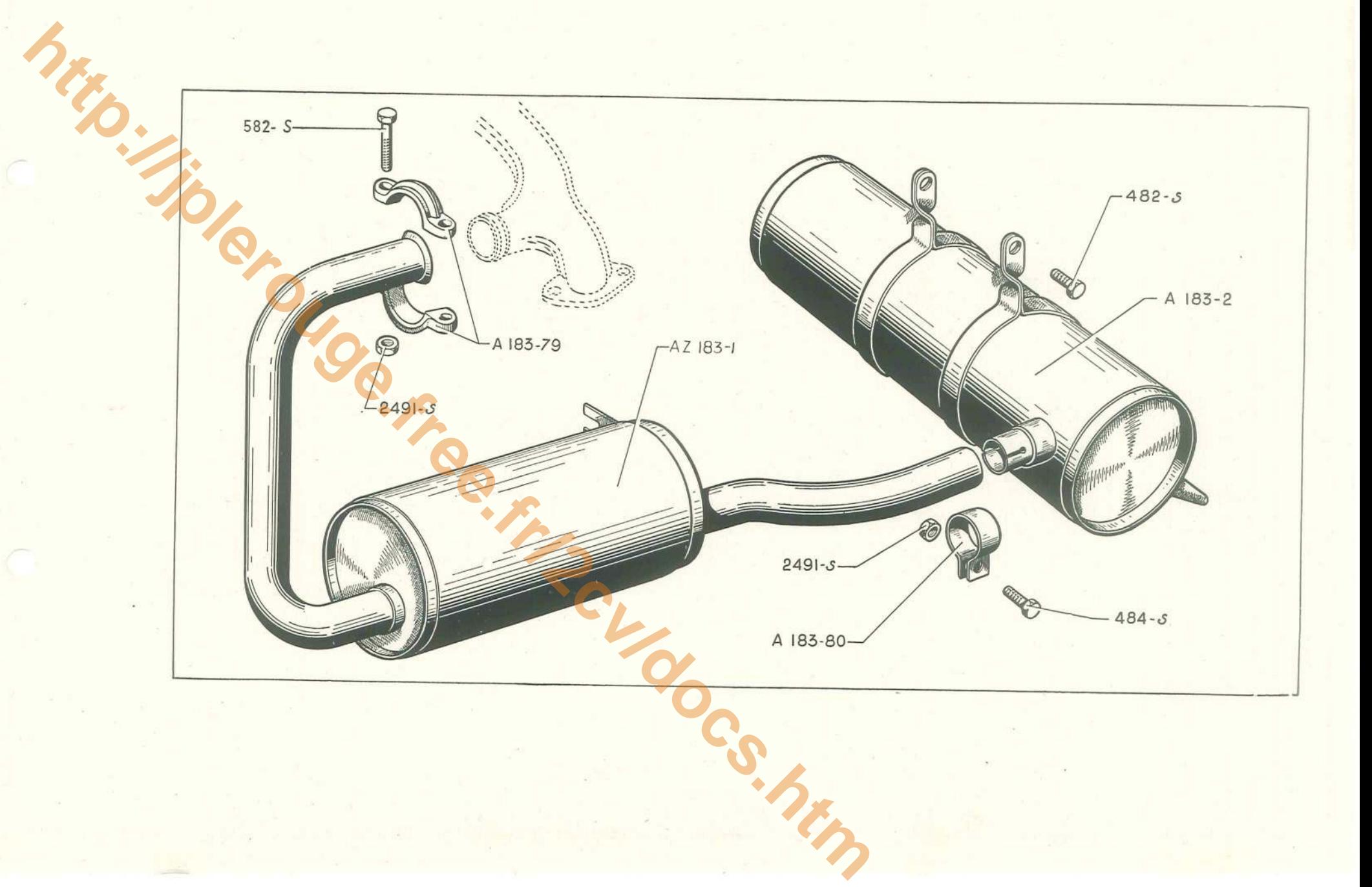

#### 28 - ALLUMEUR ET BOBINE DUCELLIER - CIRCUIT D'ALLUMAGE

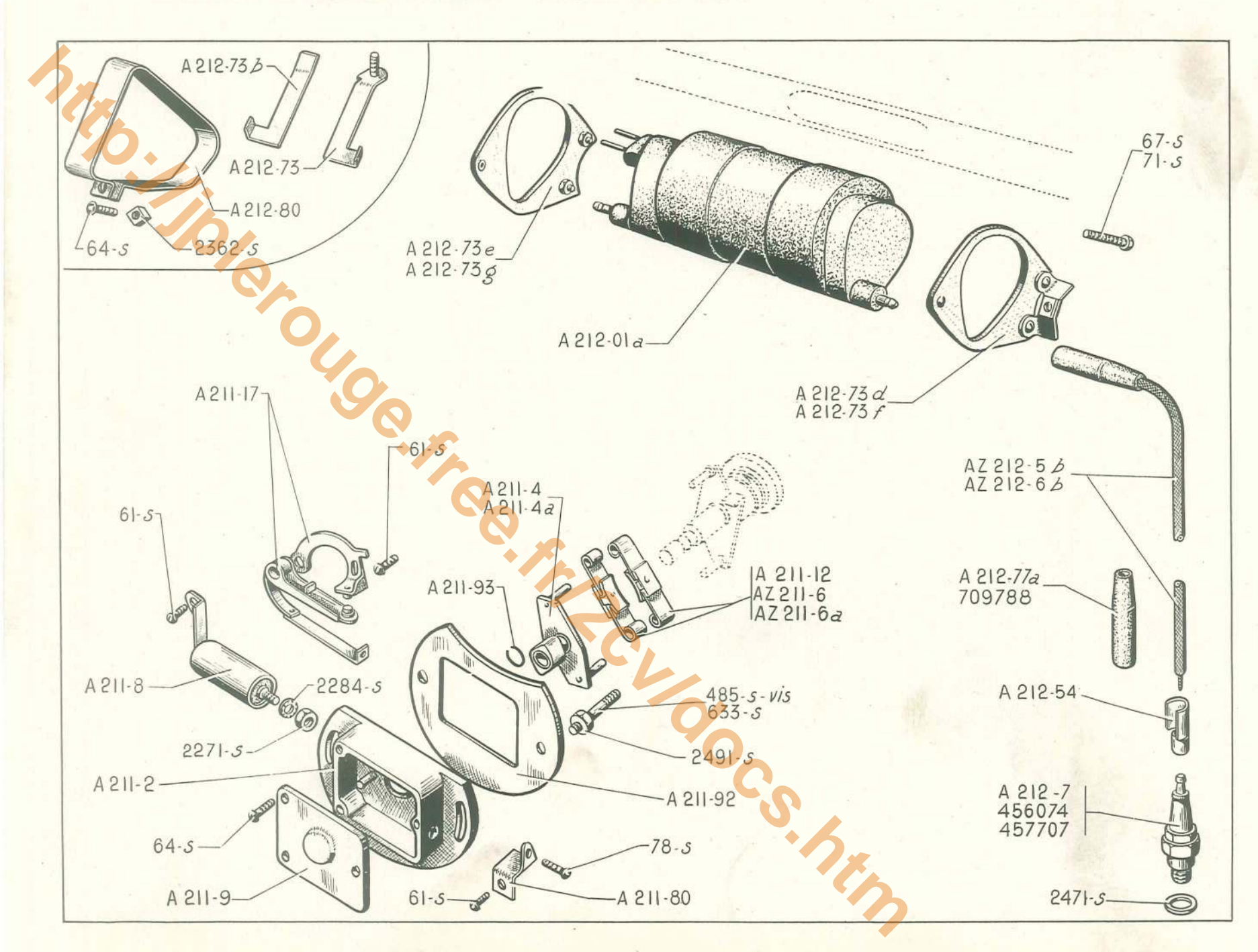

# ALLUMEUR ET BOBINE DUCELLIER - CIRCUIT D'ALLUMAGE — 29

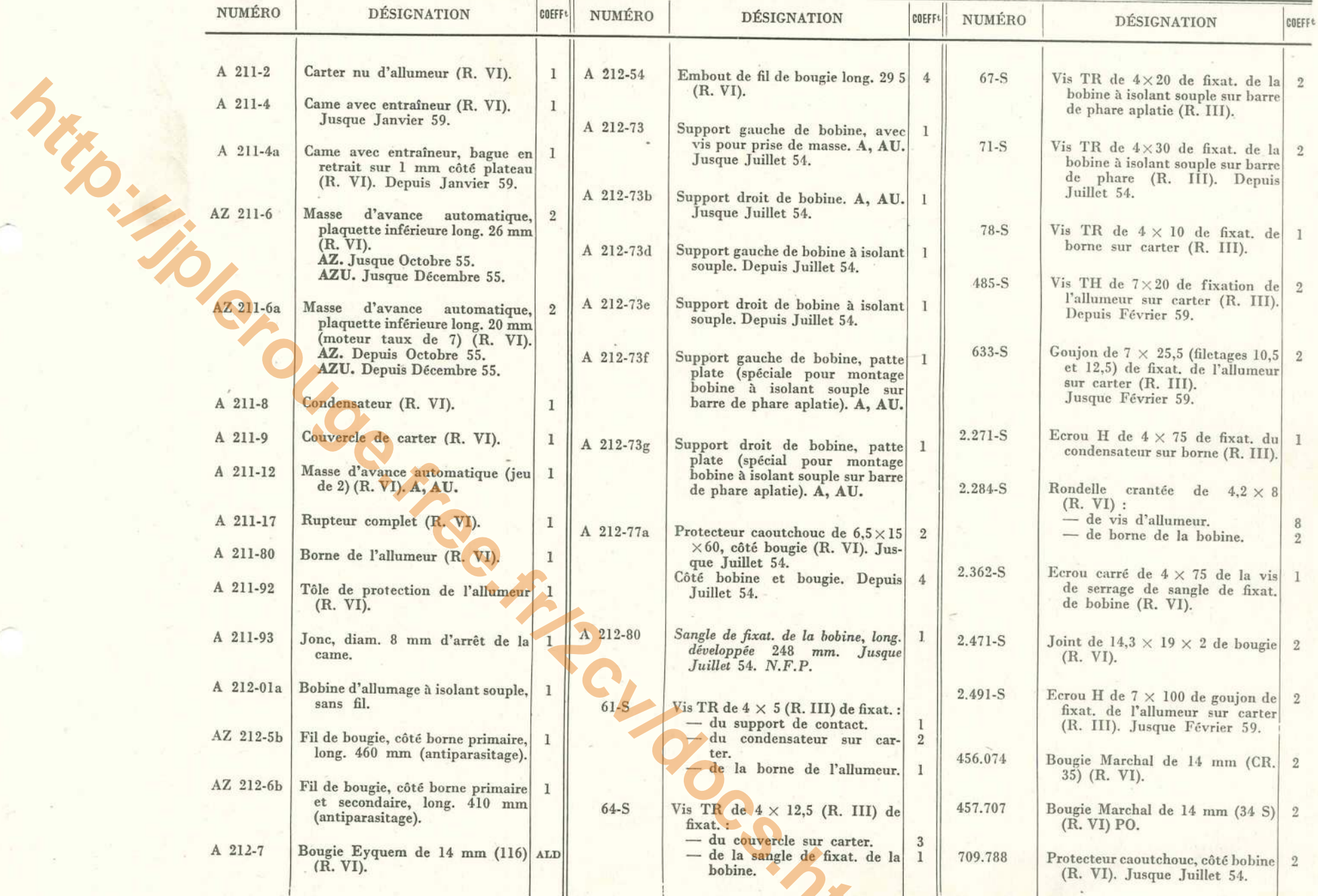

#### 30 - CIRCULATION D'HUILE - POMPE - RÉFRIGÉRATEUR

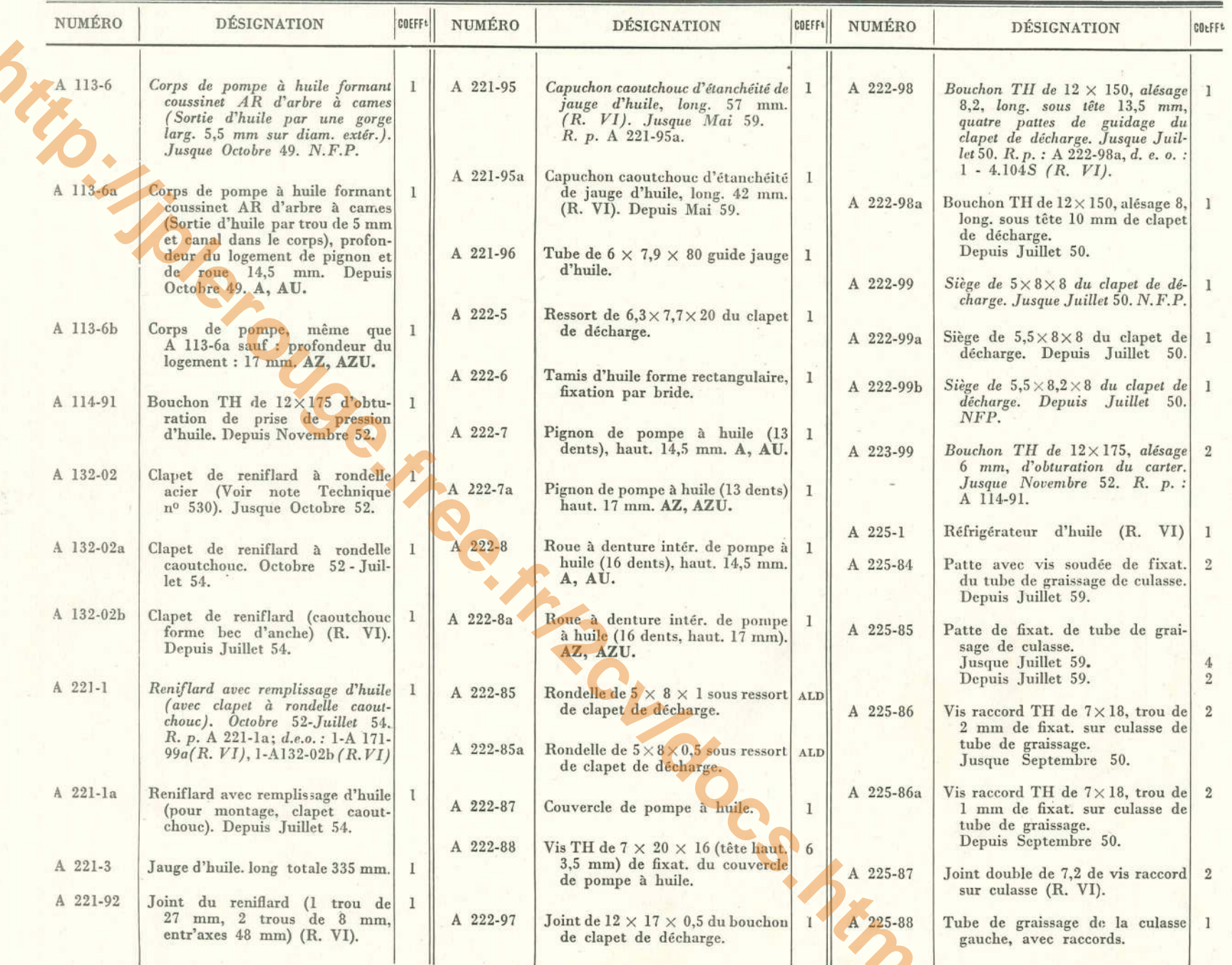

CIRCULATION D'HUILE - POMPE - RÉFRIGÉRATEUR - 31

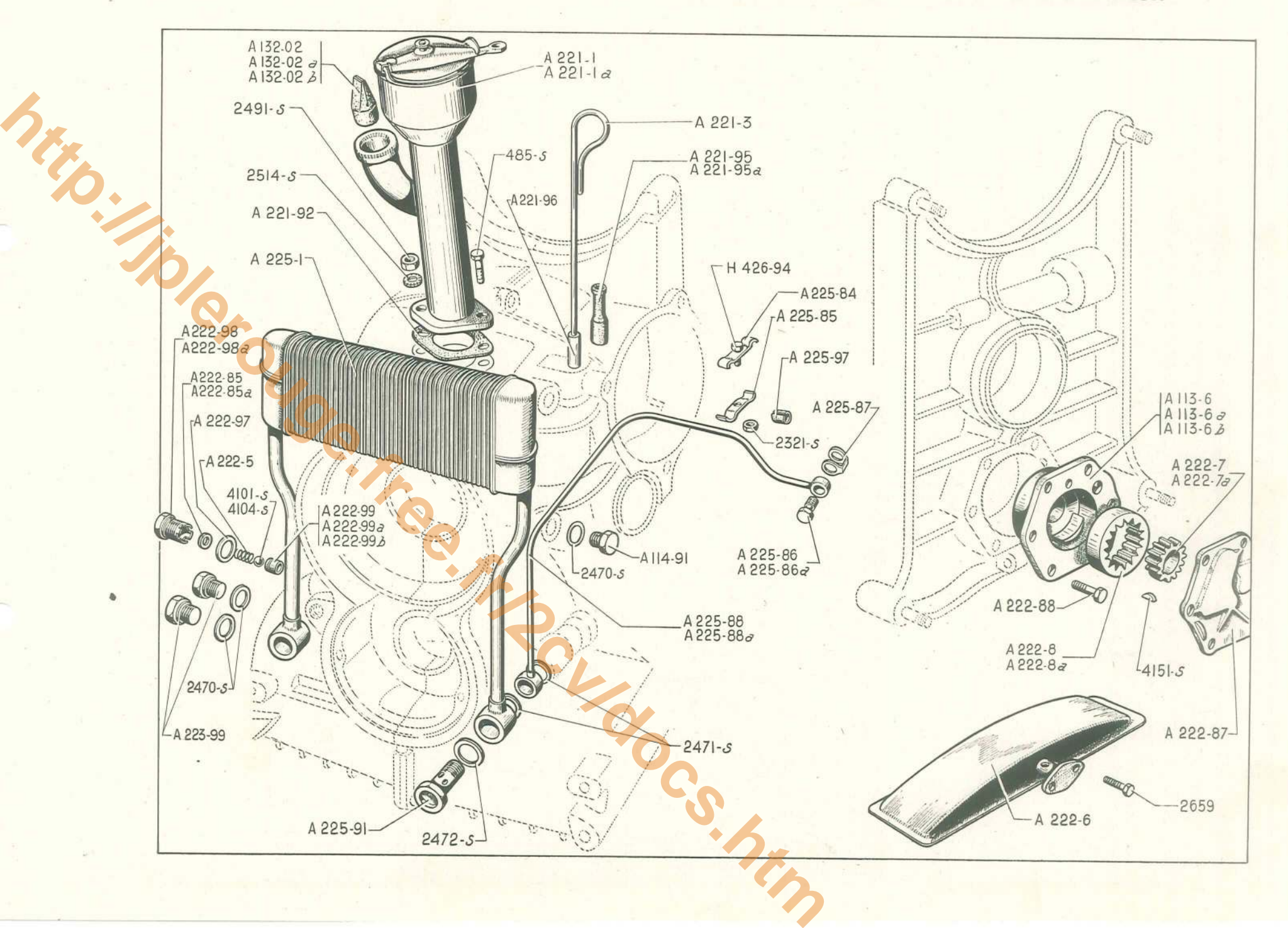

#### 32 - CIRCULATION D'HUILE - POMPE - RÉFRIGÉRATEUR

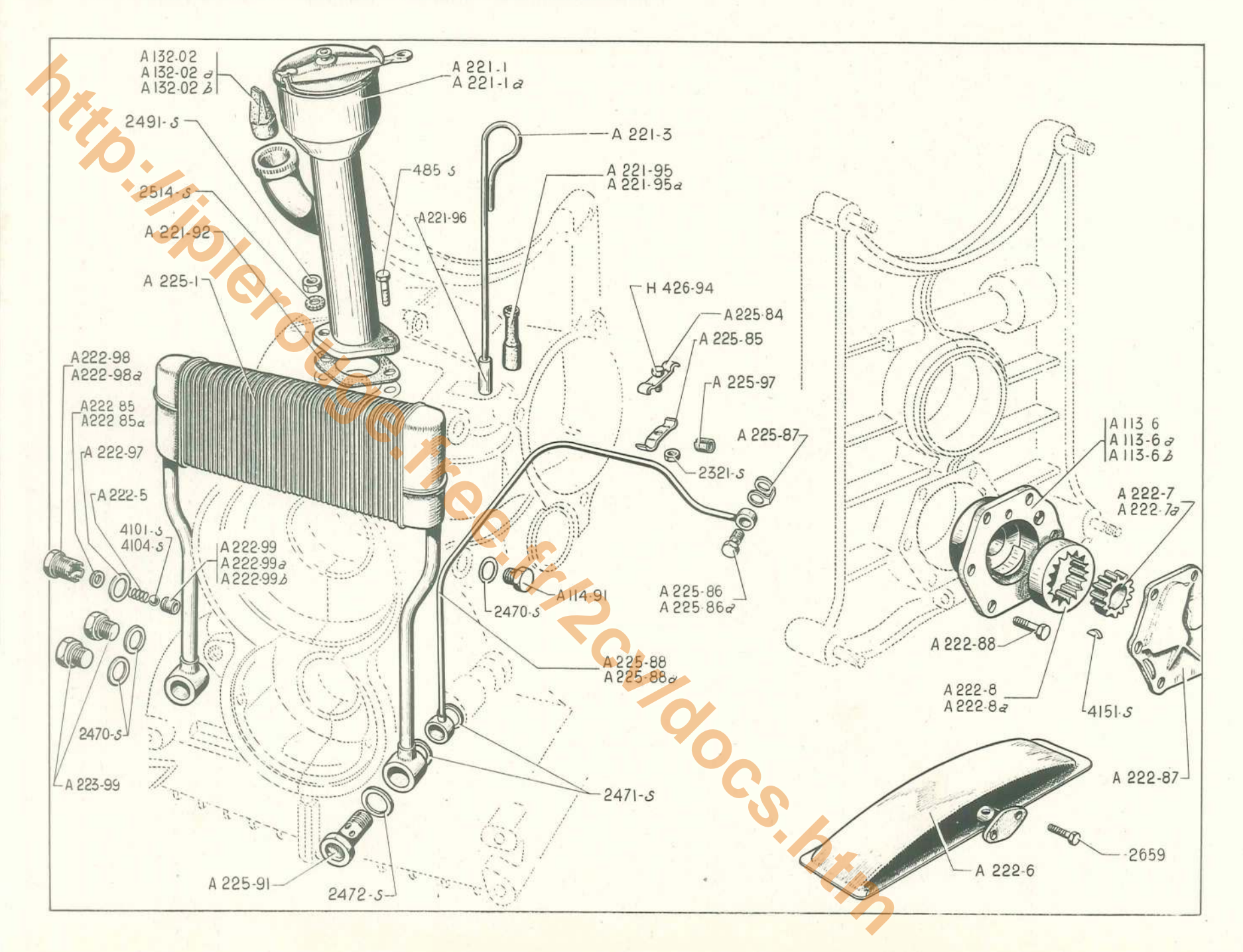

#### CIRCULATION D'HUILE - POMPE - RÉFRIGÉRATEUR (suite) - 33

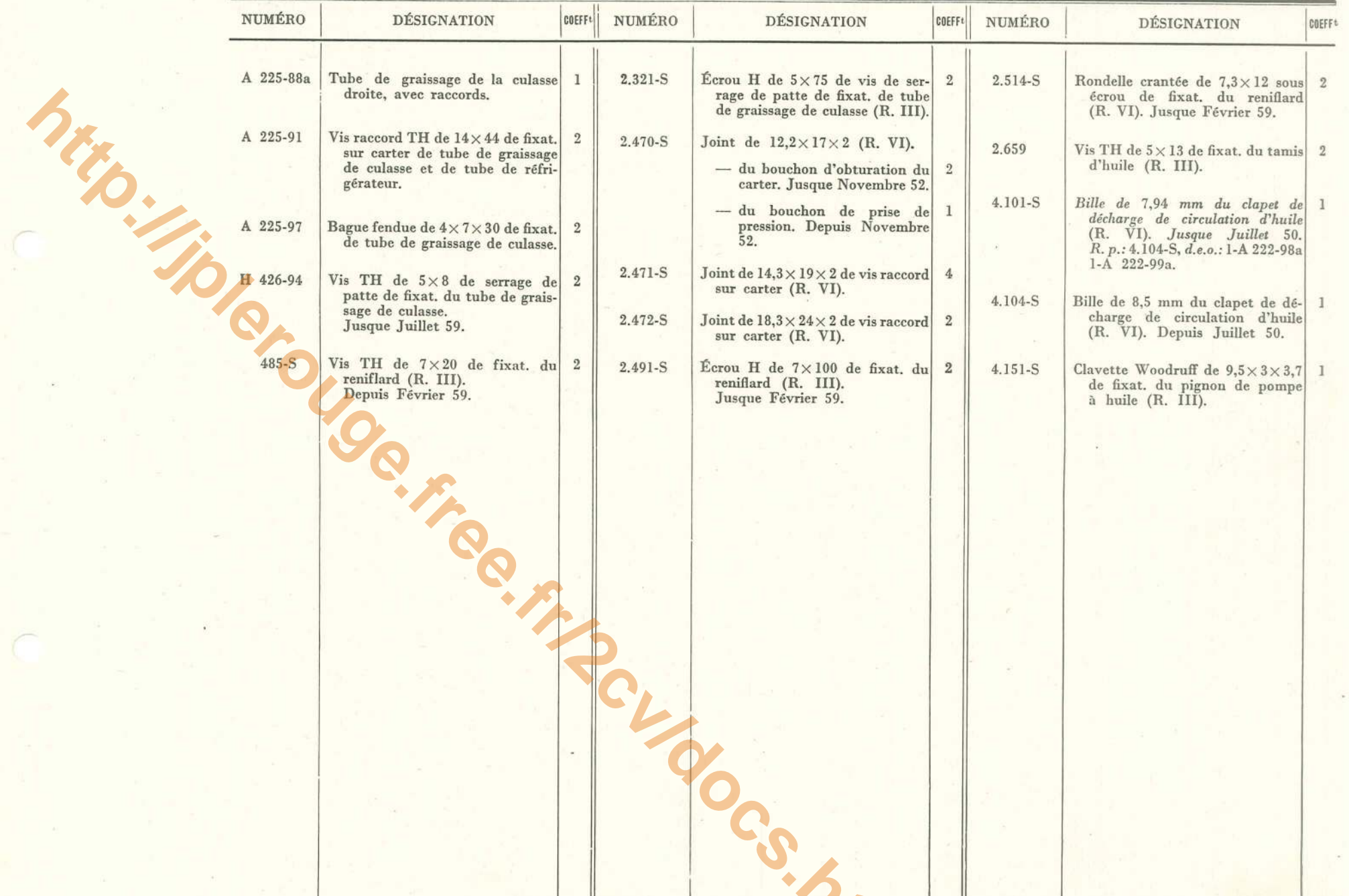

#### 34 - VENTILATEUR - COLLECTEUR

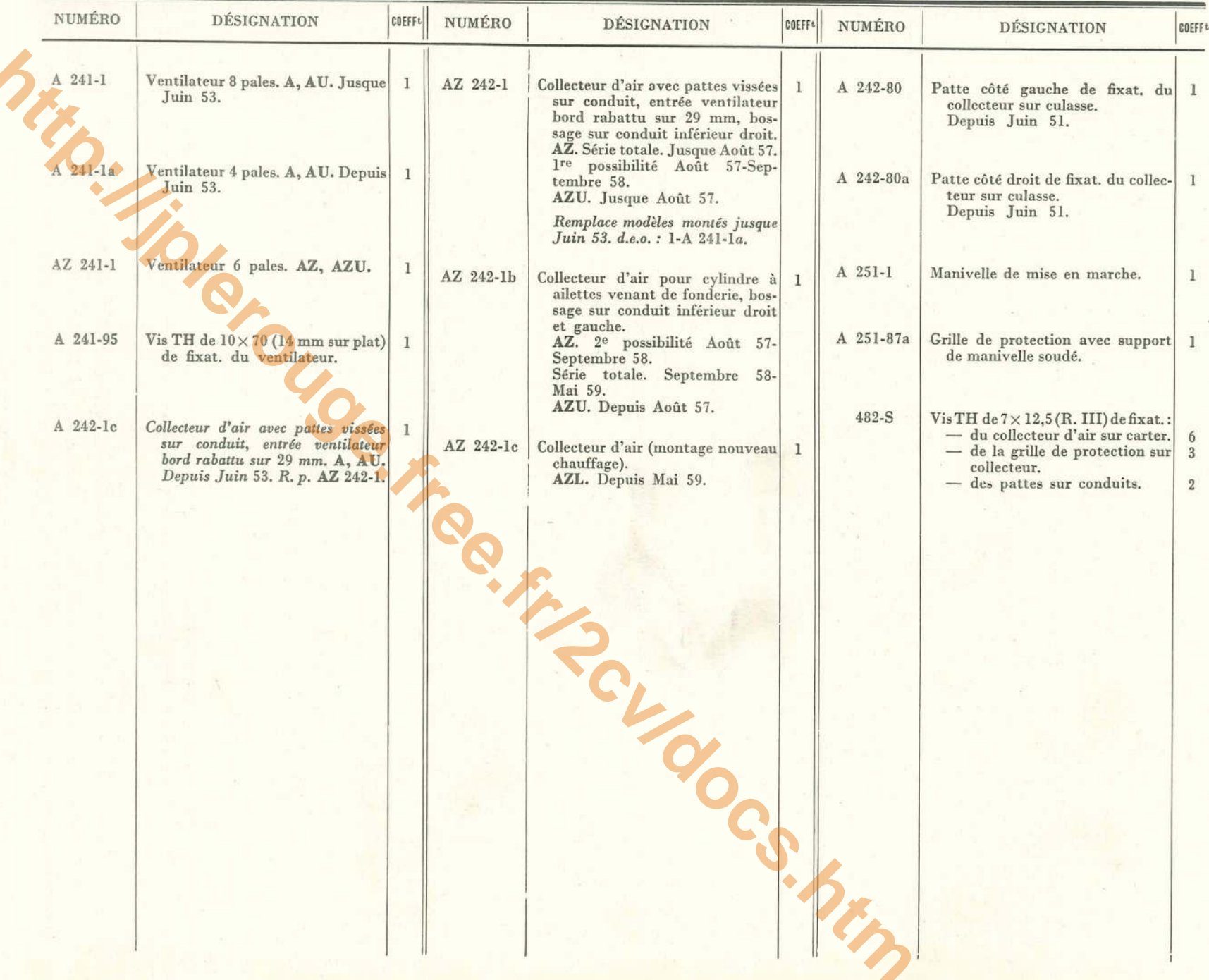

 $\mathcal{L}$ 

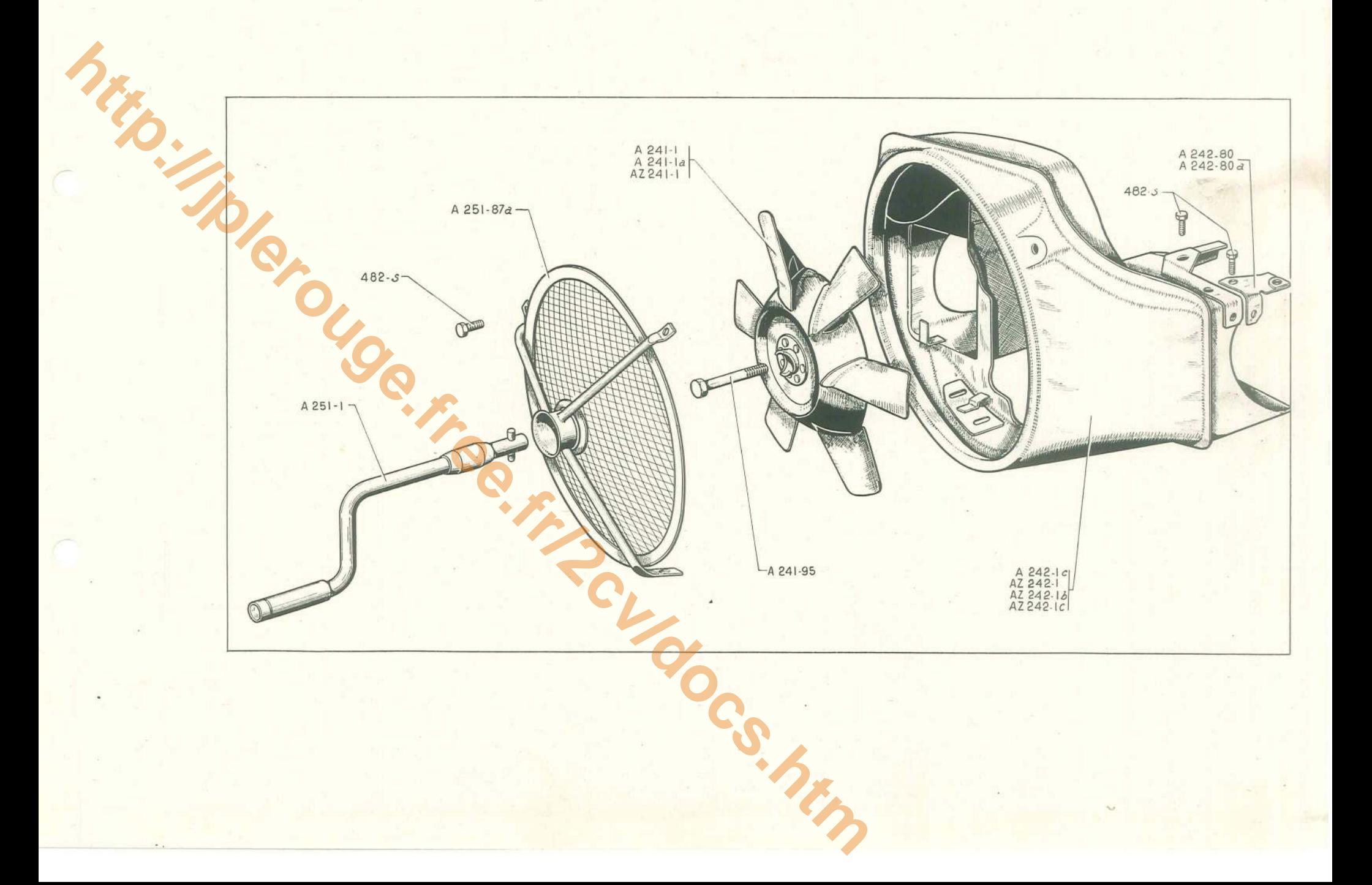

#### 36 - EMBRAYAGE A - AU - AZU

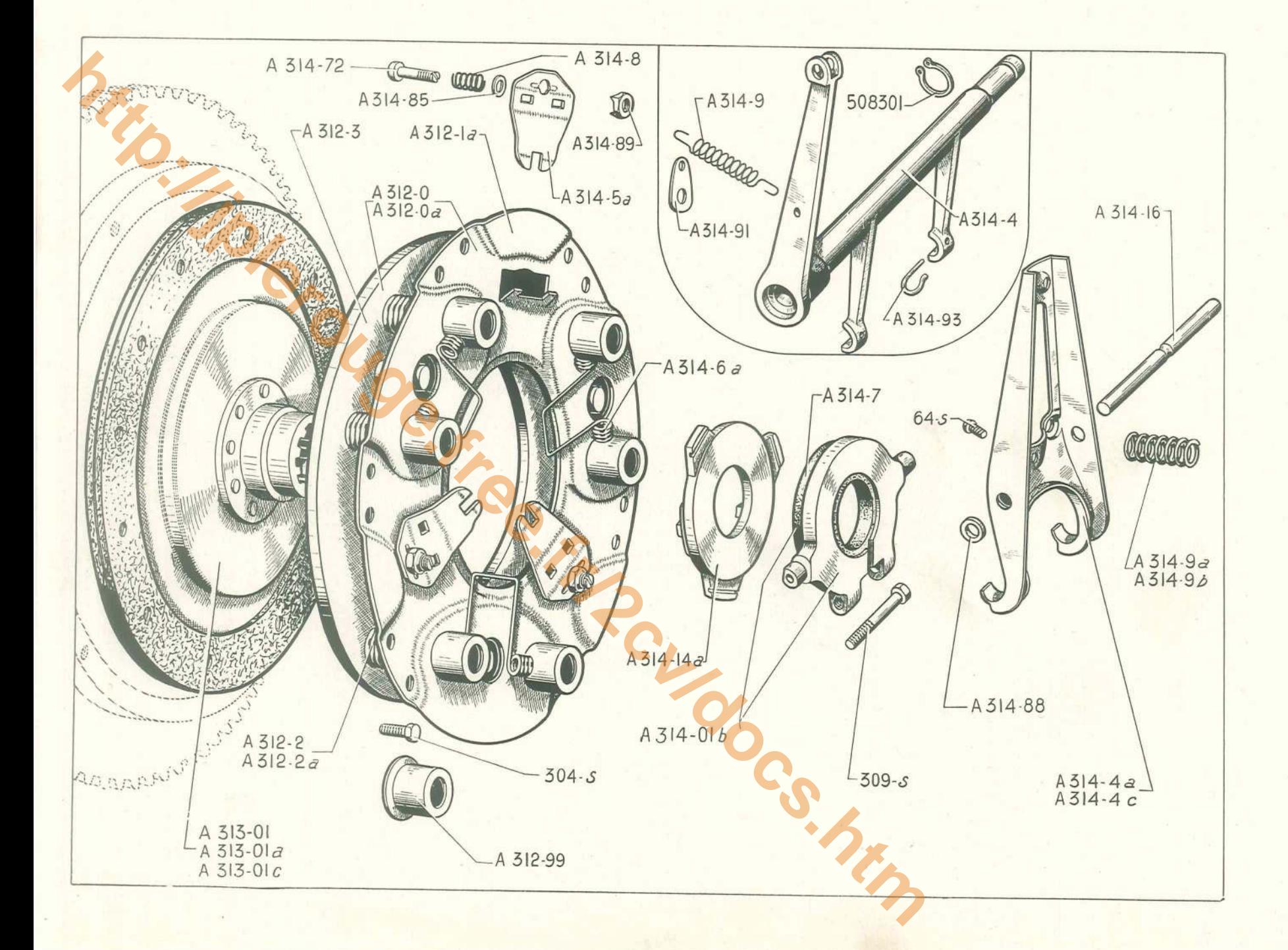

## EMBRAYAGE A - AU - AZU - 37

 $\epsilon^*$ 

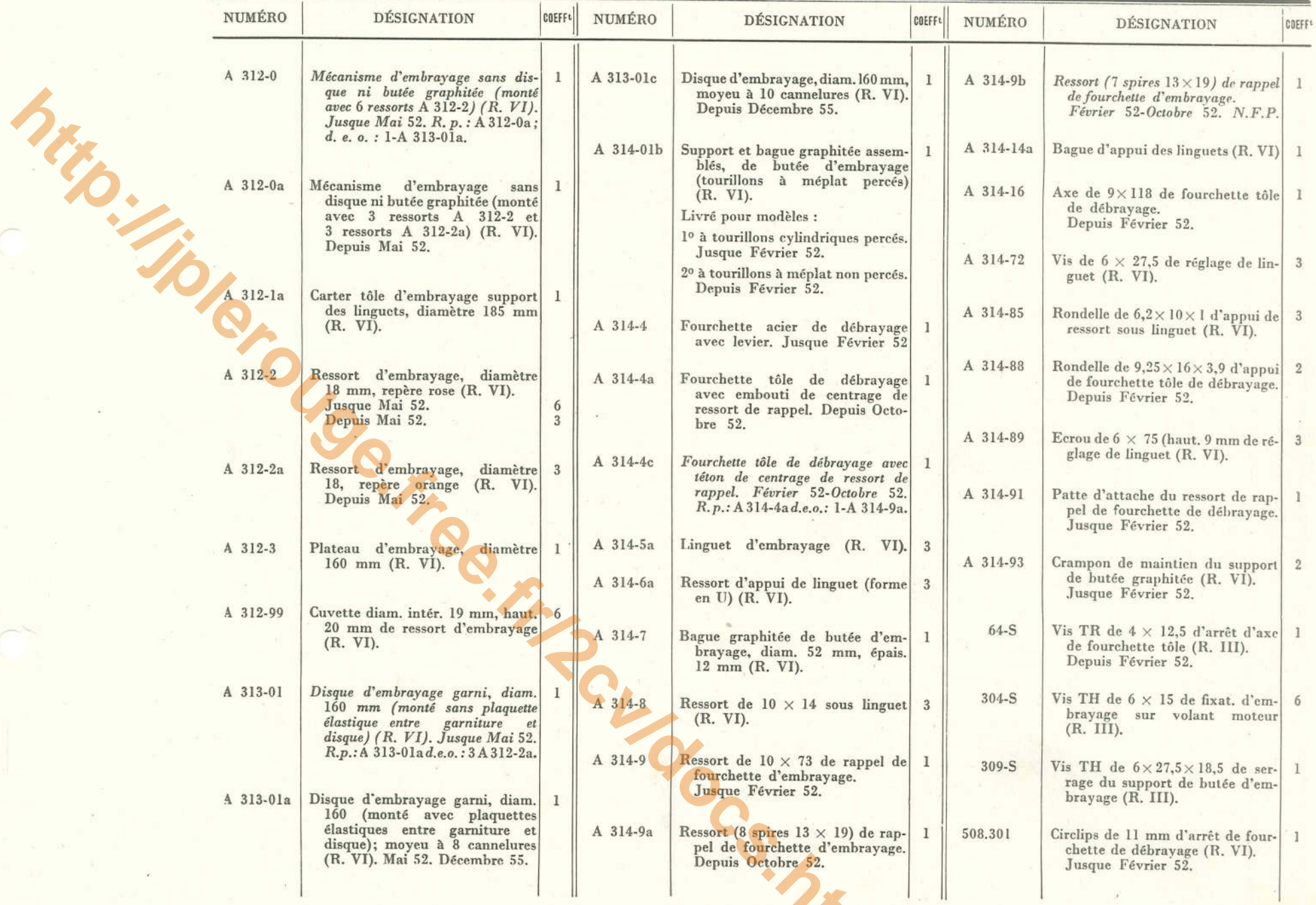

#### - EMBRAYAGE AZ

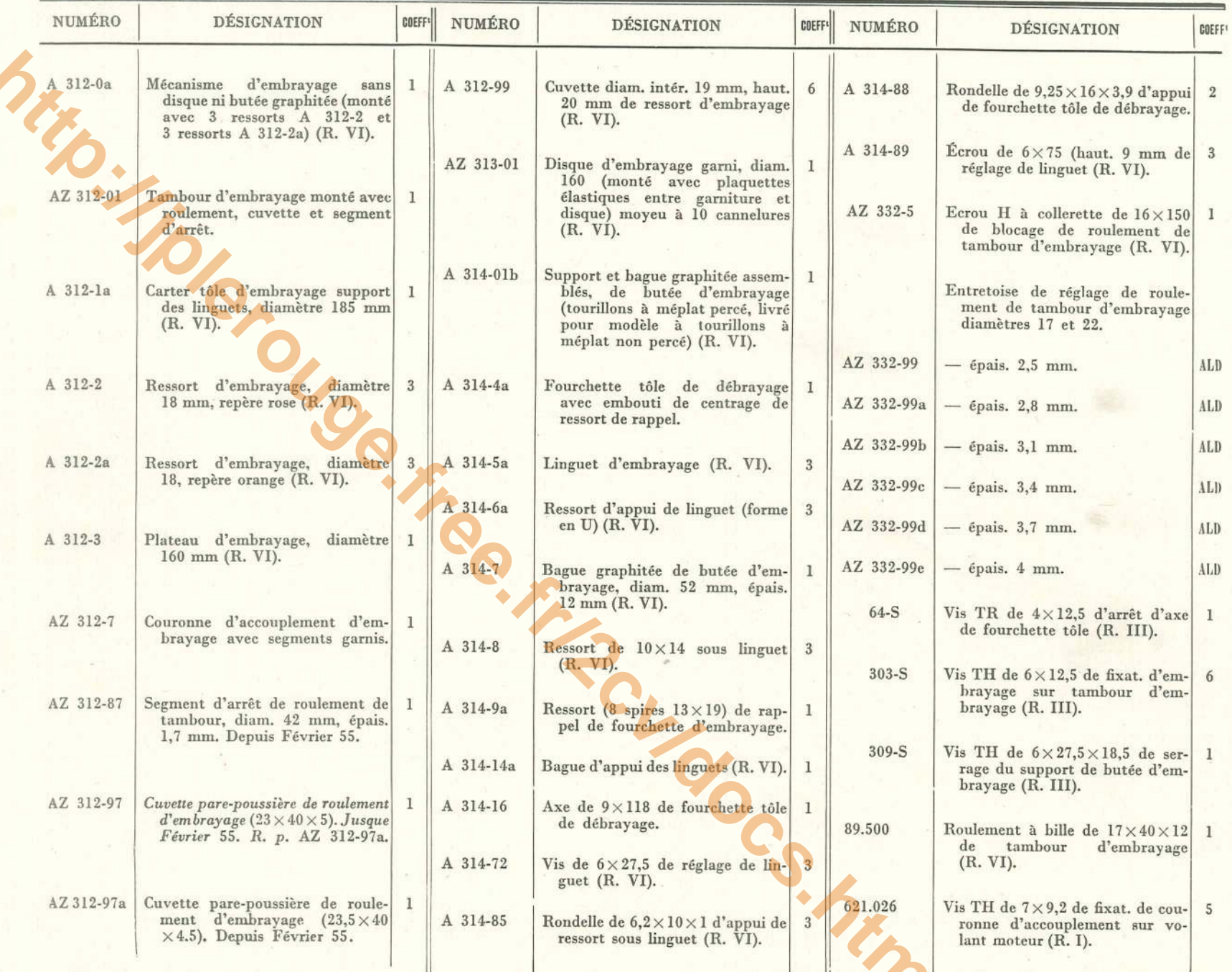

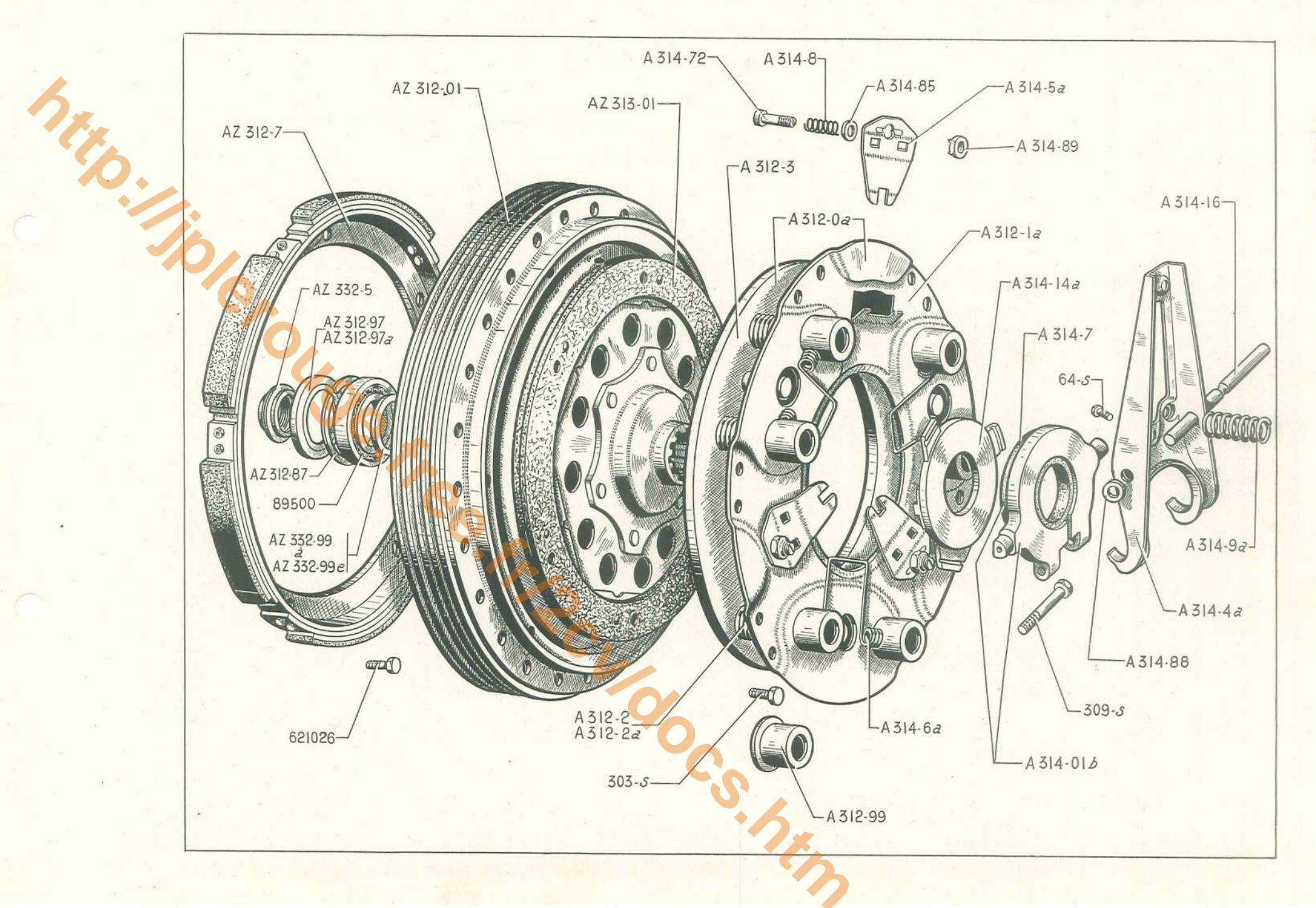

#### 40 - BOITES DE VITESSES COMPLÈTES

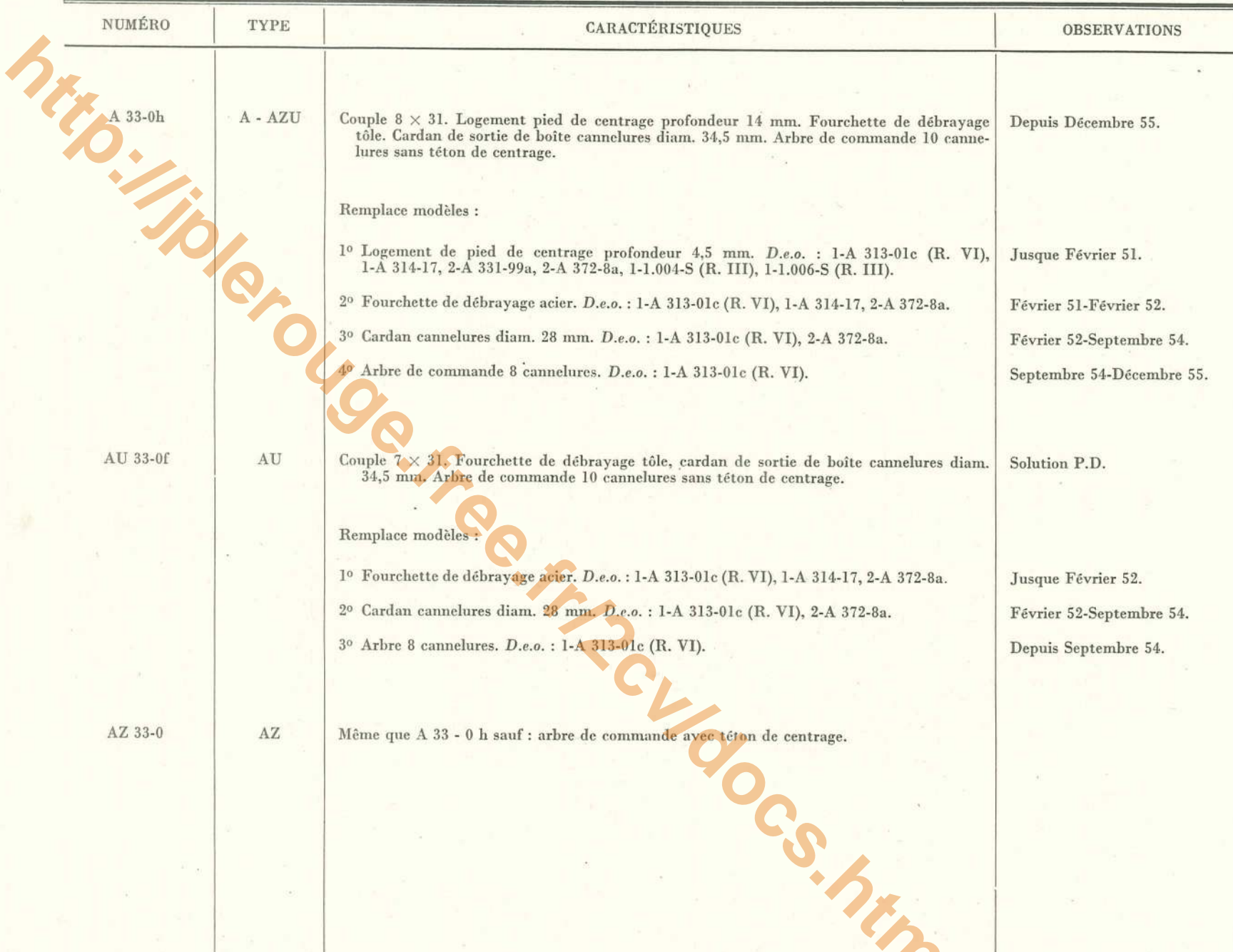

#### **CARTERS DE BOITE DE VITESSES ET D'EMBRAYAGE - 41**

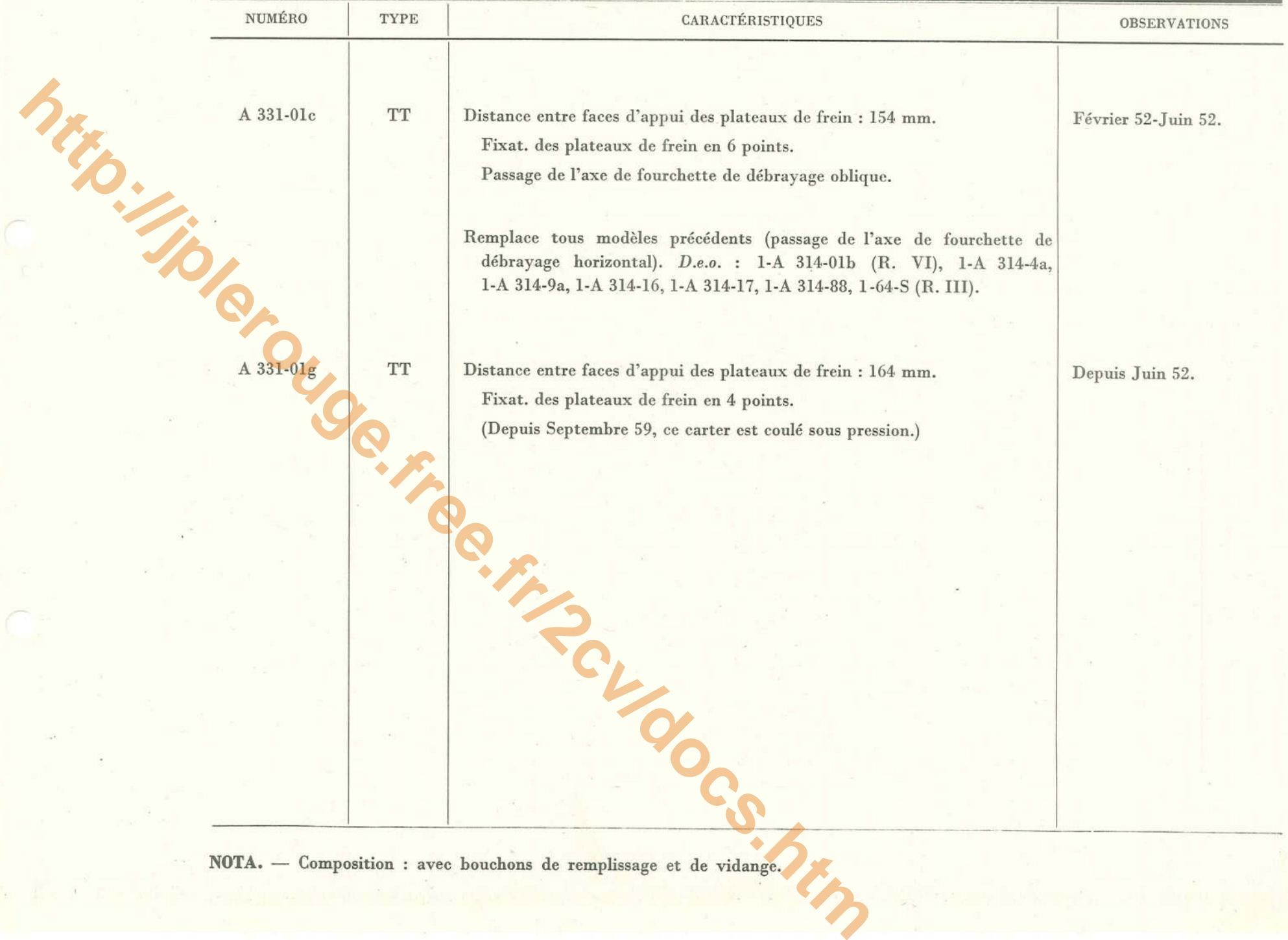

# - BOITE DE VITESSES - CARTER - COUVERCLE - PRISE DE COMPTEUR

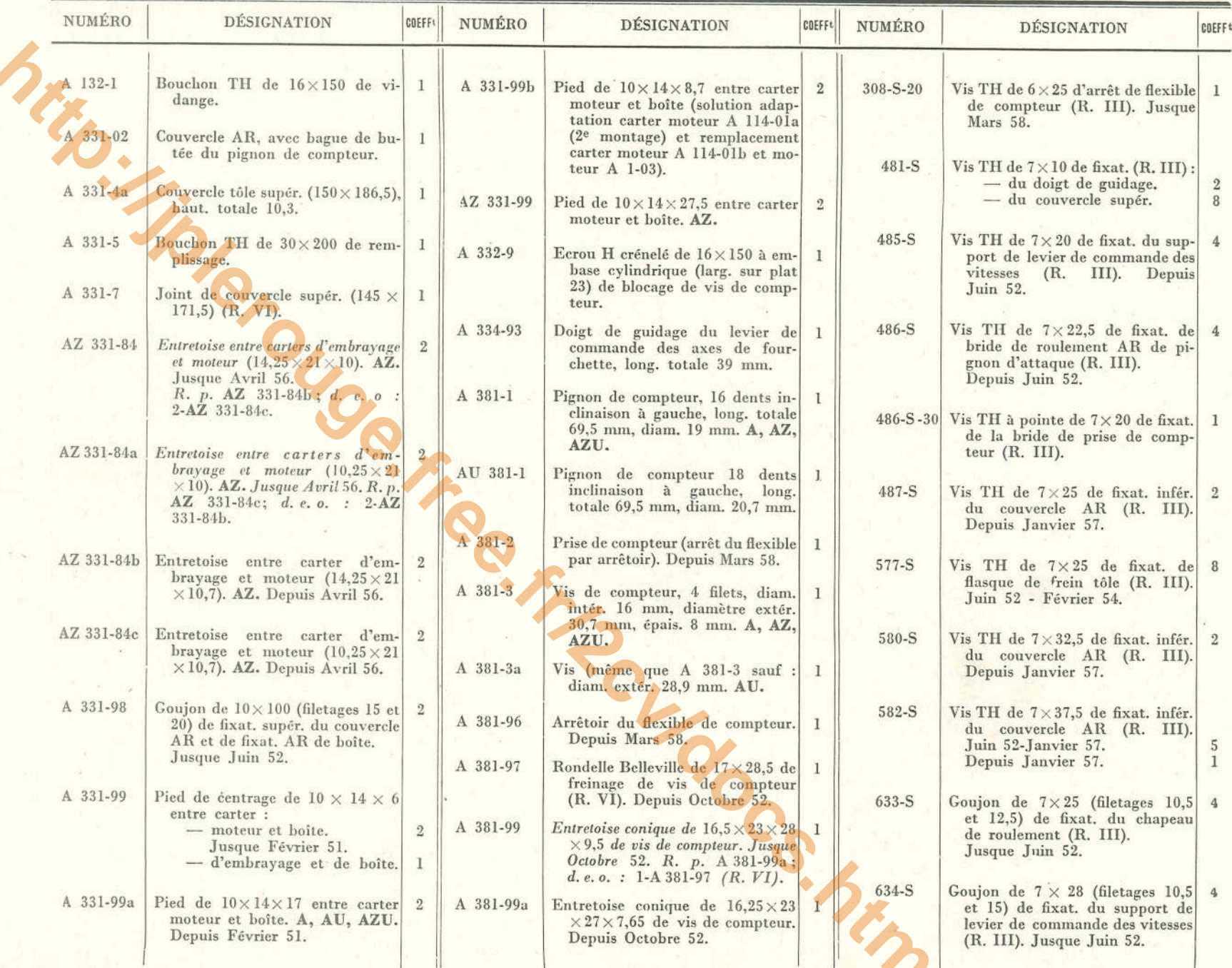

BOITE DE VITESSES - CARTER - COUVERCLE - PRISE DE COMPTEUR - 43

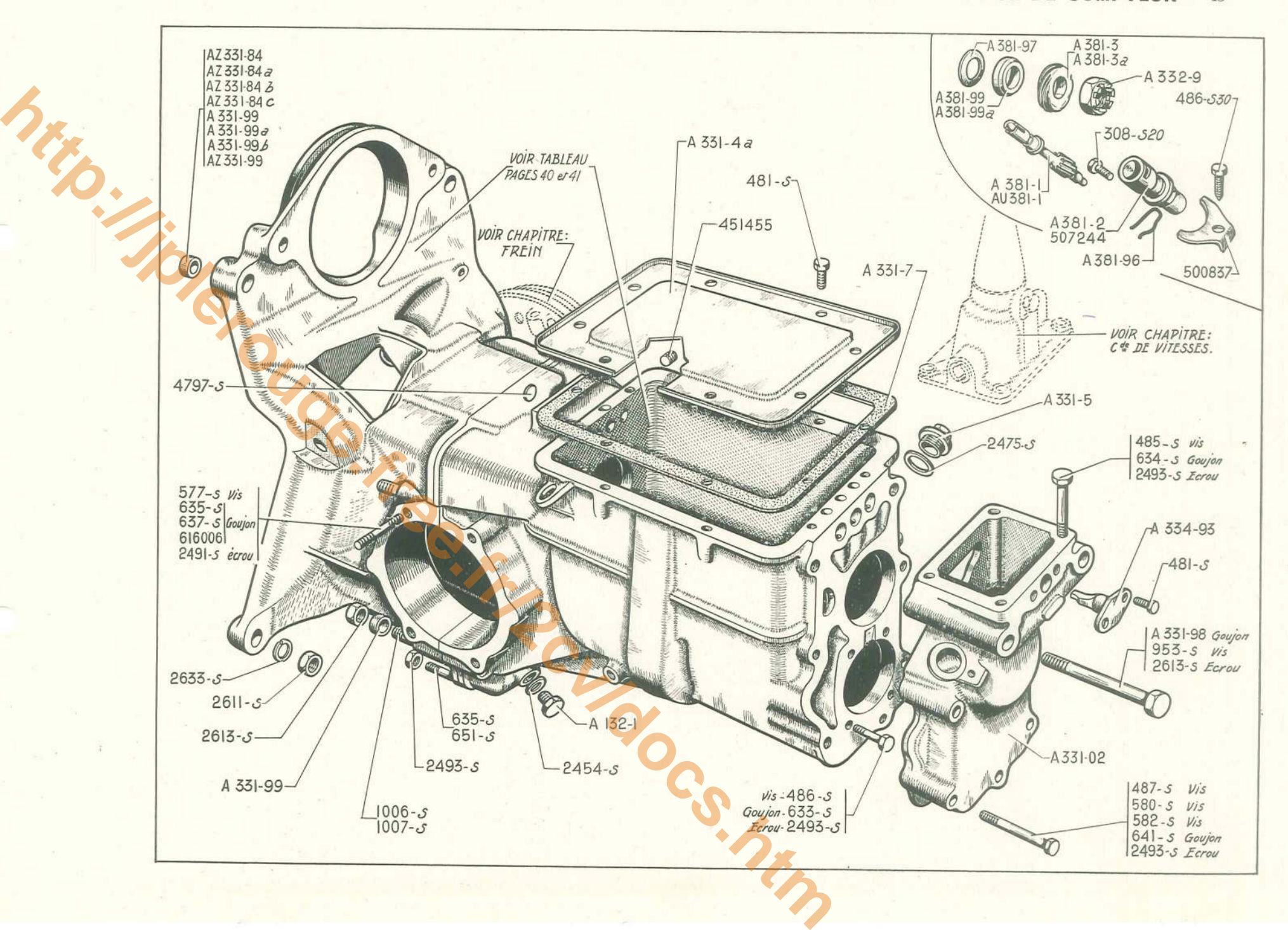

44 - BOITE DE VITESSES - CARTER - COUVERCLE - PRISE DE COMPTEUR

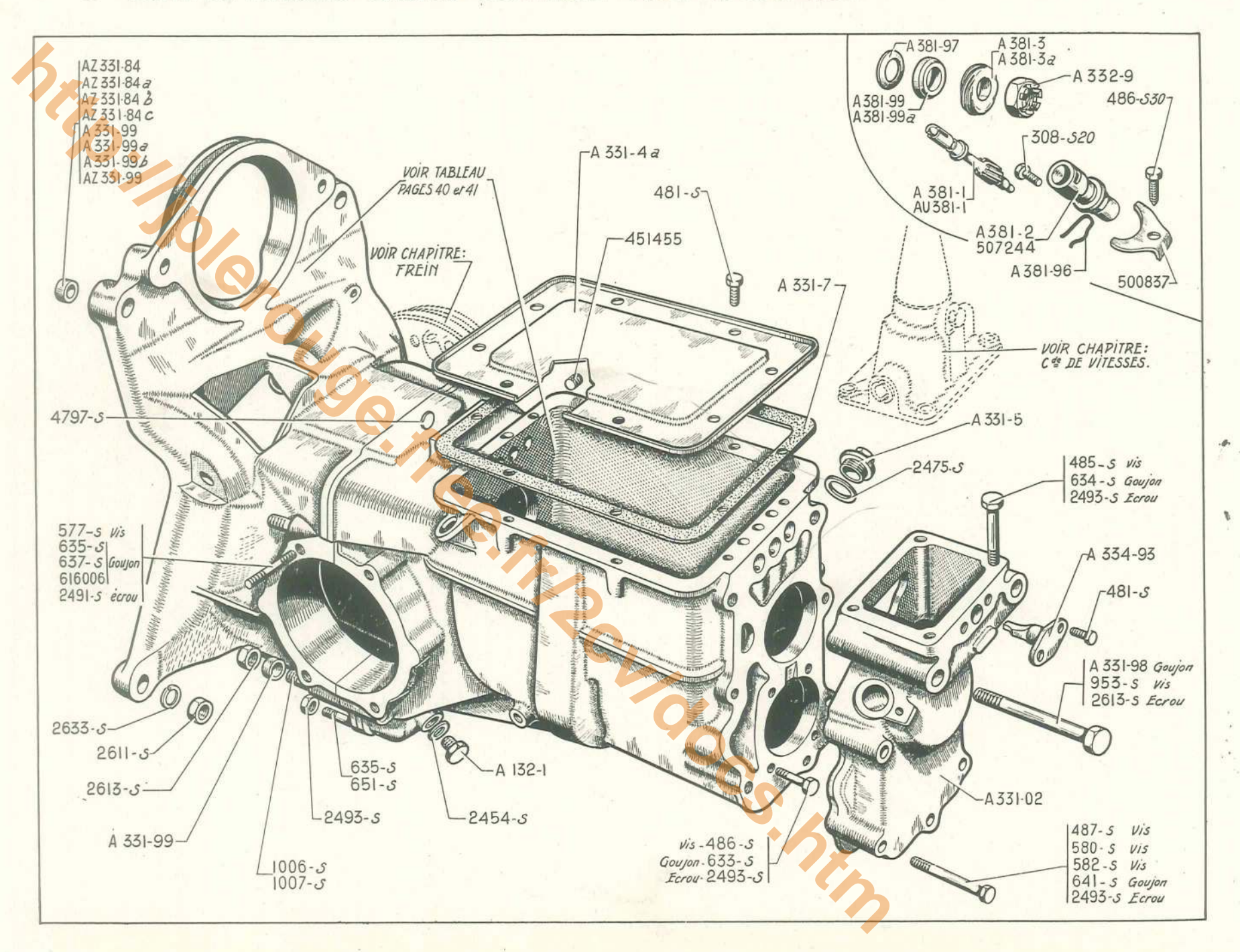

# BOITE DE VITESSES - CARTER - COUVERCLE - PRISE DE COMPTEUR (suite) — 45

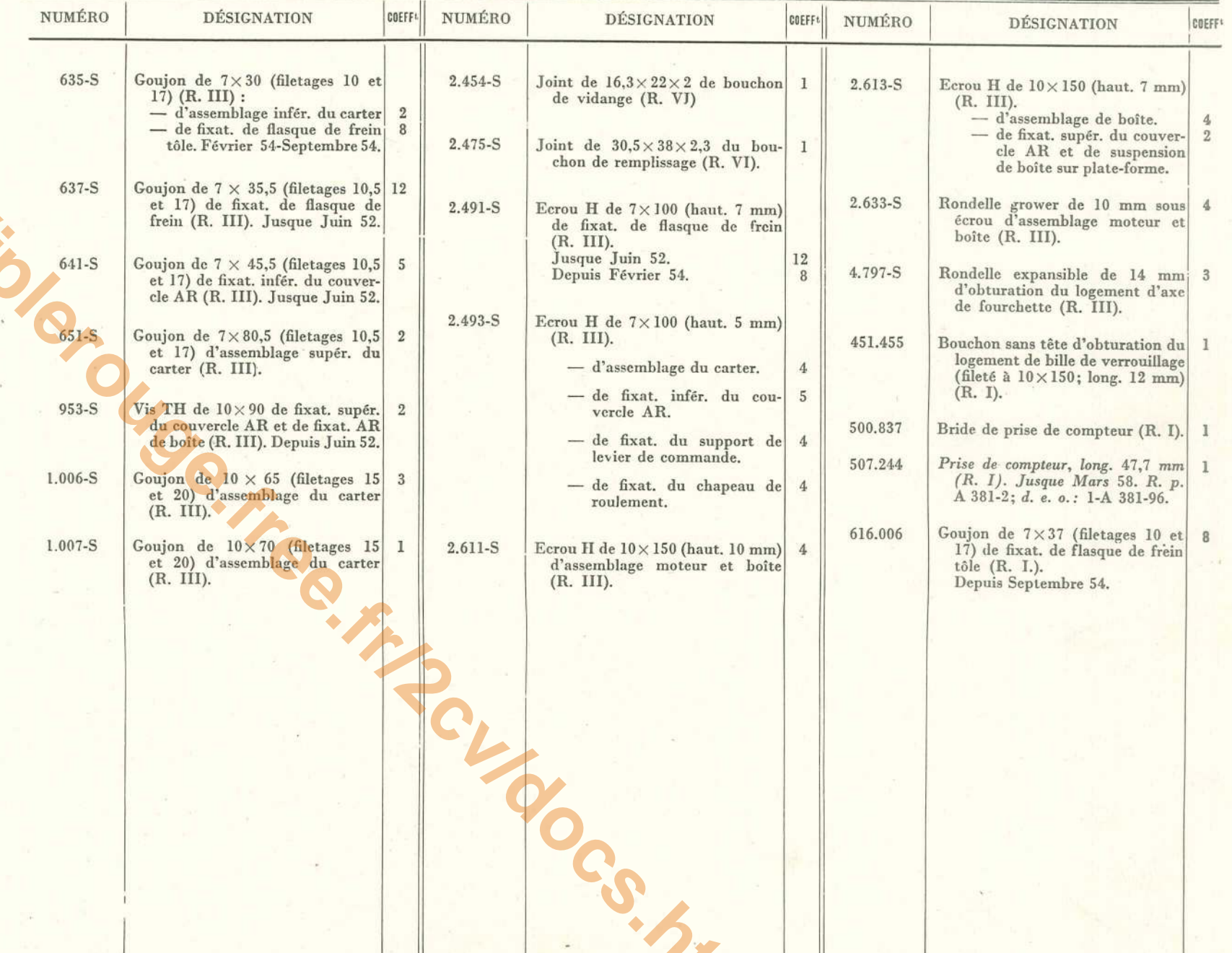

## 46 - BOITE DE VITESSES - PIGNONS - ARBRES

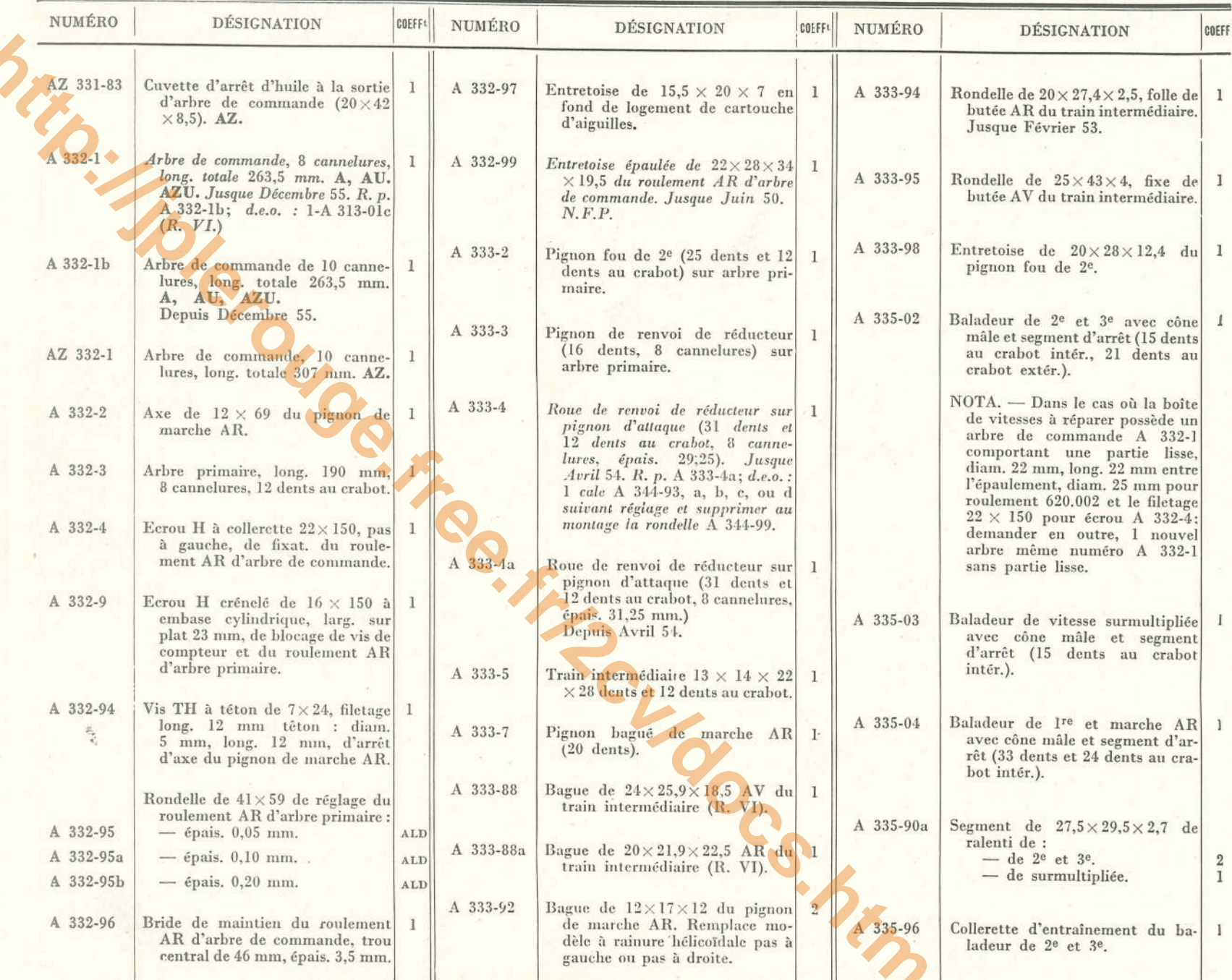

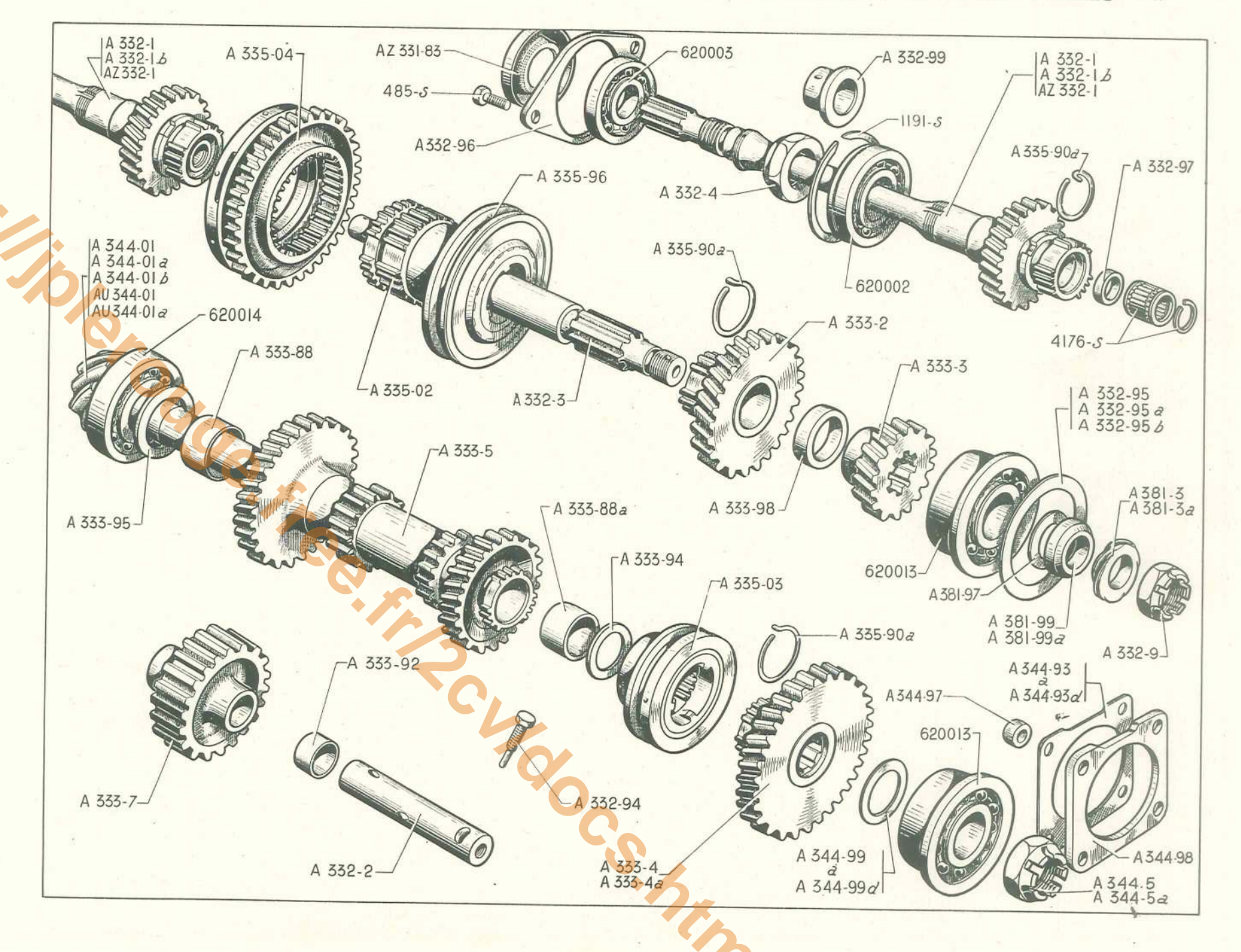
#### 48 - BOITE DE VITESSES - PIGNONS - ARBRES

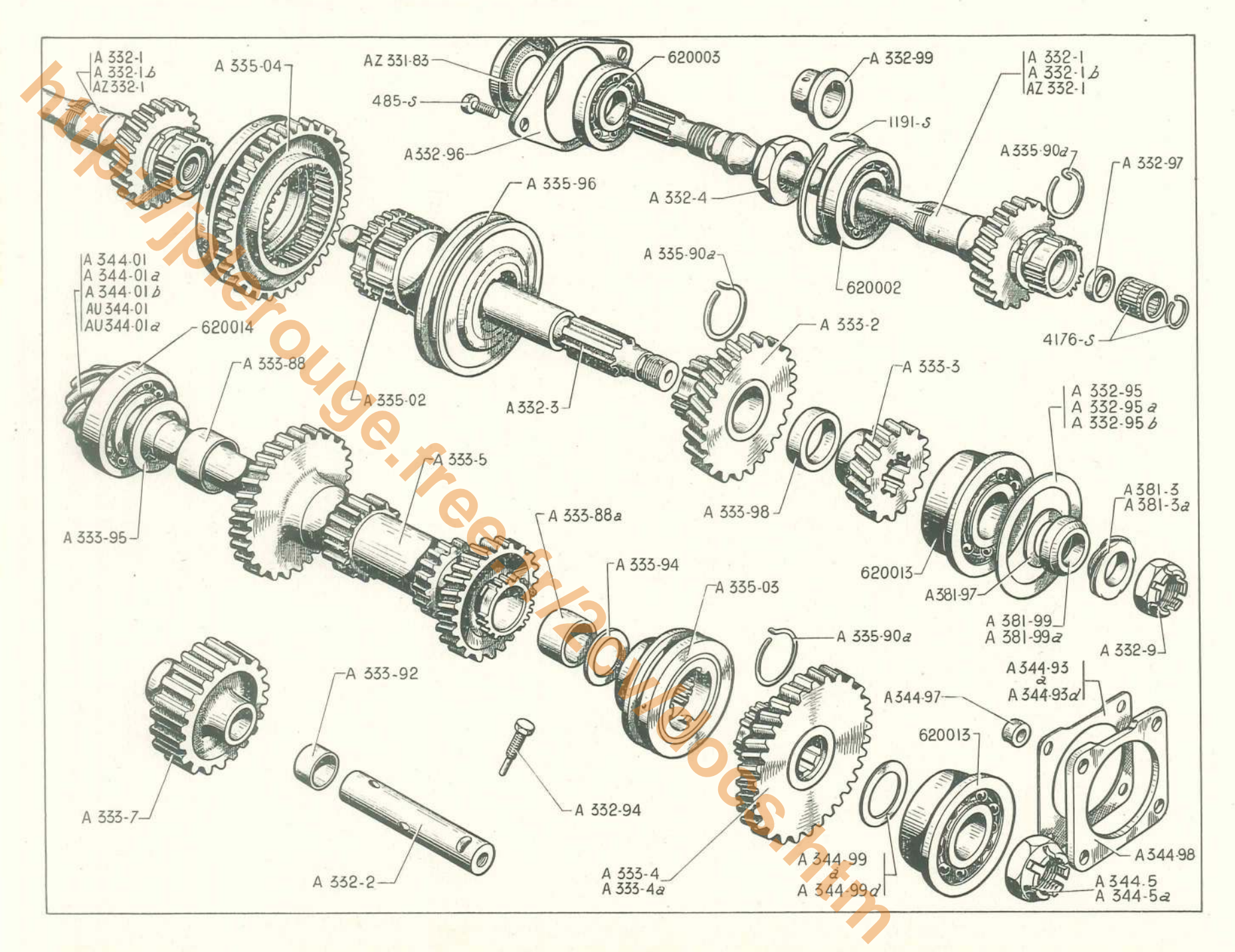

### BOITE DE VITESSES - PIGNONS - ARBRES (suite) - 49

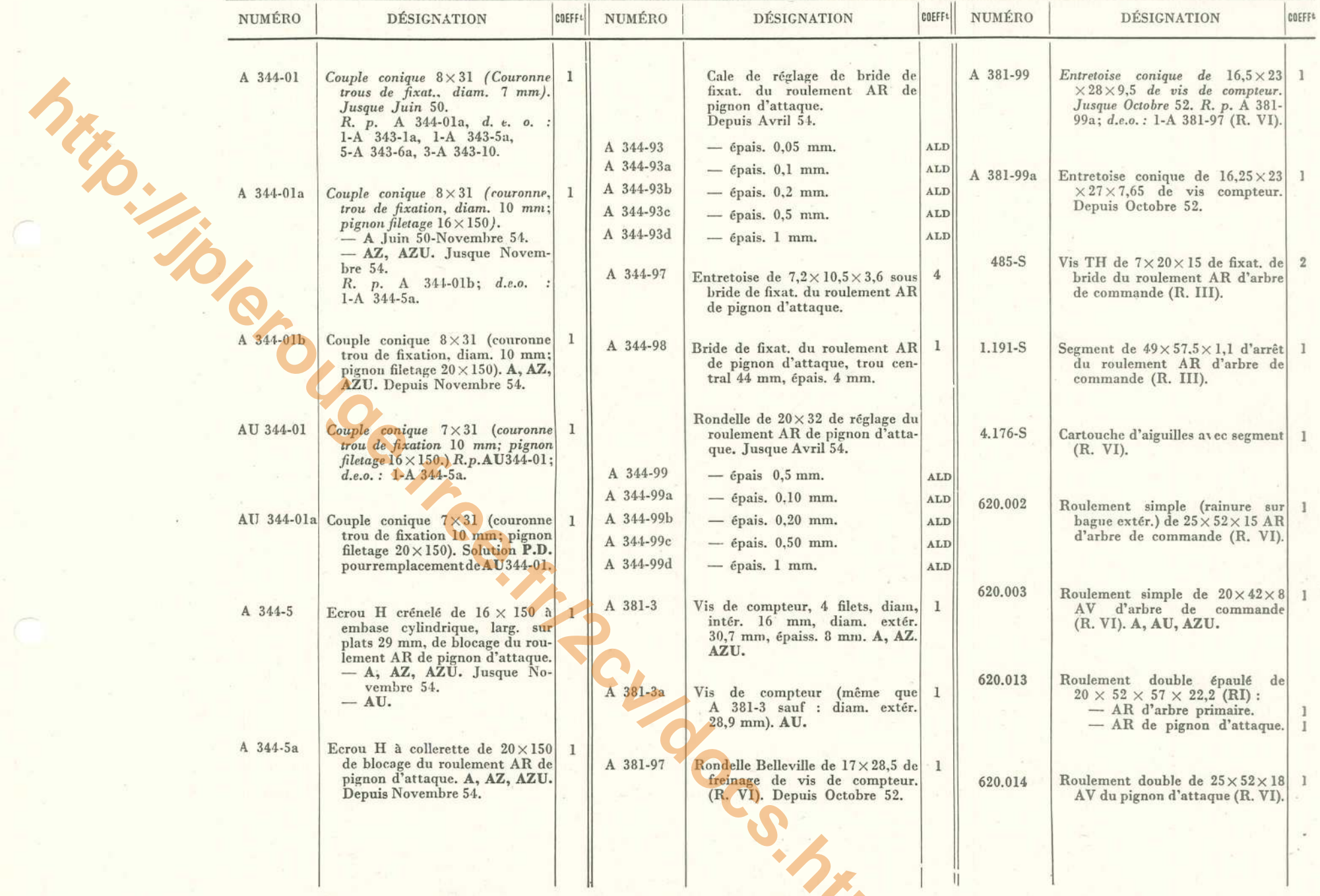

# 50 - COMMANDE DES VITESSES - FOURCHETTES

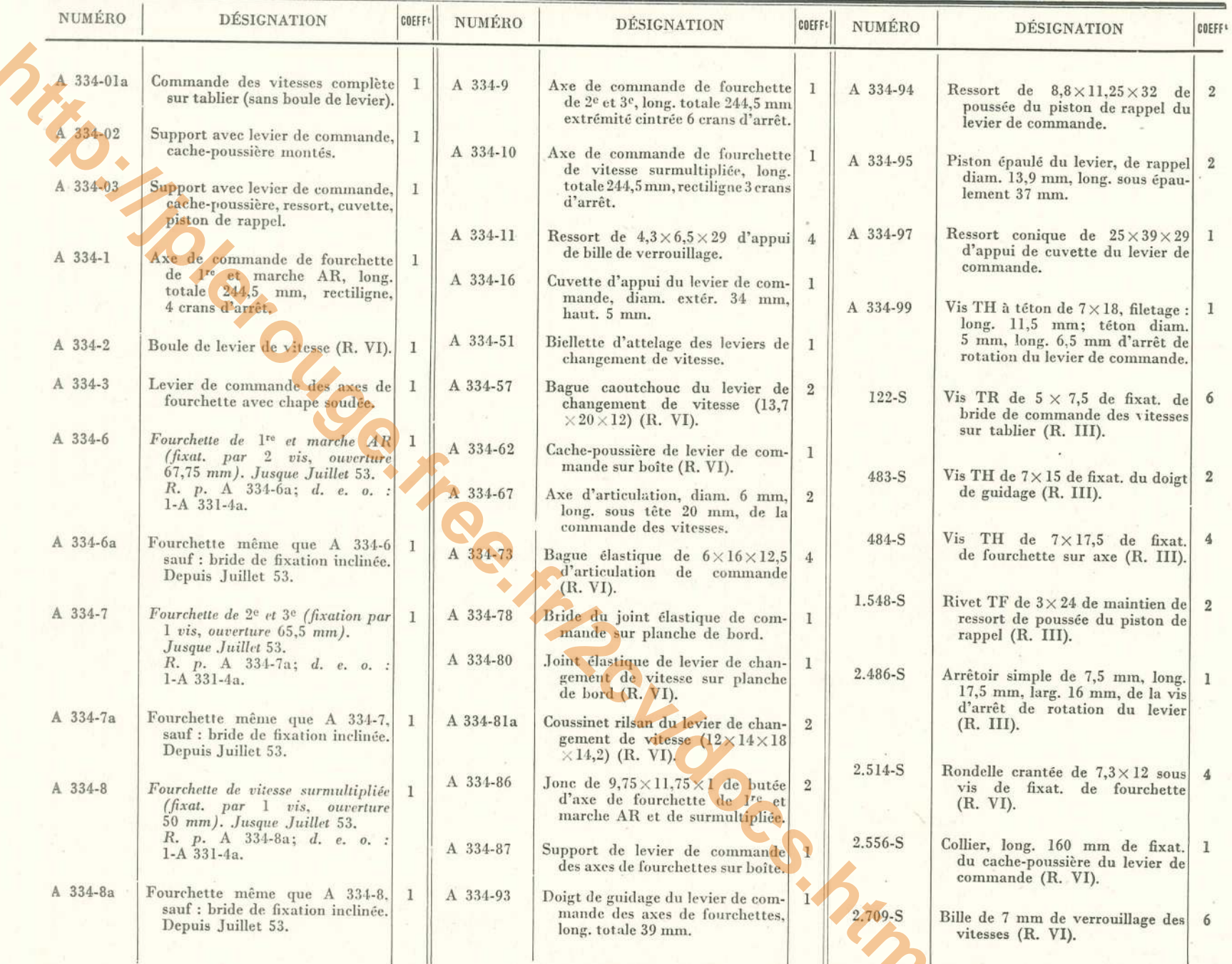

#### **COMMANDE DES VITESSES - FOURCHETTES - 51**

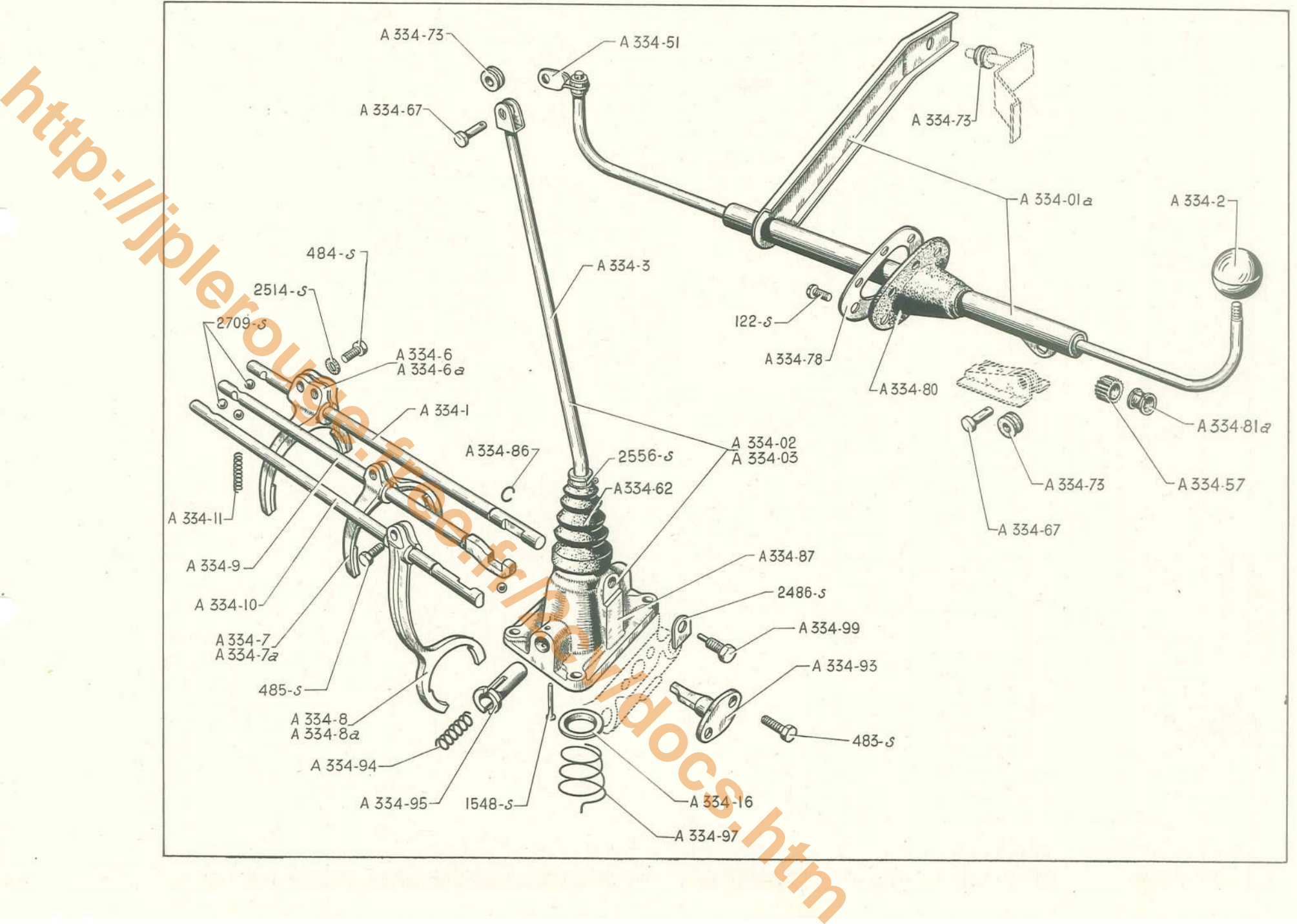

#### 52 - BOITE DE VITESSES - DIFFÉRENTIEL

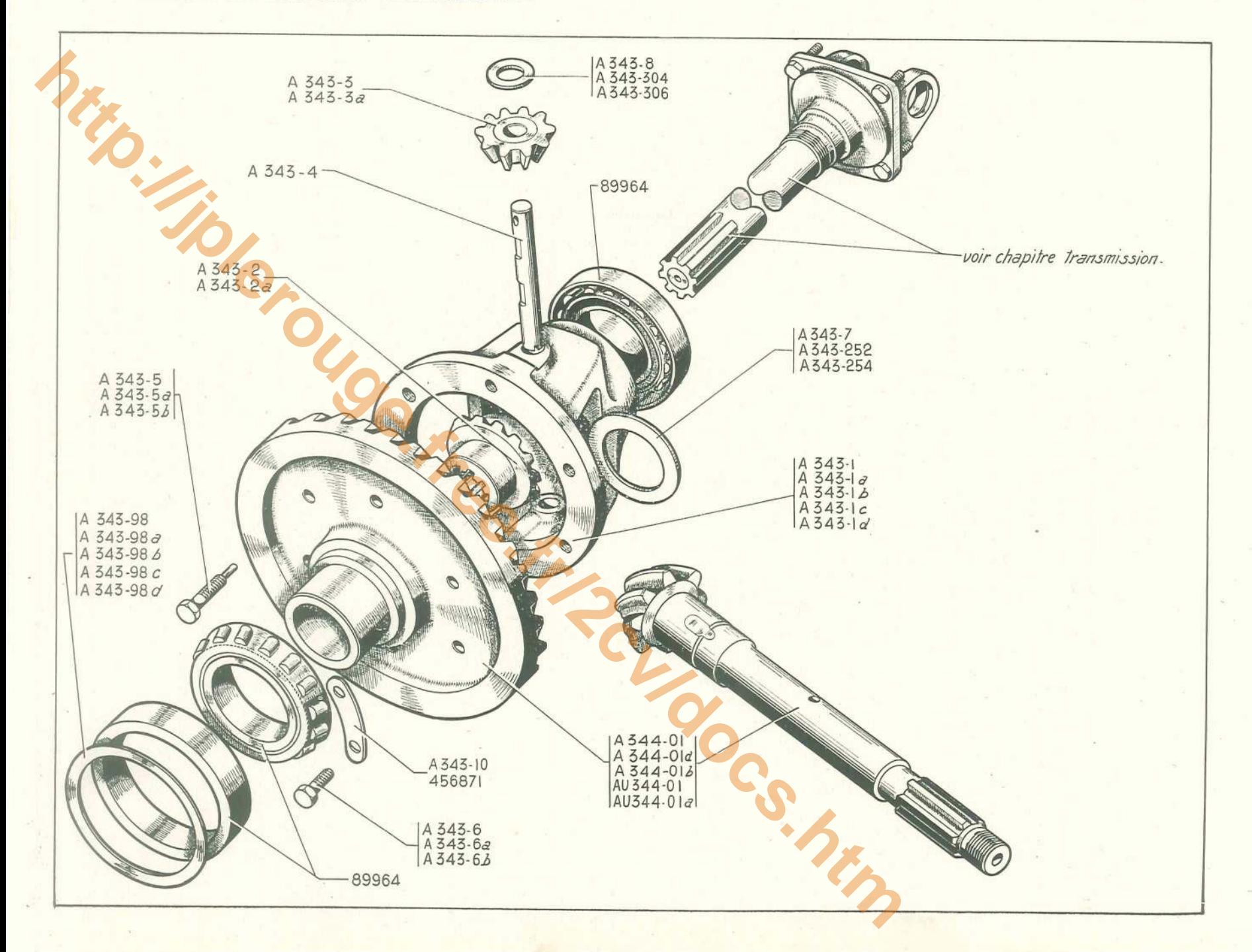

### **BOITE DE VITESSES - DIFFÉRENTIEL — 53**

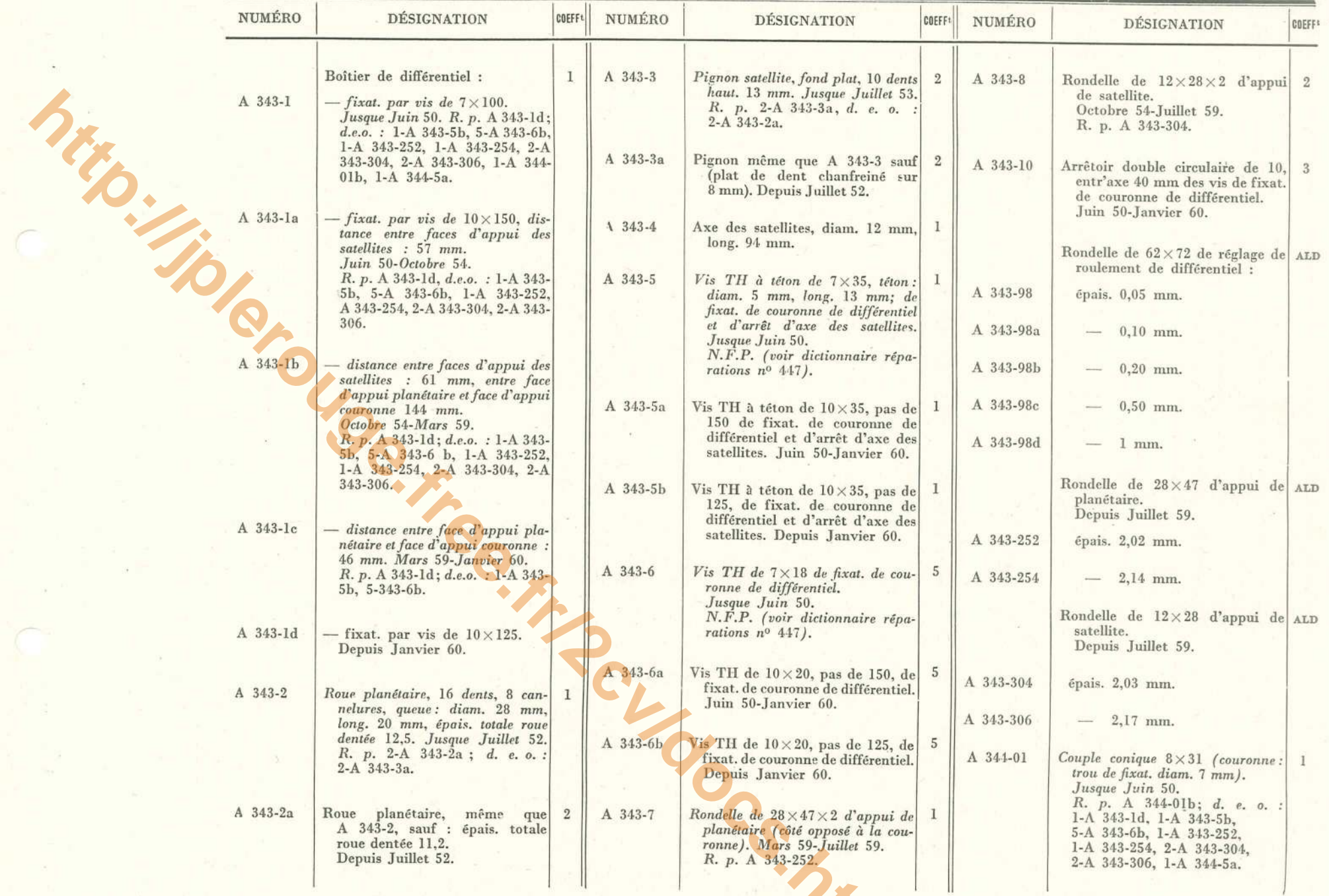

# $54 - B$ OITE DE VITESSES — DIFFÉRENTIEL (suite)

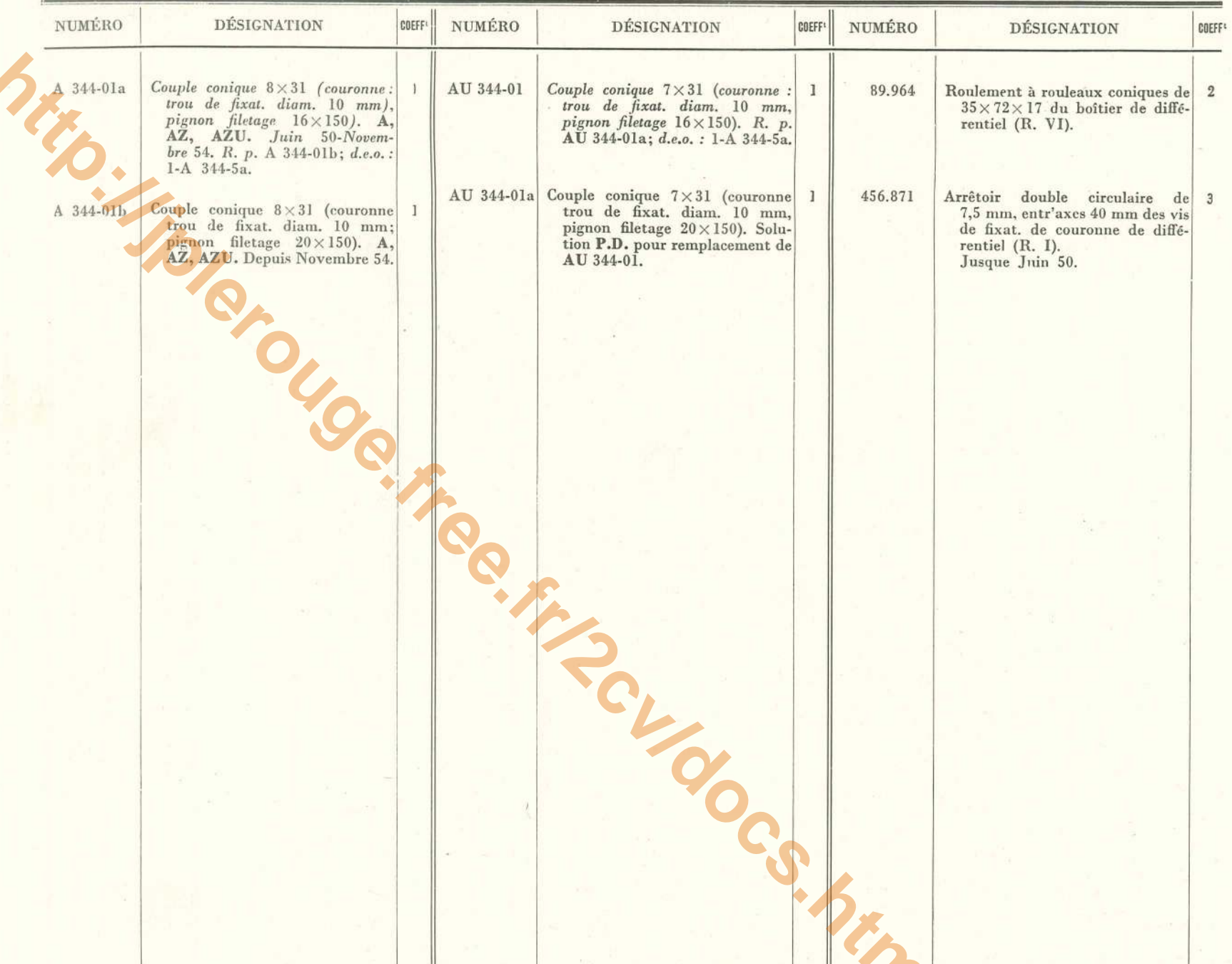

### **BOITE DE VITESSES - DIFFÉRENTIEL - 55**

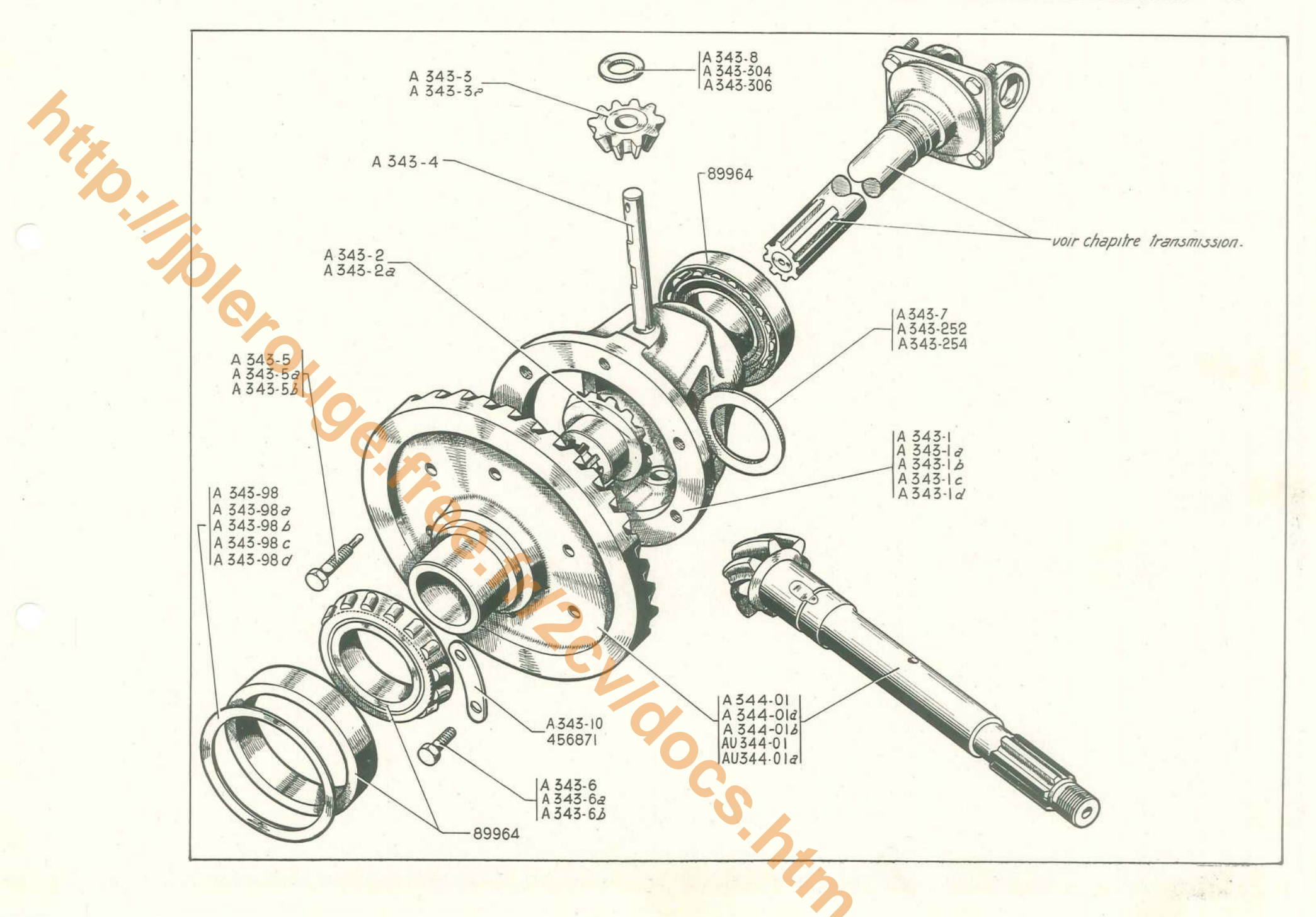

### 56 - ESSIEU AV - TRANSMISSIONS

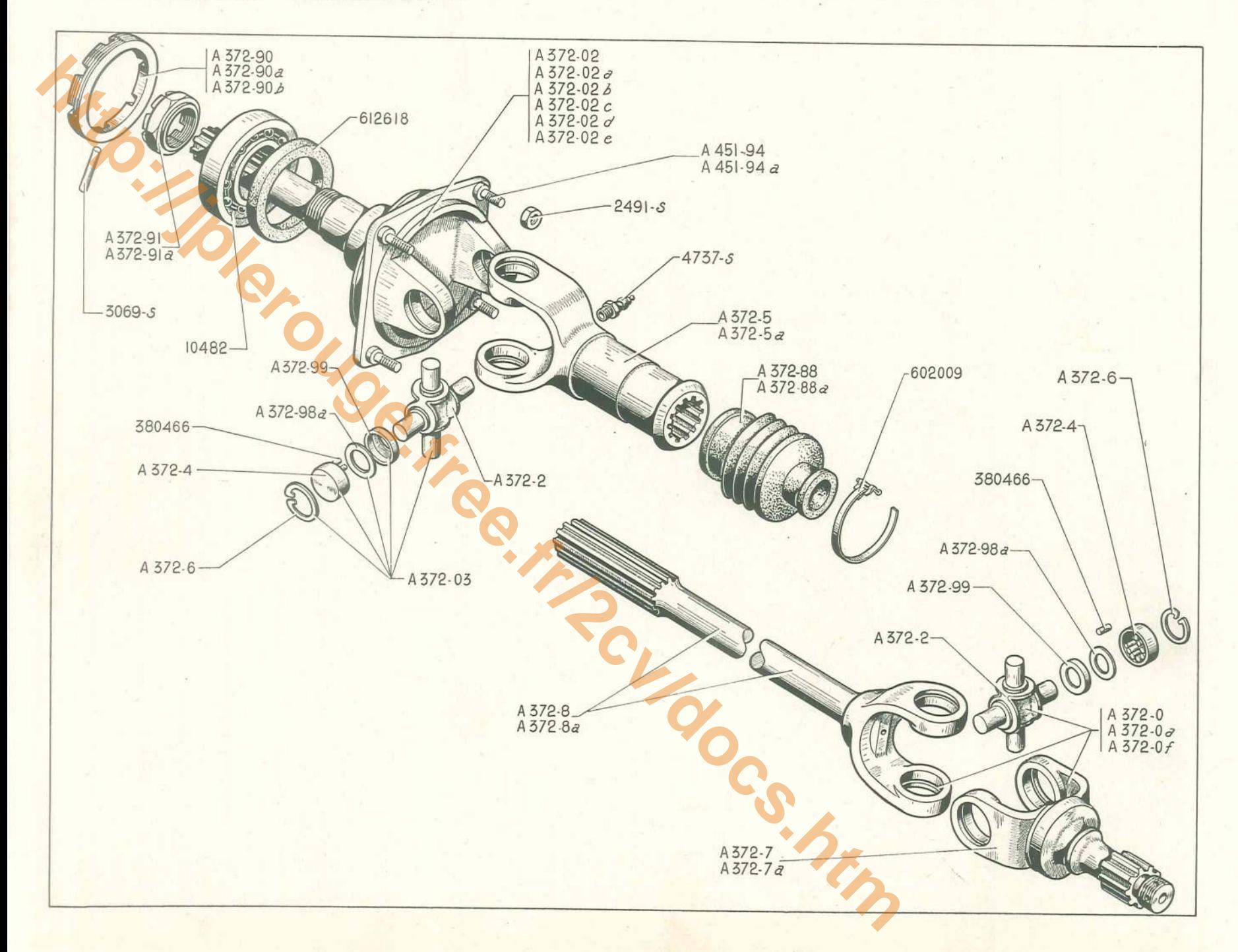

# **ESSIEU AV - TRANSMISSIONS - 57**

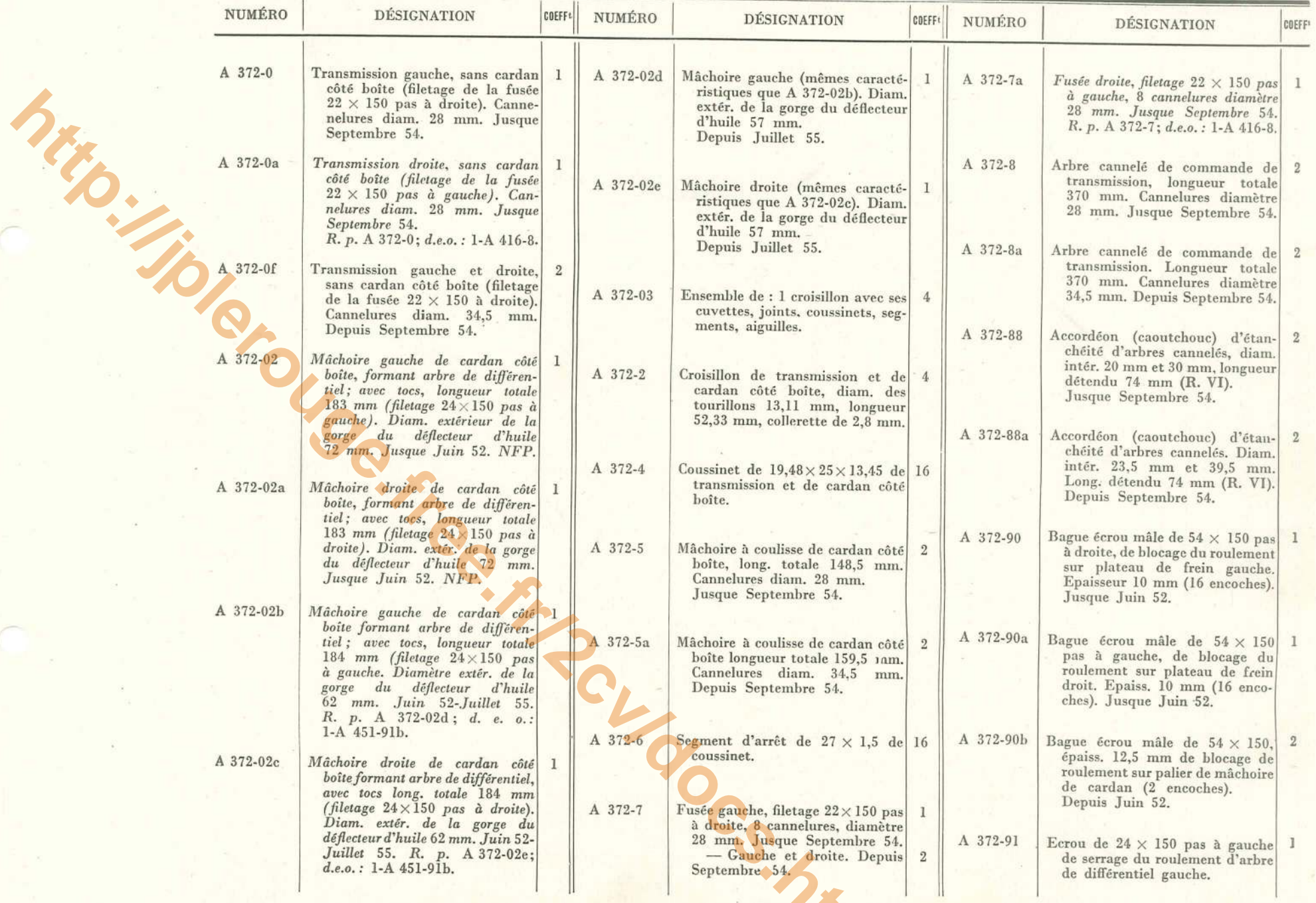

### $58 -$  ESSIEU AV - TRANSMISSIONS (suite)

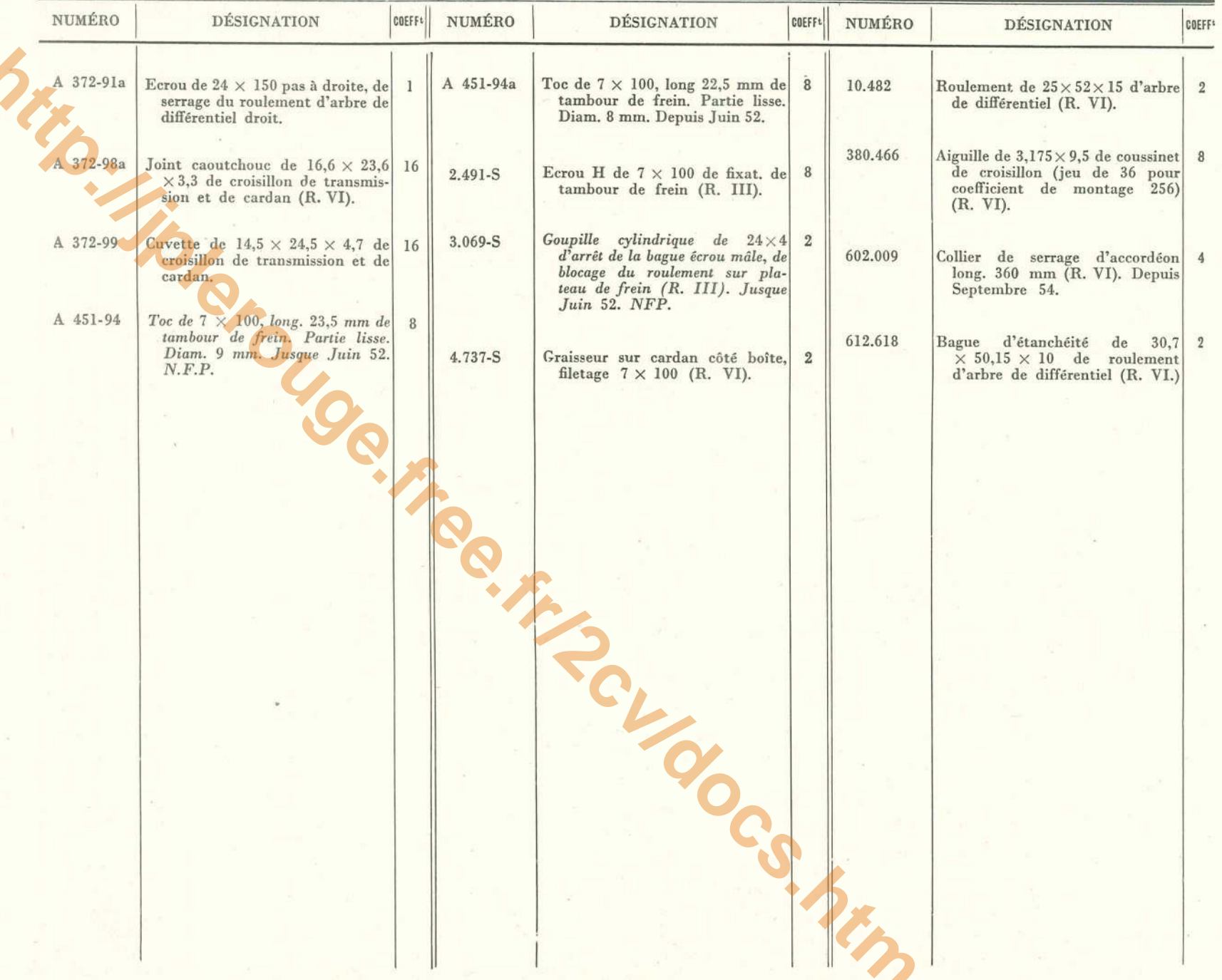

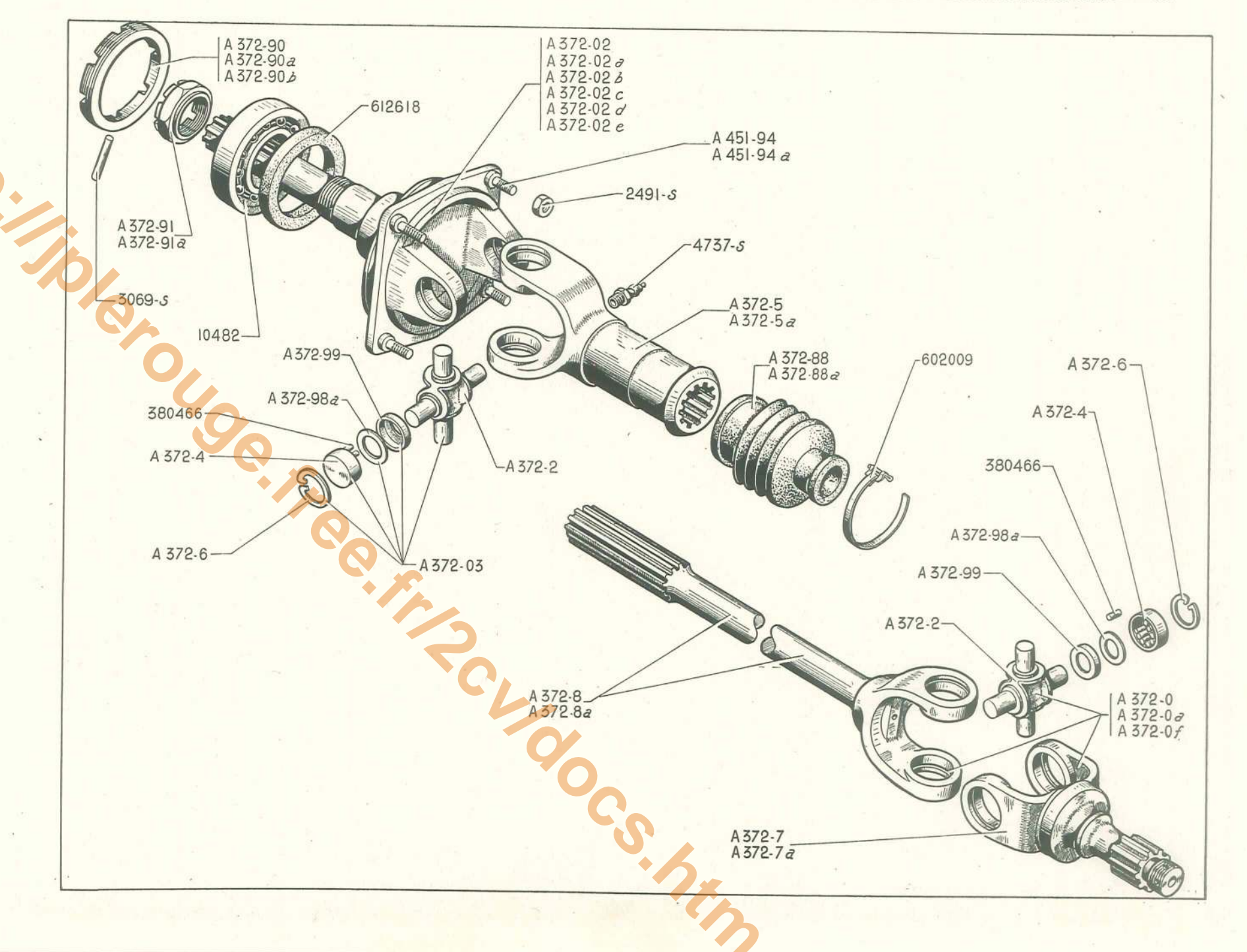

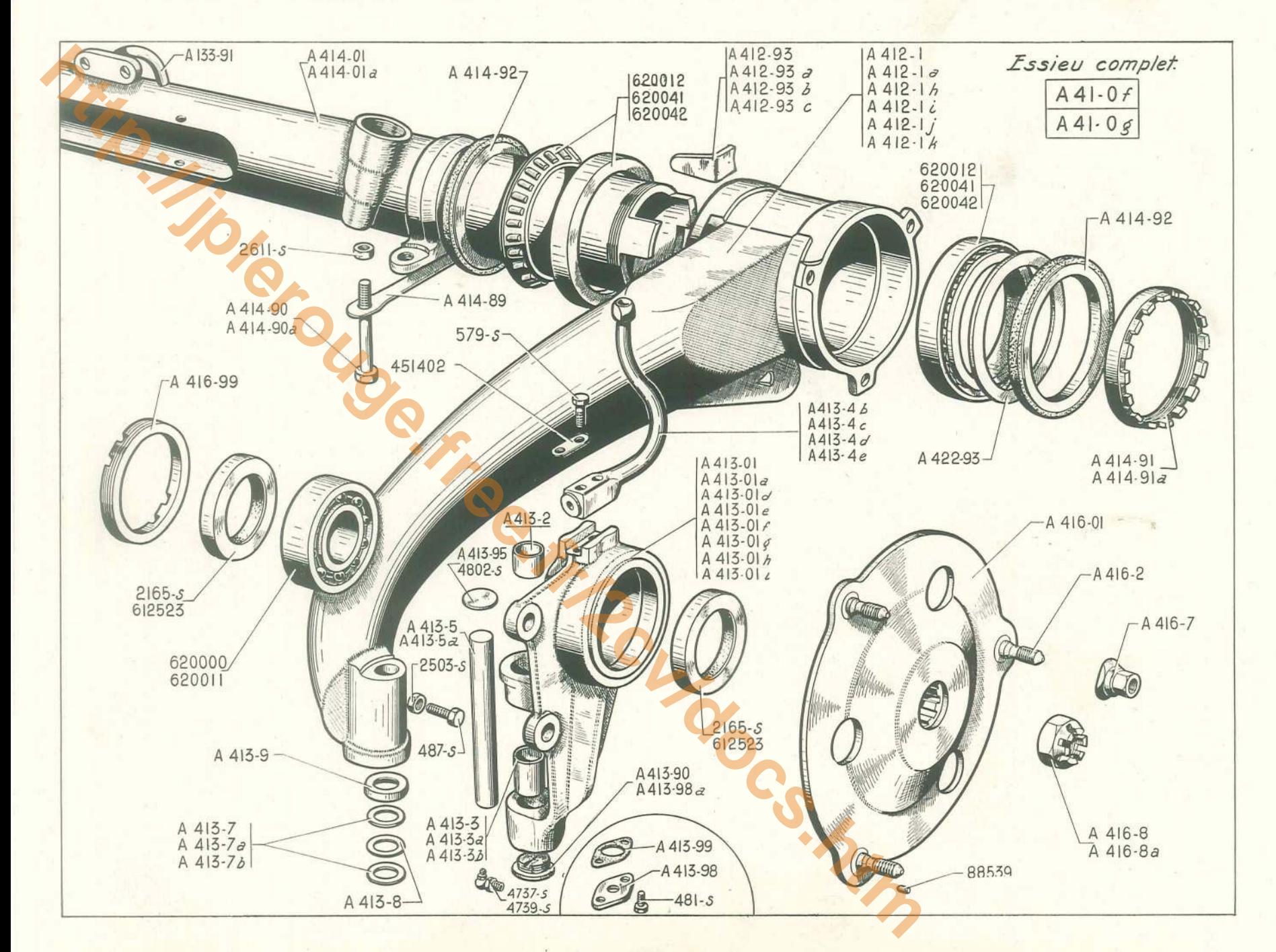

60 - ESSIEU AV - TRAVERSE - BRAS - PIVOTS - MOYEUX - LEVIERS D'ACCOUPLEMENT

# ESSIEU AV - TRAVERSE - BRAS - PIVOTS - MOYEUX - LEVIERS D'ACCOUPLEMENT — 61

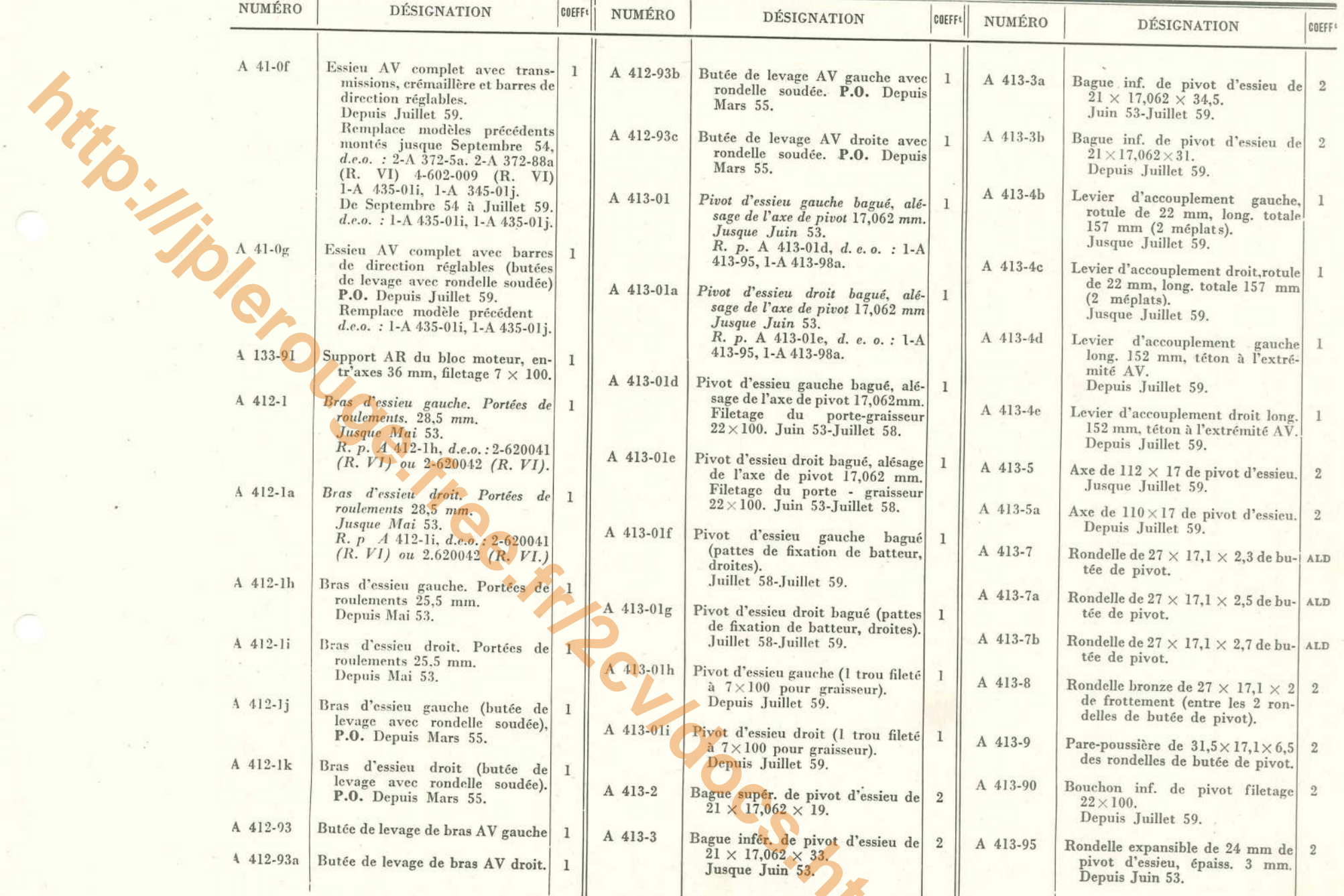

### 62 - ESSIEU AV - TRAVERSE - BRAS - PIVOTS - MOYEUX - LEVIERS D'ACCOUPLEMENT (suite)

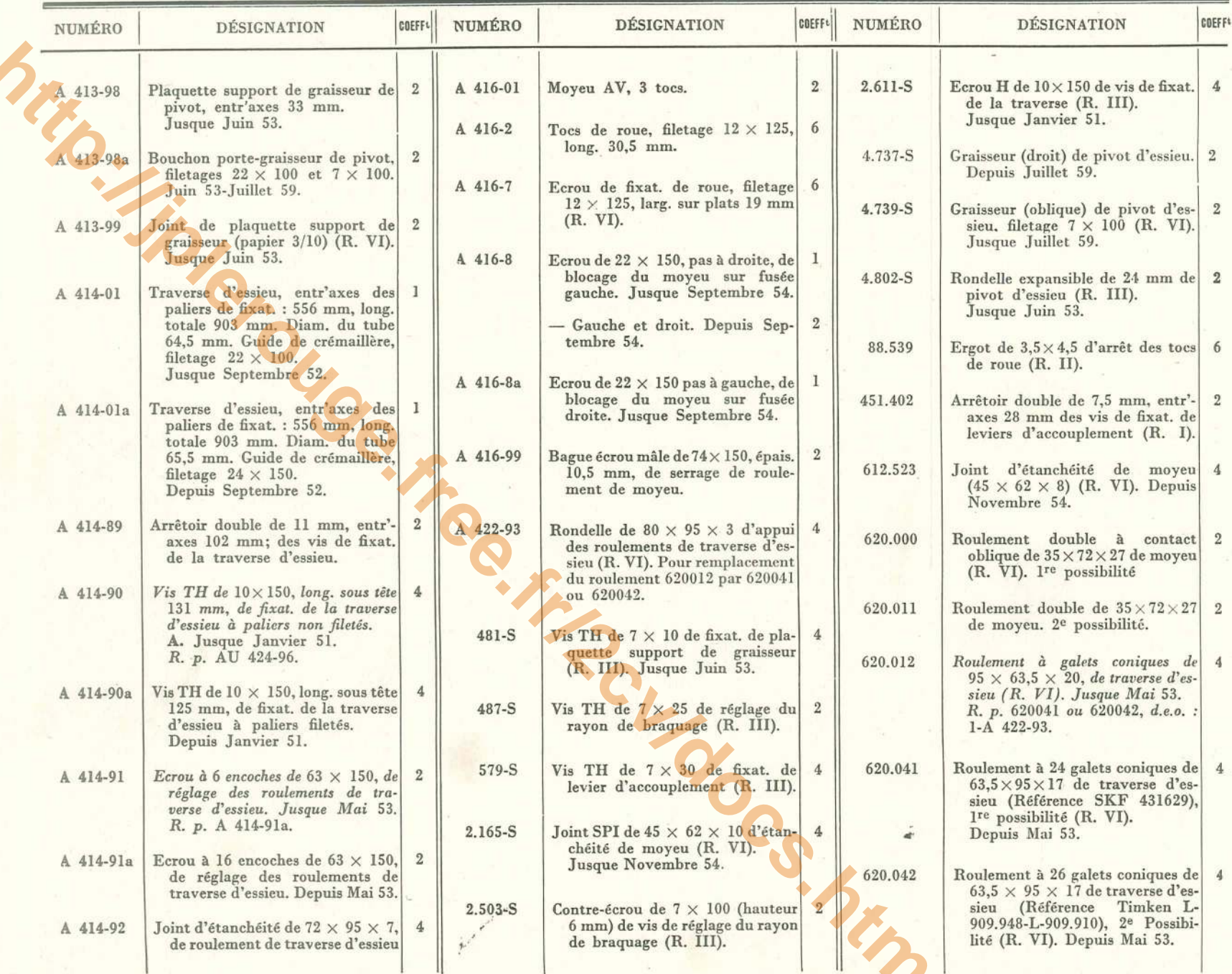

ESSIEU AV - TRAVERSE - BRAS - PIVOTS - MOYEUX - LEVIERS D'ACCOUPLEMENT - 63

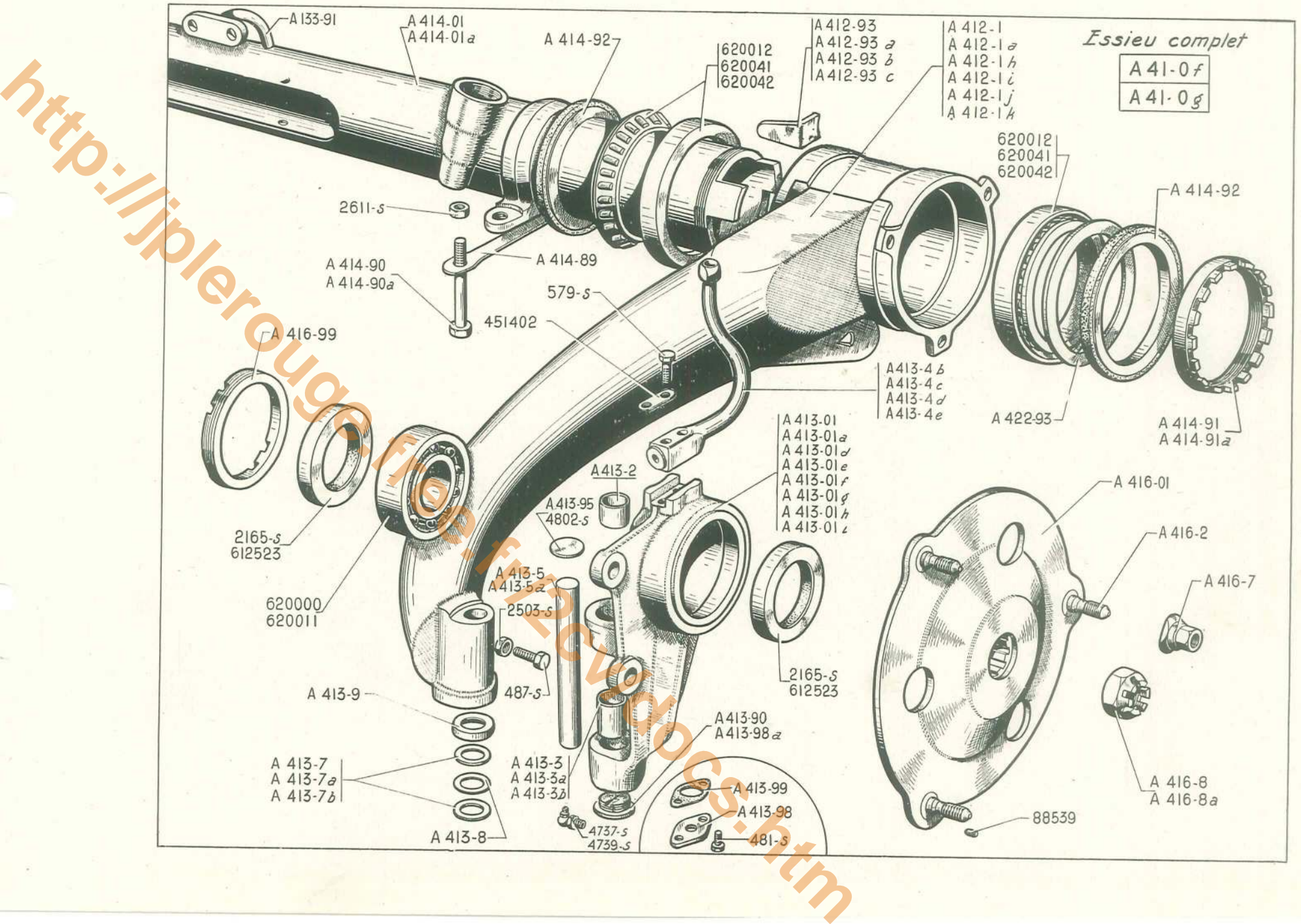

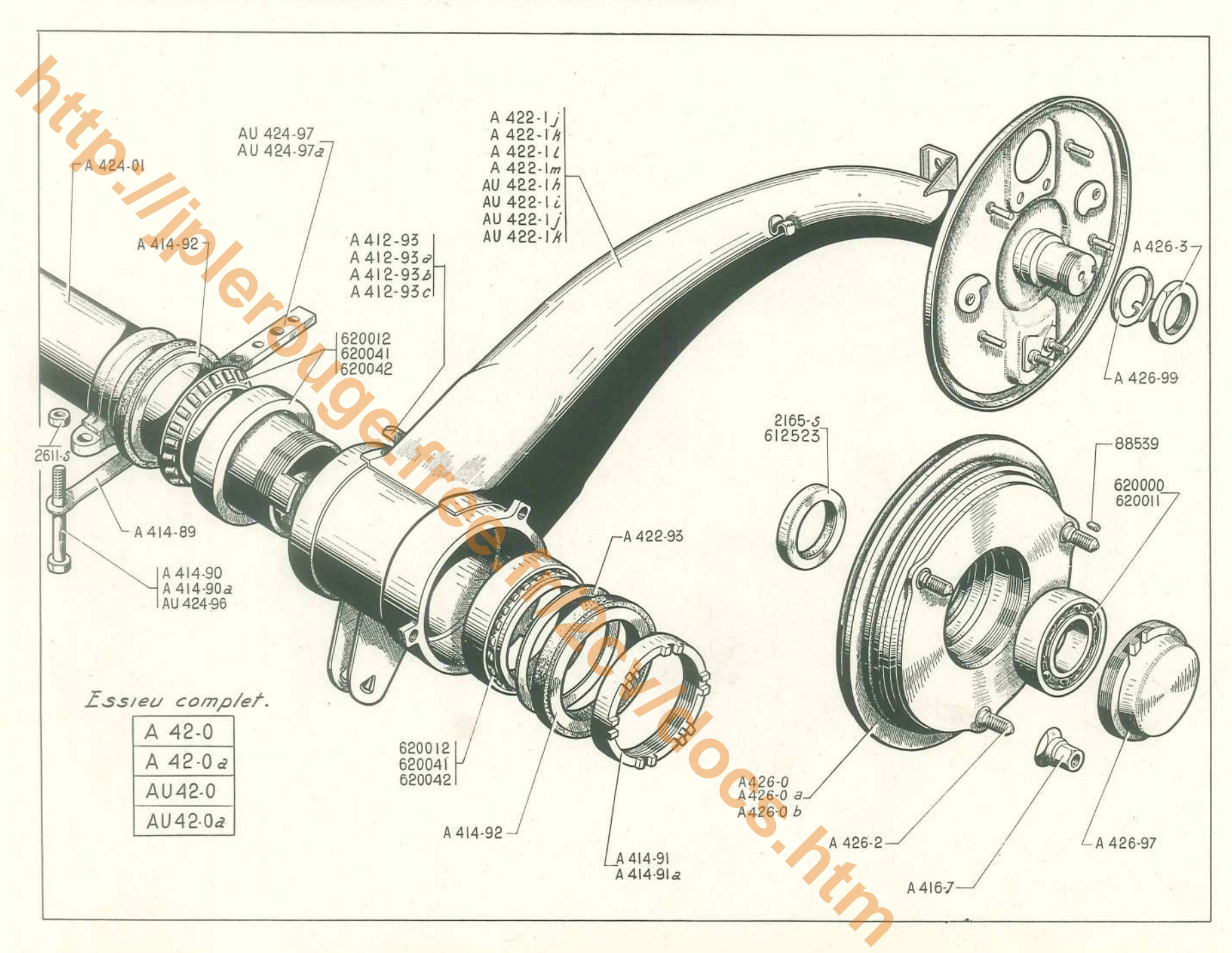

#### 64 - ESSIEU AR - TRAVERSE - BRAS - MOYEUX TAMBOURS

### **ESSIEU AR - TRAVERSE - BRAS - MOYEUX TAMBOURS - 65**

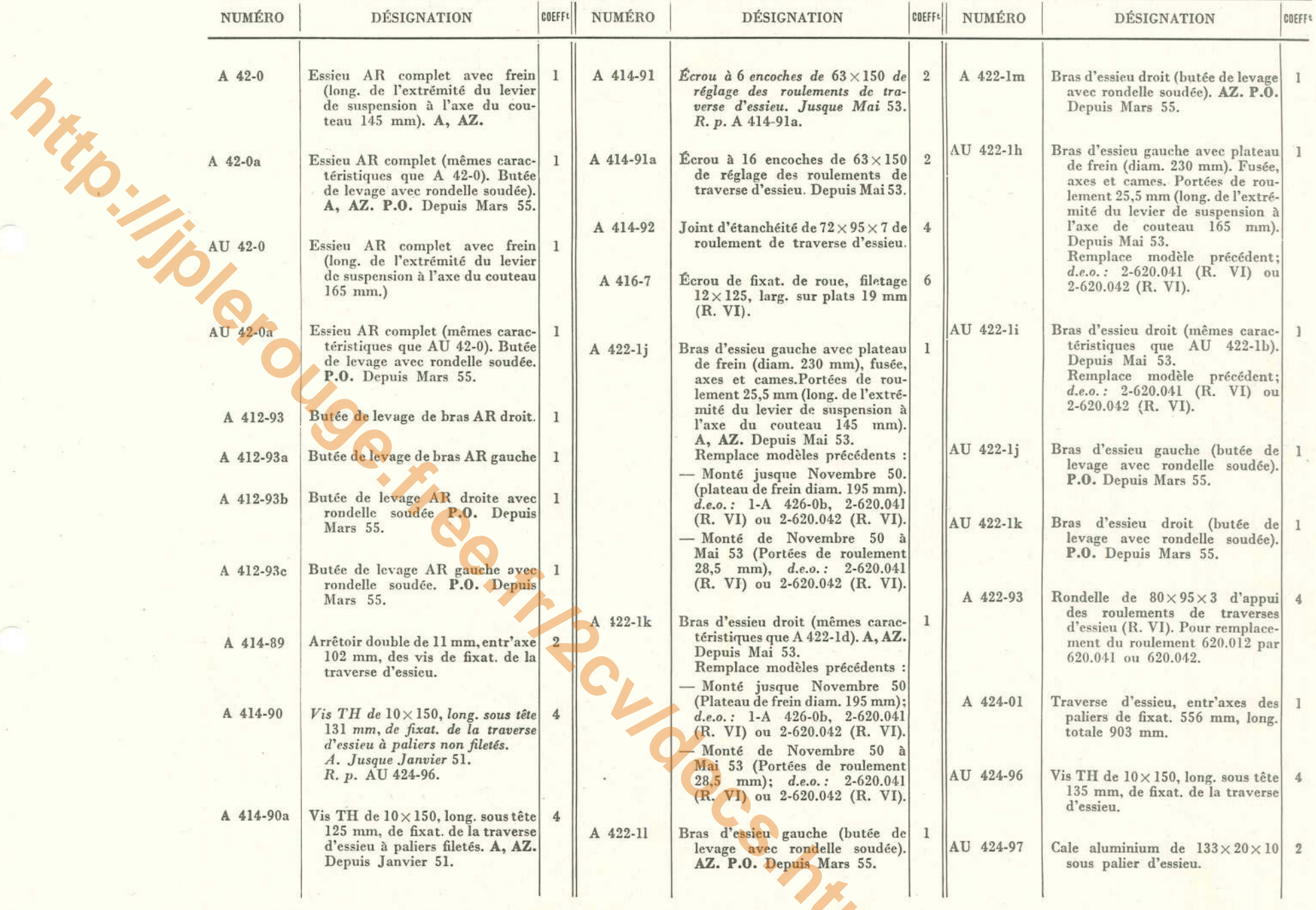

# 66 - ESSIEU AR - TRAVERSE - BRAS - MOYEUX TAMBOURS (suite)

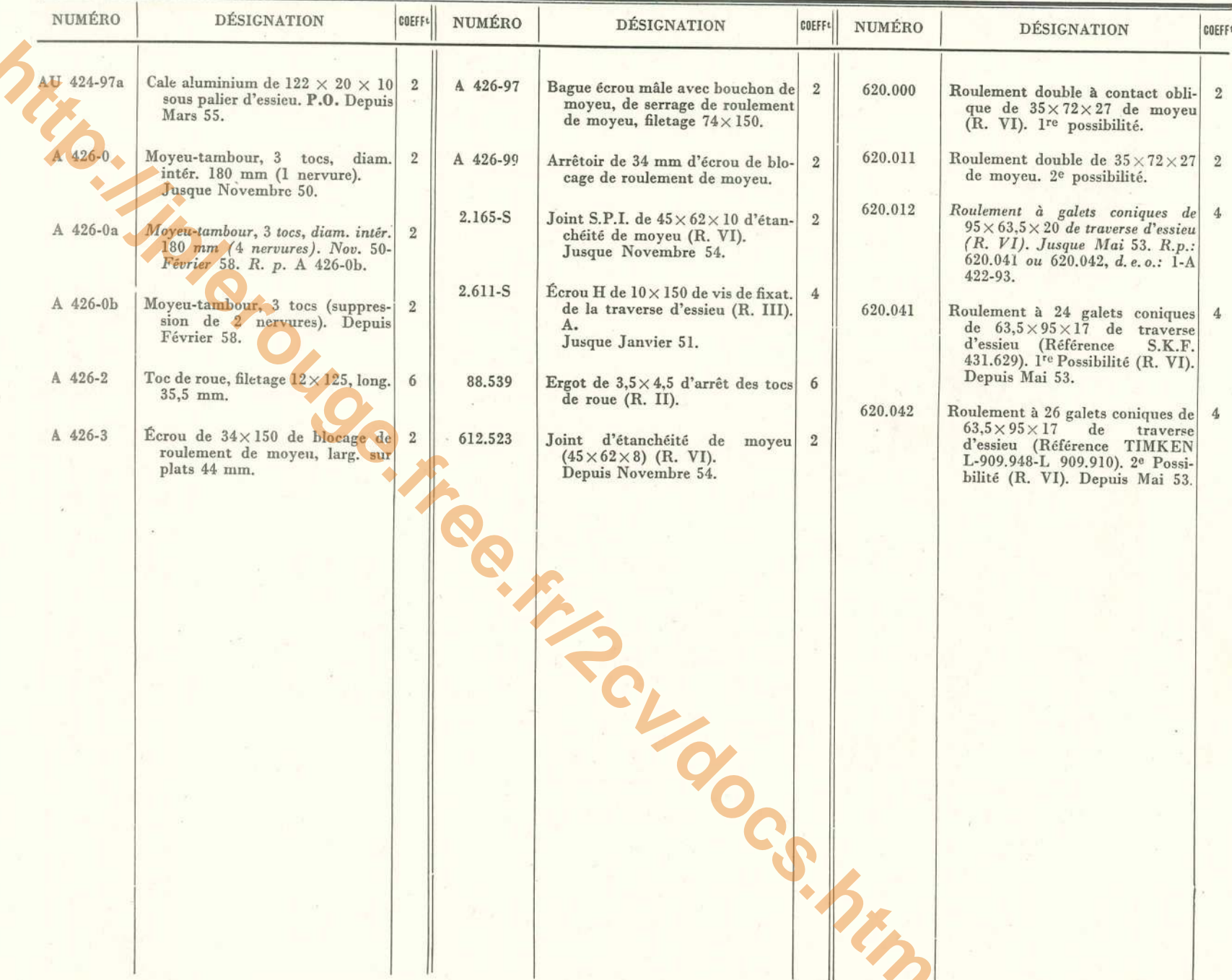

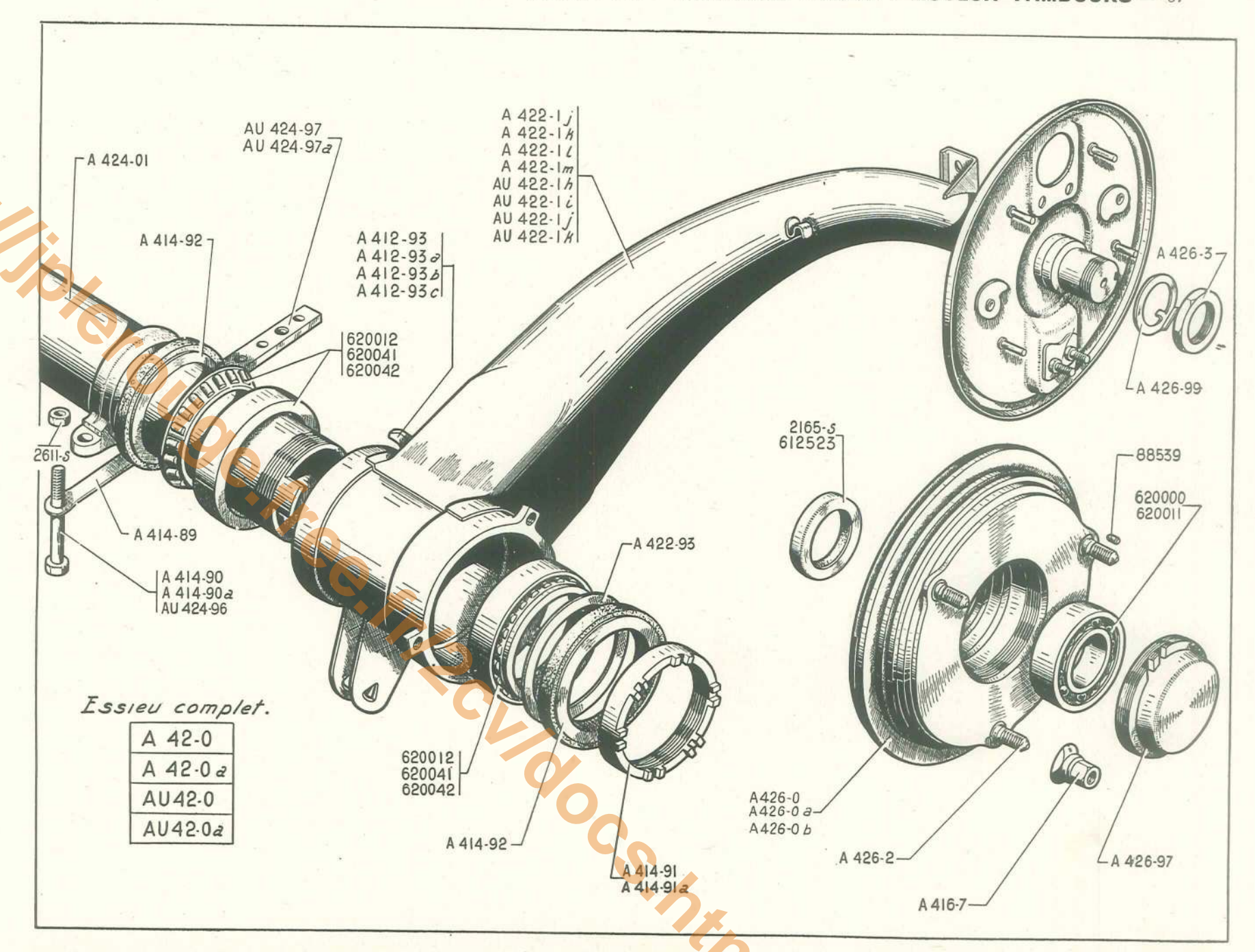

http

#### 68 - SUSPENSION - BATTEURS - FROTTEURS - BUTÉES DE DÉBATTEMENT

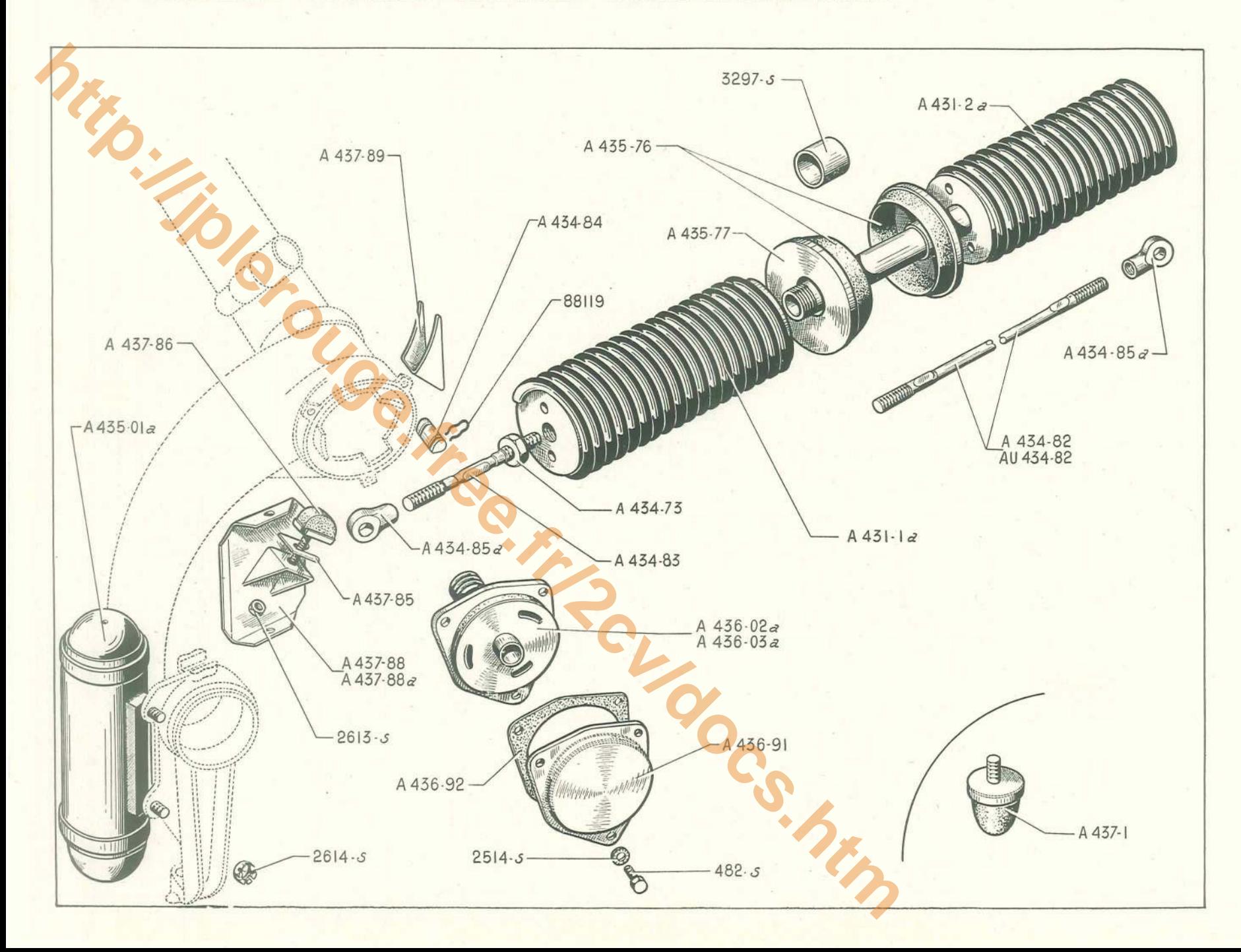

# SUSPENSION - BATTEURS - FROTTEURS - BUTÉES DE DÉBATTEMENT  $-69$

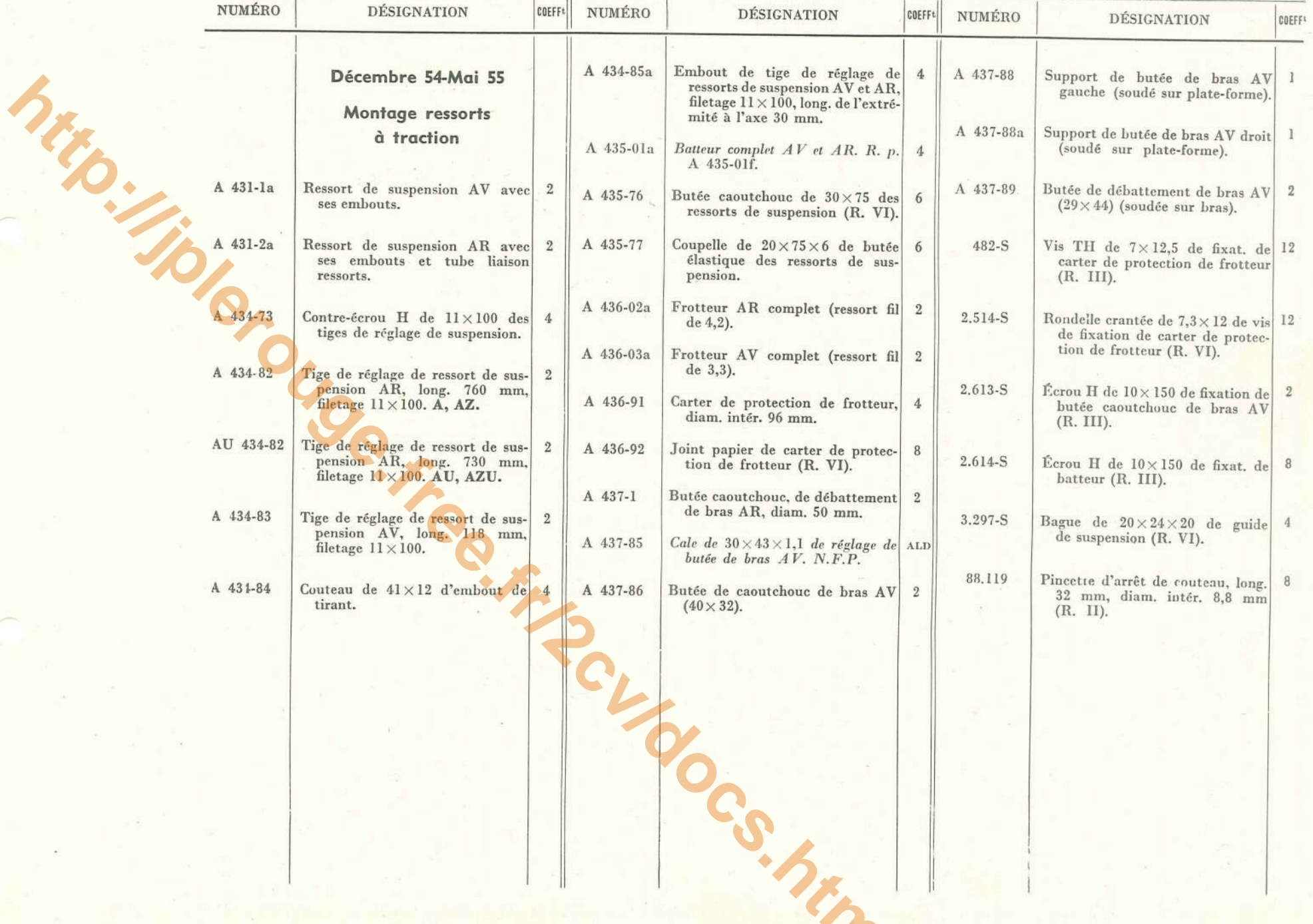

# - SUSPENSION - POTS - BATTEURS - FROTTEURS - BUTÉES DE DÉBATTEMENT

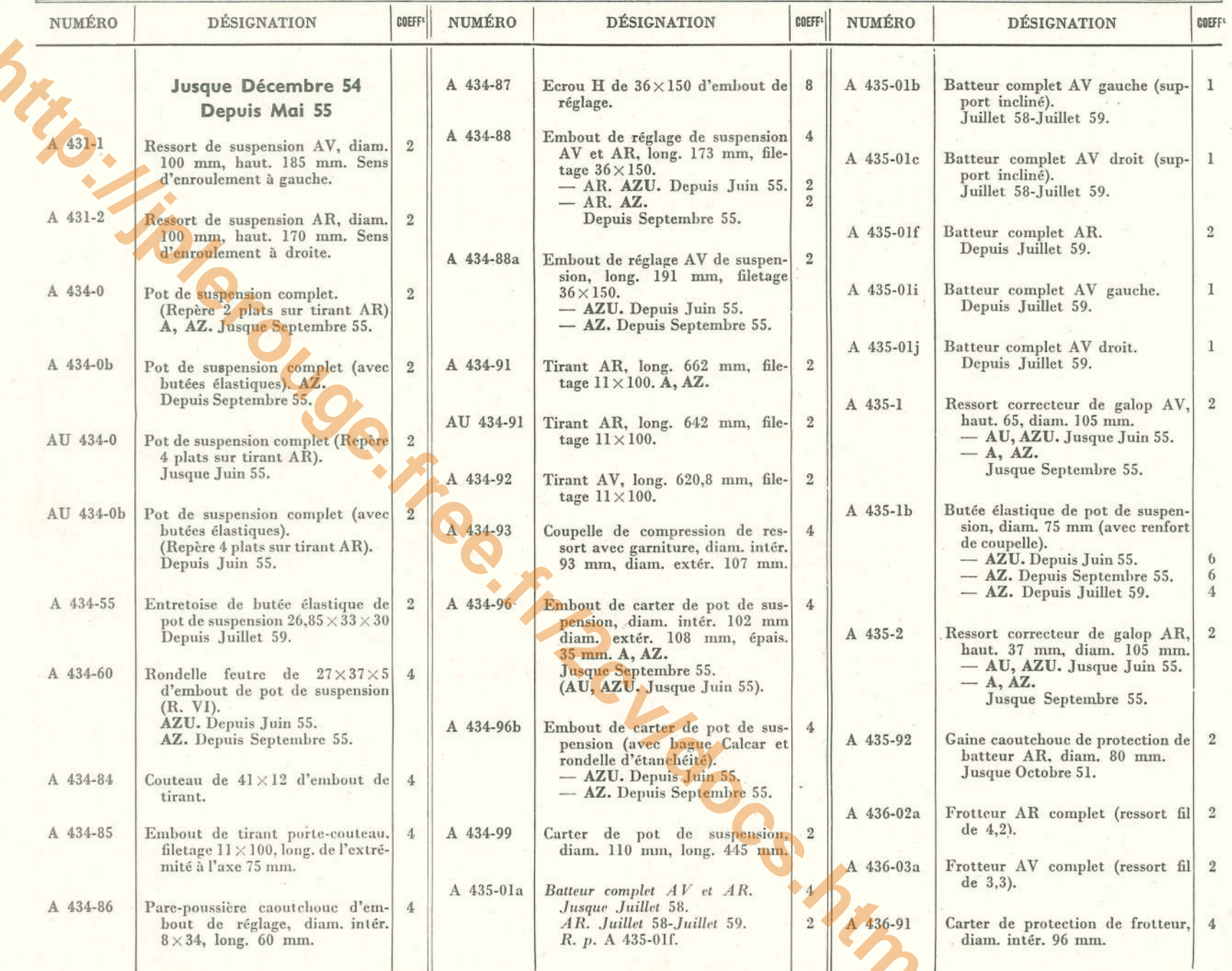

SUSPENSION - POTS - BATTEURS - FROTTEURS - BUTÉES DE DÉBATTEMENT - 71

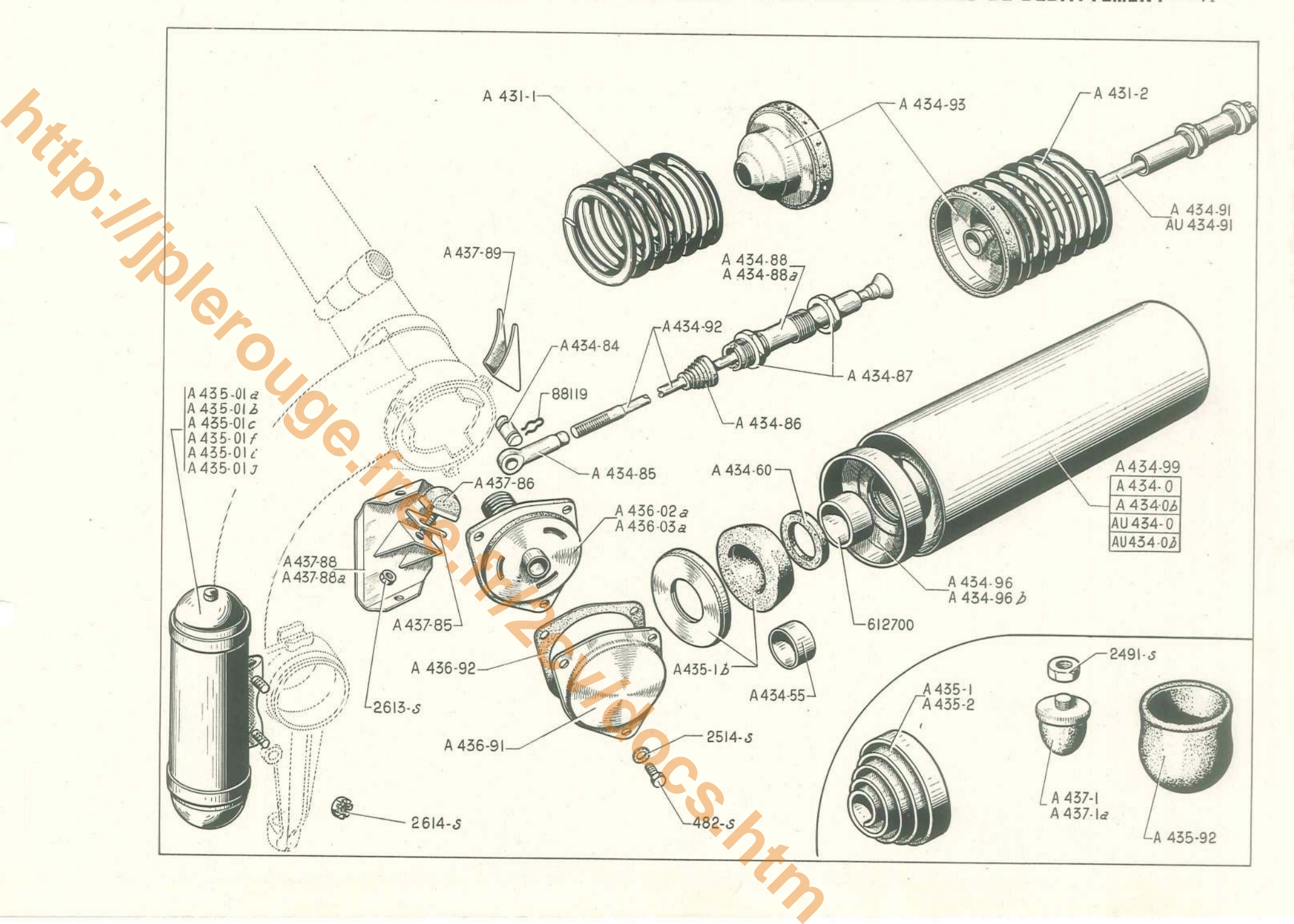

 $72$  - SUSPENSION - POTS - BATTEURS - FROTTEURS - BUTÉES DE DÉBATTEMENT

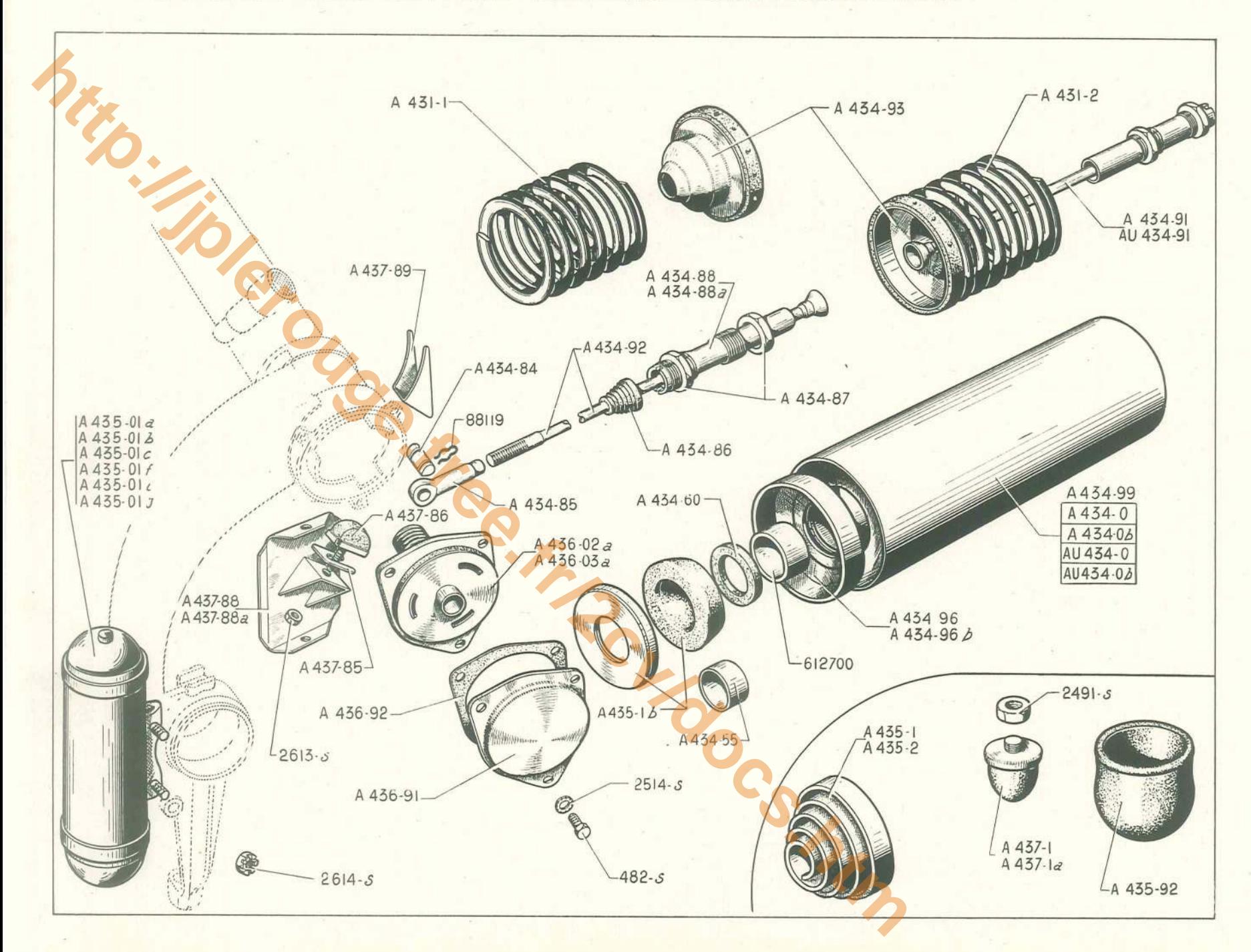

# SUSPENSION - POTS - BATTEURS - FROTTEURS - BUTÉES DE DÉBATTEMENT  $(suite) = 73$

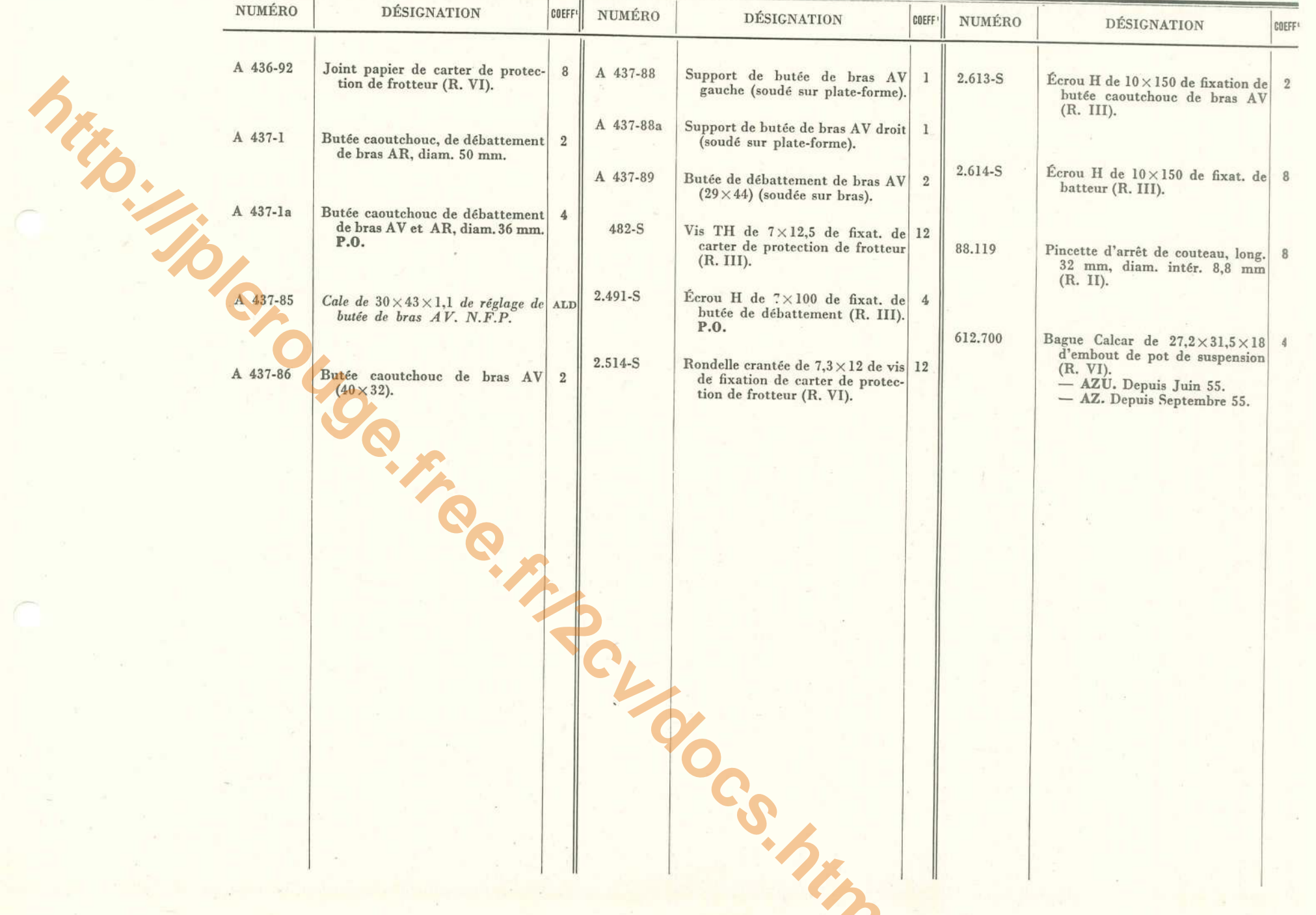

### 74 - DIRECTION - VOLANT - BARRES DE DIRECTION

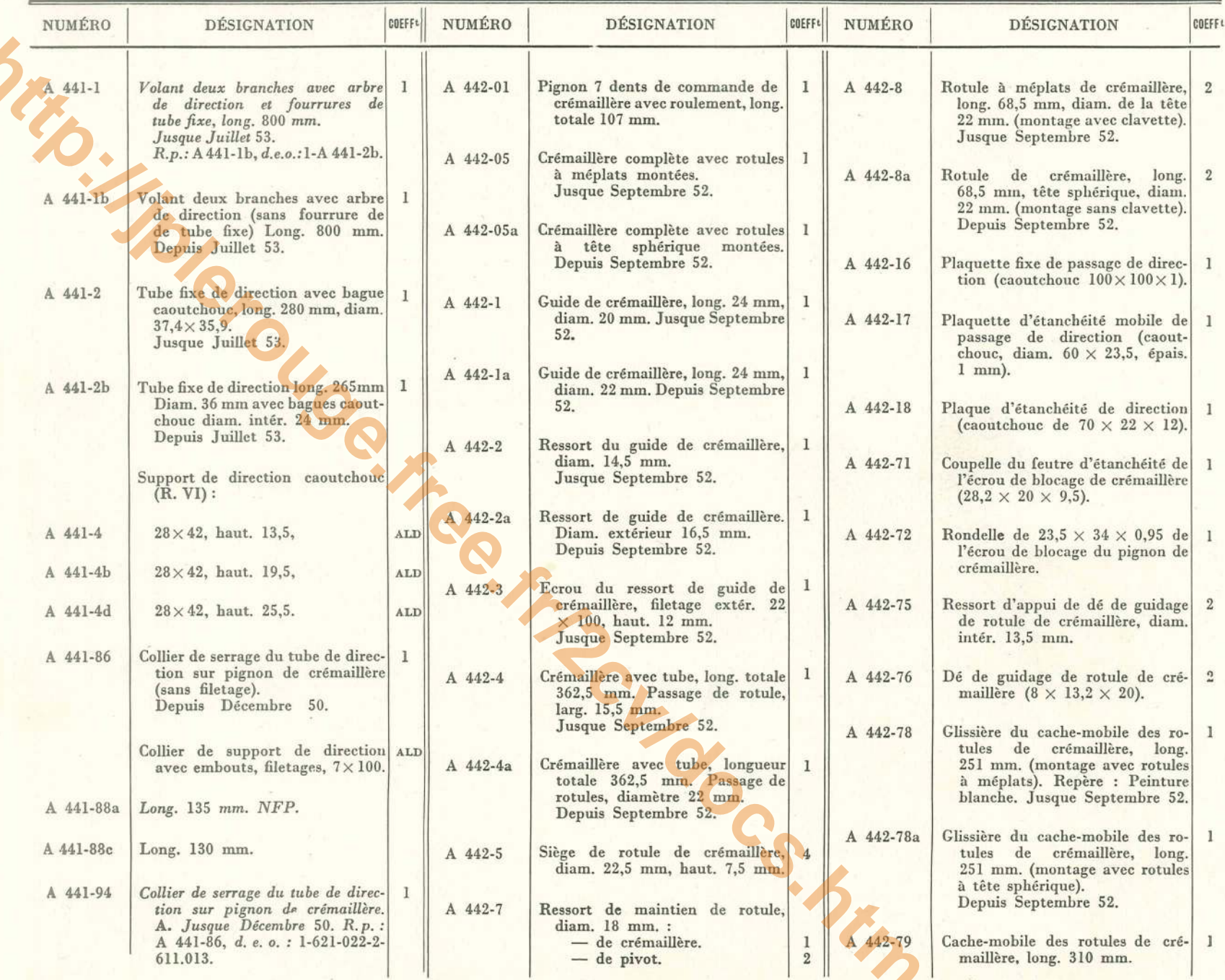

DIRECTION - VOLANT - BARRES DE DIRECTION - 75

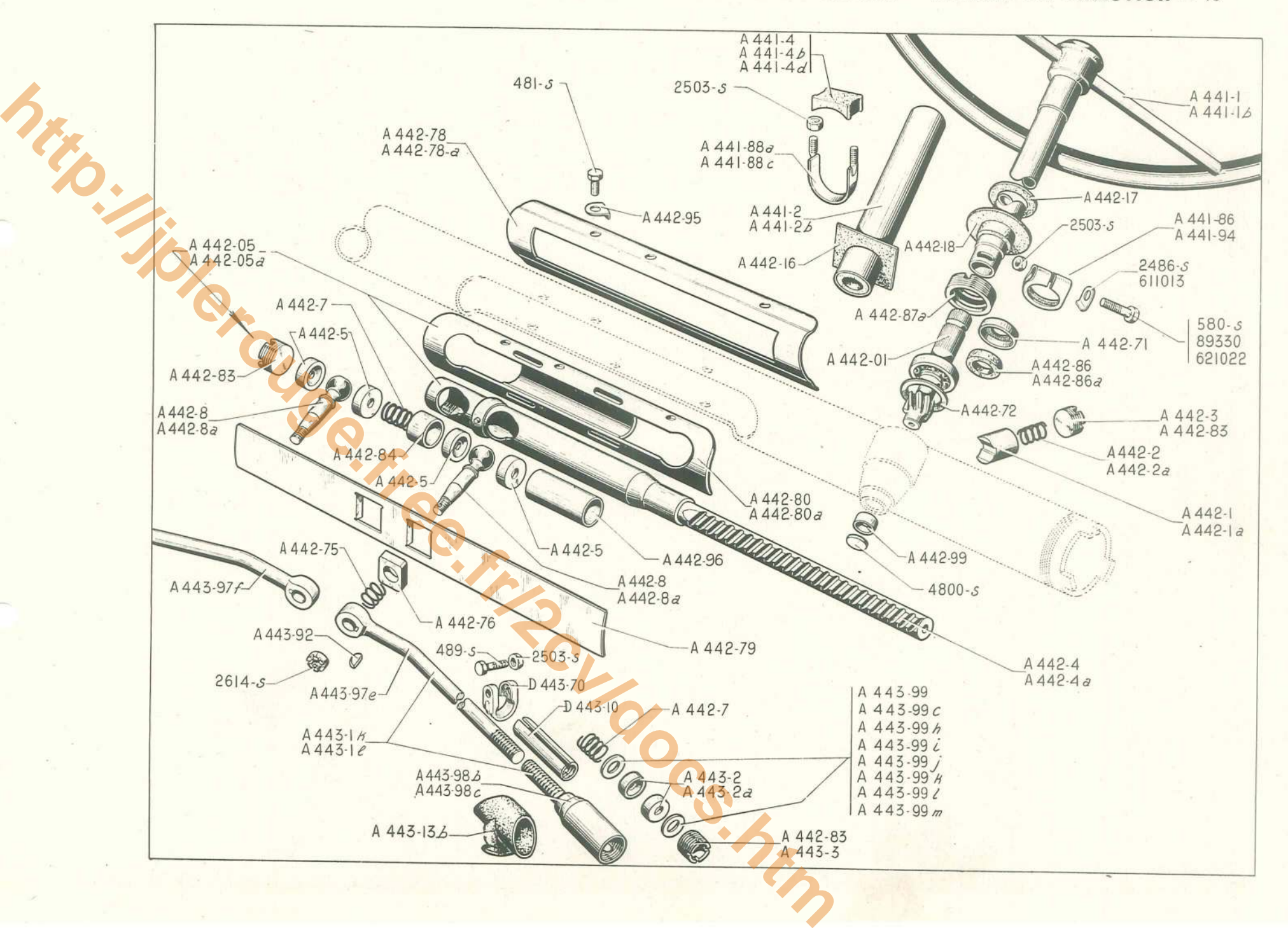

#### 76 - DIRECTION - VOLANT - BARRES DE DIRECTION

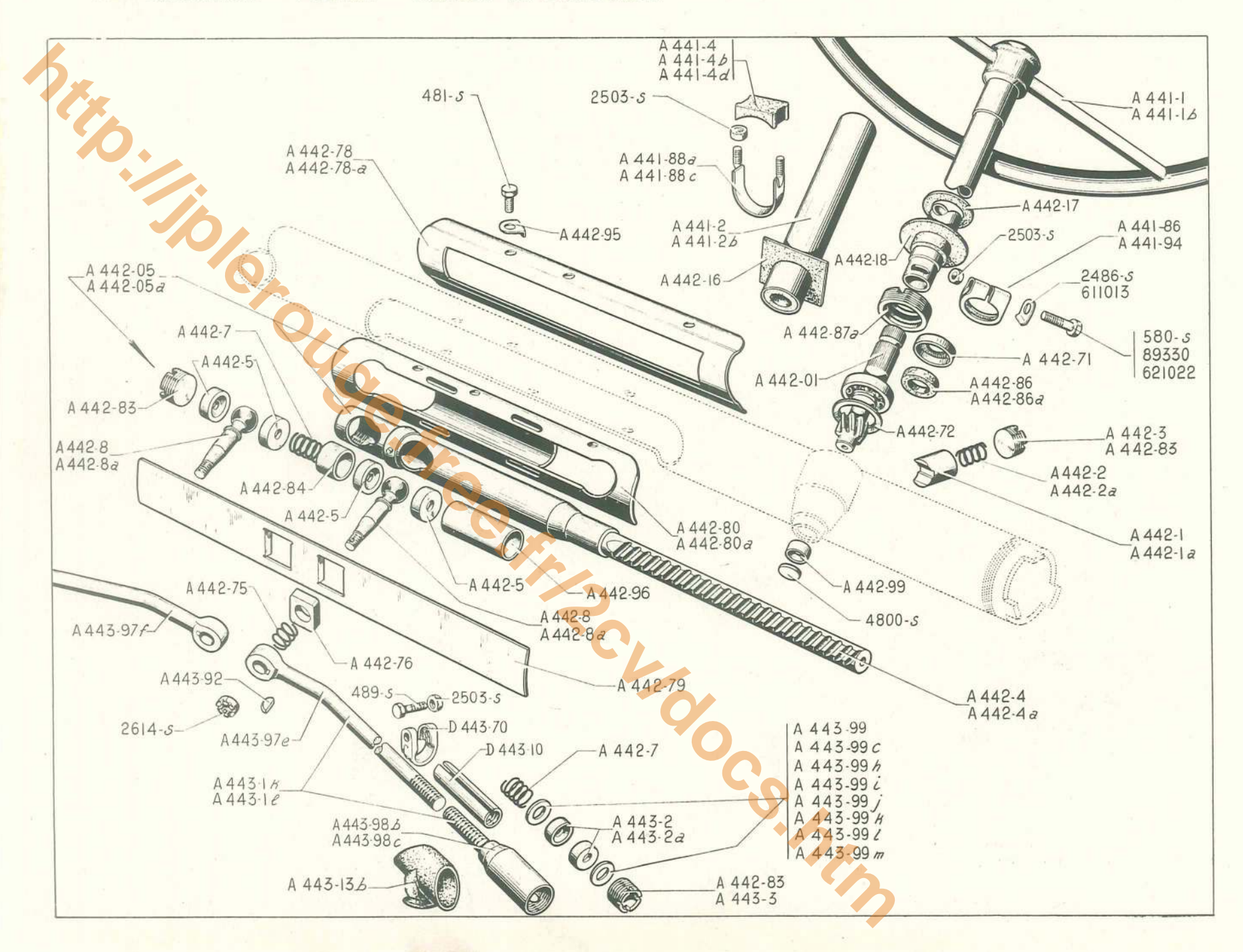

# DIRECTION - VOLANT - BARRES DE DIRECTION (suite) - 77

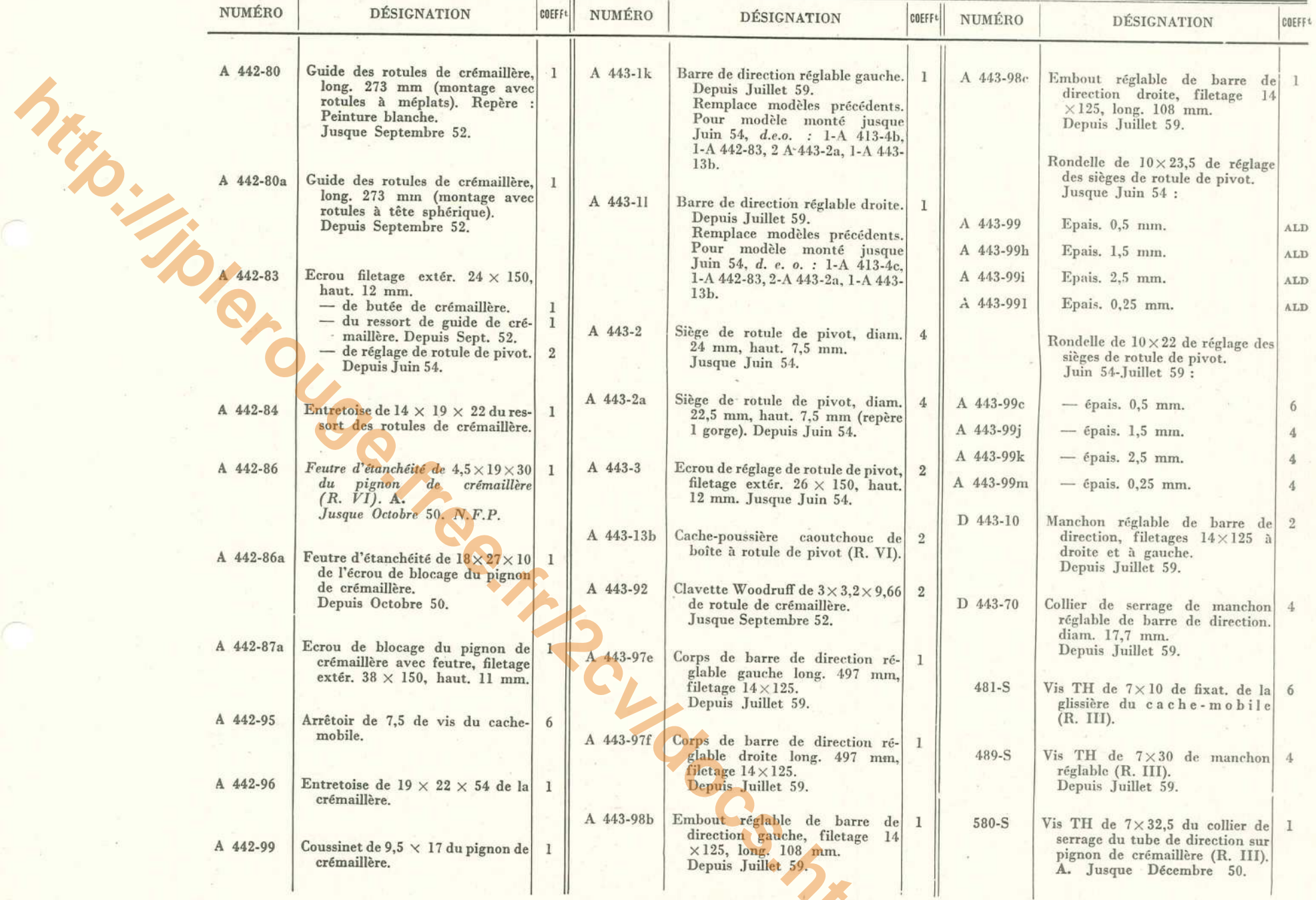

## $78 -$  DIRECTION - VOLANT - BARRES DE DIRECTION (suite)

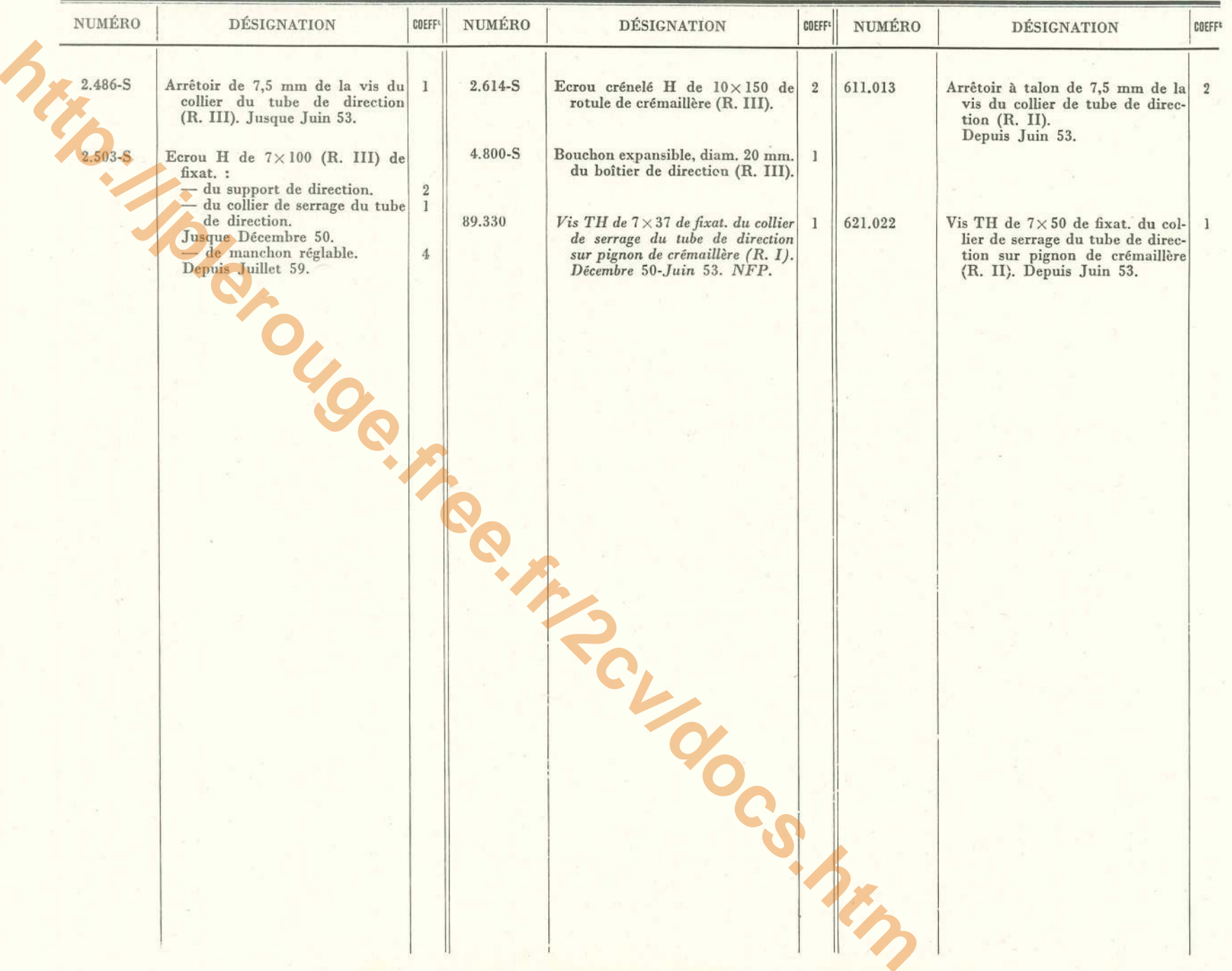

# DIRECTION - VOLANT - BARRES DE DIRECTION - 79

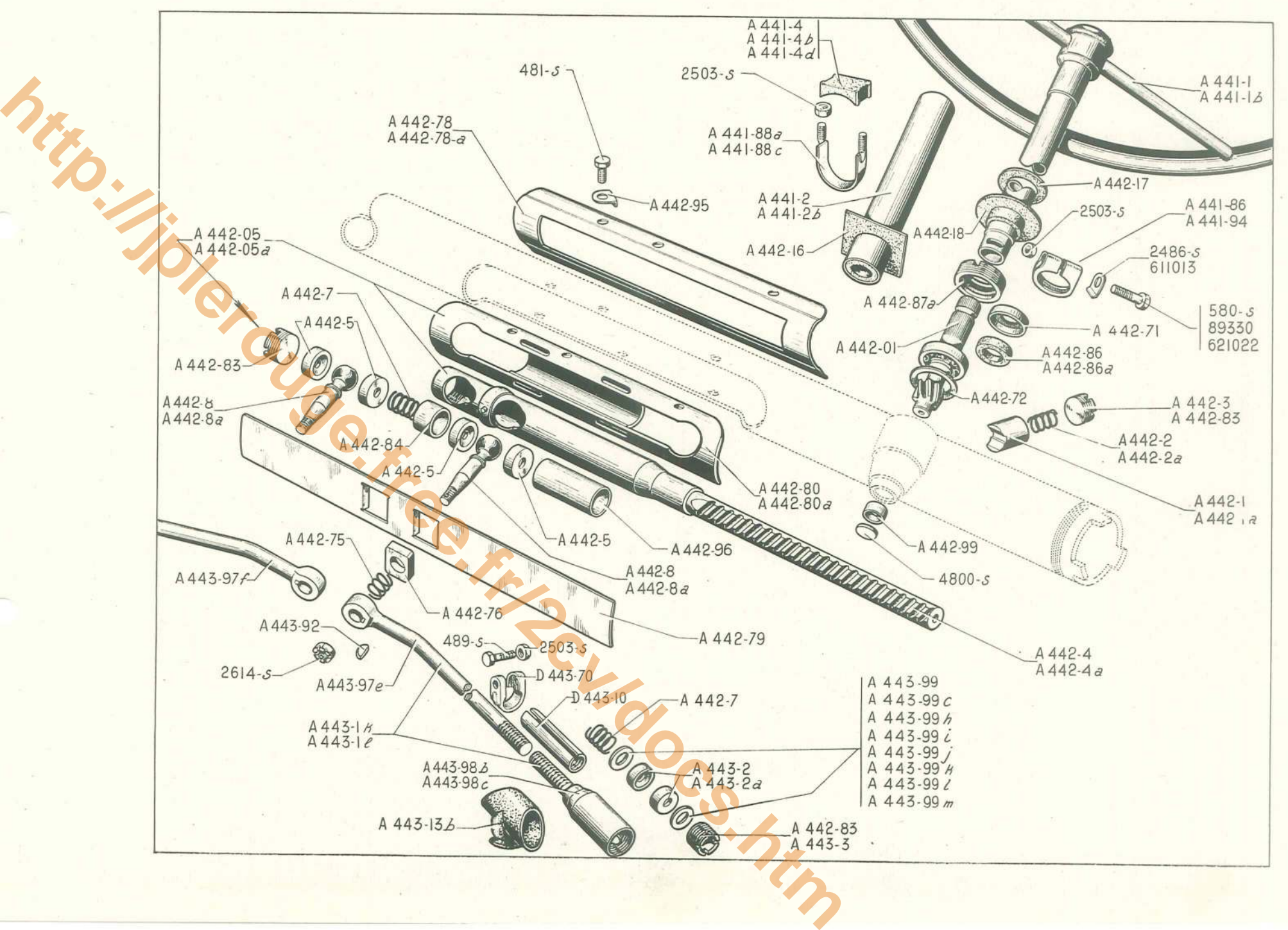

**http://jplerouge.free.fr/2cv/docs.html**<br>
AV Andrew Construction (14512)<br>
AV AND CONSTRUCTION (14512)<br>
AV AND CONSTRUCTION (14512)<br>
AV AND CONSTRUCTION (14512)  $A451-83$  $-438155$  $-A 451 - 85$  $\mathcal{L}(\mathcal{L})$ 438157  $4451-87$ 0  $A451-21$  $\Omega$ A451-20  $A45I-20Z$  $L_{2494-S}$ A 451-19  $A451-19B$  $\mathcal O$  $|A 451.6$  $A451-6a$  $A4516B$ Ø  $A451-88$ 

-80 - FREINS LOCKHEED AV ET AR - PLATEAUX AV - TAMBOURS AV - SEGMENTS AV ET AR

## FREINS LOCKHEED AV ET AR - PLATEAUX AV - TAMBOURS AV - SEGMENTS AV ET AR - 81

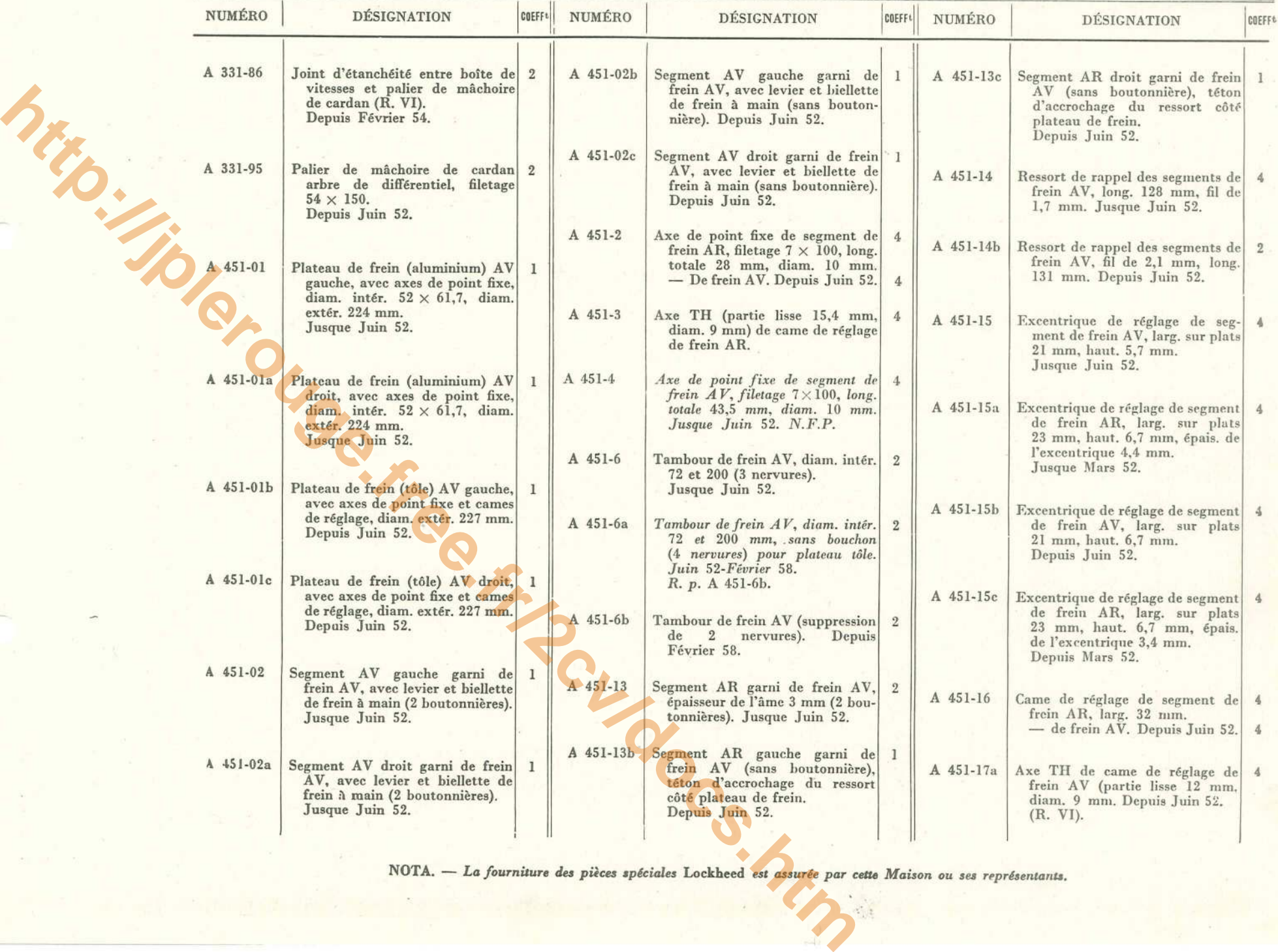

# $s_2$  - FREINS LOCKHEED AV ET AR - PLATEAUX AV - TAMBOURS AV - SEGMENTS AV ET AR (suite)

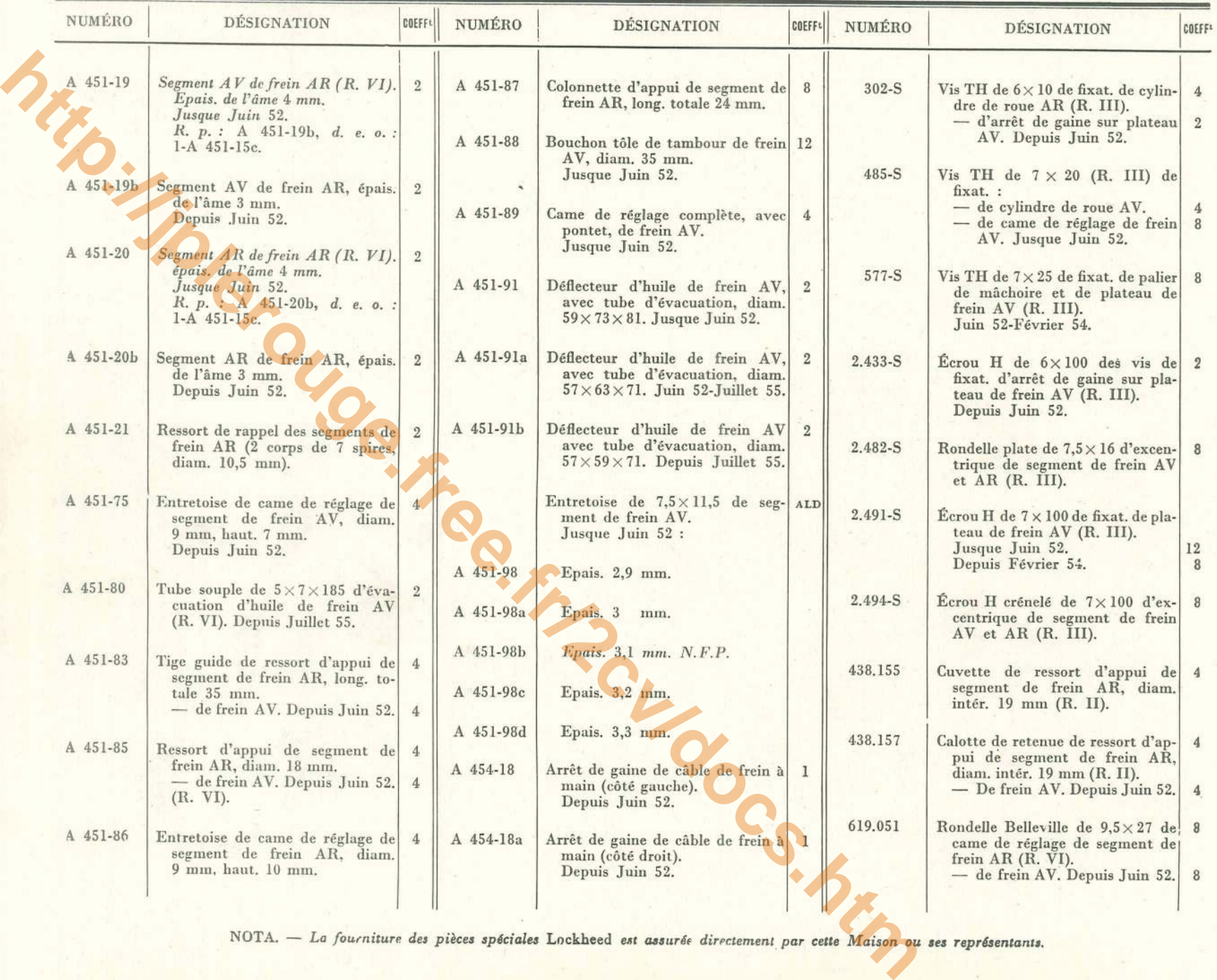

# FREINS LOCKHEED AV ET AR - PLATEAUX AV - TAMBOURS AV - SEGMENTS AV ET AR - 83

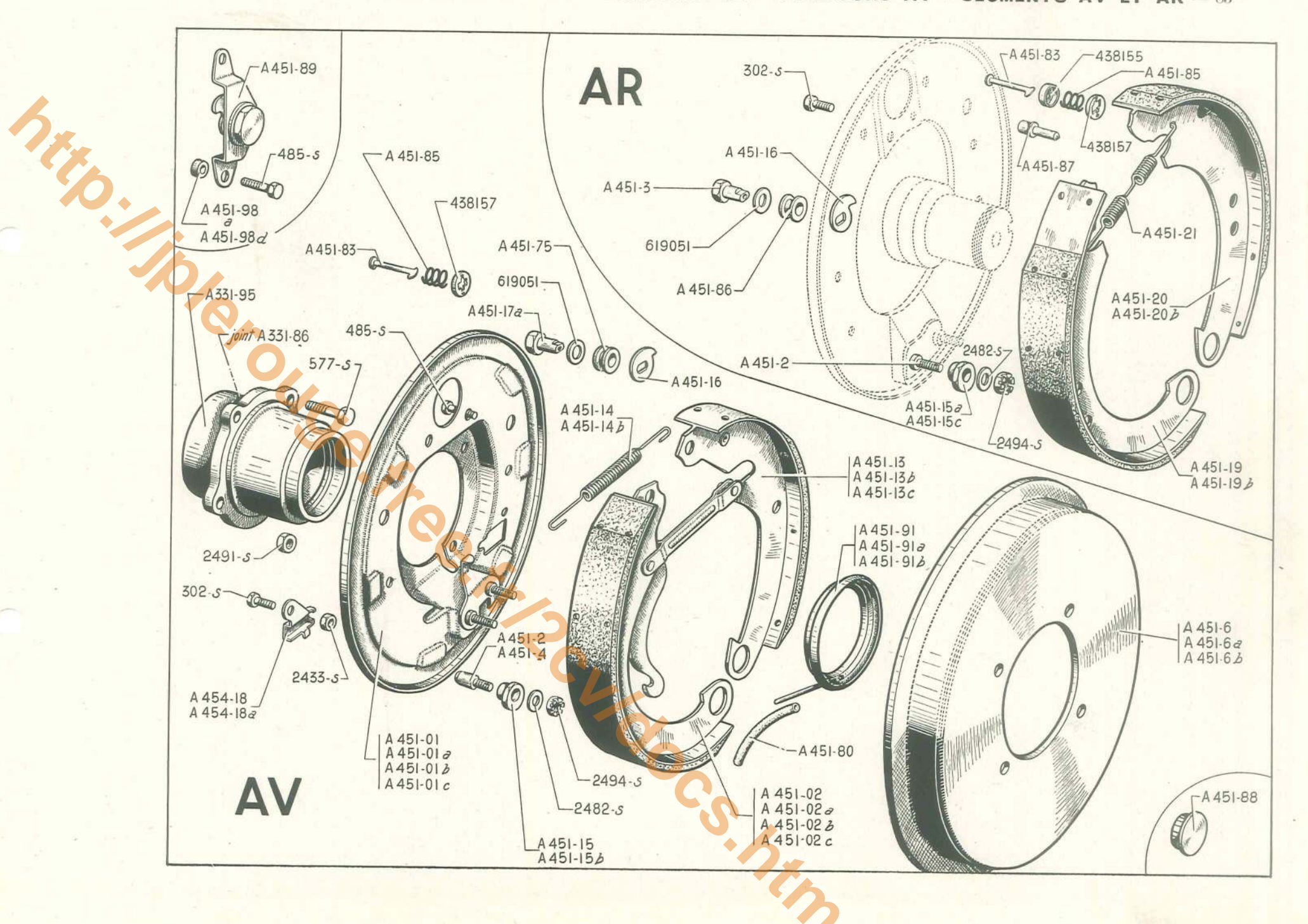
#### 84 - PÉDALIER - TUYAUTERIE DE FREIN LOCKHEED

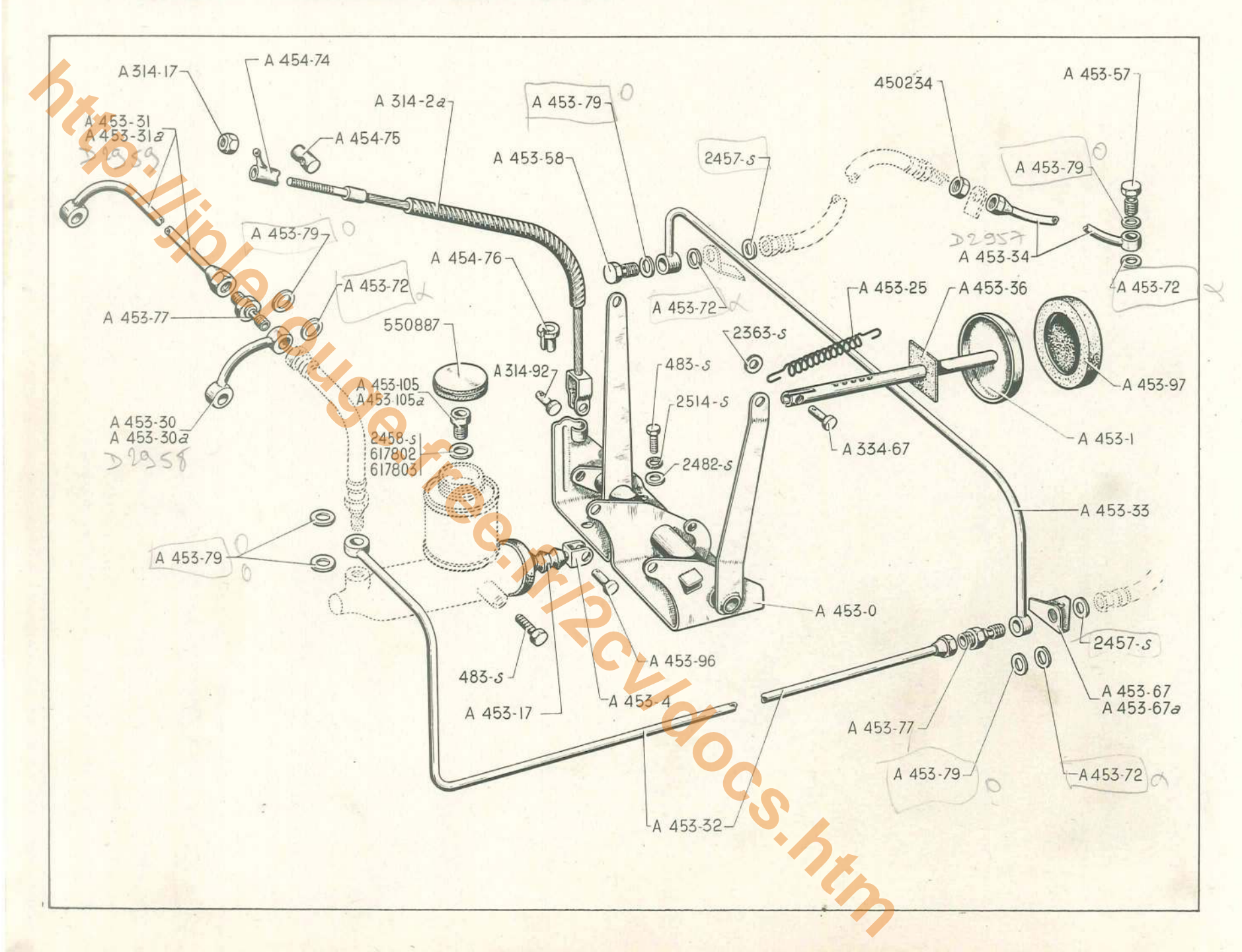

## PÉDALIER - TUYAUTERIE DE FREIN LOCKHEED — 85

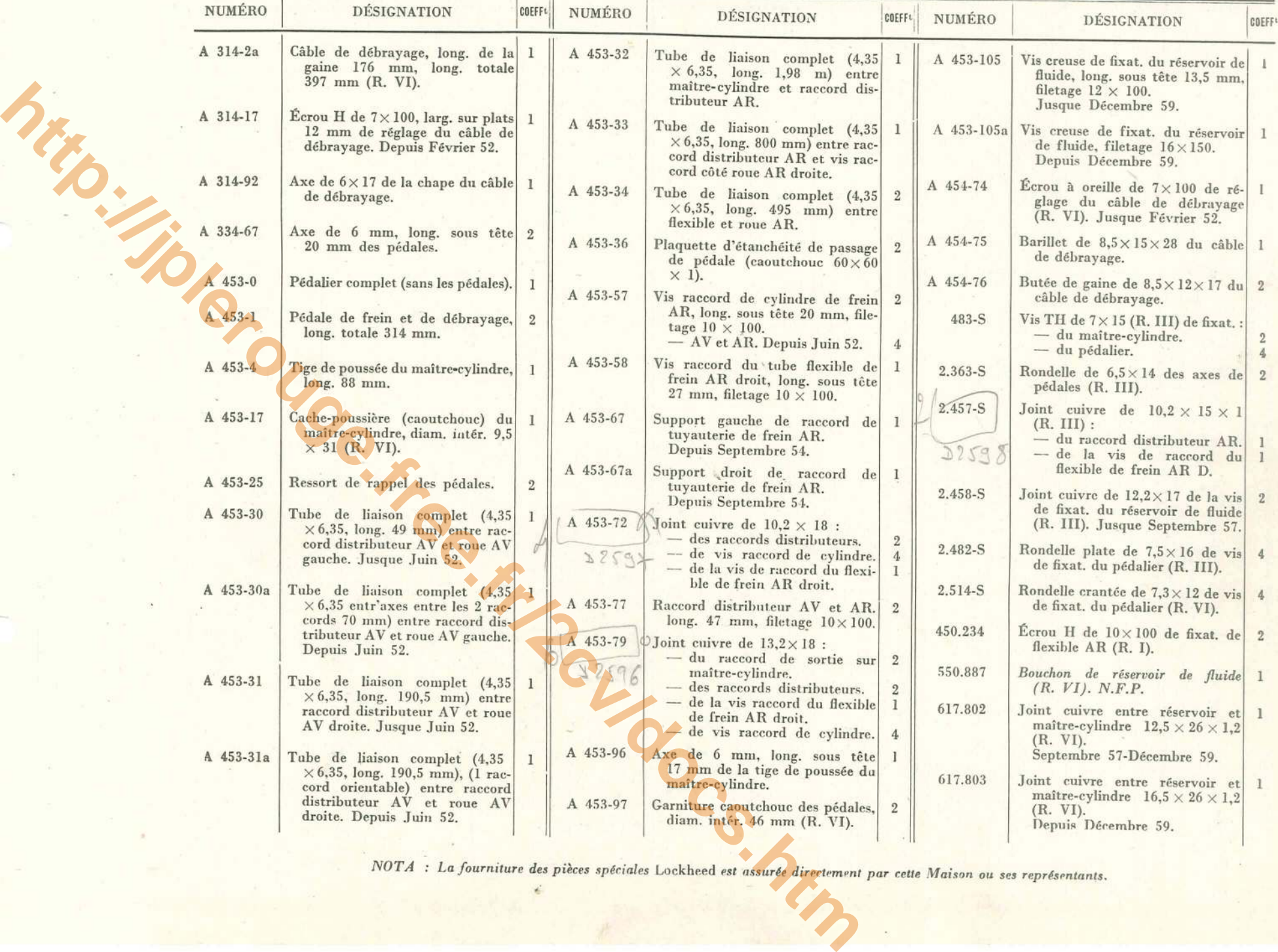

#### 86 - FREIN A MAIN

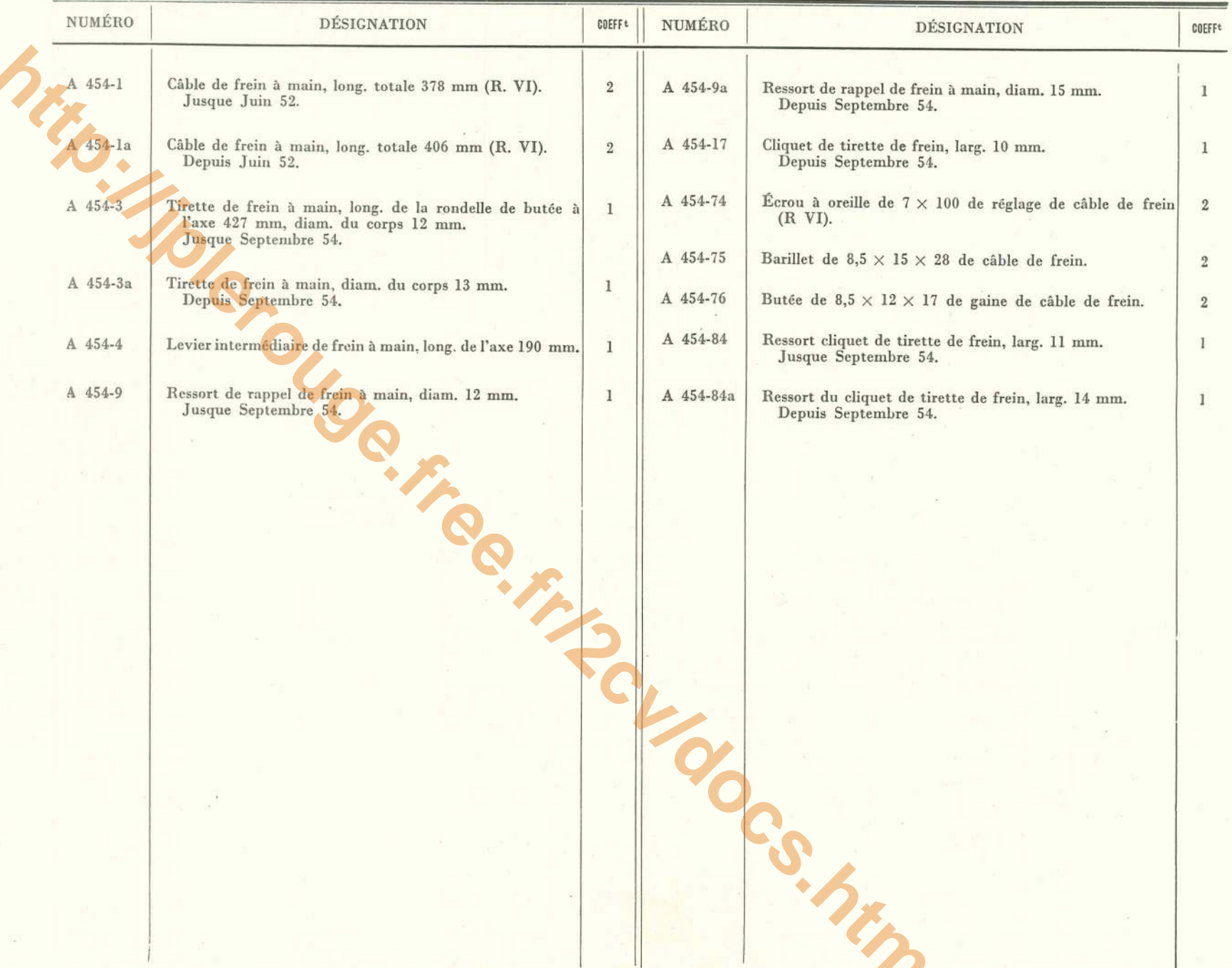

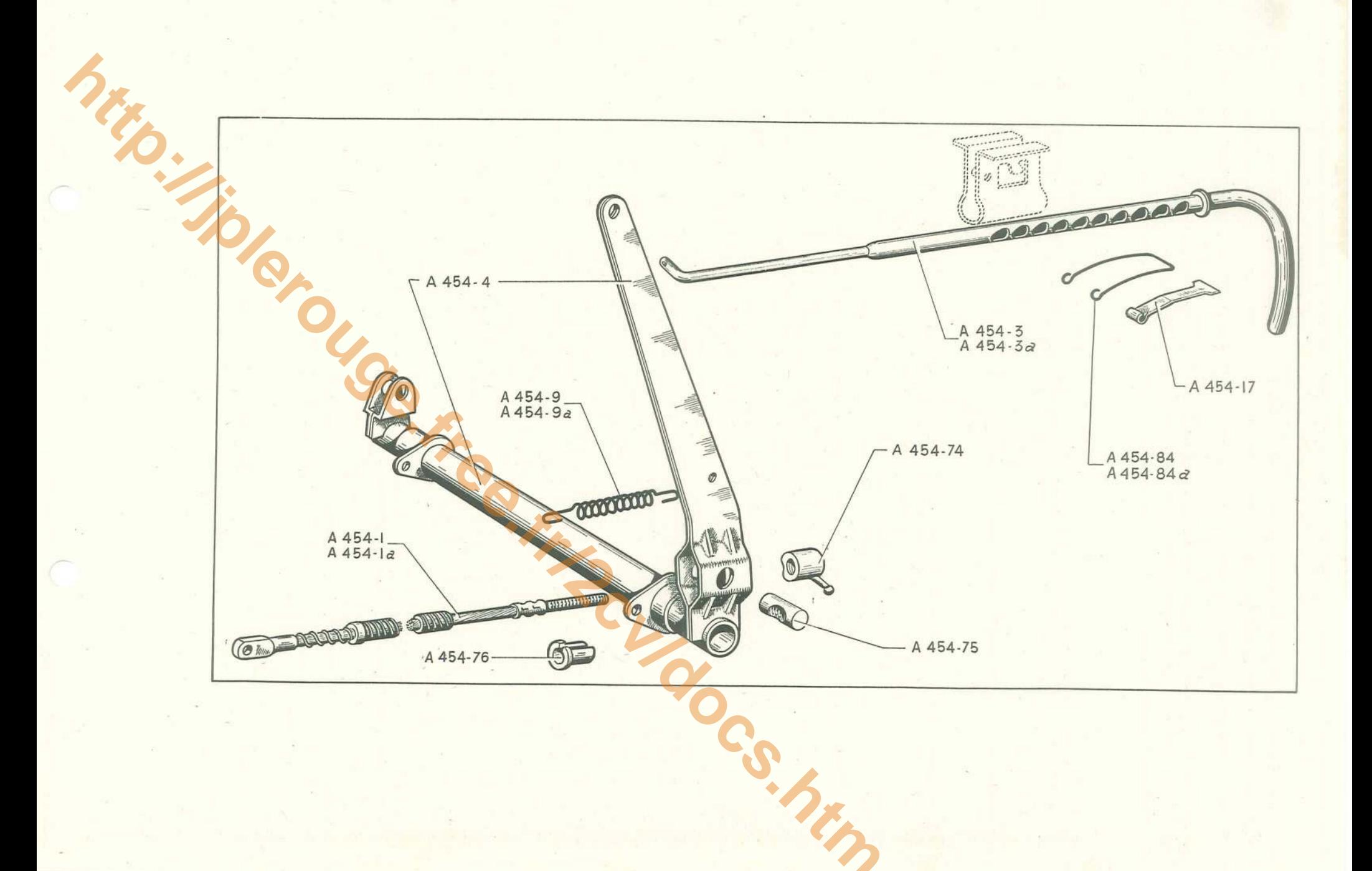

## $88 -$  CABLERIES - ÉQUIPEMENT ÉLECTRIQUE

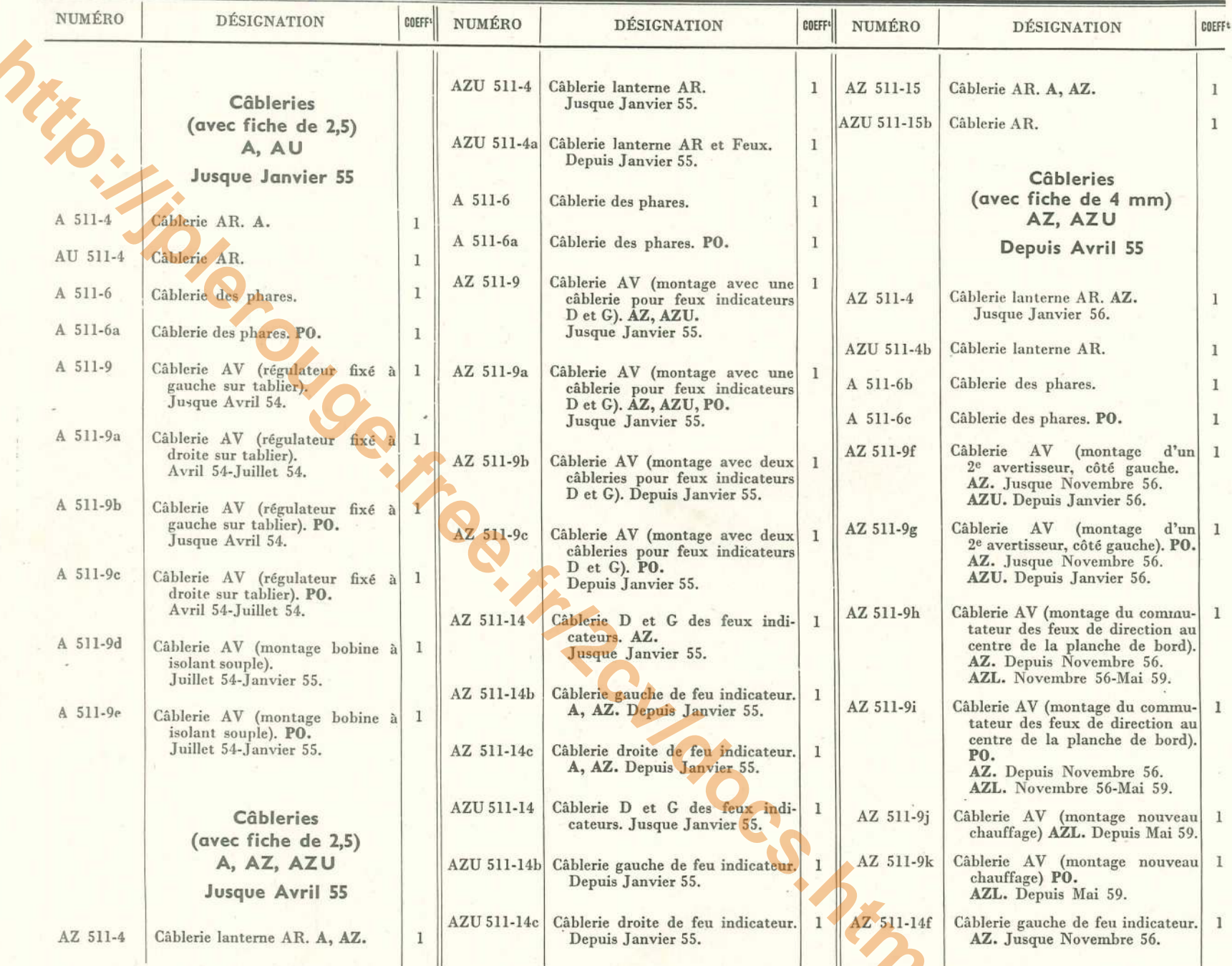

# **CABLERIES - ÉQUIPEMENT ÉLECTRIQUE (Suite) — 89**

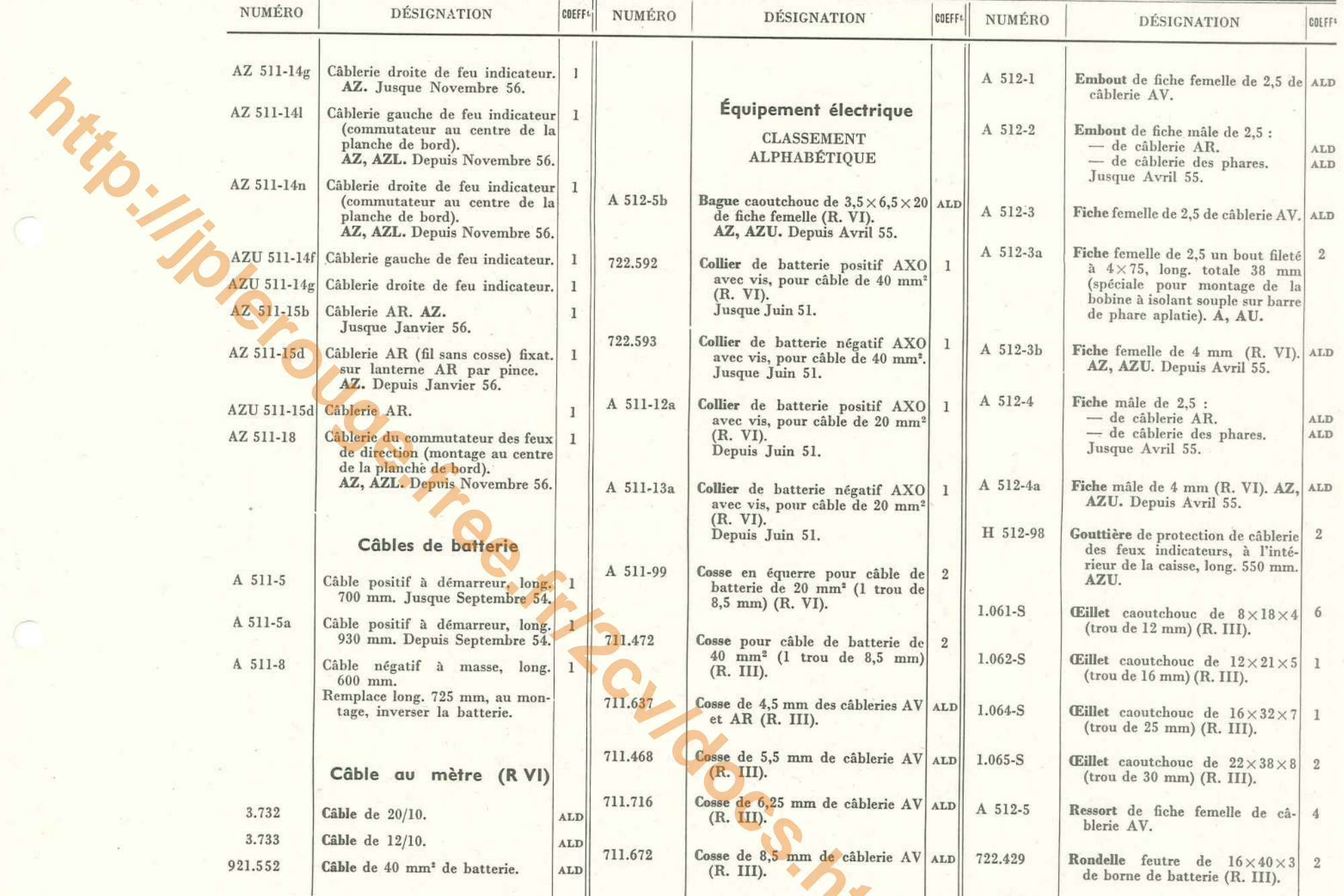

#### 90 - BATTERIE - TABLEAU - COMPTEUR - TIRETTES

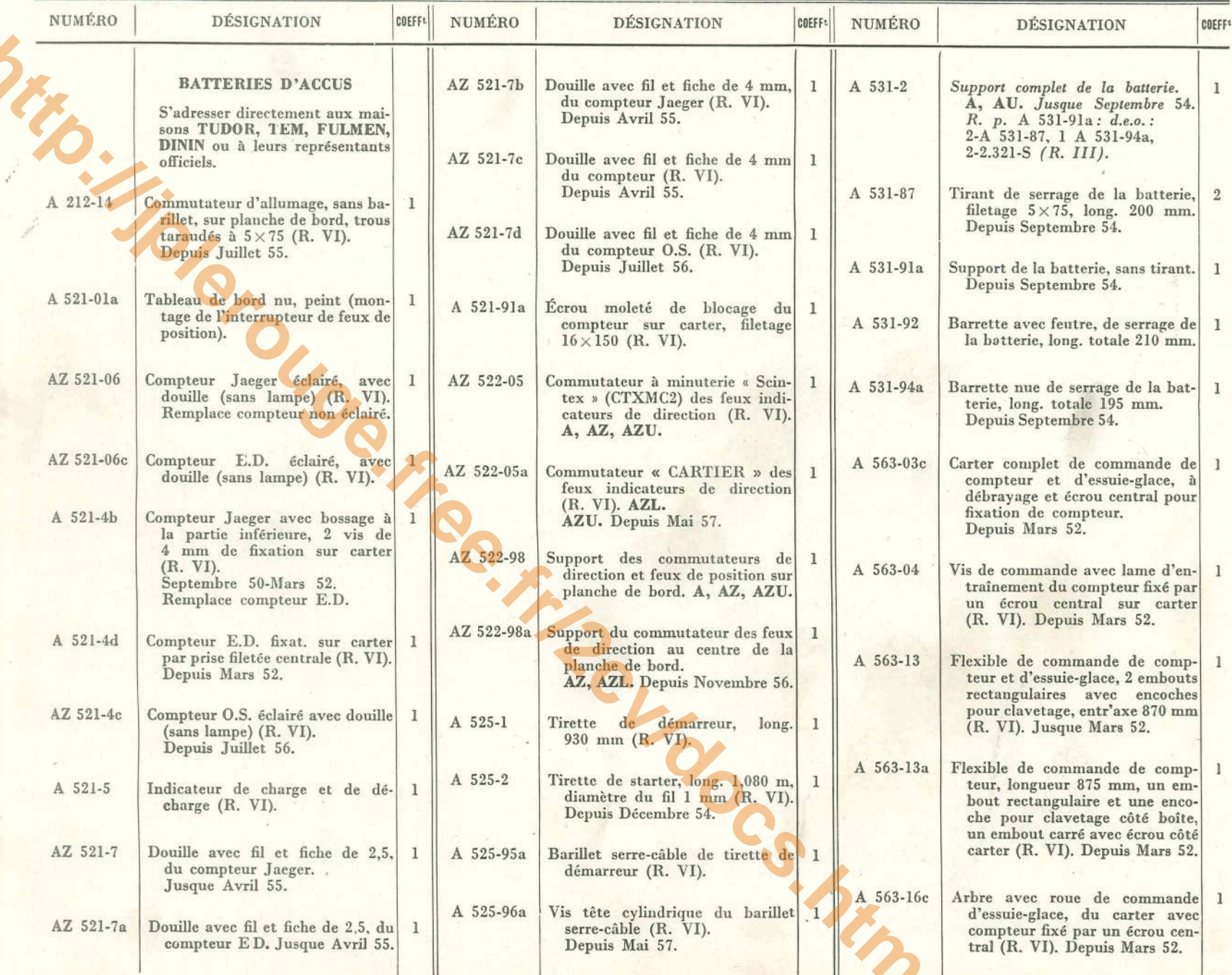

**BATTERIE - TABLEAU - COMPTEUR - TIRETTES - 91** 

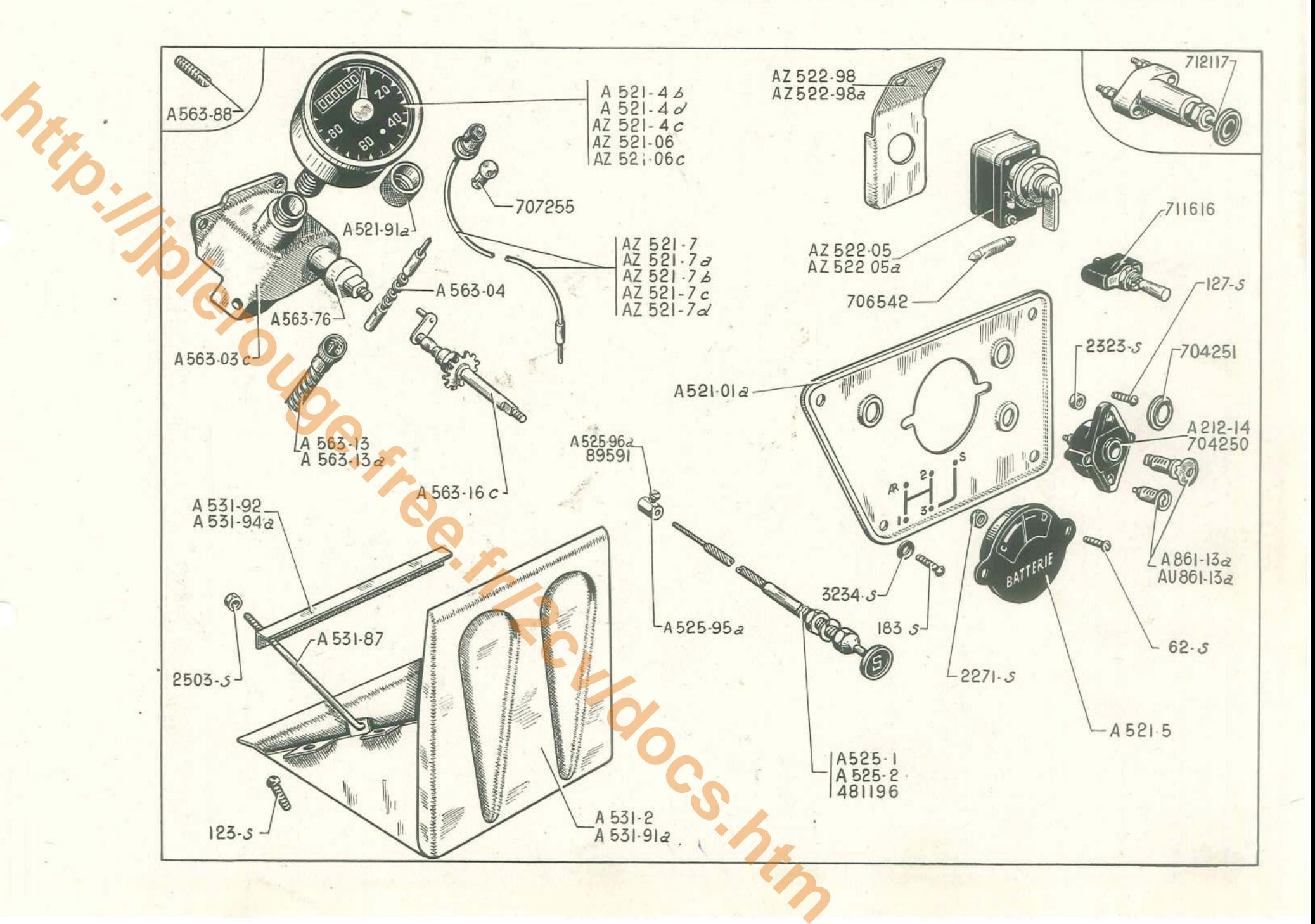

<sup>-92</sup> - BATTERIE - TABLEAU - COMPTEUR - TIRETTES

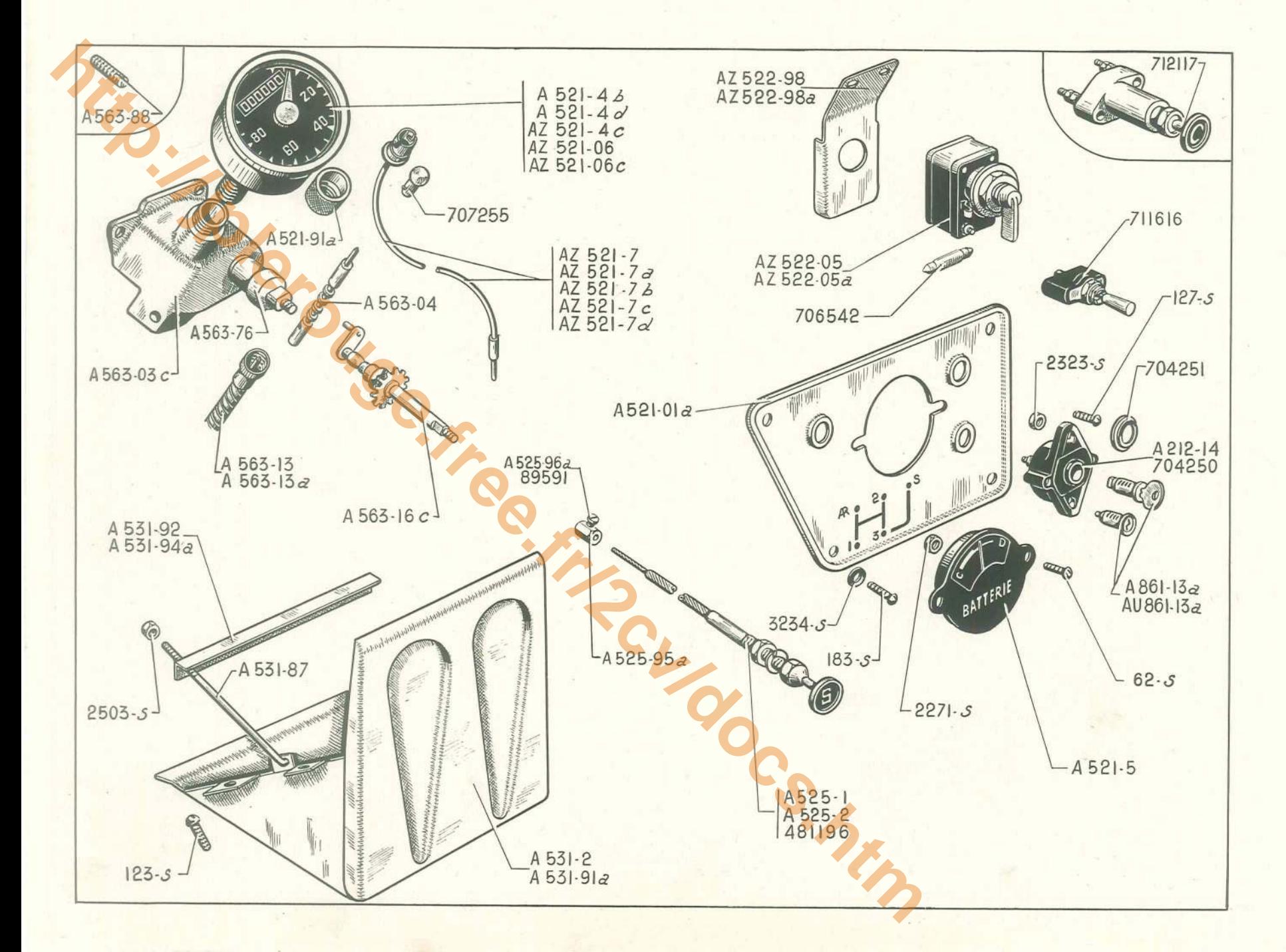

### **BATTERIE - TABLEAU - COMPTEUR - TIRETTES (suite)**  $-93$

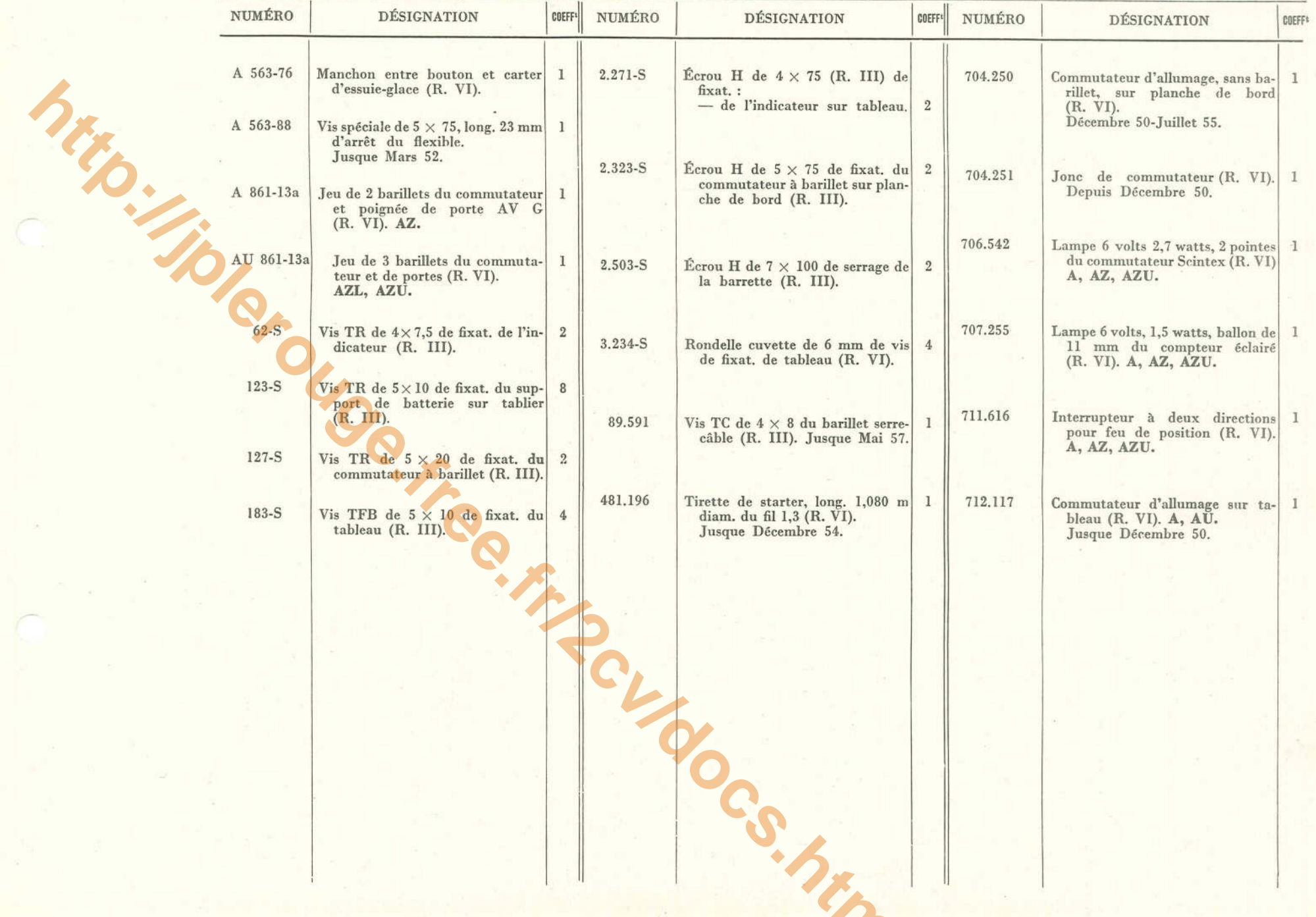

#### 94 - DYNAMO - RÉGULATEUR A-AU

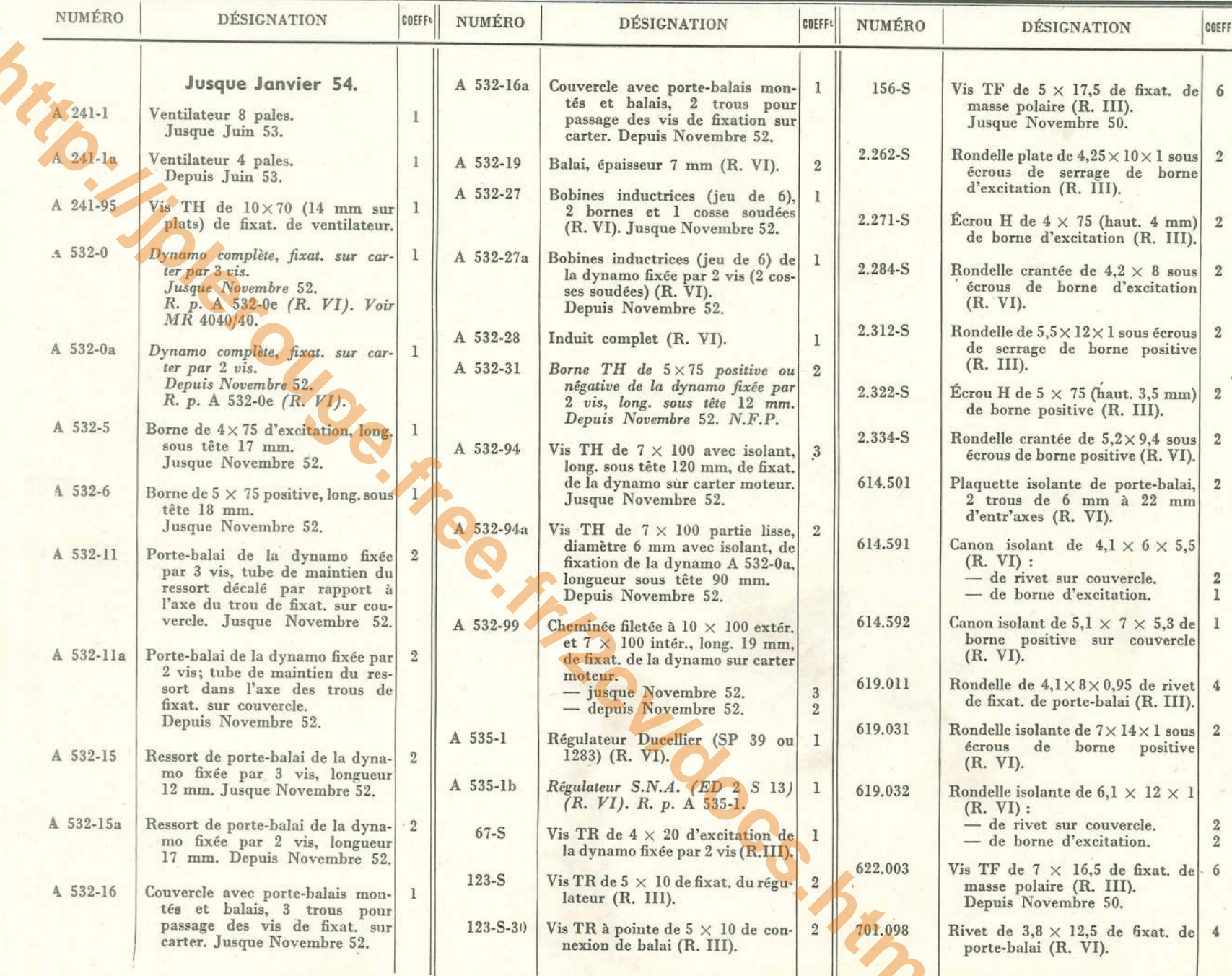

DYNAMO - RÉGULATEUR A - AU - 95

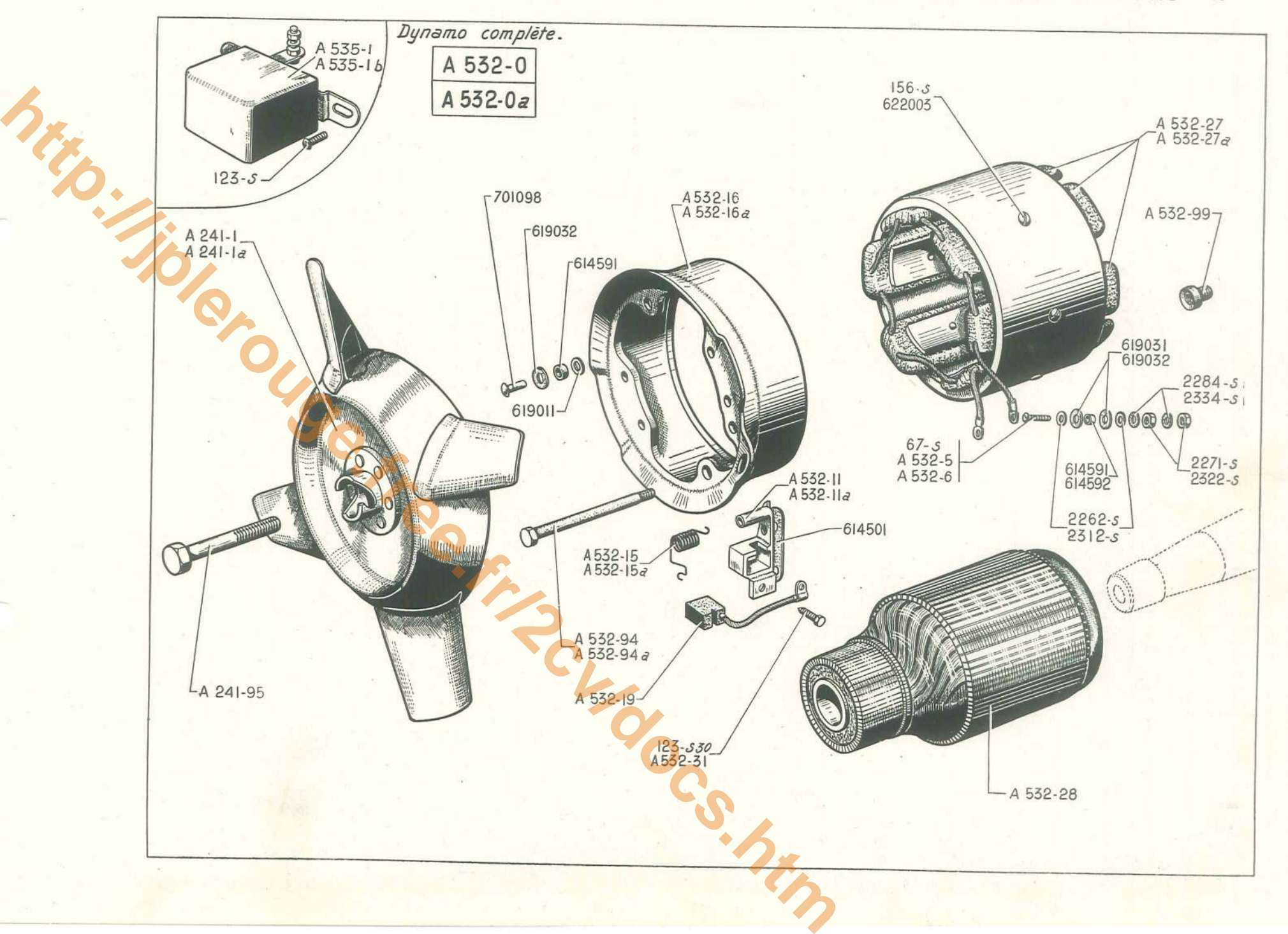

96 - DYNAMO PARIS-RHONE - RÉGULATEUR

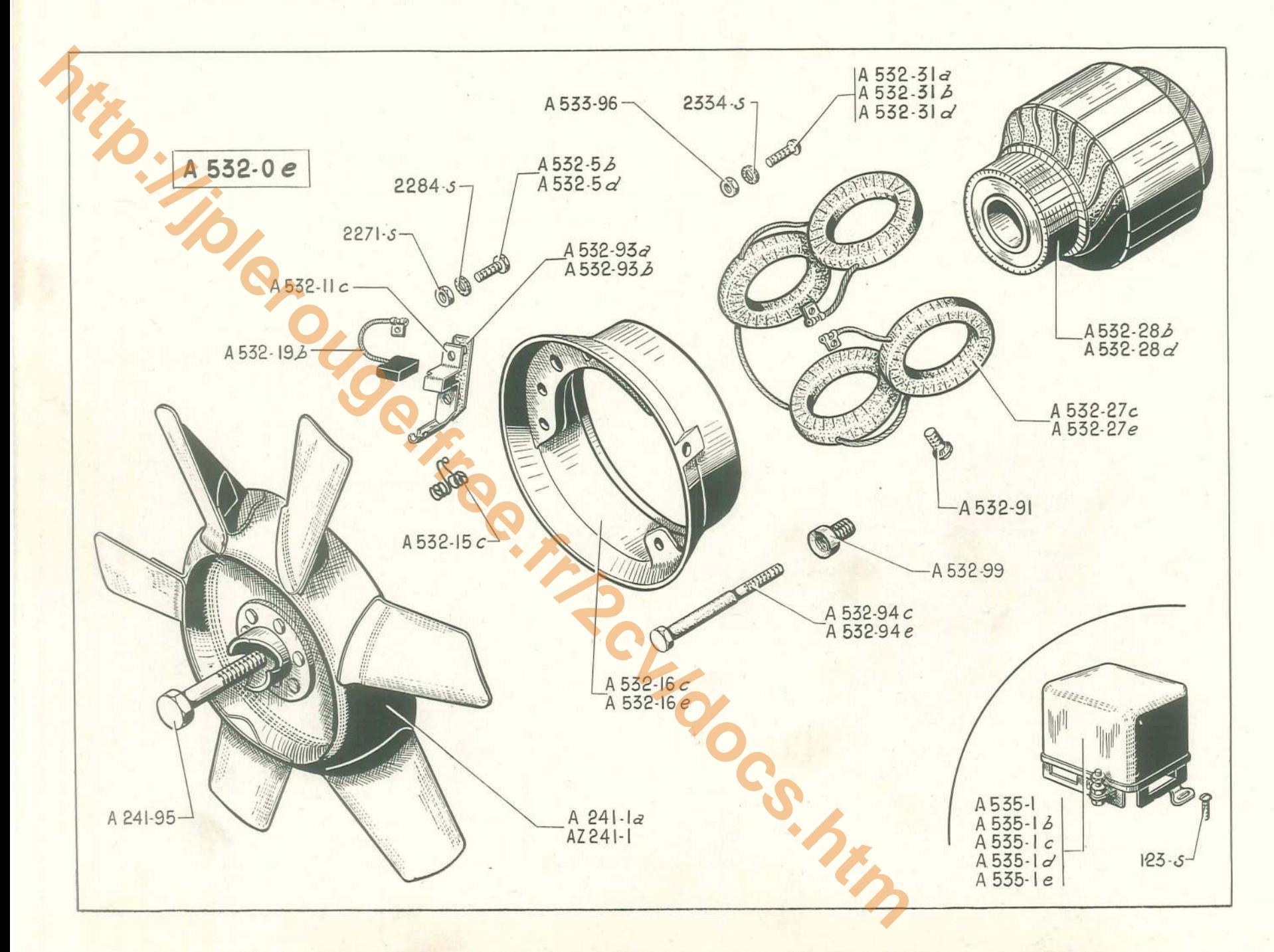

### DYNAMO PARIS-RHONE - RÉGULATEUR - 97

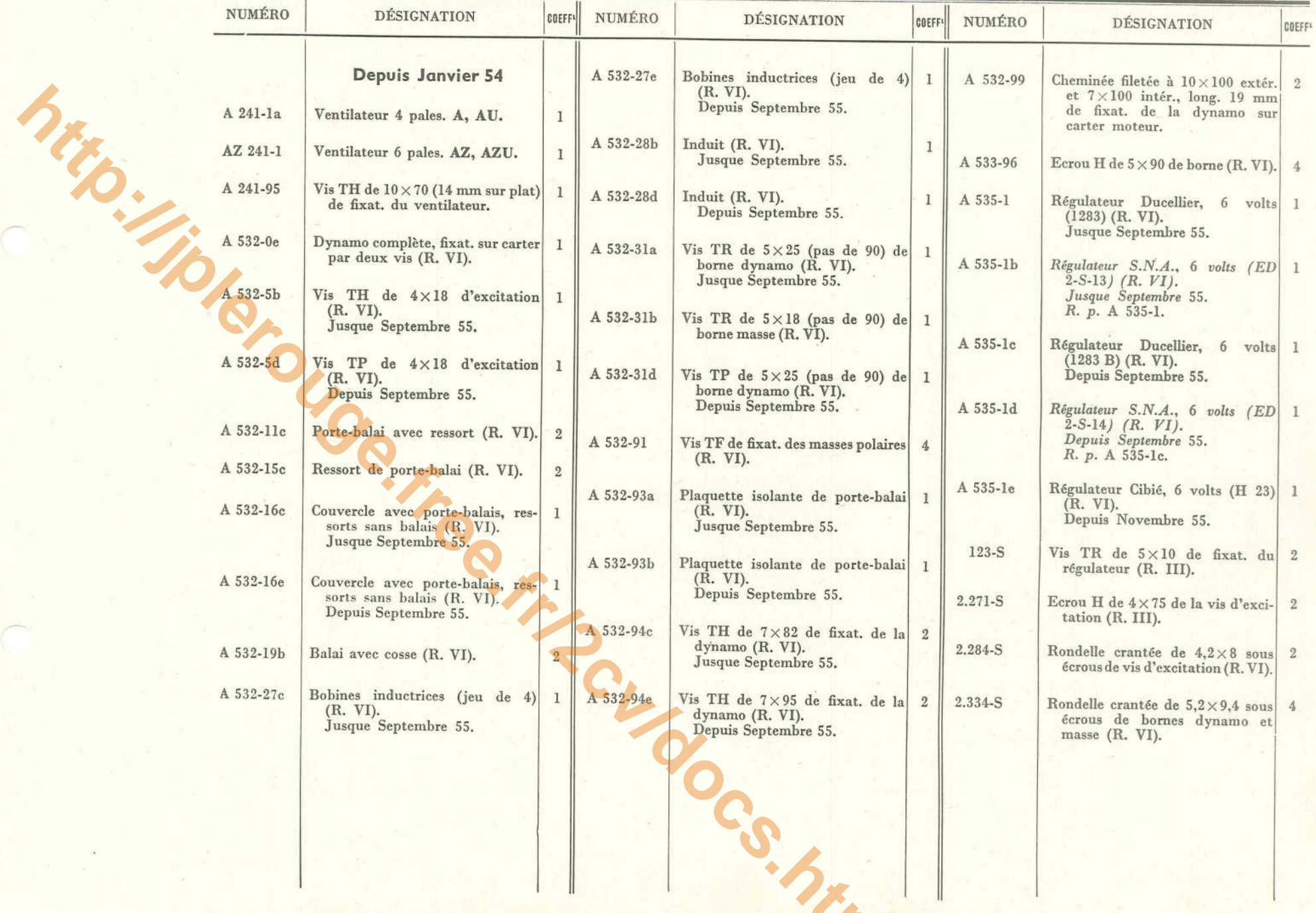

#### 98 - DYNAMO DUCELLIER - RÉGULATEUR

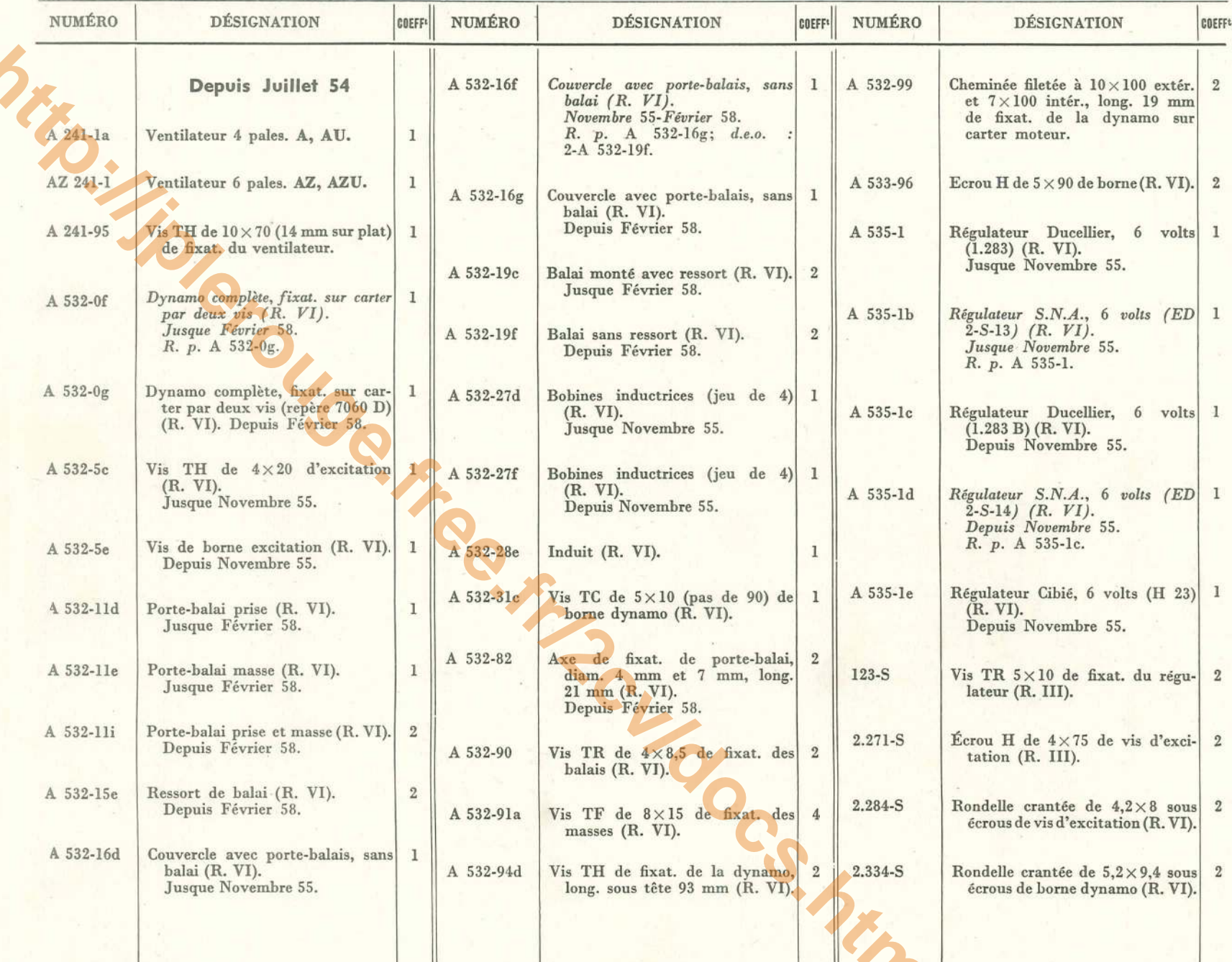

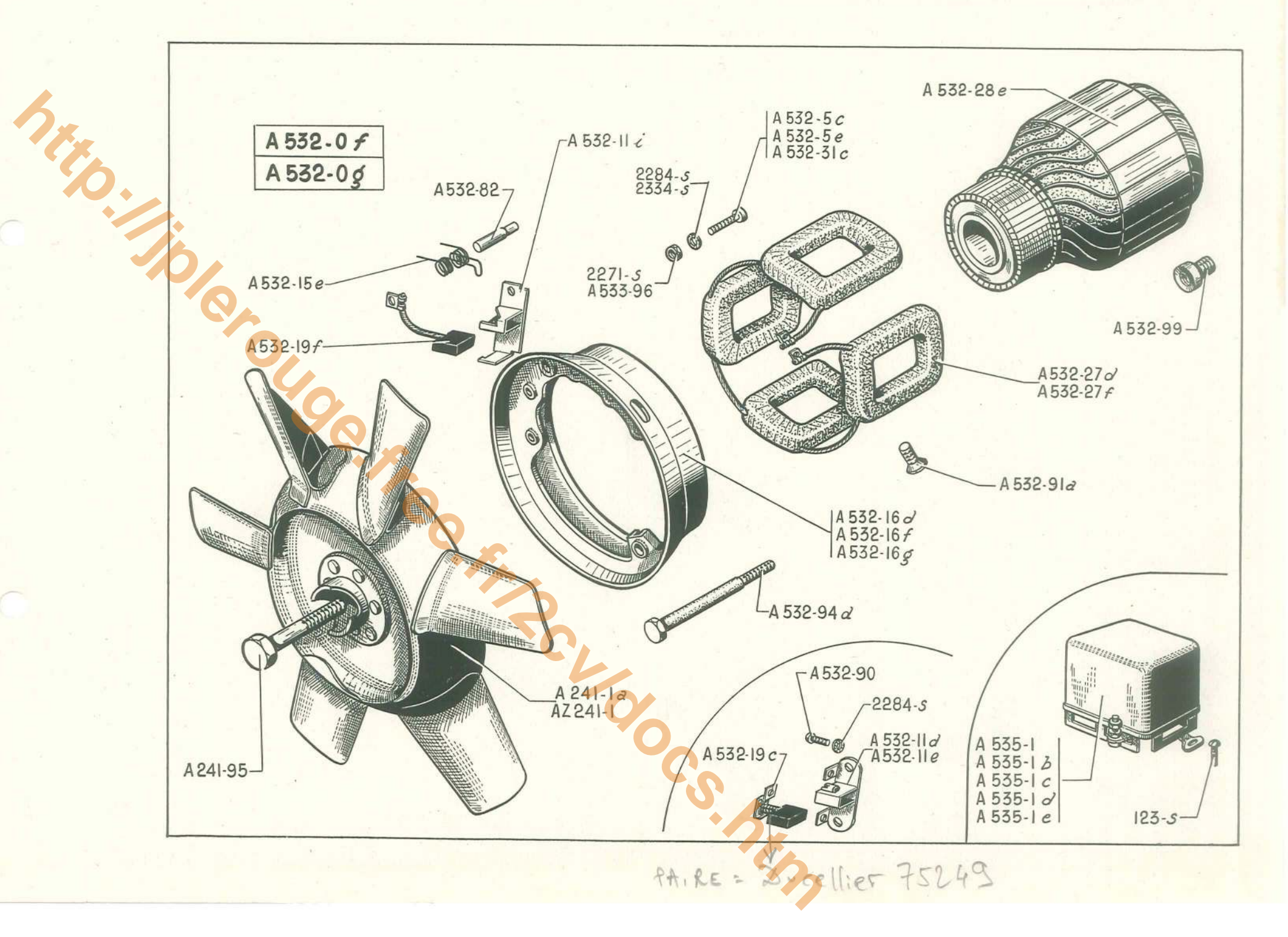

100 - DÉMARREUR DUCELLIER - PARTIE FIXE ET MOBILE

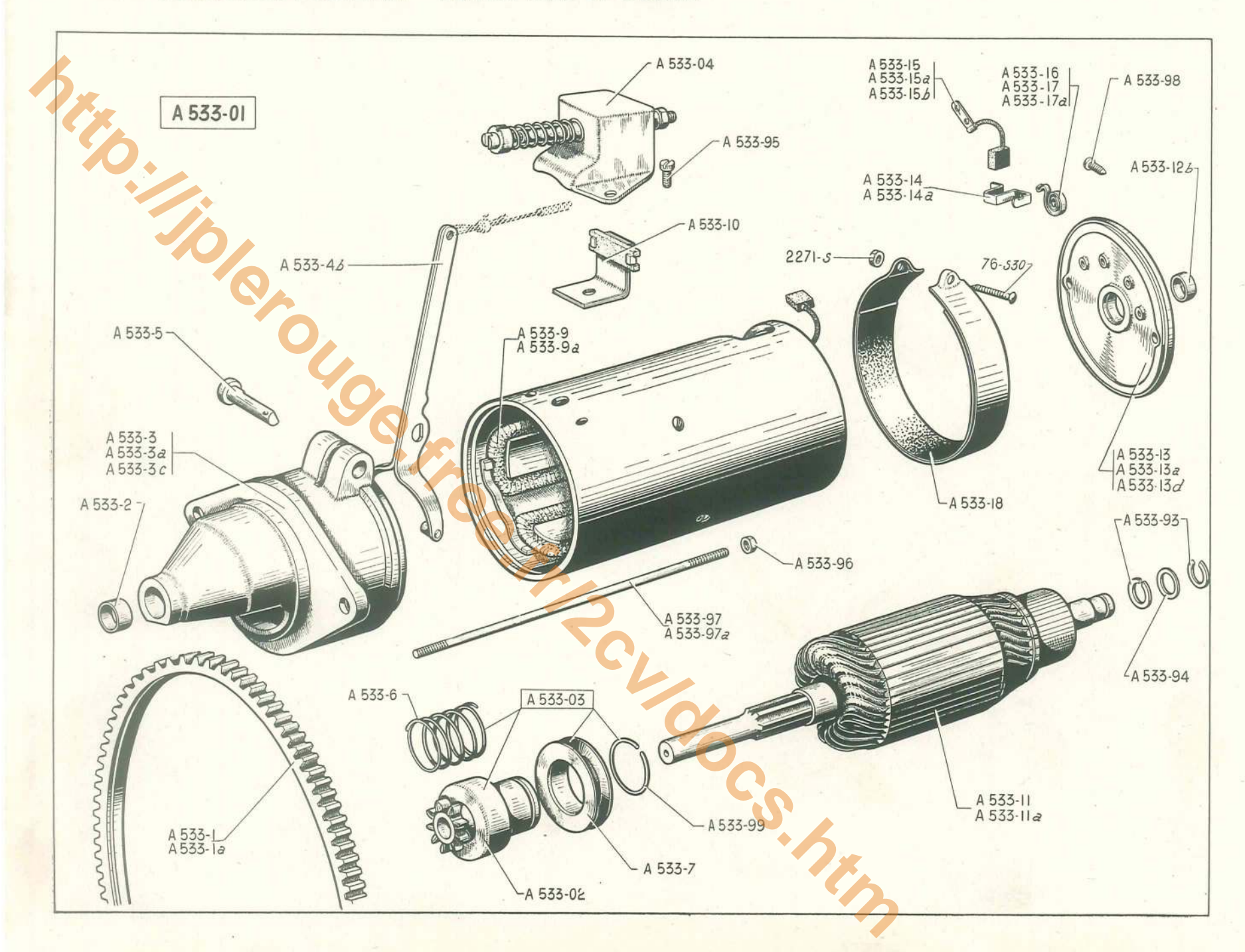

## DÉMARREUR DUCELLIER - PARTIE FIXE ET MOBILE - 101

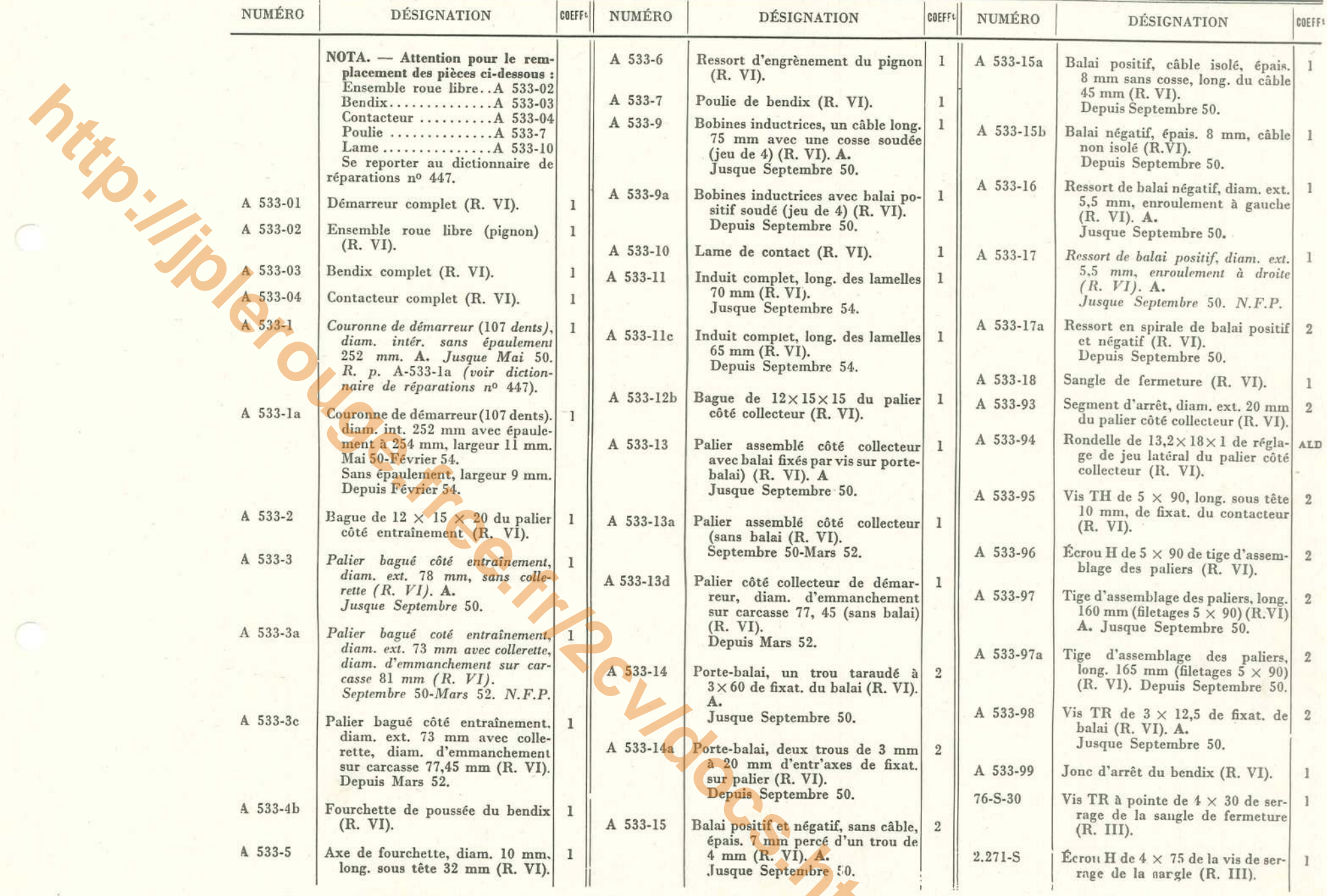

### $102 - DÉMARKEUR$  PARIS-RHONE - PARTIE FIXE ET MOBILE

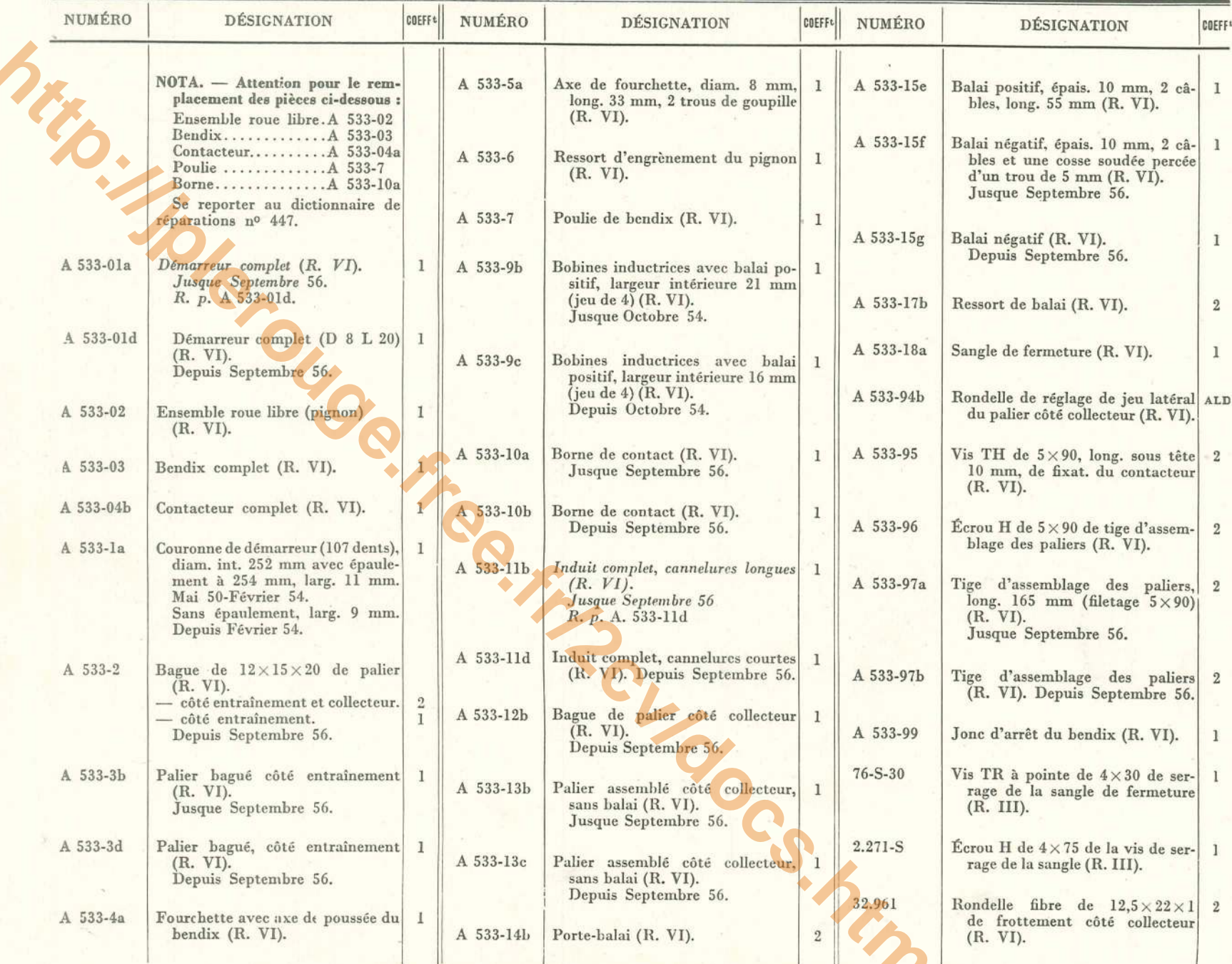

DÉMARREUR PARIS-RHONE - PARTIE FIXE ET MOBILE - 103

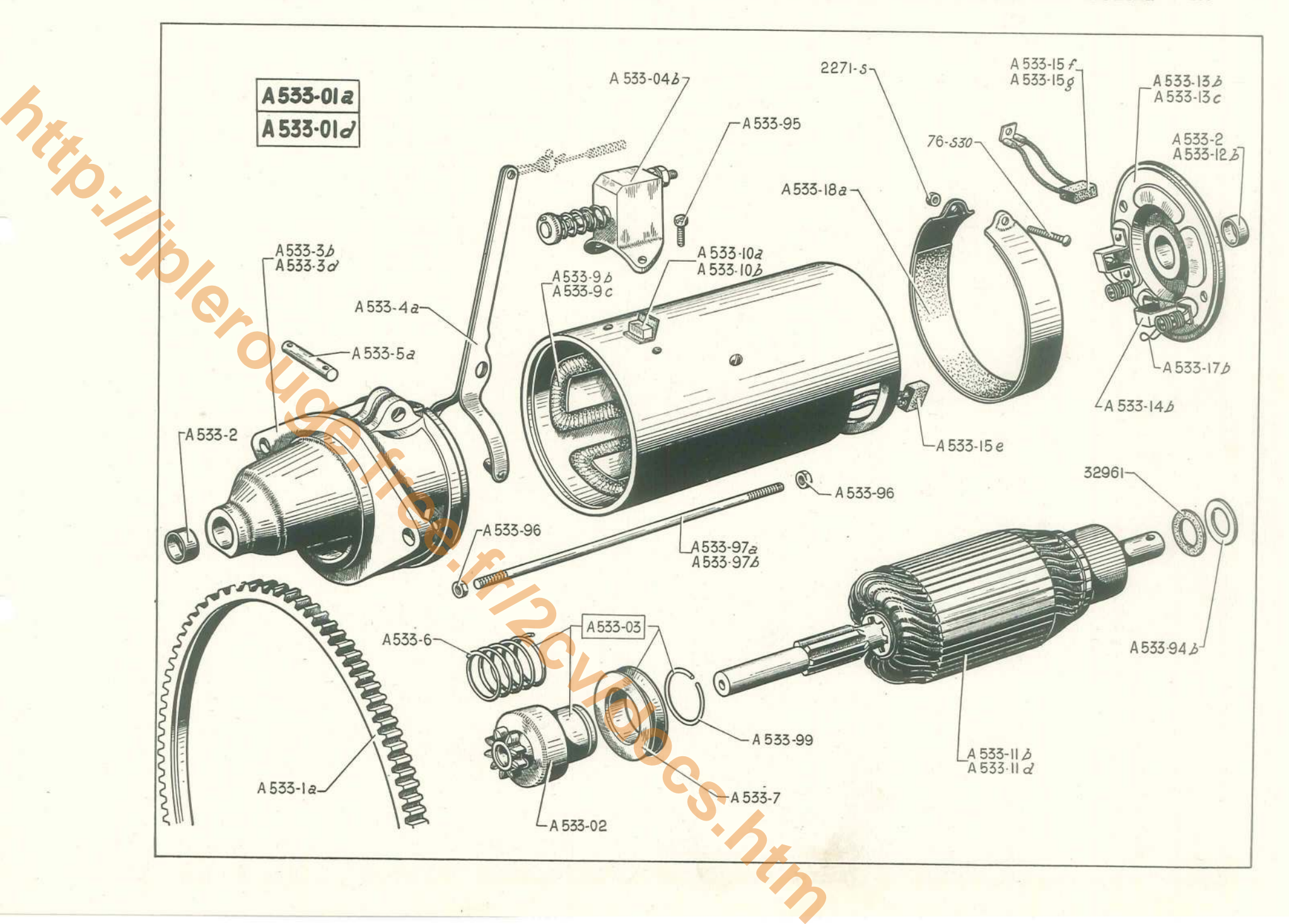

#### 104 - PHARES - COMMANDE DES PHARES

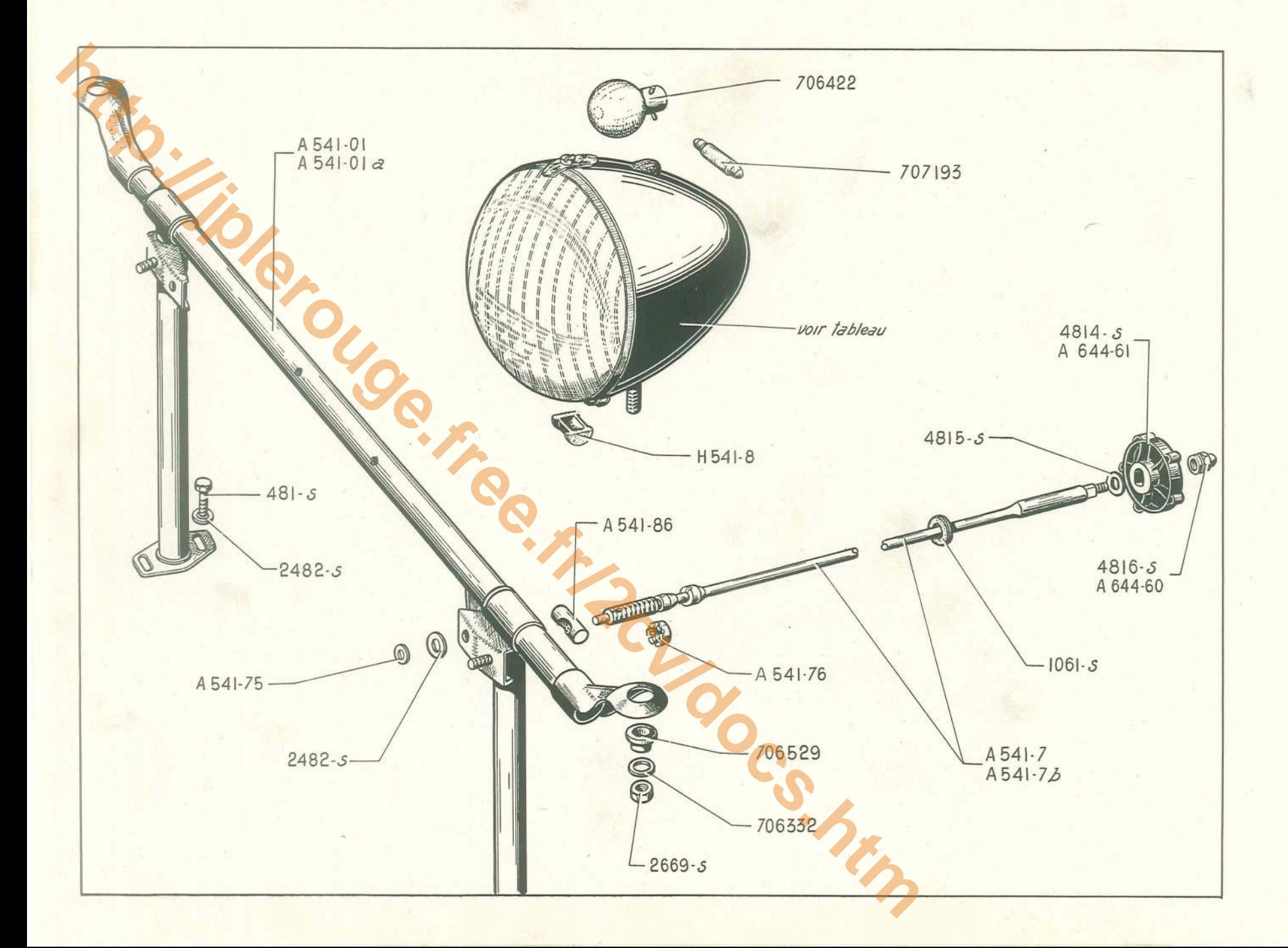

### **PHARES - COMMANDE DES PHARES - 105**

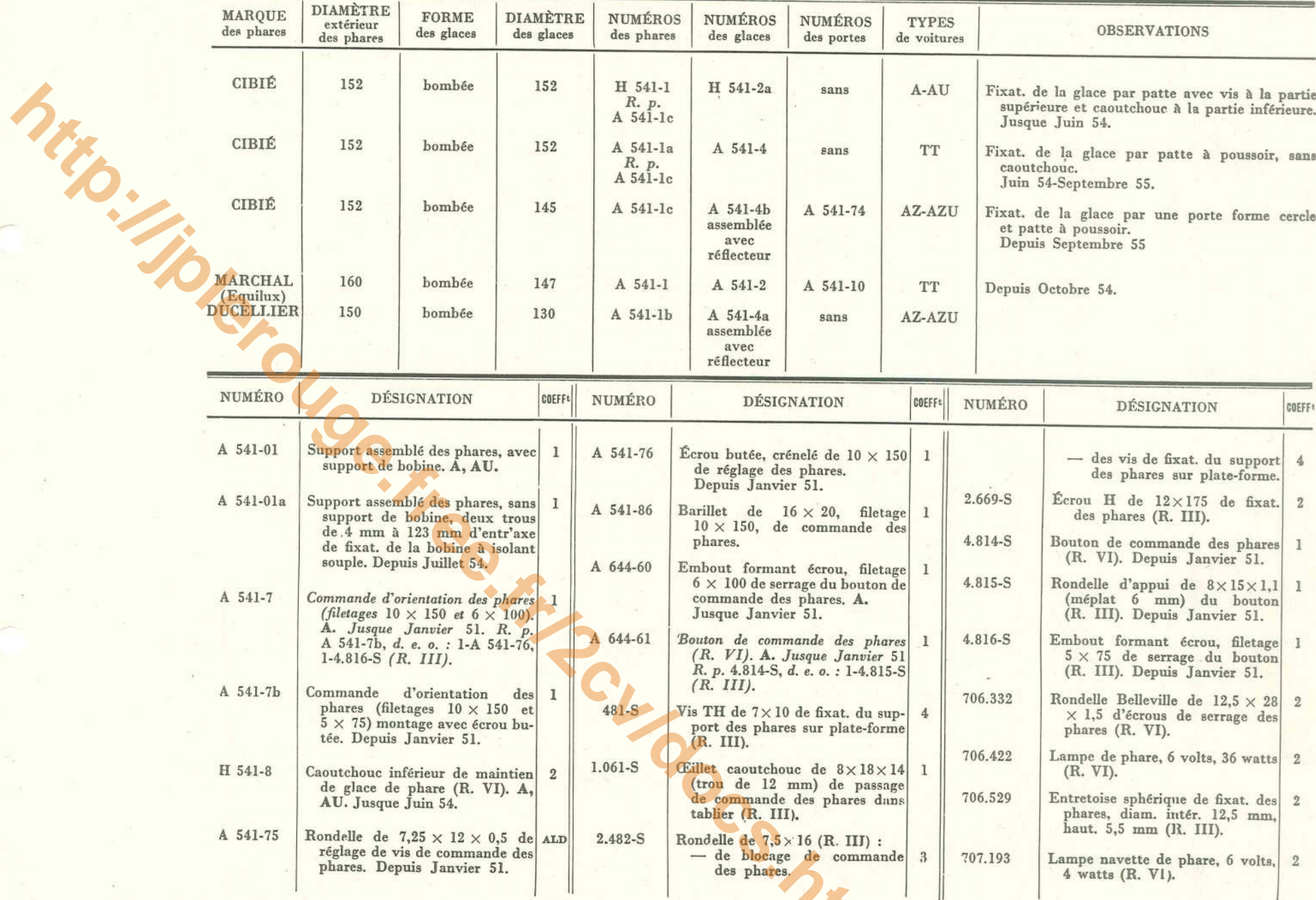

## 106 - RÉTROVISEUR A-AZ - PARE-SOLEIL - ESSUIE-GLACE

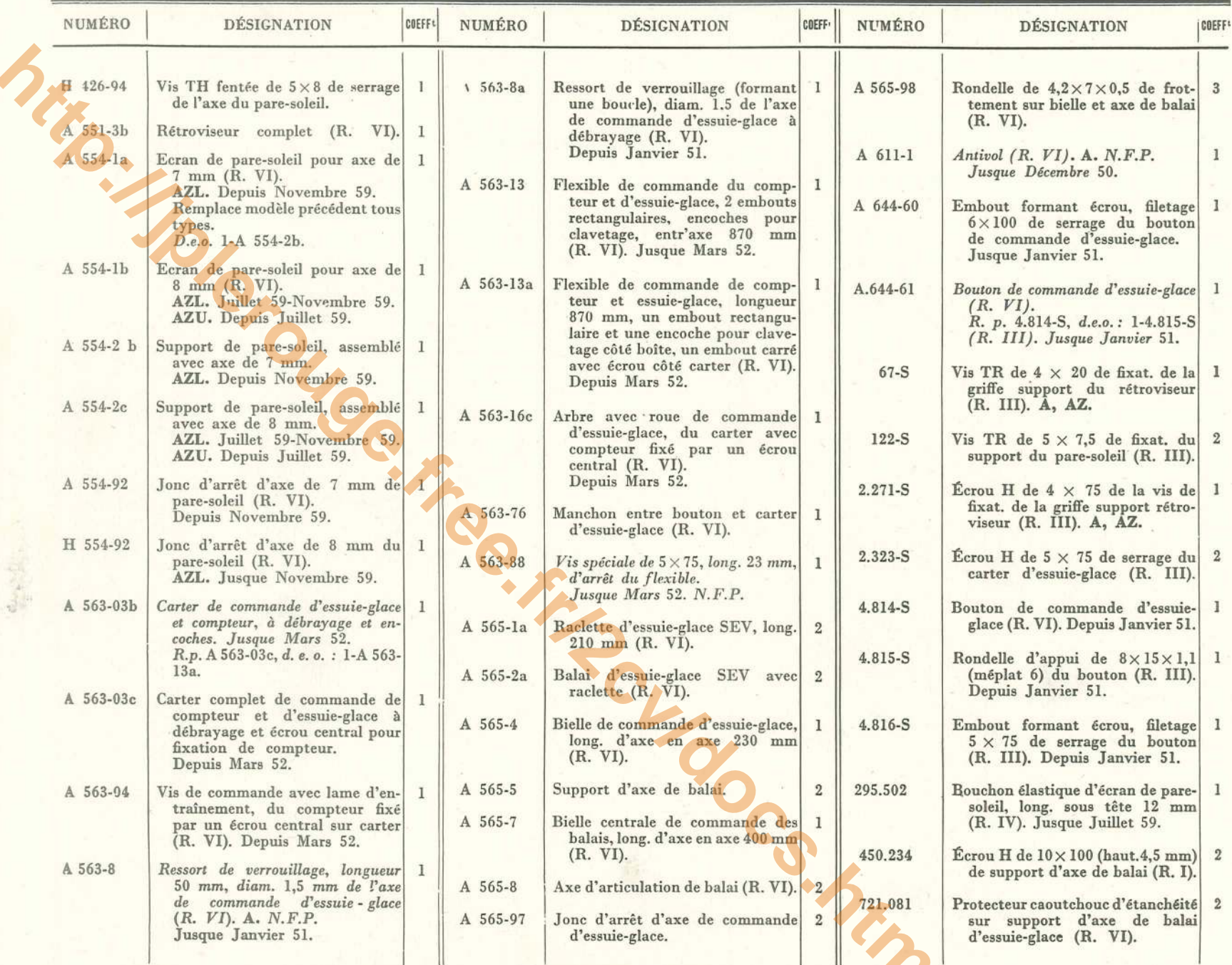

RÉTROVISEUR A - AZ - PARE-SOLEIL - ESSUIE-GLACE - 107

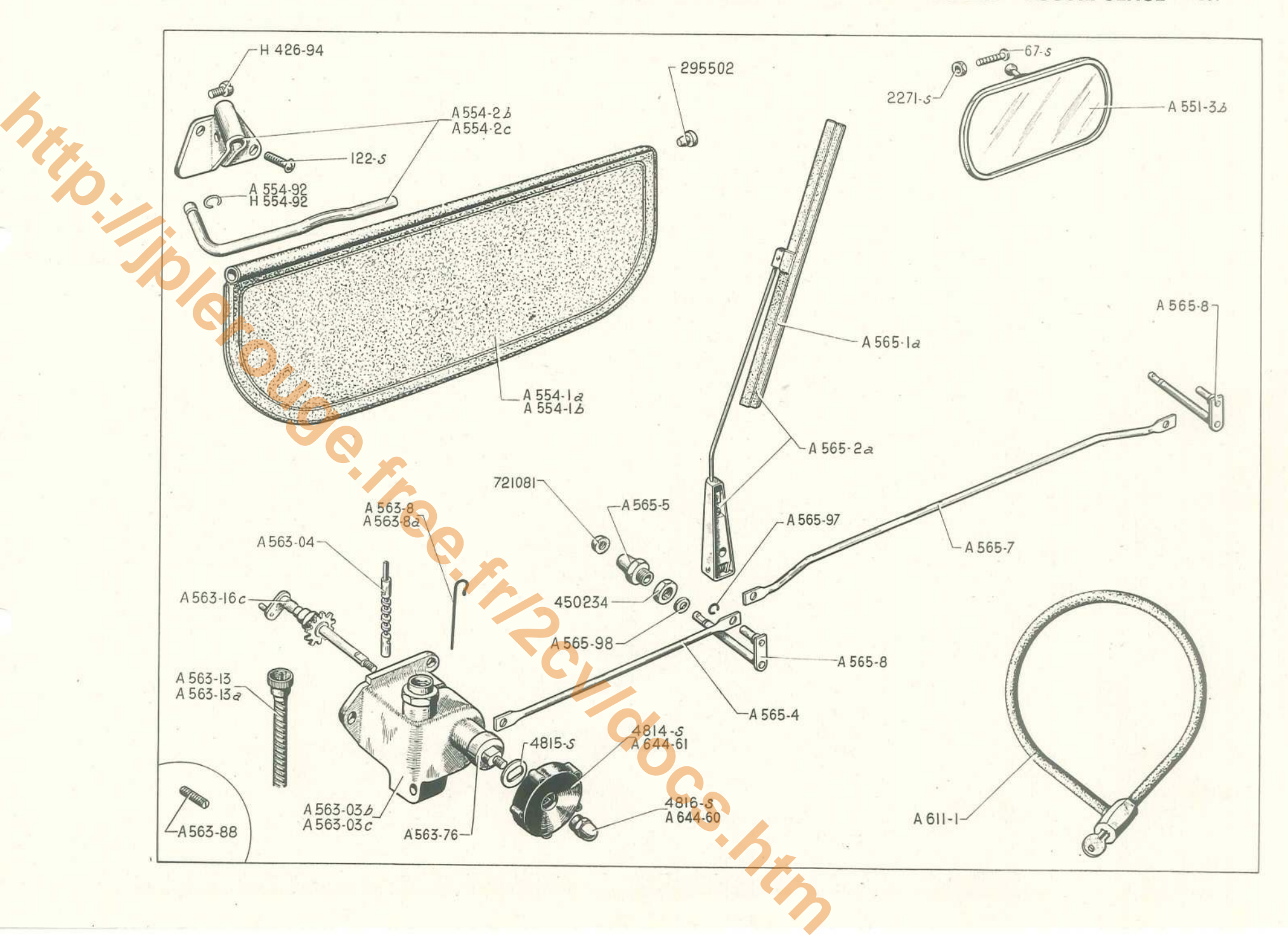

#### 108 - PARE-CHOCS AV ET AR - PLAQUE DE POLICE

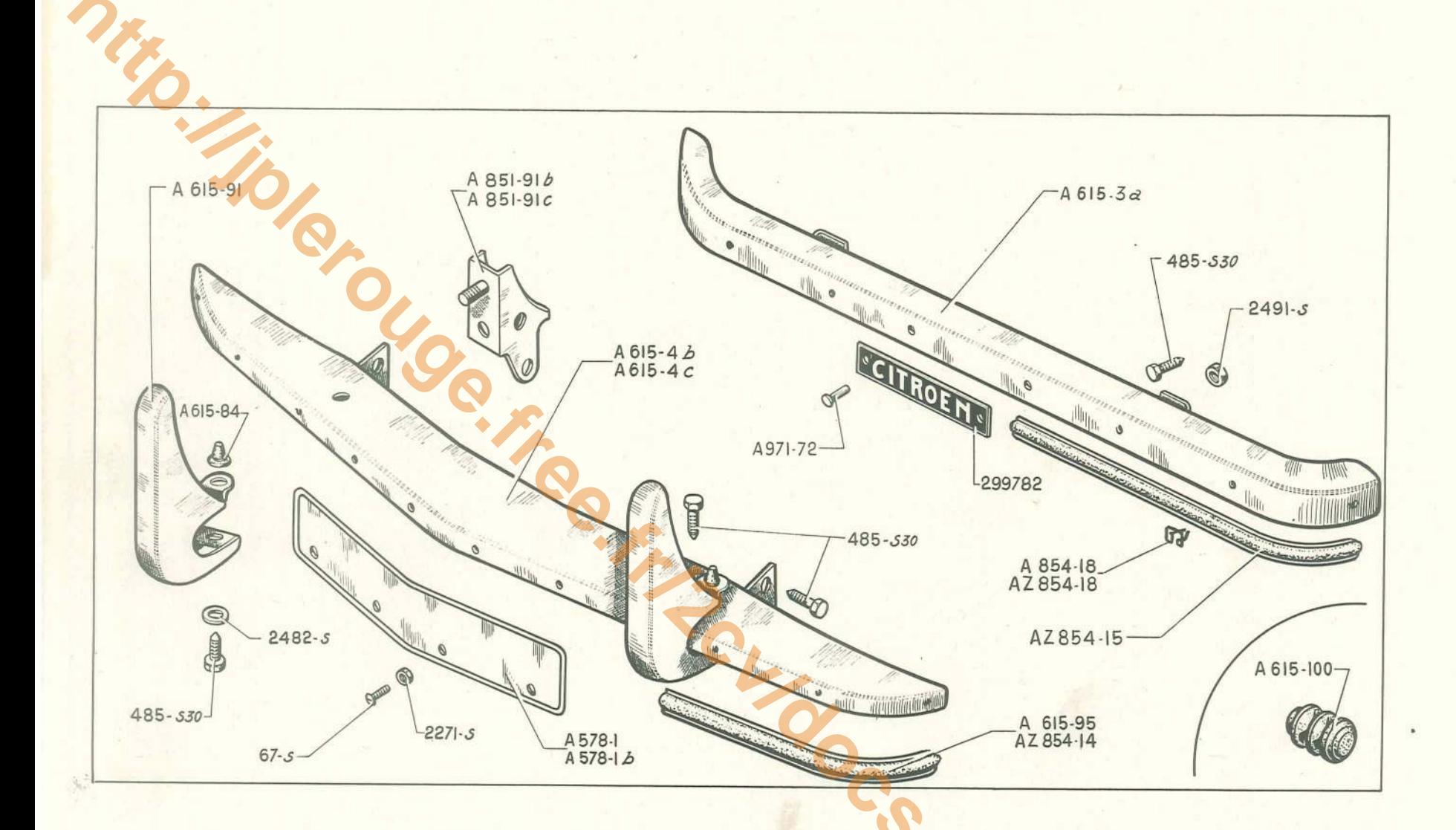

### PARE-CHOCS AV ET AR - PLAQUE DE POLICE - 109

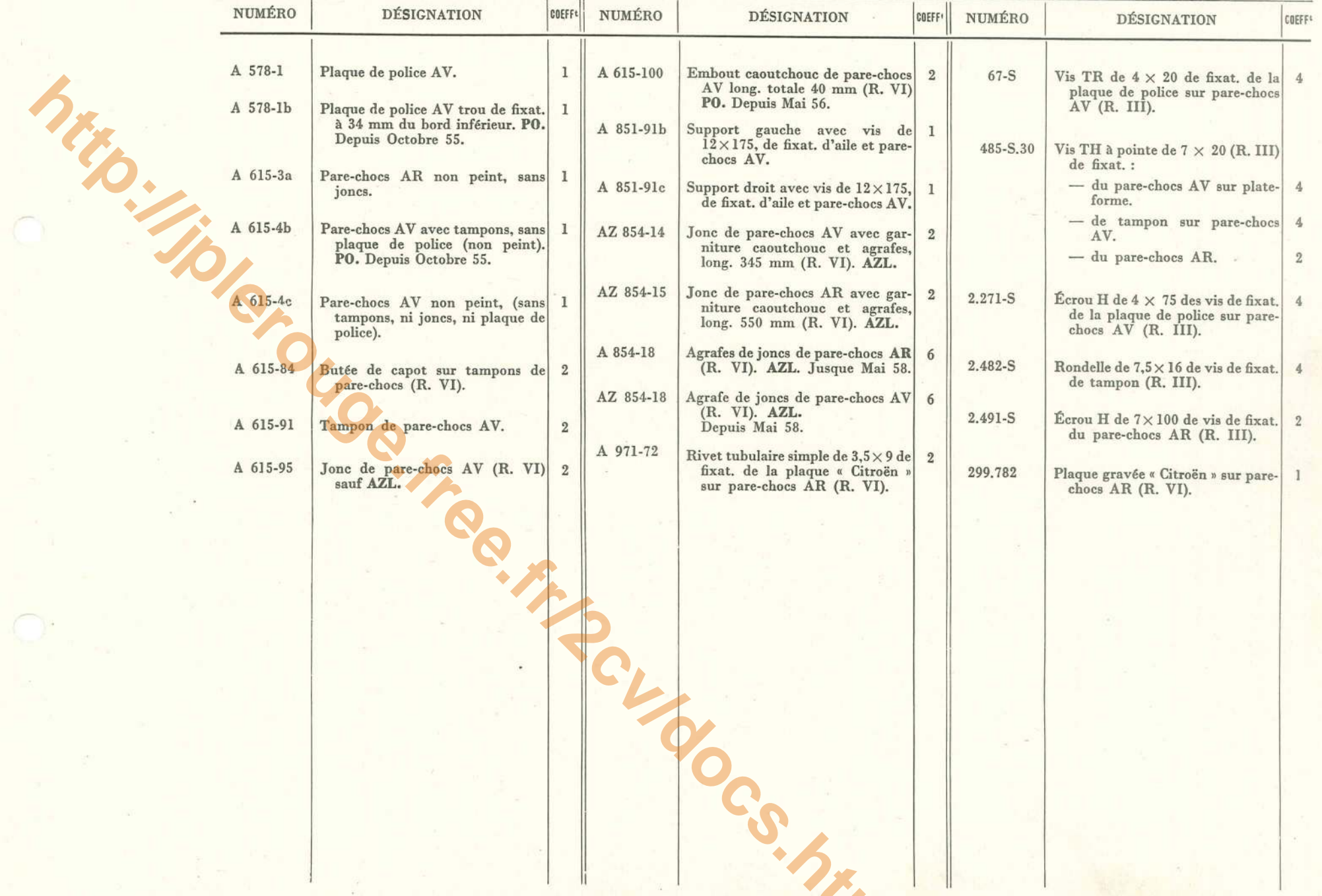

### 110 - AVERTISSEUR - COMMUTATEUR - TT - LANTERNE AR - A - AU

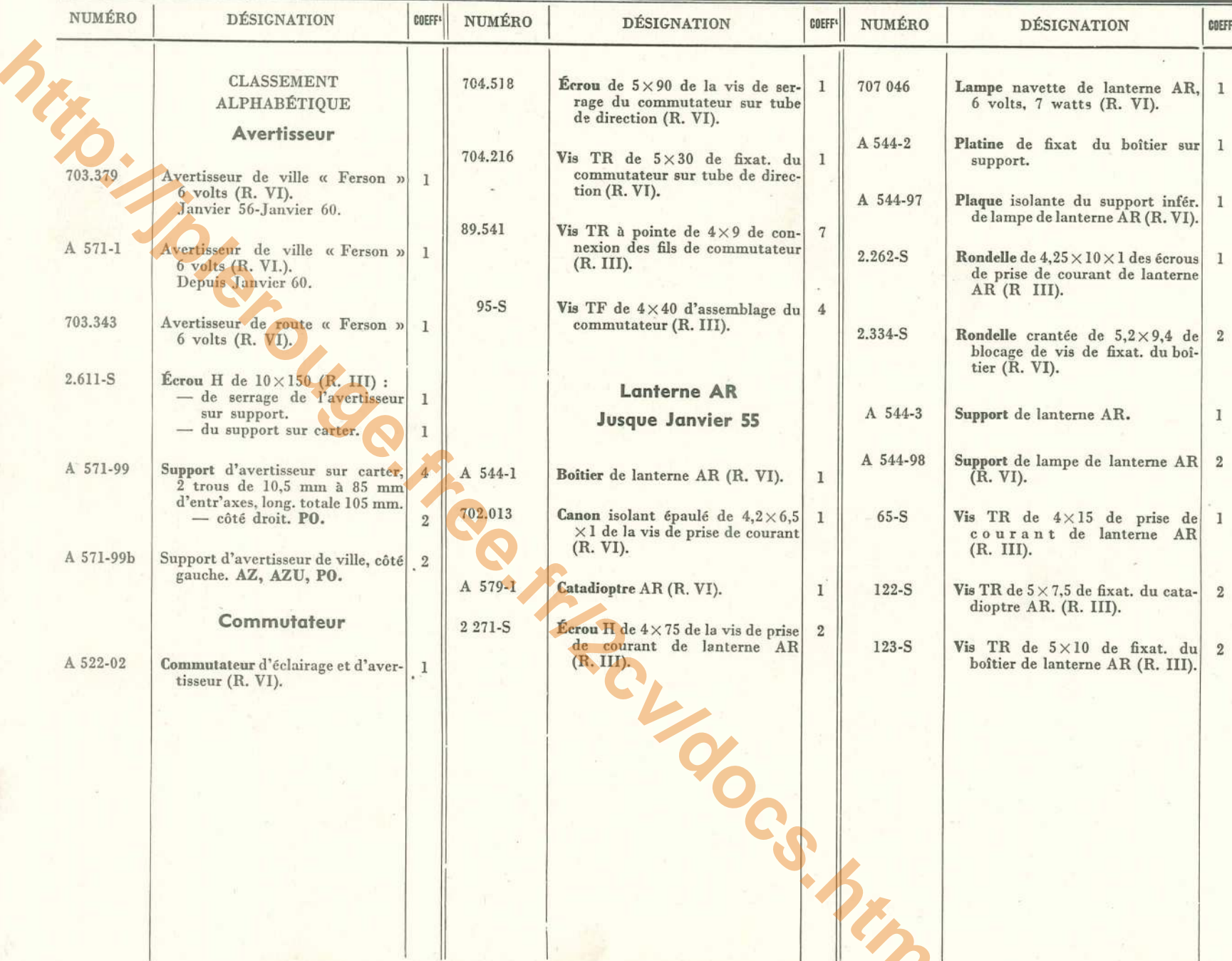

# LANTERNES AR - STOP - A-AZ-AZL-AZU - 111

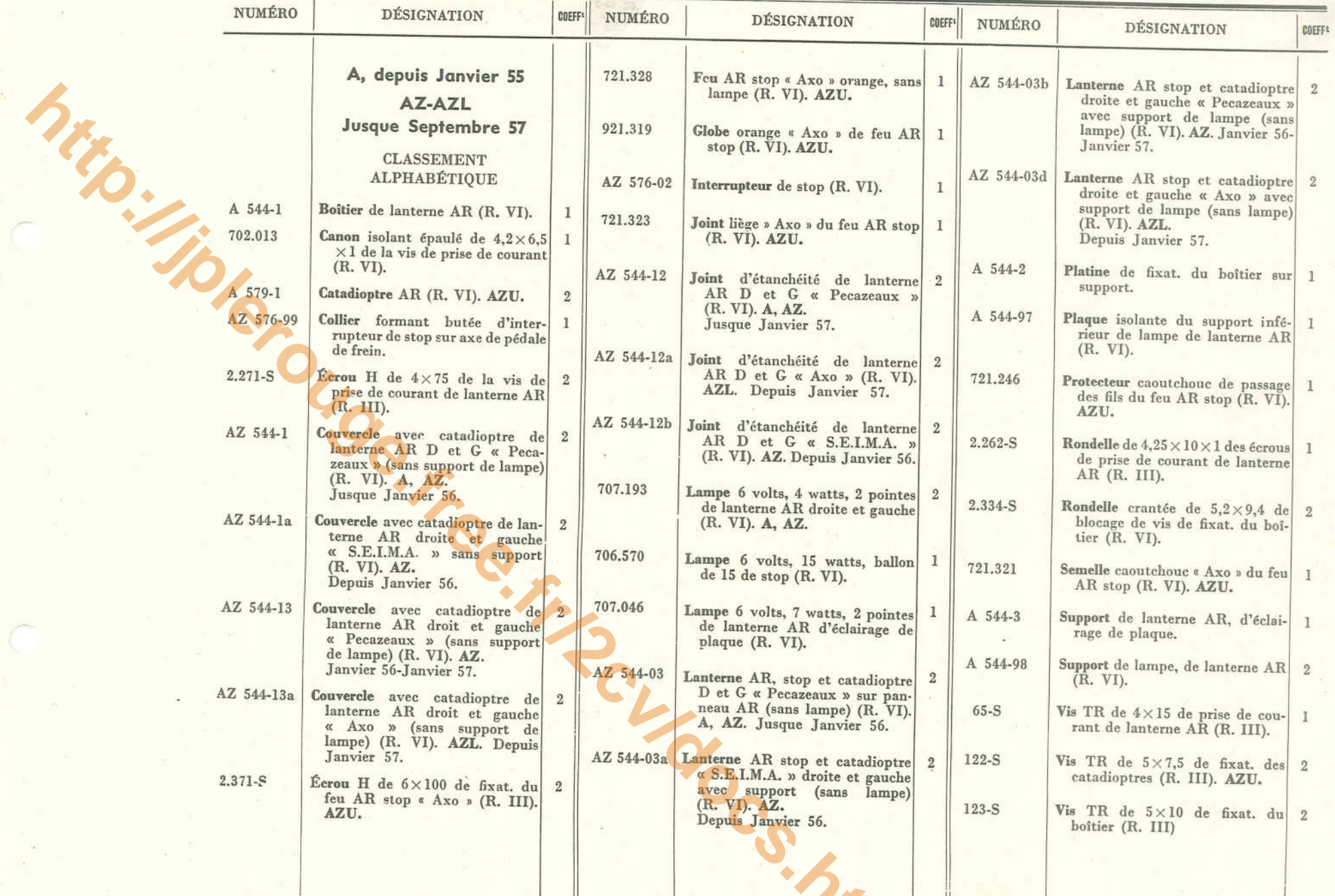

#### 112 - LANTERNE AR - STOP - AZ - AZL - FEUX AR TT

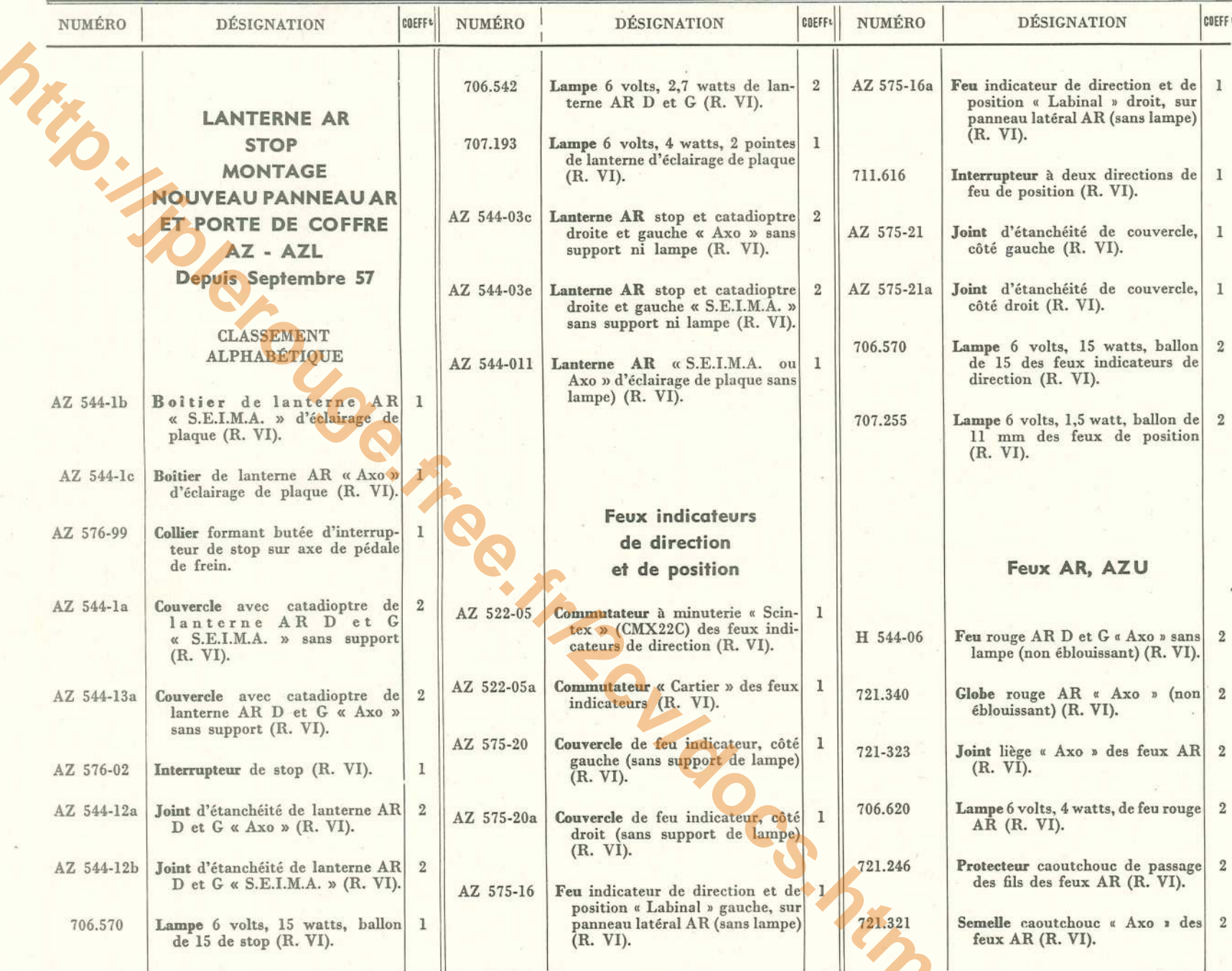

### **OUTILLAGE - 113**

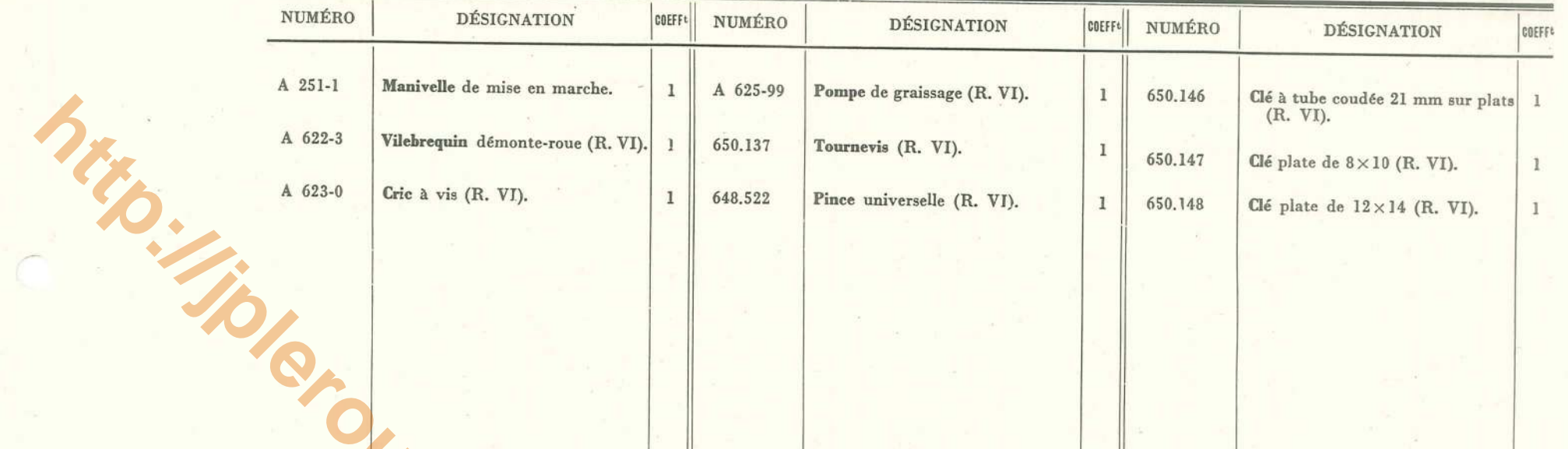

### ACCESSOIRE

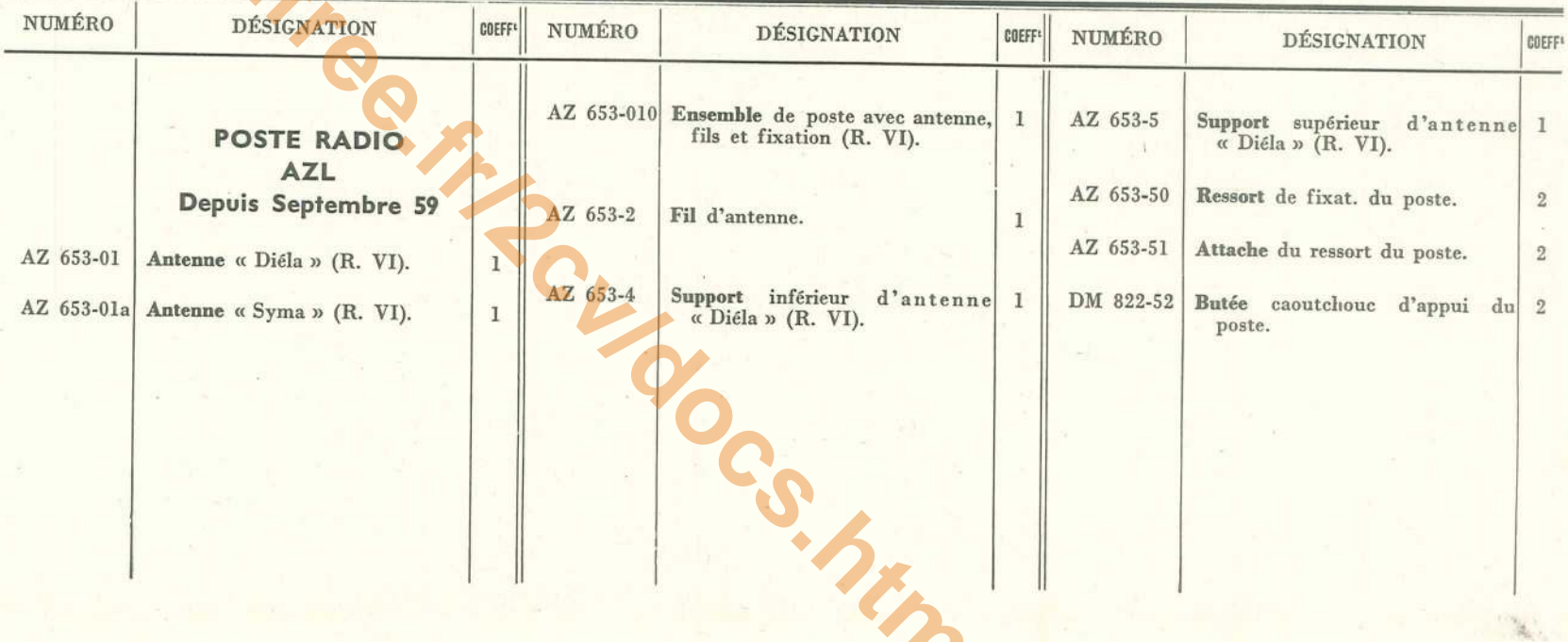

### 114 - DÉGIVRAGE - CHAUFFAGE - AÉRATION

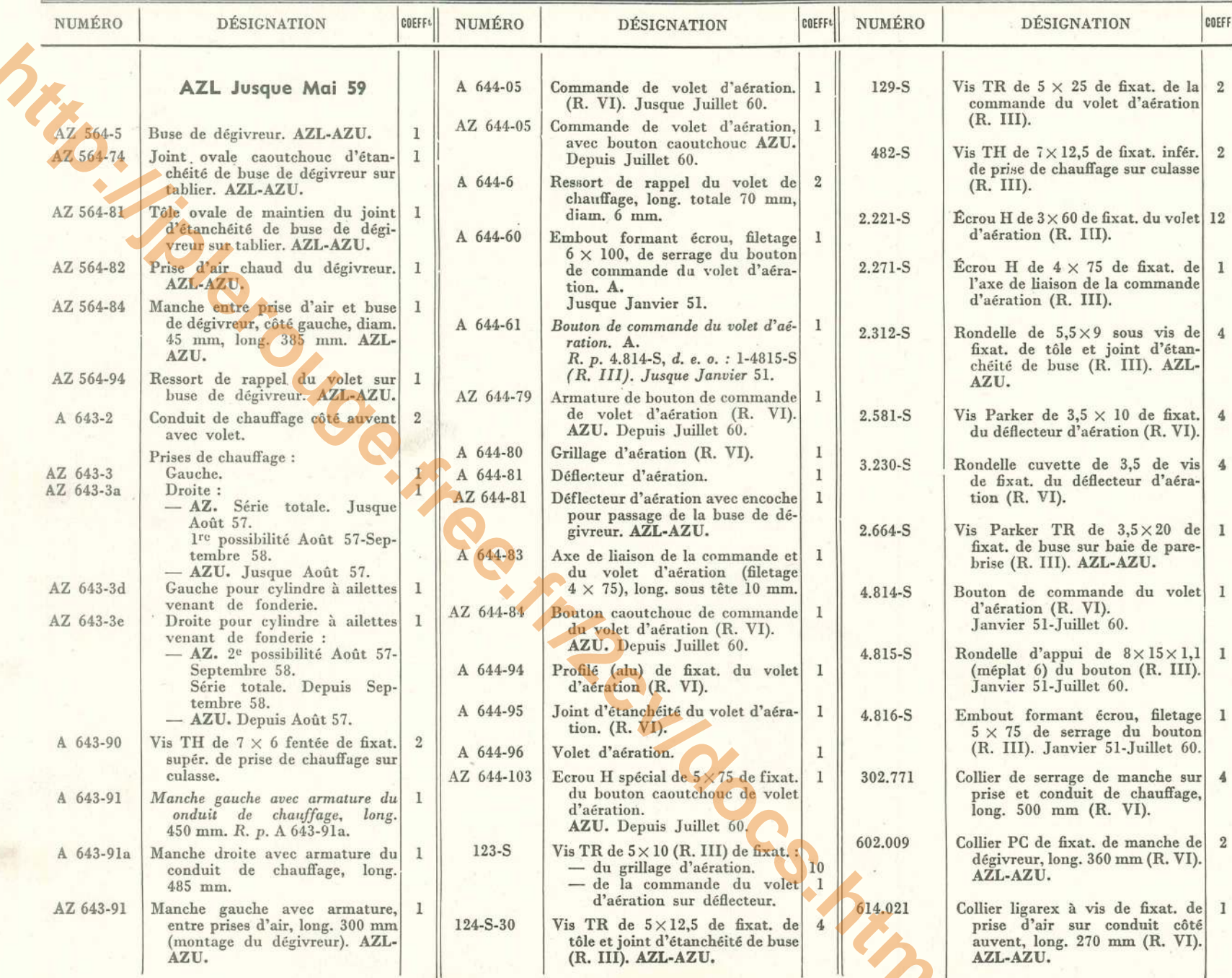

ř

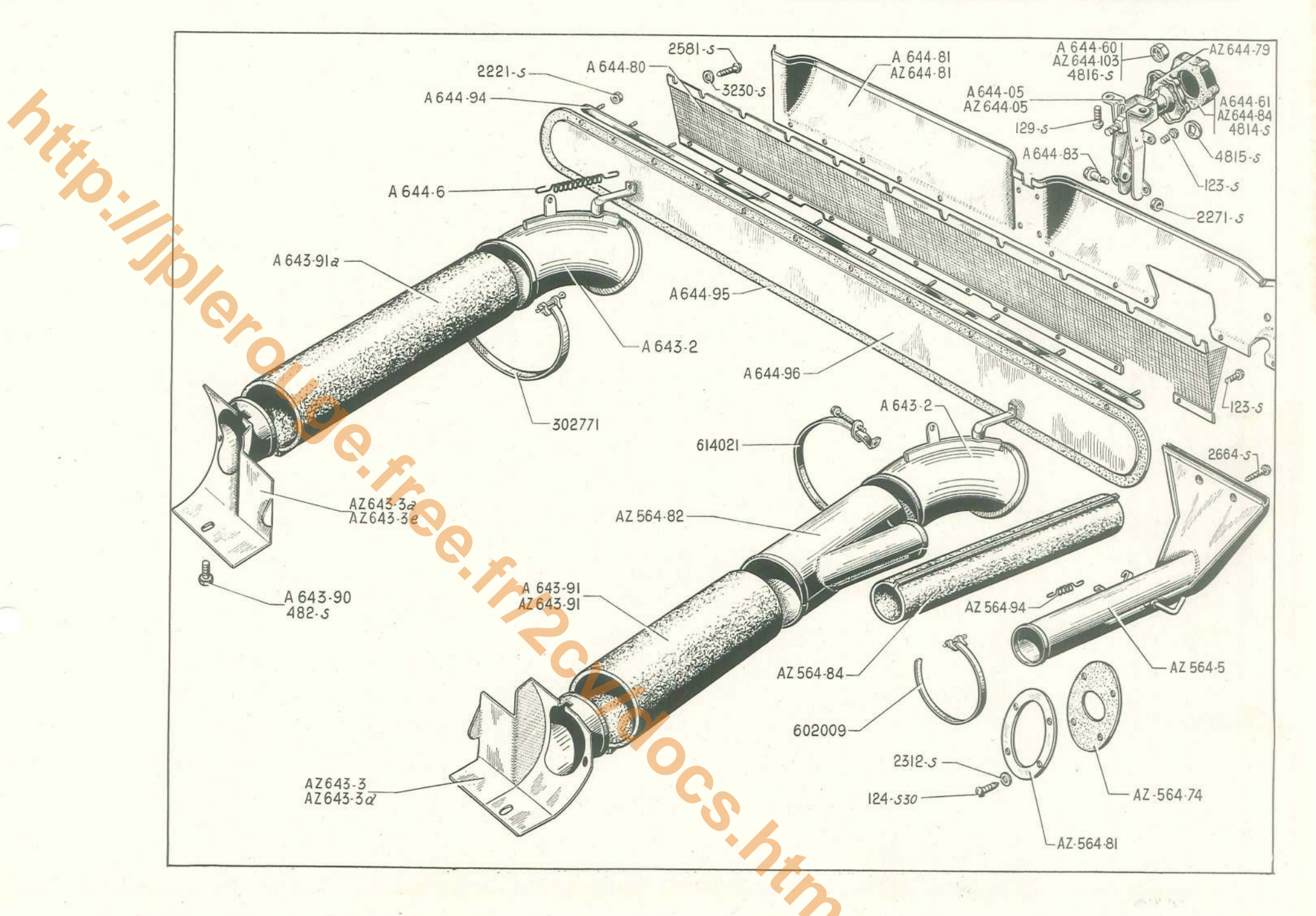

#### 116 - DÉGIVRAGE - CHAUFFAGE - AÉRATION - AZL

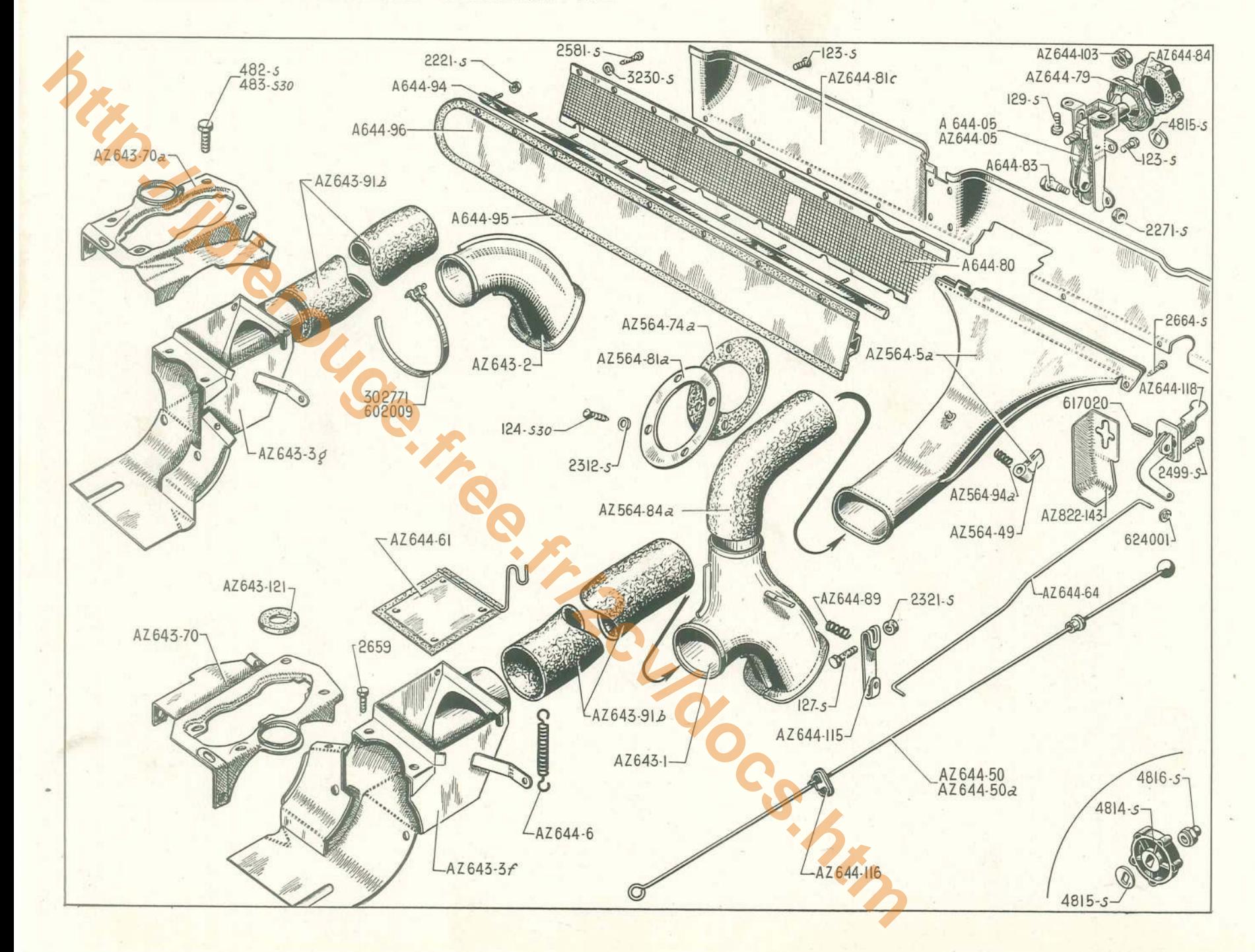

# DÉGIVRAGE - CHAUFFAGE - AÉRATION - AZL - 117

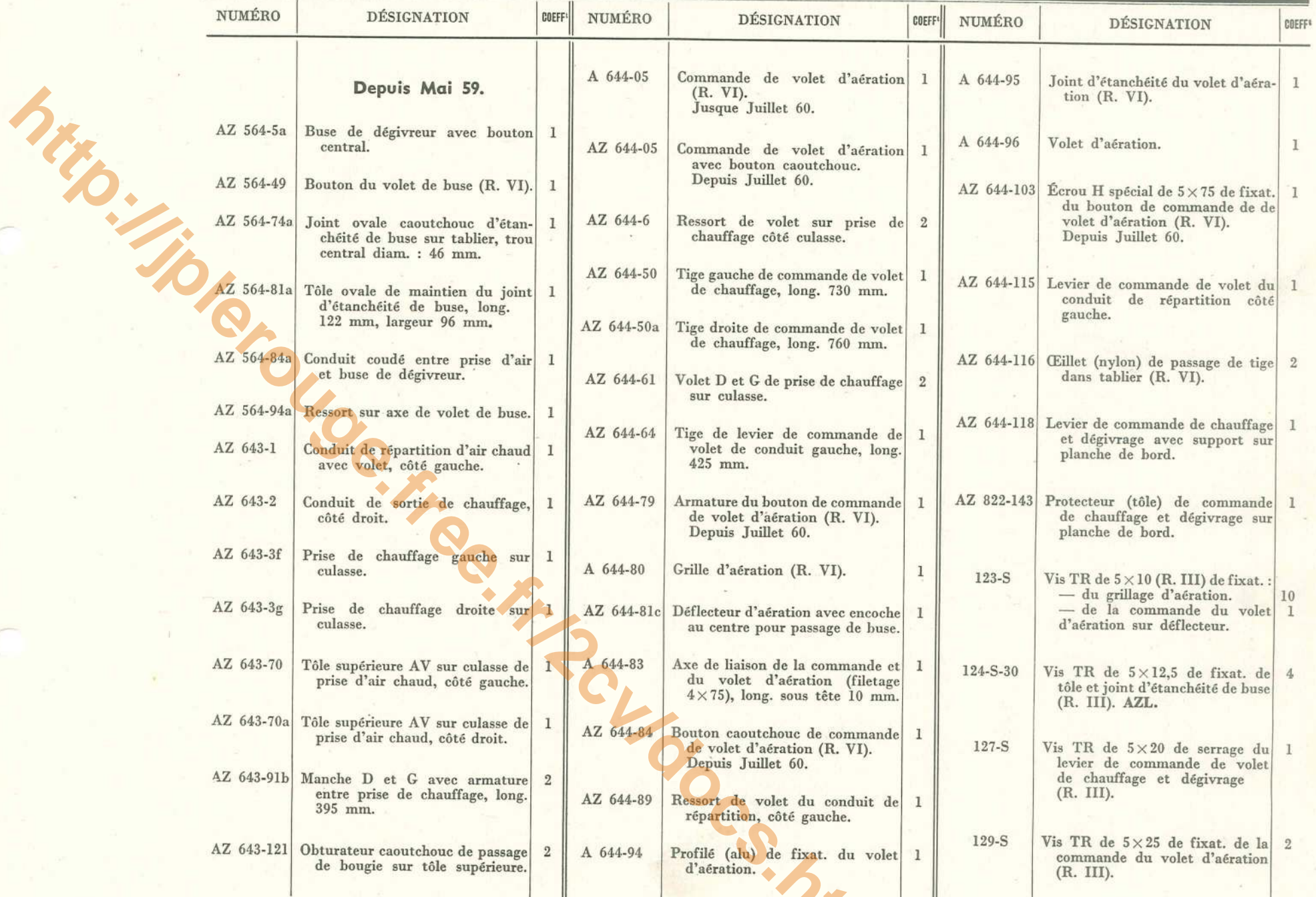

## - DÉGIVRAGE - CHAUFFAGE - AÉRATION - AZL (suite)

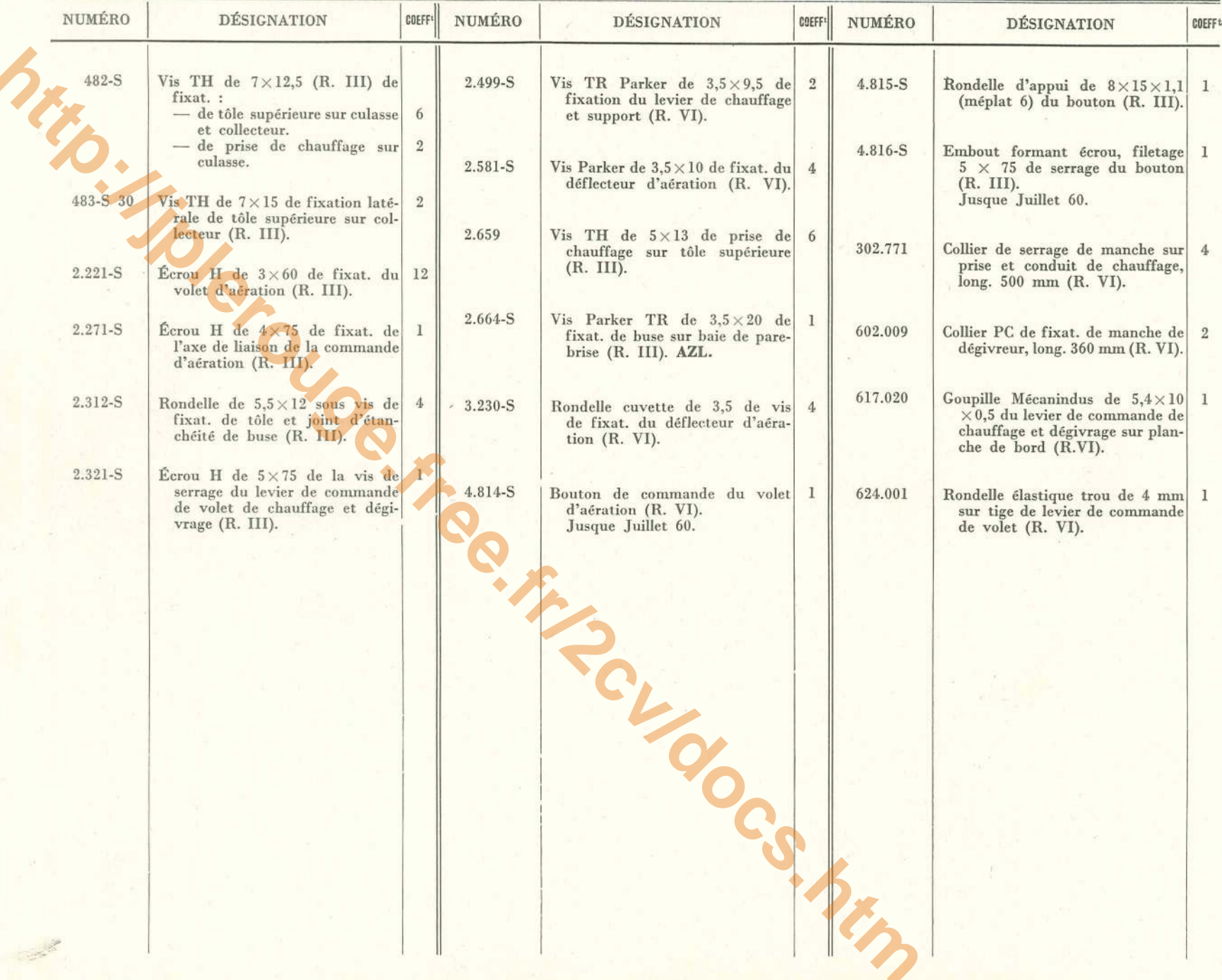

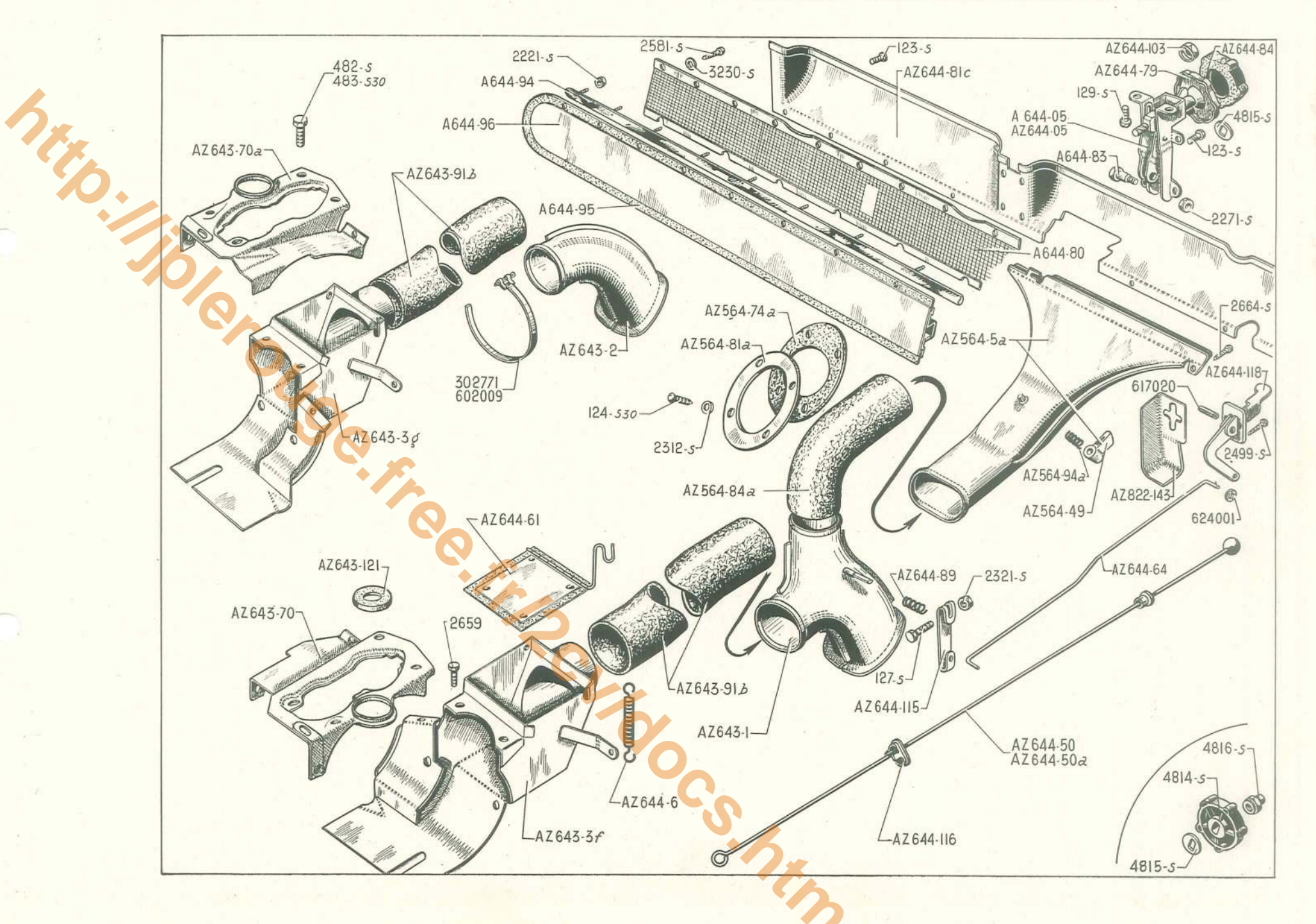
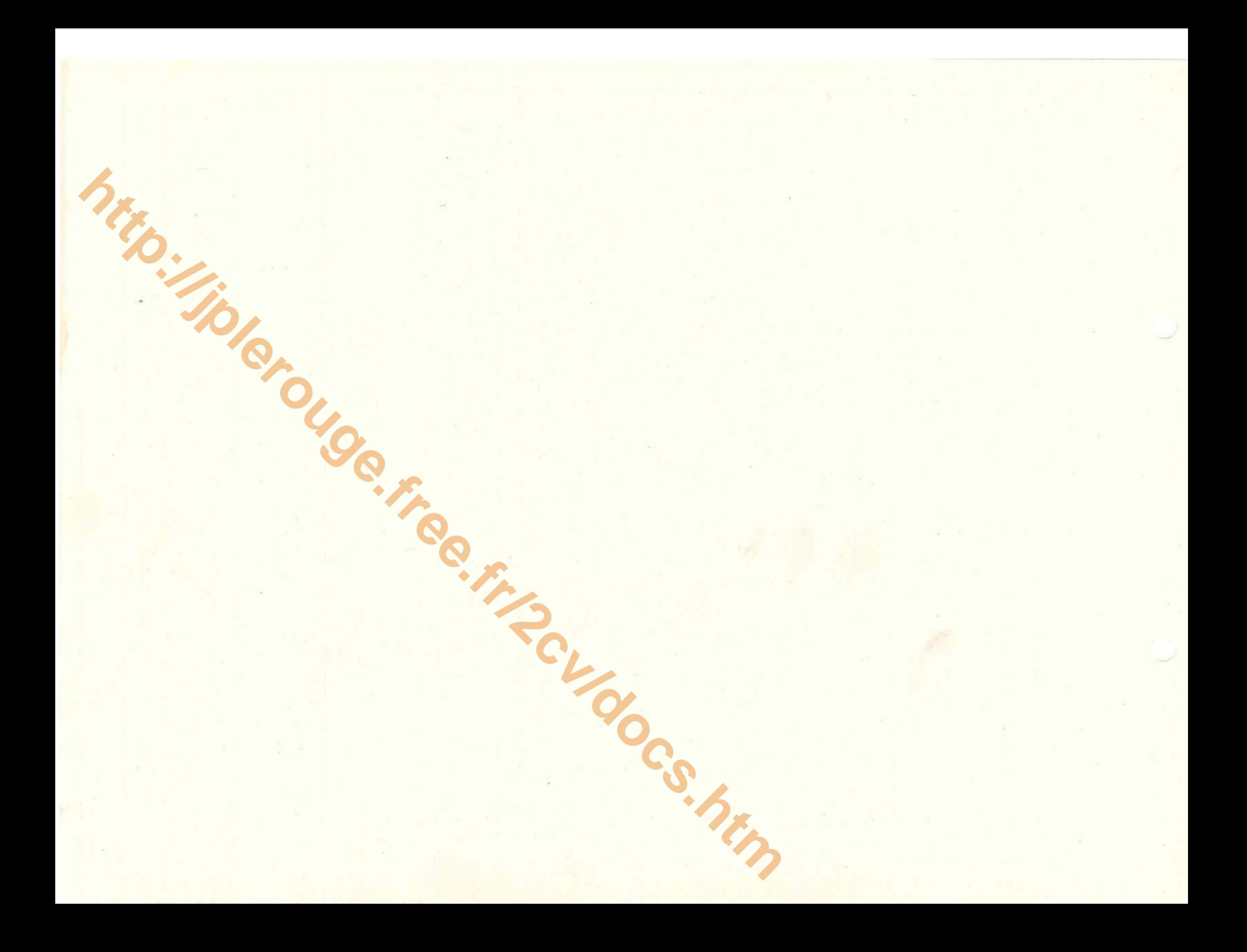

### $\text{PLATE-FORME} - 121$

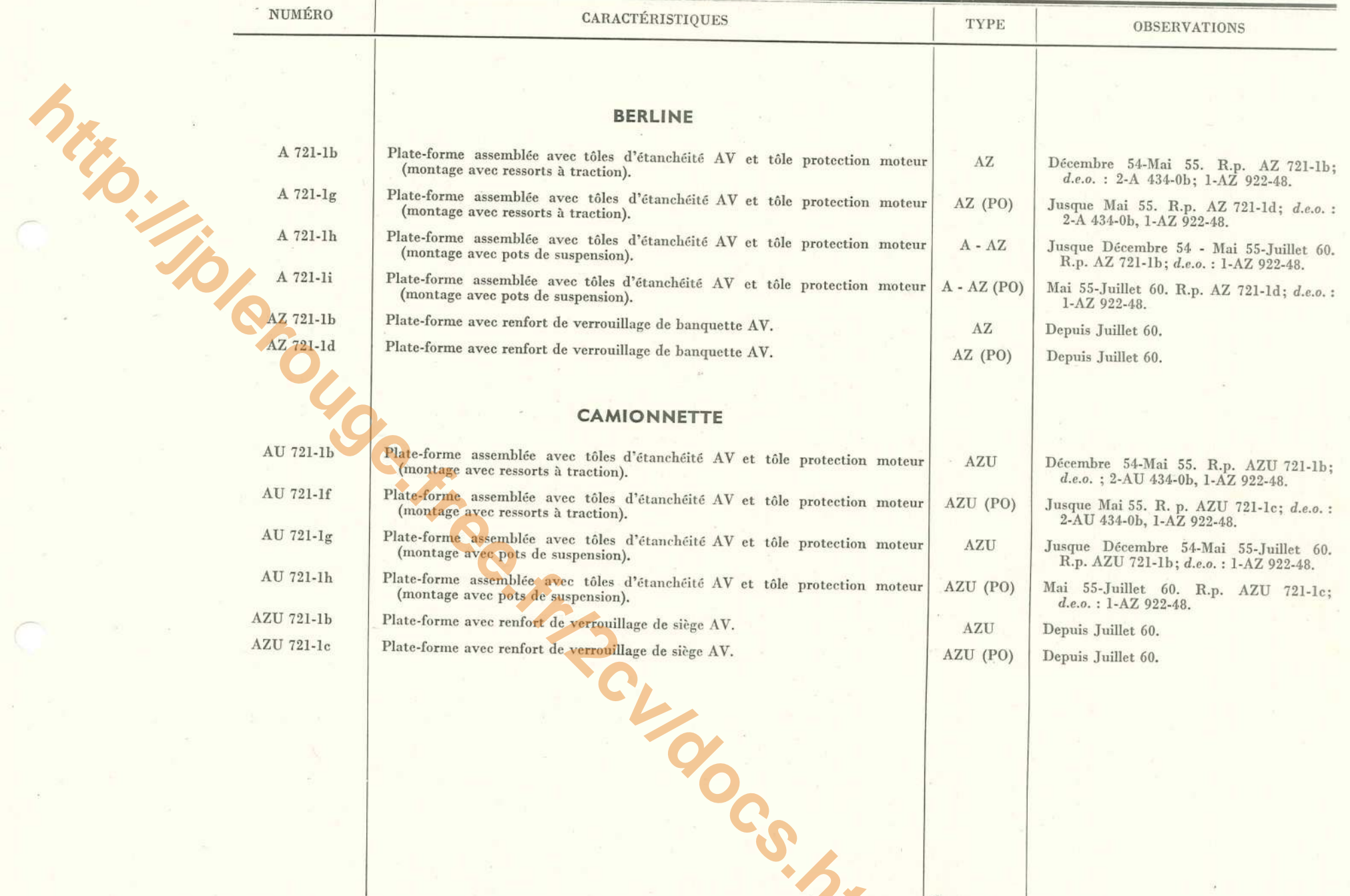

 $122 -$  PLATE-FORME

| NUMÉRO    | <b>DÉSIGNATION</b>                                                                                    | <b>COEFFt</b>  | <b>NUMÉRO</b> | <b>DÉSIGNATION</b>                                                                              | COEFFt                         | NUMÉRO    | <b>DÉSIGNATION</b>                                                                             | COEFF                            |
|-----------|----------------------------------------------------------------------------------------------------|----------------|---------------|-------------------------------------------------------------------------------------------------|--------------------------------|-----------|------------------------------------------------------------------------------------------------|----------------------------------|
| A 615-84  | Butée anti-bruit de joue d'aile.<br>AZ, AZU.                                                          | $\overline{4}$ | A 721-84b     | Traverse AV de plate-forme 1<br>(2 boutonnières de 20 mm).                                      |                                | A 982-94  | Feutre de calage de caisse (585<br>$\times 25 \times 4$ ) (R. VI).<br>- longitudinal AR.       | $\overline{2}$                   |
| A 721-61  | Tôle protection moteur avec col- 1<br>lerette.                                                        |                | A 721-84c     | Traverse AV de plate-forme 1<br>(2 houtonnières de 20 mm.<br>$2$ trous de 7.5 mm à 68 mm        |                                |           | - de support de plancher AV 4<br>et AR (à couper à longueur<br>$230$ mm).                      |                                  |
| A 721-61a | Tôle de protection moteur avec 1<br>collerette (AZ, AZU, PO).<br>Depuis Septembre 55.                 |                |               | d'entr'axes pour fixat. de gache).<br>(AZ, AZU, PO).<br>Depuis Septembre 55.                    |                                | A 982-95  | Caoutchouc de calage de caisse 2<br>$(1405 \times 25 \times 10)$ , longitudinal AV<br>(R. VI). |                                  |
| A 721-62  | Support latéral de fixat. de siège.<br>A, AU. Jusque Décembre 54.                                     | $\overline{2}$ | A 721-104     | Tôle d'étanchéité AV entre plate-<br>forme et aile AV gauche.                                   | $\mathbf{1}$                   | A 982-96  | Feutre de calage de caisse $(60 \times 25)$<br>$\times$ 4) (R. VI).                            |                                  |
| A 721-65b | Support AR sans guide de plancher 2<br>latéral (long, 340 mm).<br>AZ, AZU. Décembre 54-Mai 55.        |                | A 721-104a    | Tôle d'étanchéité AV entre plate-<br>forme et aile AV droite.                                   | $\mathbf{I}$                   |           | - de support de plancher AV.<br>- de support de plancher AR.                                   | $\overline{2}$<br>$\overline{2}$ |
| A 721-65c | Support AR de plancher latéral,<br>sans découpe côté longeron,                                        | $\overline{2}$ | A 721-111     | Guide de suspension.<br>Décembre 54-Mai 55.                                                     | $\sqrt{2}$                     | A 982-99  | Caoutchouc de calage de caisse 3<br>$(536 \times 25 \times 10)$ (R. VI).                       |                                  |
|           | long. 340 mm.<br>A, AU. Jusque Décembre 54.<br>AZ, AZU. Depuis Mai 55.                                |                | A 851-64      | Support AR de joue d'aile gauche.<br>Depuis Décembre 58.                                        | $\mathbf{I}$                   | 481-S     | Vis TH de $7 \times 10$ de fixat. de sup-<br>port de butée (R. III).                           | $4^{\circ}$                      |
| A 721-67b | Support AV sans guide de plancher<br>latéral (long. 302 mm.).<br>AZ, AZU. Décembre 54-Mai 55.         | $\overline{2}$ | A 851-64a     | Support AR de joue d'aile droite.<br>Depuis Décembre 58.                                        | $\mathbf{1}$                   | $2.493-S$ | Ecrou H de $7 \times 100$ de blocage de 4<br>vis de fixat. support (R. III).                   |                                  |
| A 721-67c | N.F.P.<br>Support AV de plancher latéral,                                                             | $\overline{2}$ | A 851-70      | Support de butée anti-bruit. AZ,<br>AZU.<br>- Jusque Décembre 58.                               | $\mathbf{4}$<br>$\overline{2}$ | 615.703   | Écrou avec cage de fixat. de caisse 16<br>sur plate-forme (R. VI).                             |                                  |
|           | sans découpe côté longeron,<br>long. 302 mm.<br>A, AU. Jusque Décembre 54.<br>AZ, AZU. Depuis Mai 55. |                | A 982-92      | - Depuis Décembre 58.<br>Caoutchouc de calage de caisse<br>$(586 \times 25 \times 10)$ (R. VI). | -1                             | 615.728   | Ecrou avec cage de fixat. de 4<br>plancher latéral sur support<br>(R. VI). Depuis Décembre 57. |                                  |
|           |                                                                                                    |                |               | <b>Local</b>                                                                                    |                                |           |                                                                                                |                                  |
|           |                                                                                                    |                |               |                                                                                                 |                                |           |                                                                                                |                                  |
|           |                                                                                                    |                |               |                                                                                                 |                                |           |                                                                                                |                                  |
|           |                                                                                                    |                |               |                                                                                                 |                                |           |                                                                                                |                                  |
|           |                                                                                                    |                |               |                                                                                                 |                                |           |                                                                                                |                                  |

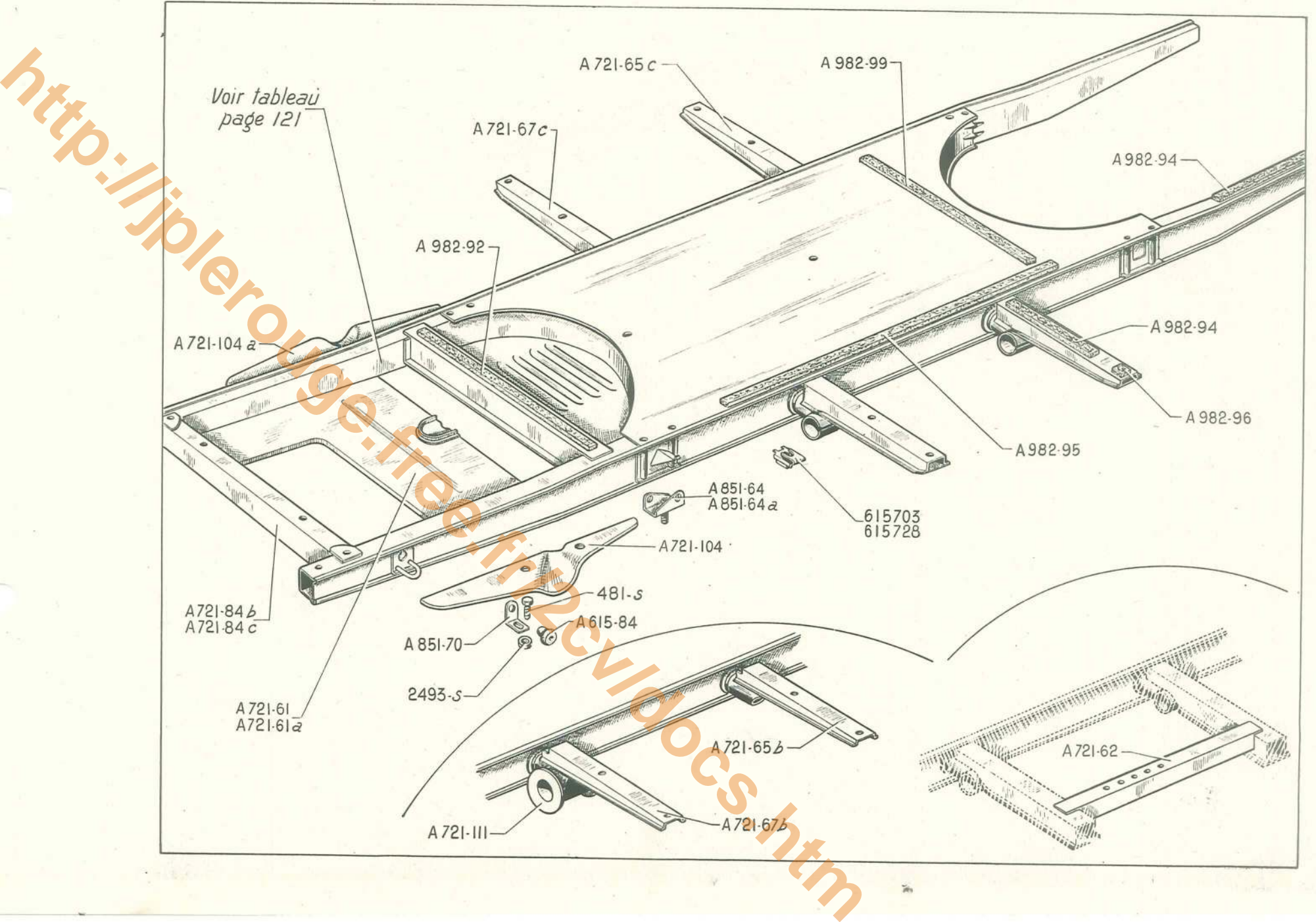

 $\frac{1}{2\pi}$ 

#### 124 - CAISSE - ÉLÉMENTS DE CAISSE - BERLINE

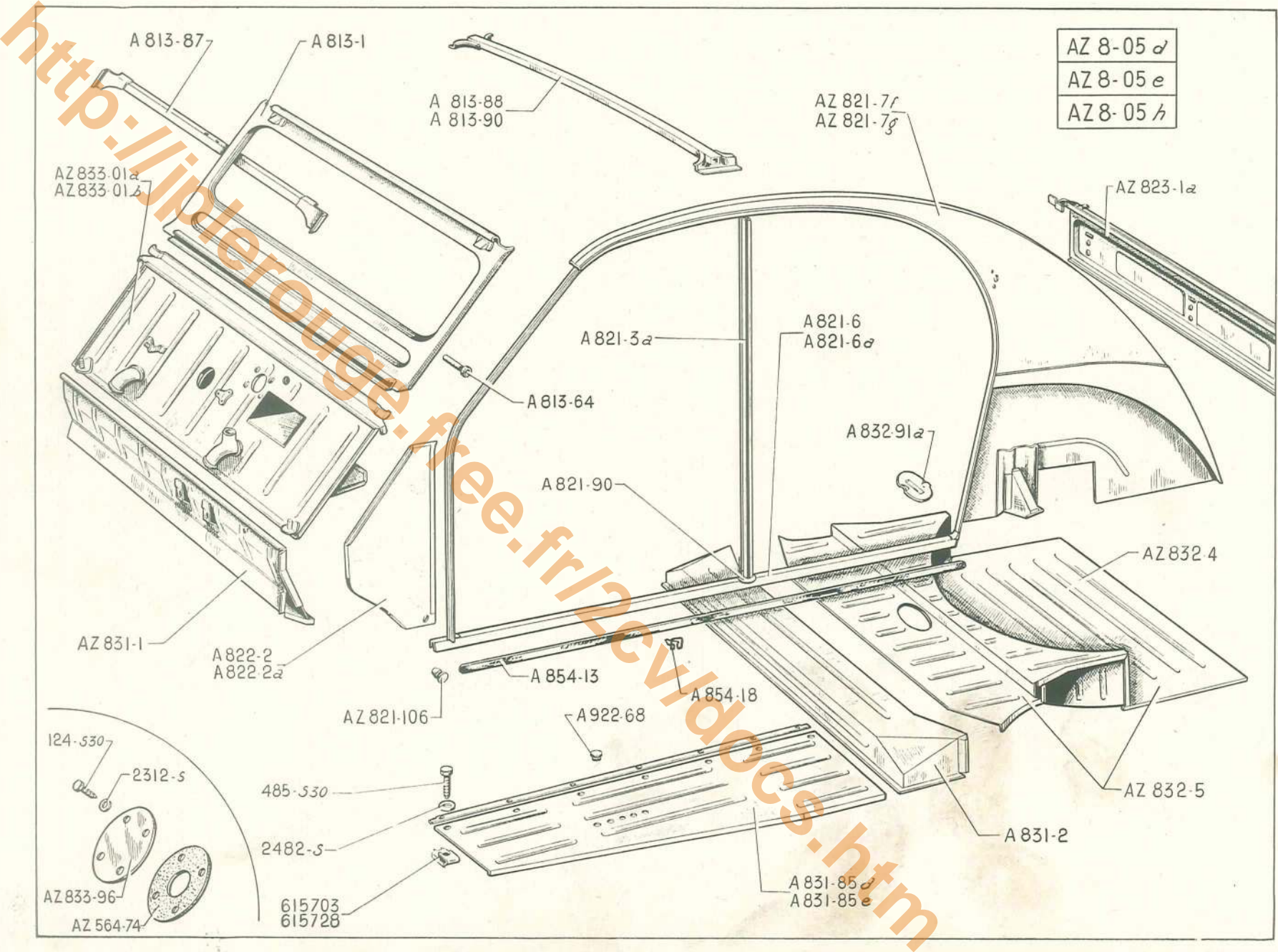

 $\sim$   $^{\circ}$ 

## **CAISSE - ÉLÉMENTS DE CAISSE - BERLINE — 125**

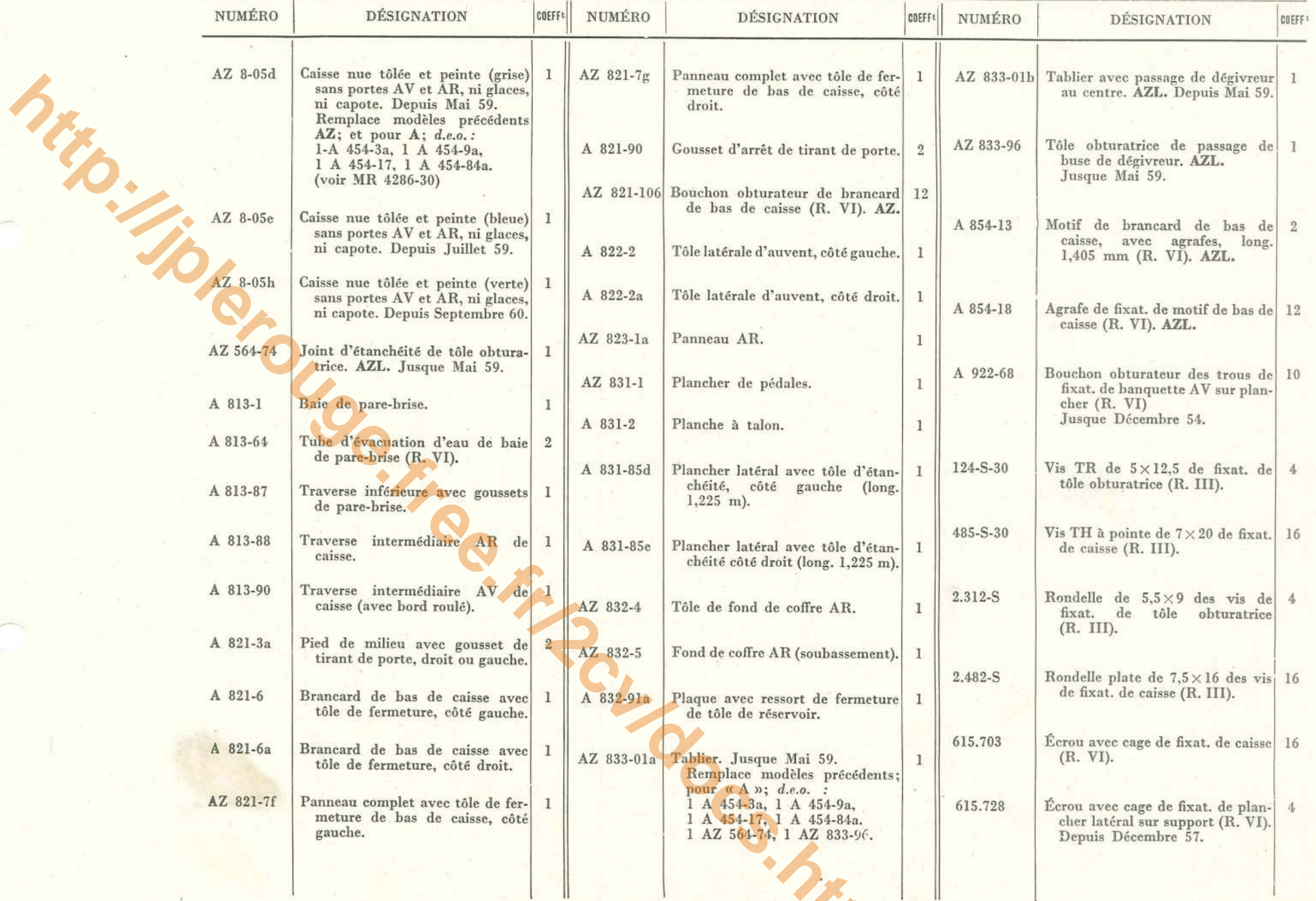

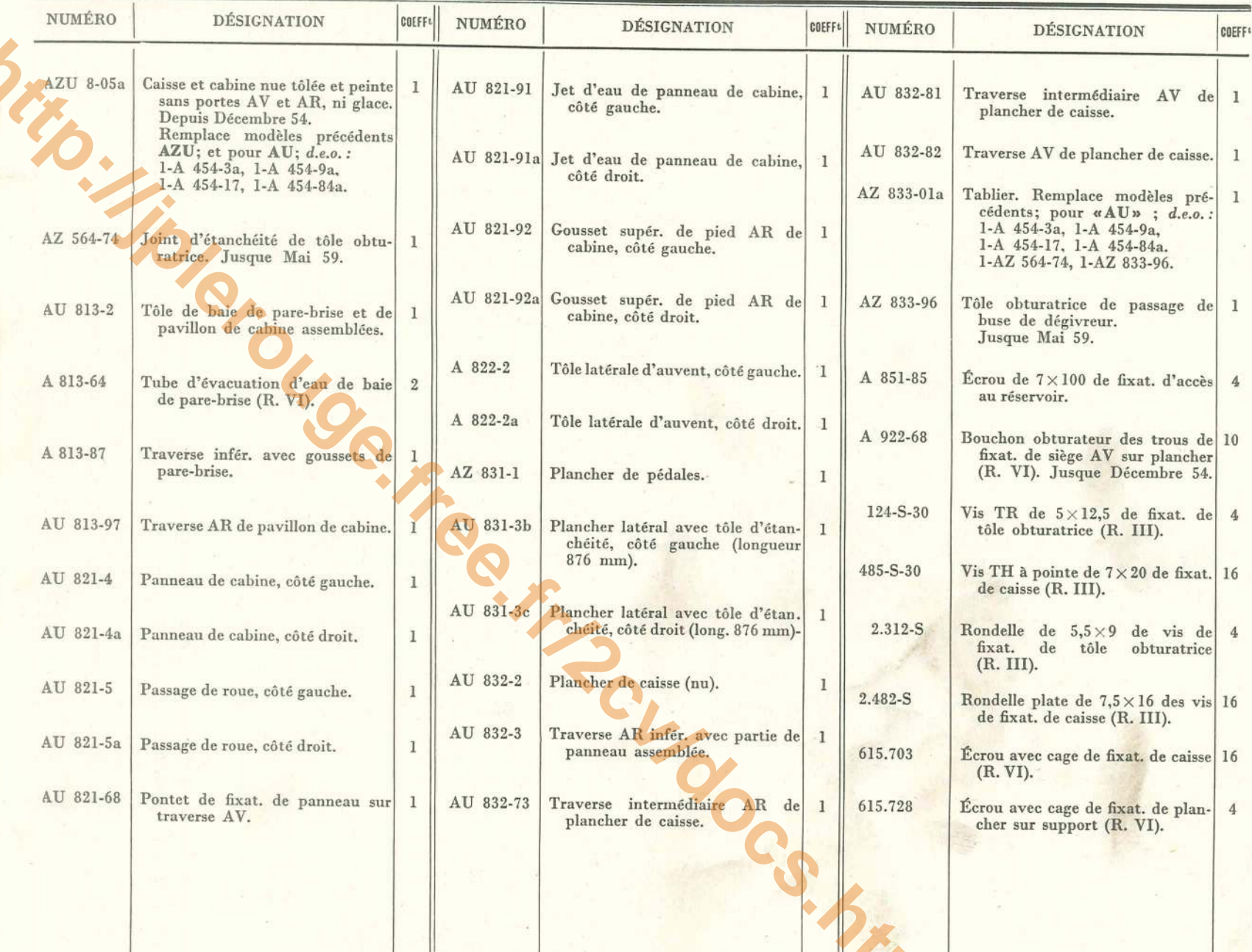

# 126 - CAISSE ET CABINE - ÉLÉMENTS DE CABINE - PLANCHERS - CAMIONNETTE

**CAISSE ET CABINE - ÉLÉMENTS DE CABINE - PLANCHERS - CAMIONNETTE - 127** 

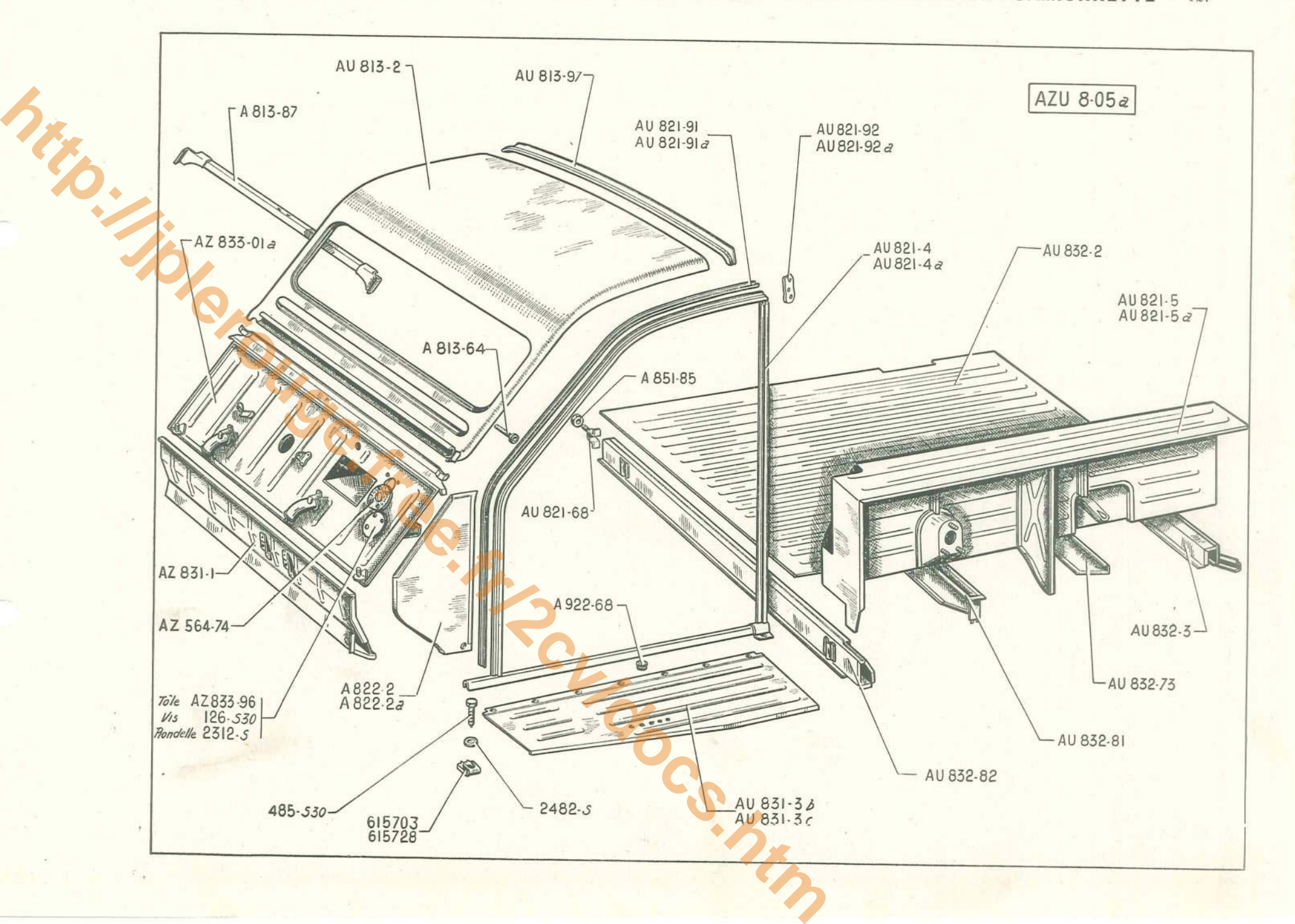

#### 128 - ÉLÉMENTS DE CARROSSERIE DE CAISSE - CAMIONNETTE

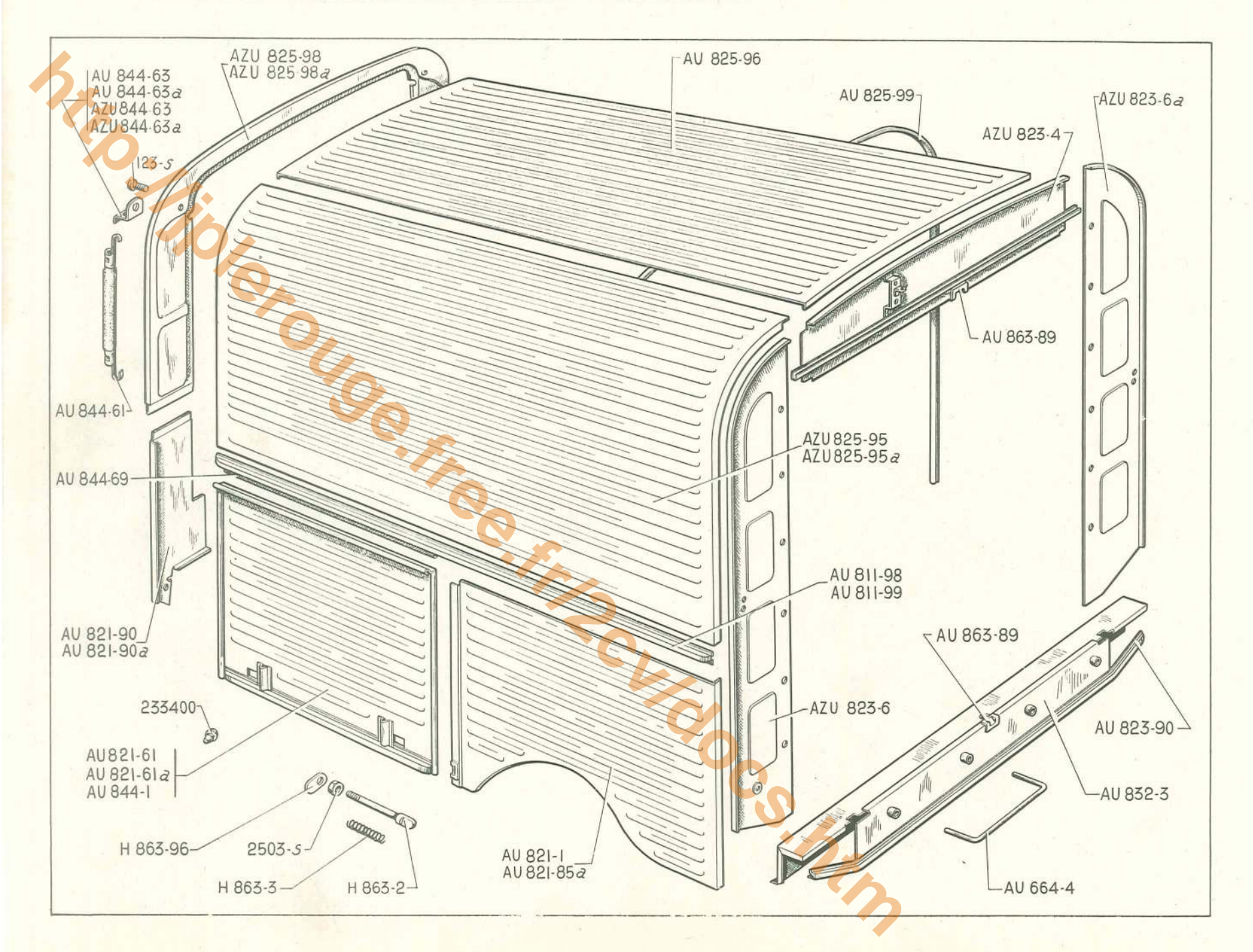

## ÉLÉMENTS DE CARROSSERIE DE CAISSE - CAMIONNETTE — 129

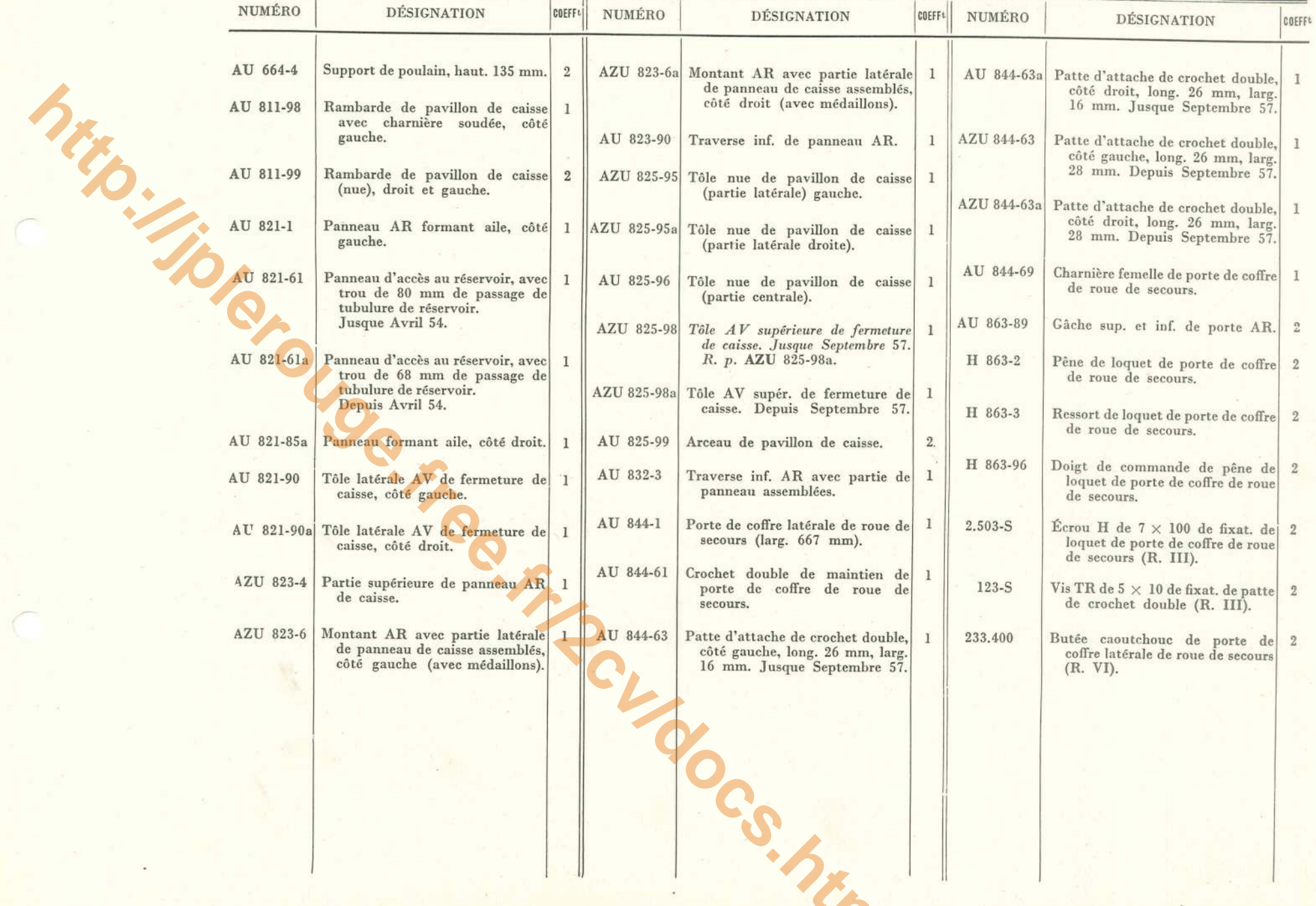

### 130 - PORTES AV TT - PORTES AR - A - AZ - SERRURES ET POIGNÉES

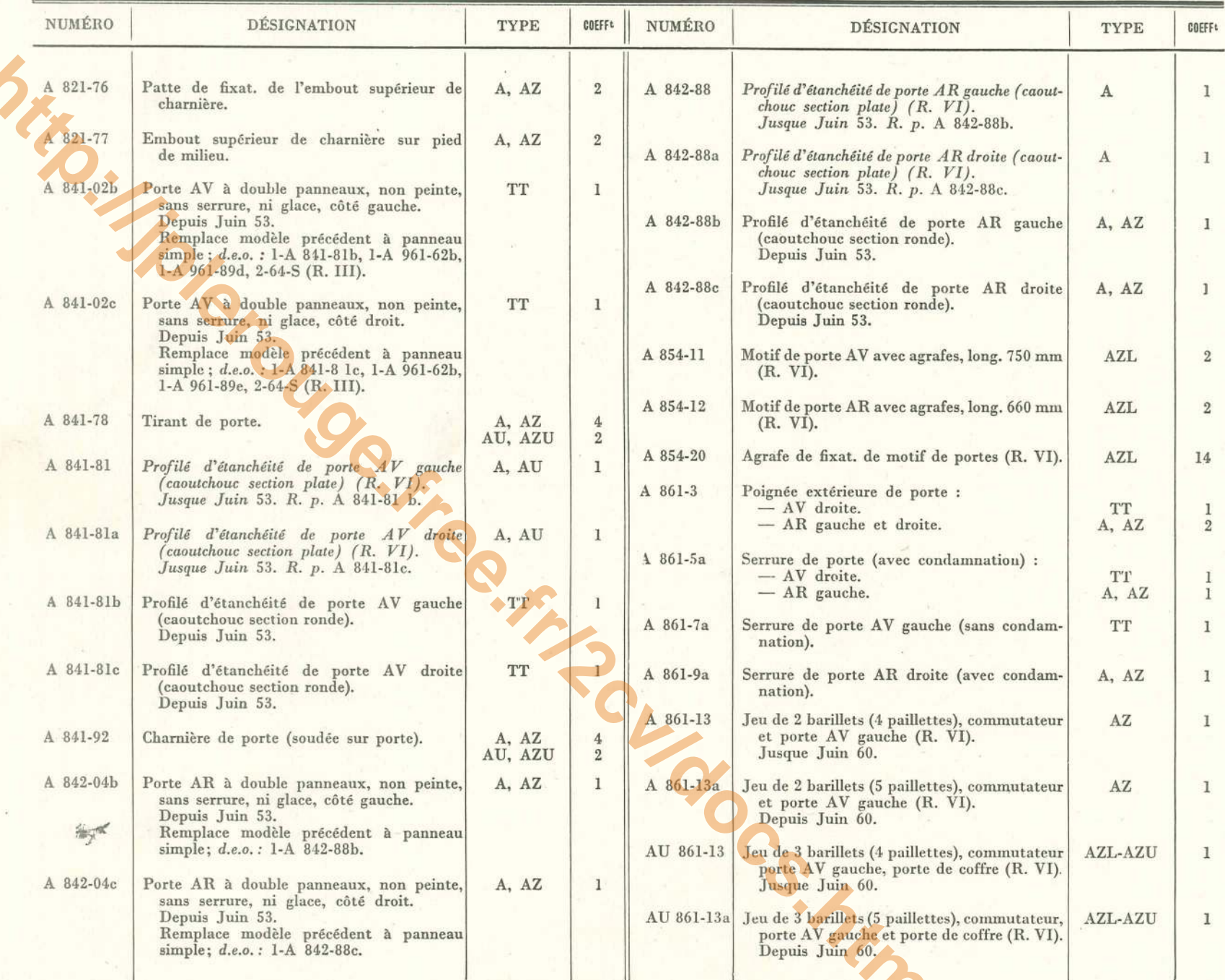

PORTES AV TT - PORTES AR-A-AZ - SERRURES ET POIGNÉES - 131

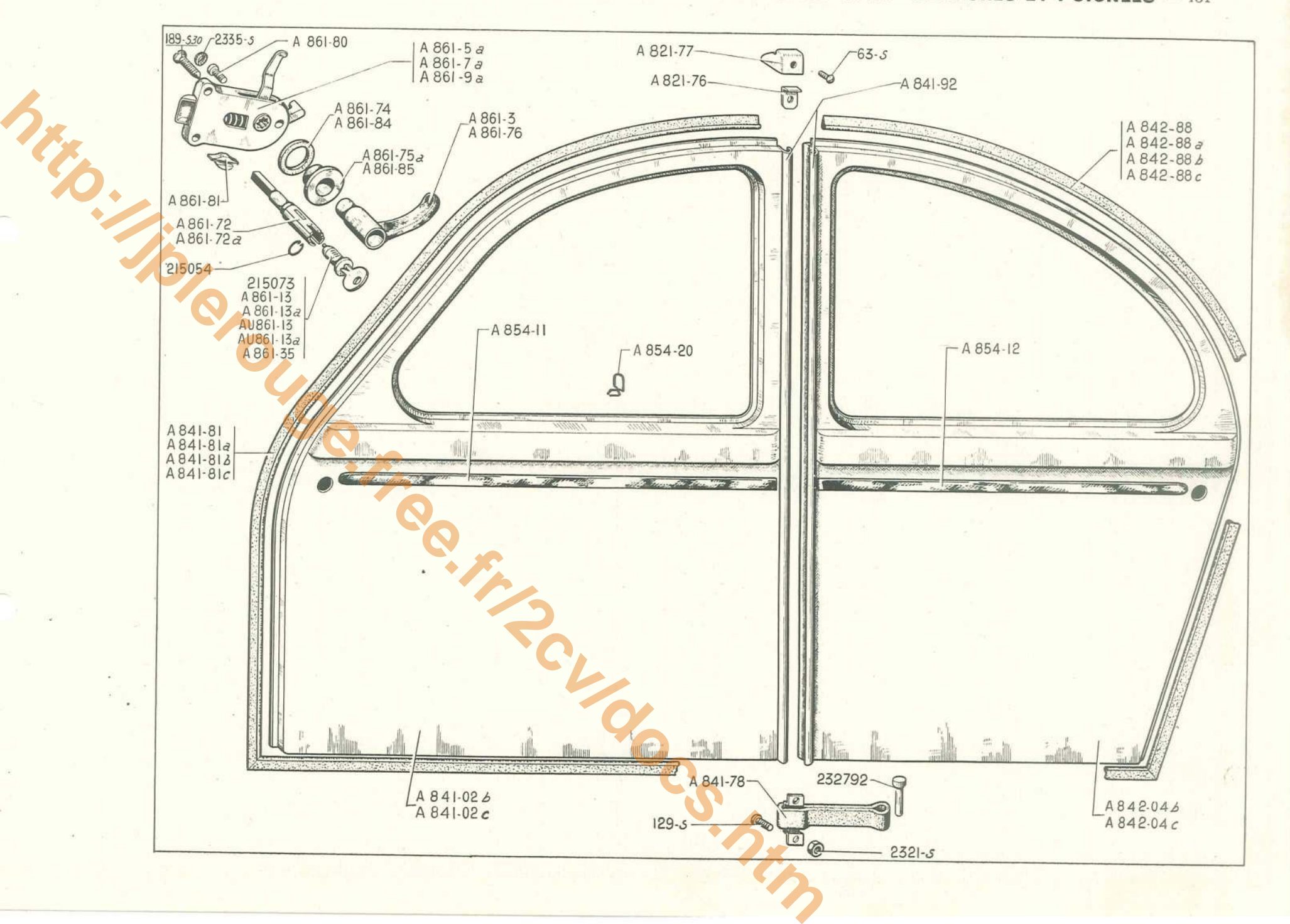

#### 132 - PORTES AV TT - PORTES AR - A - AZ - SERRURES ET POIGNÉES

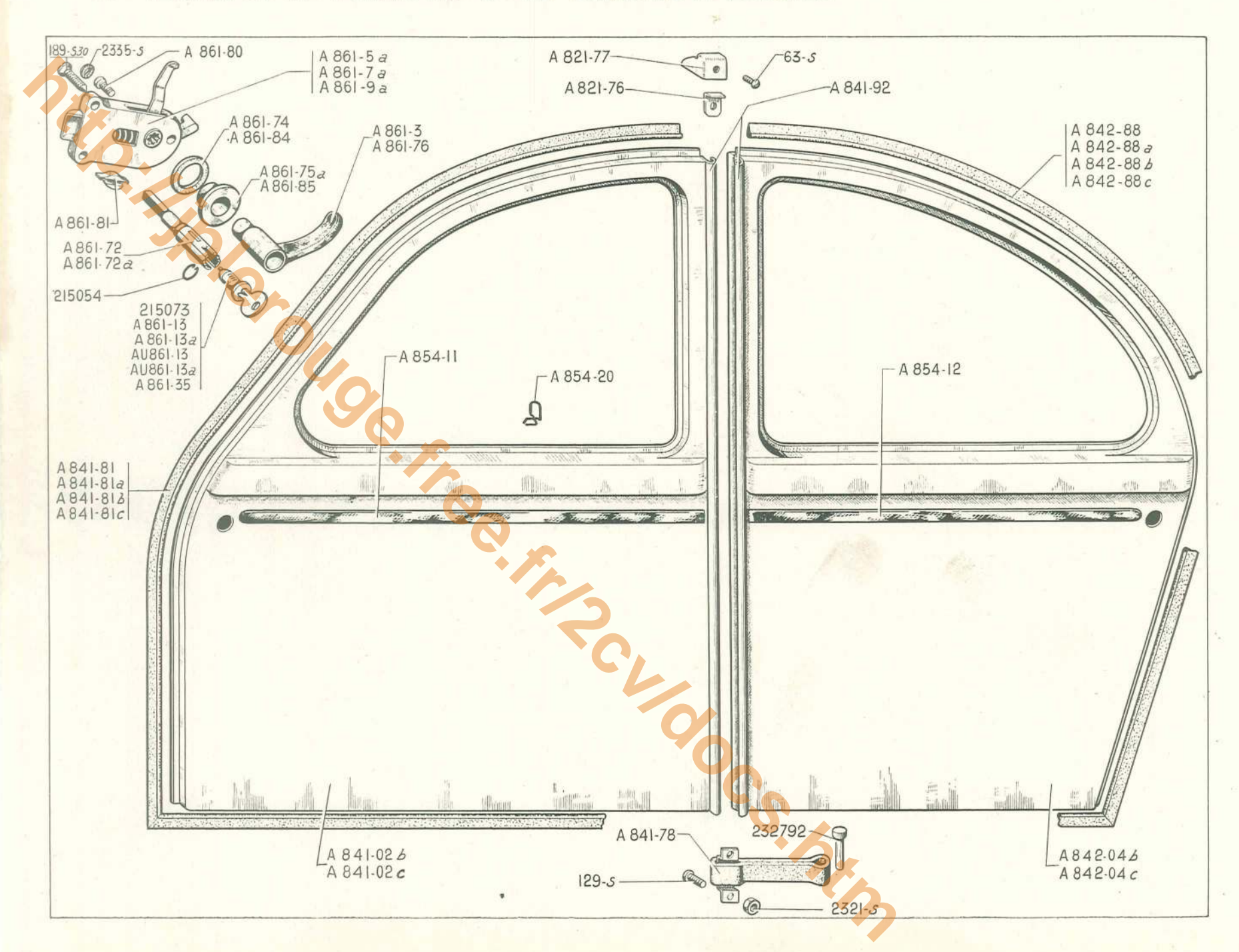

## PORTES AV TT - PORTES AR - A = AZ - SERRURES ET POIGNÉES (suite) - 133

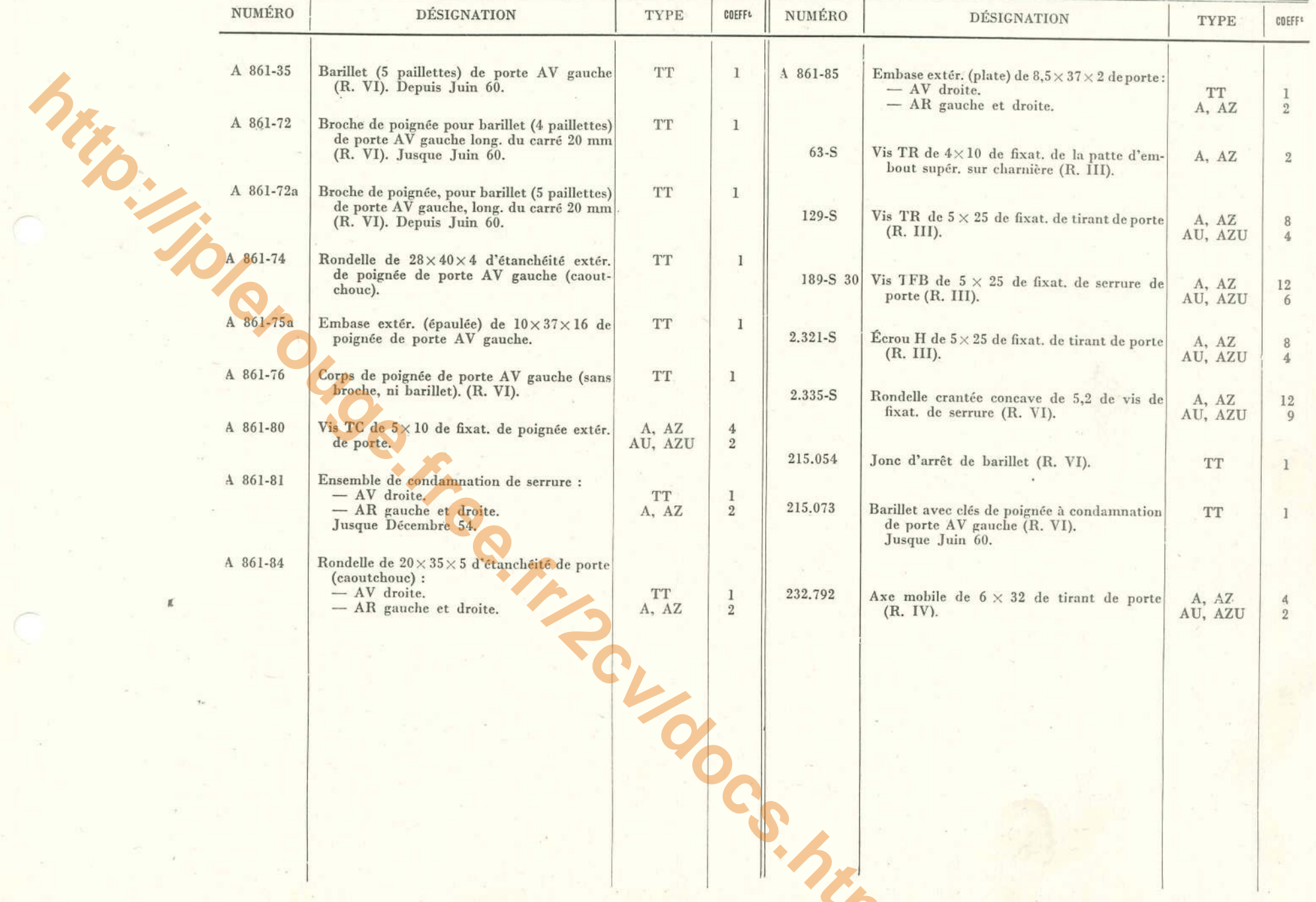

### 134 - PORTE DE COFFRE - AZL

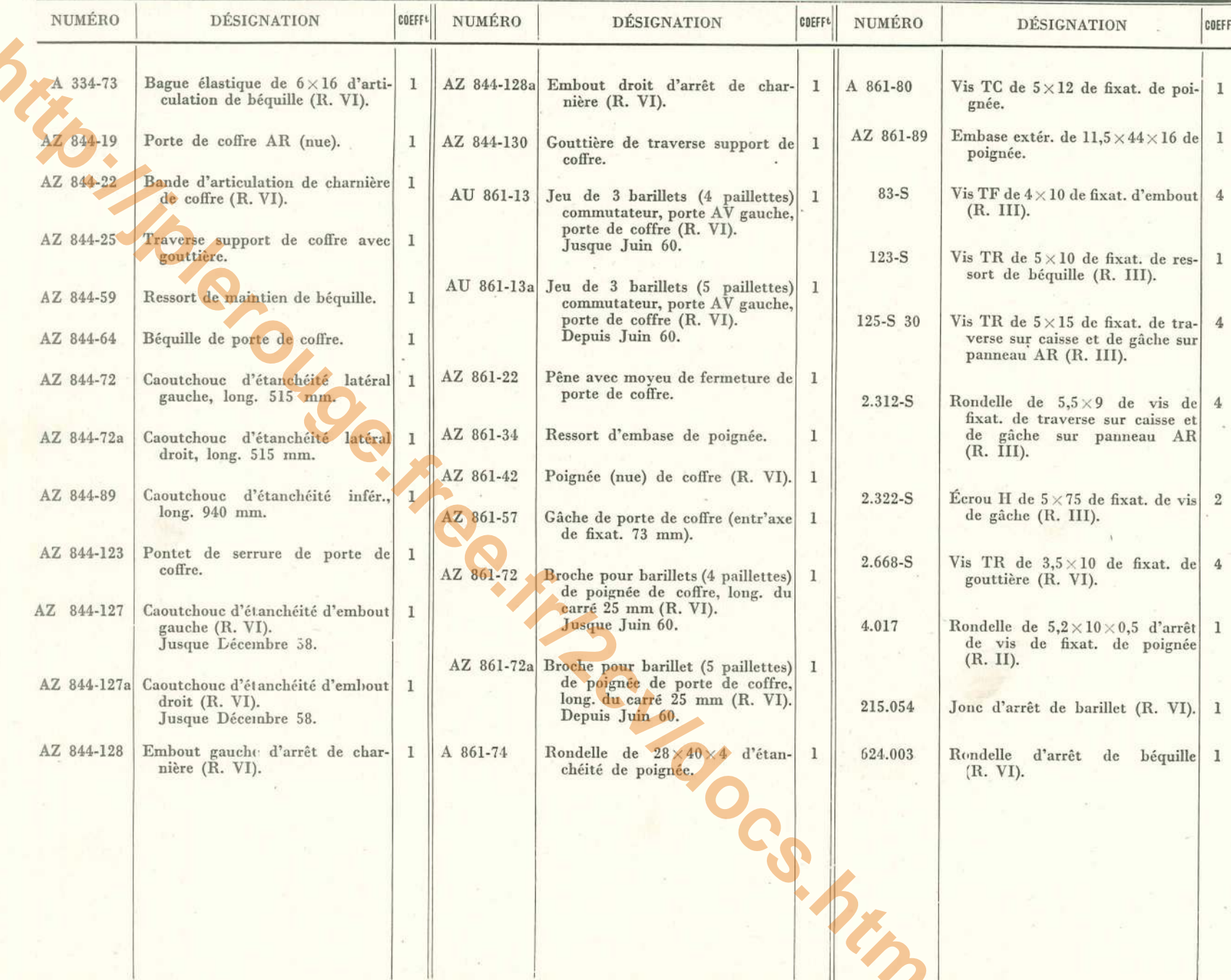

#### PORTE DE COFFRE - AZL - 135

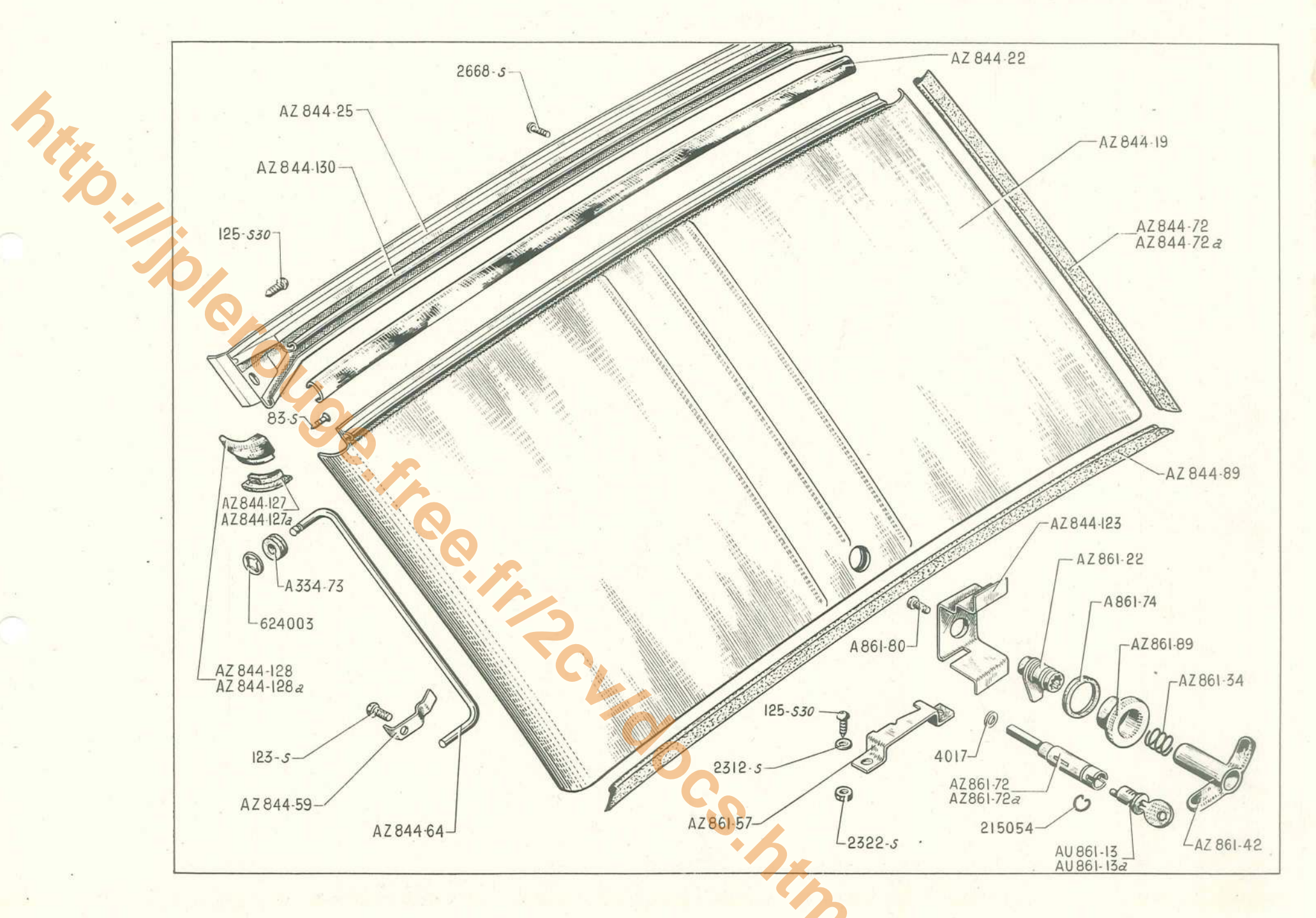

136 -- PORTES AR - CAMIONNETTE

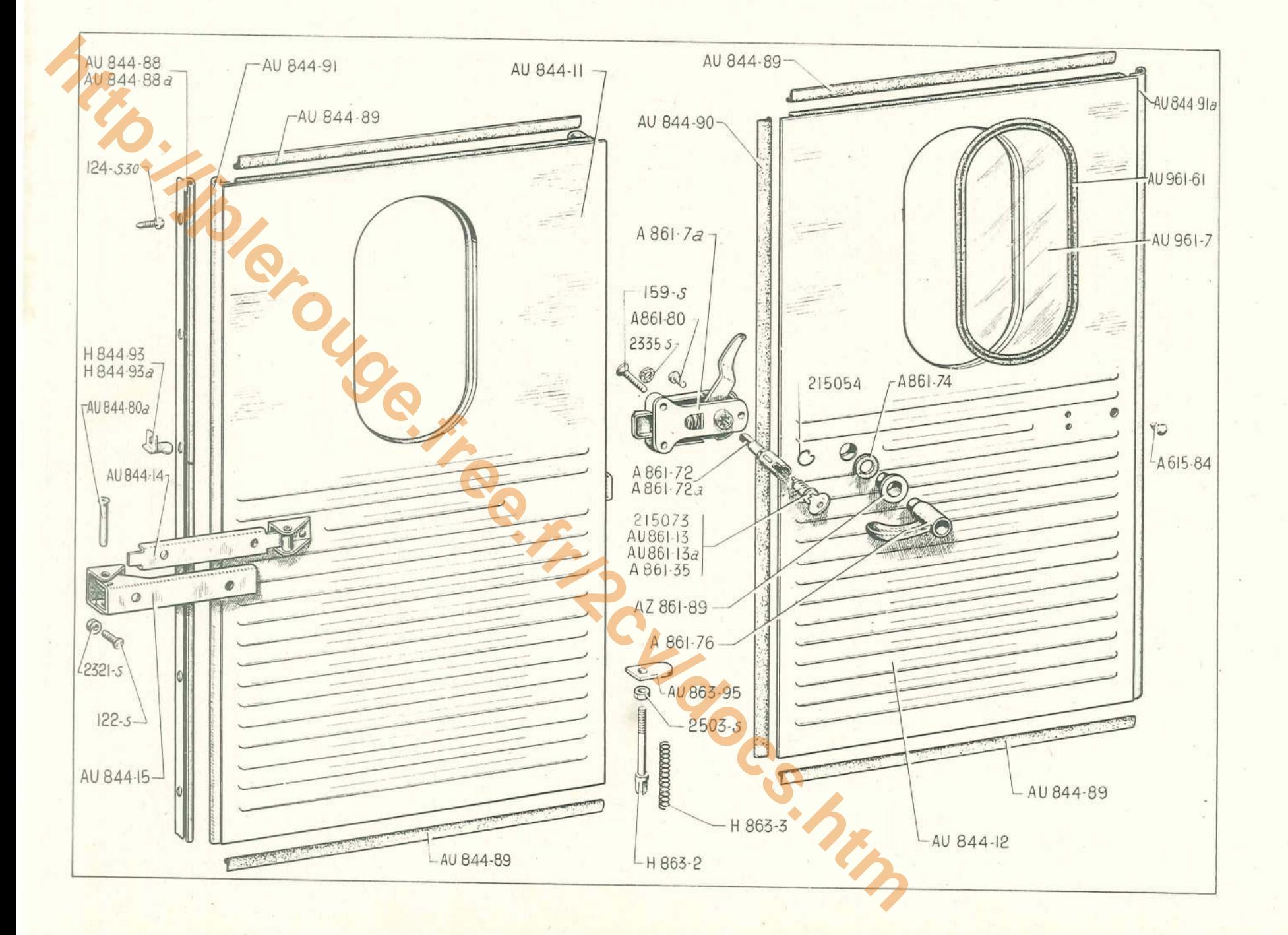

### **PORTES AR - CAMIONNETTE - 137**

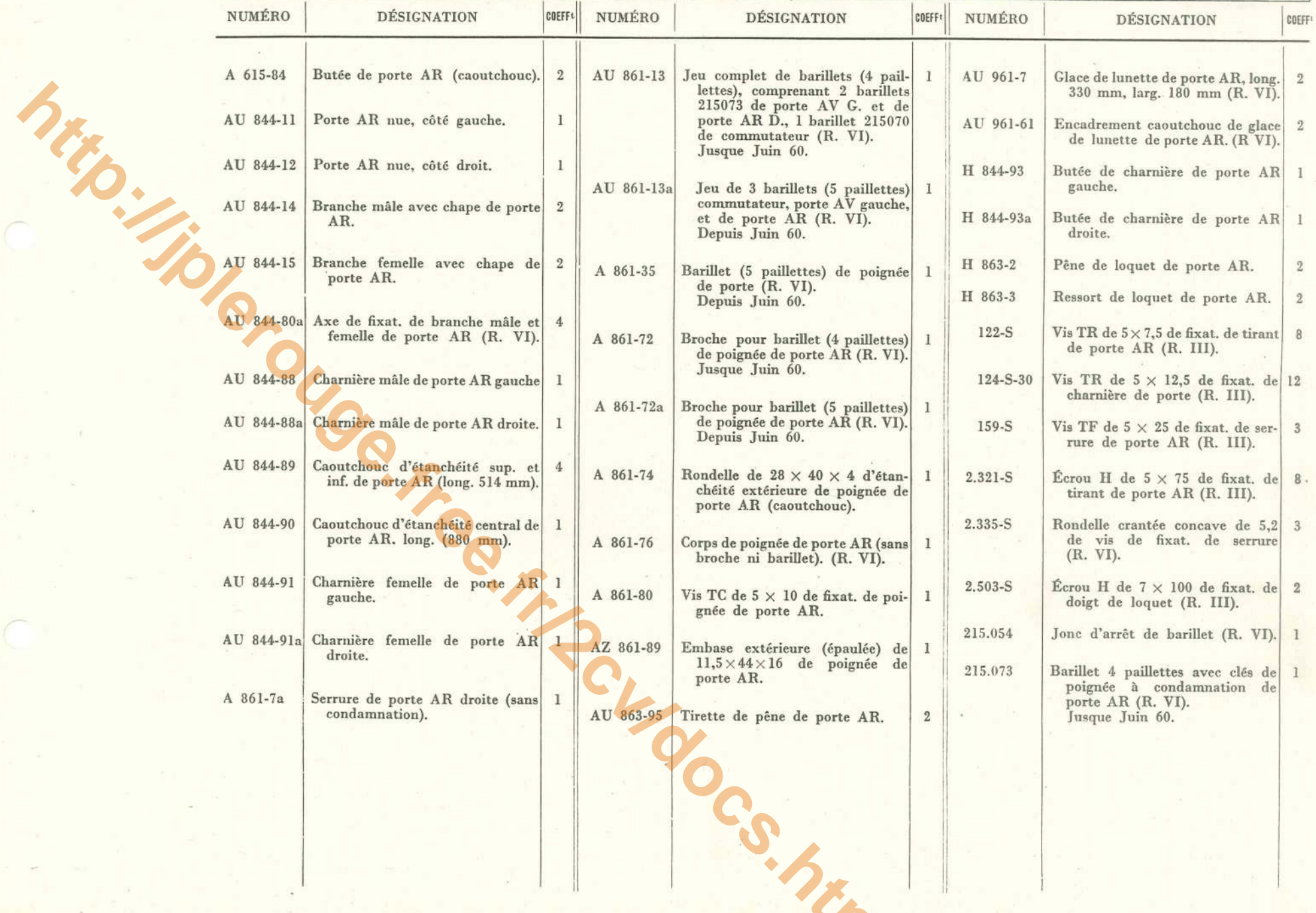

#### 138 - AILES AV TT - AILES AR - A - AZ

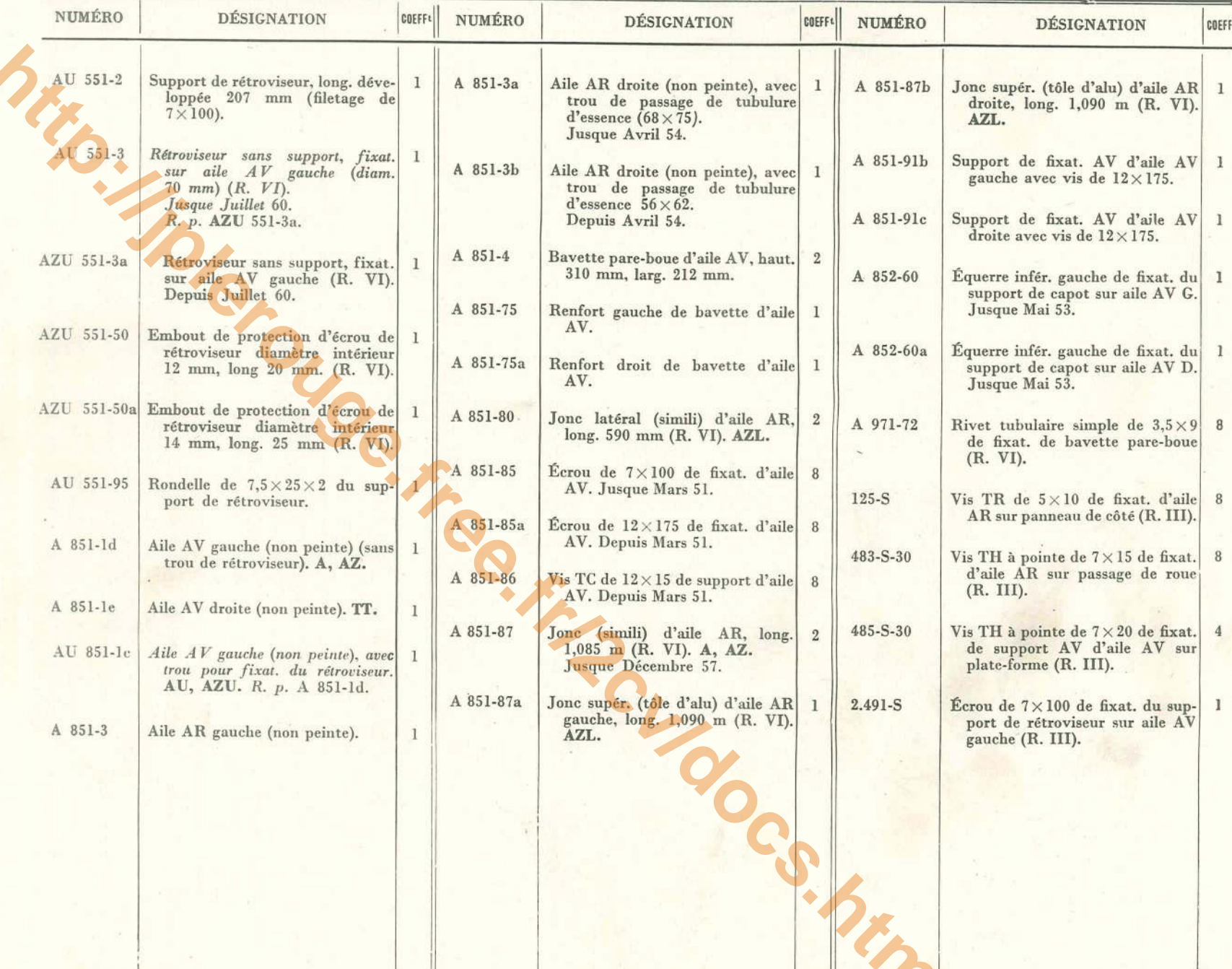

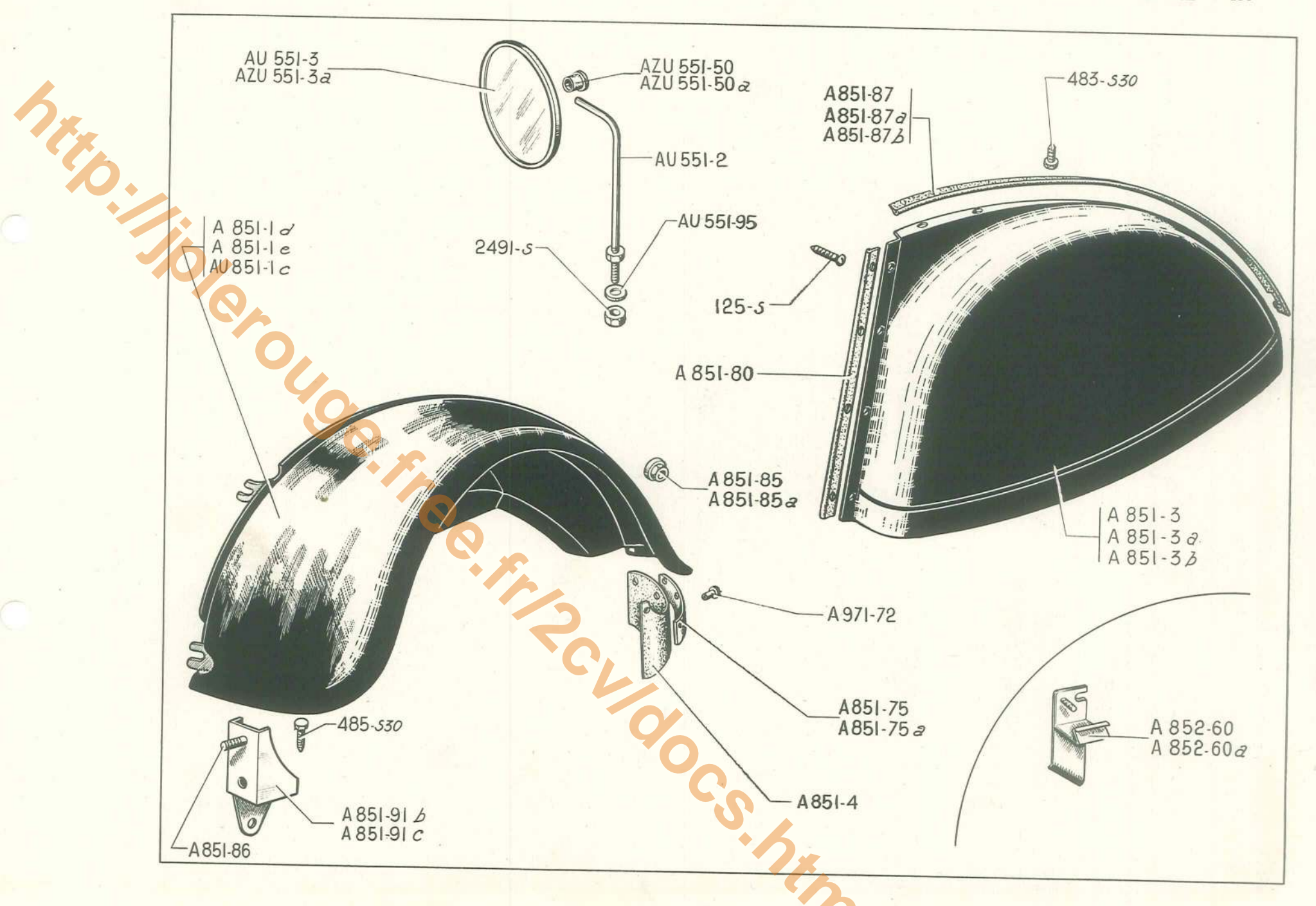

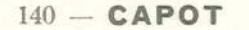

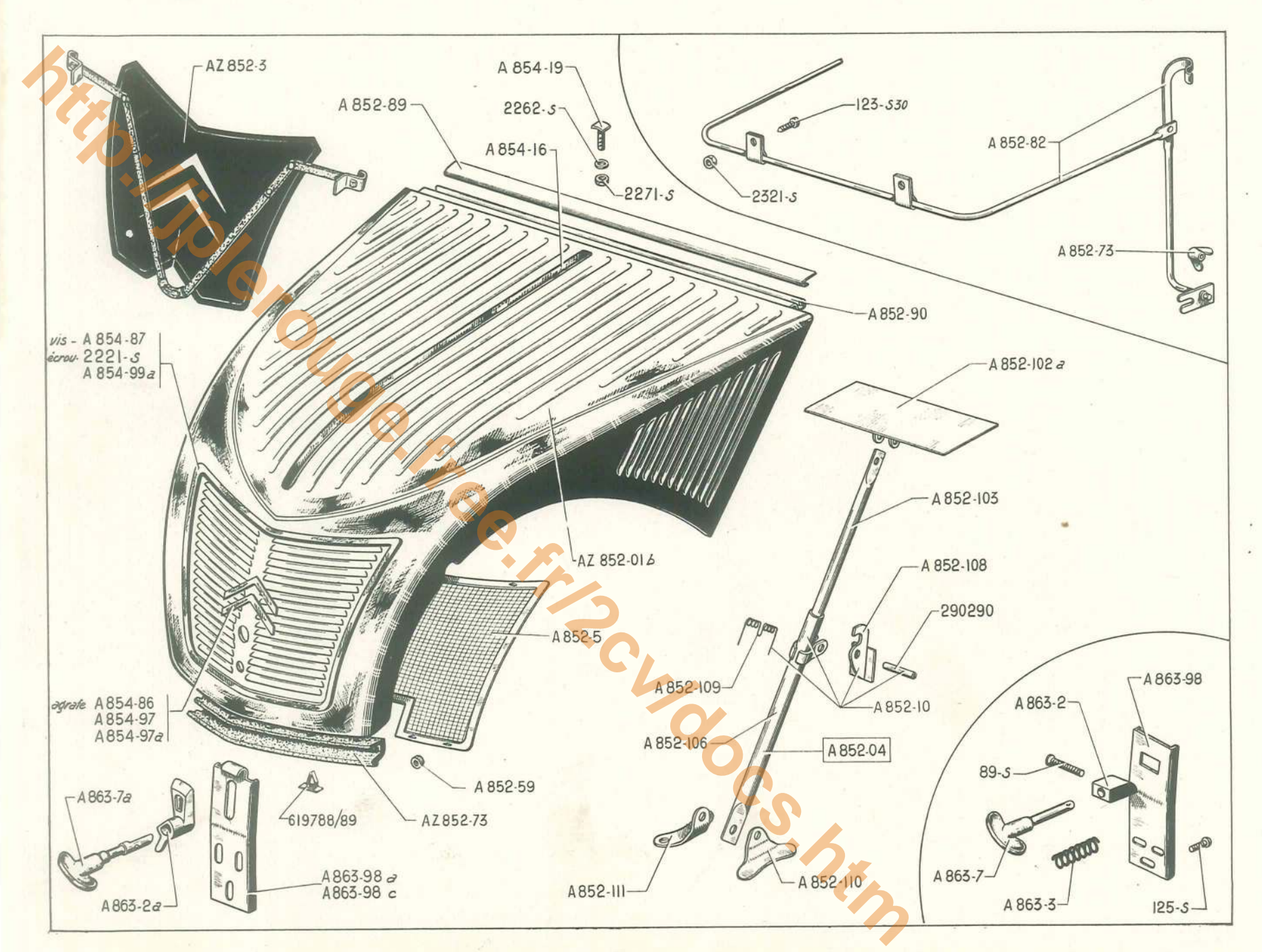

## $\text{CAPOT} - 141$

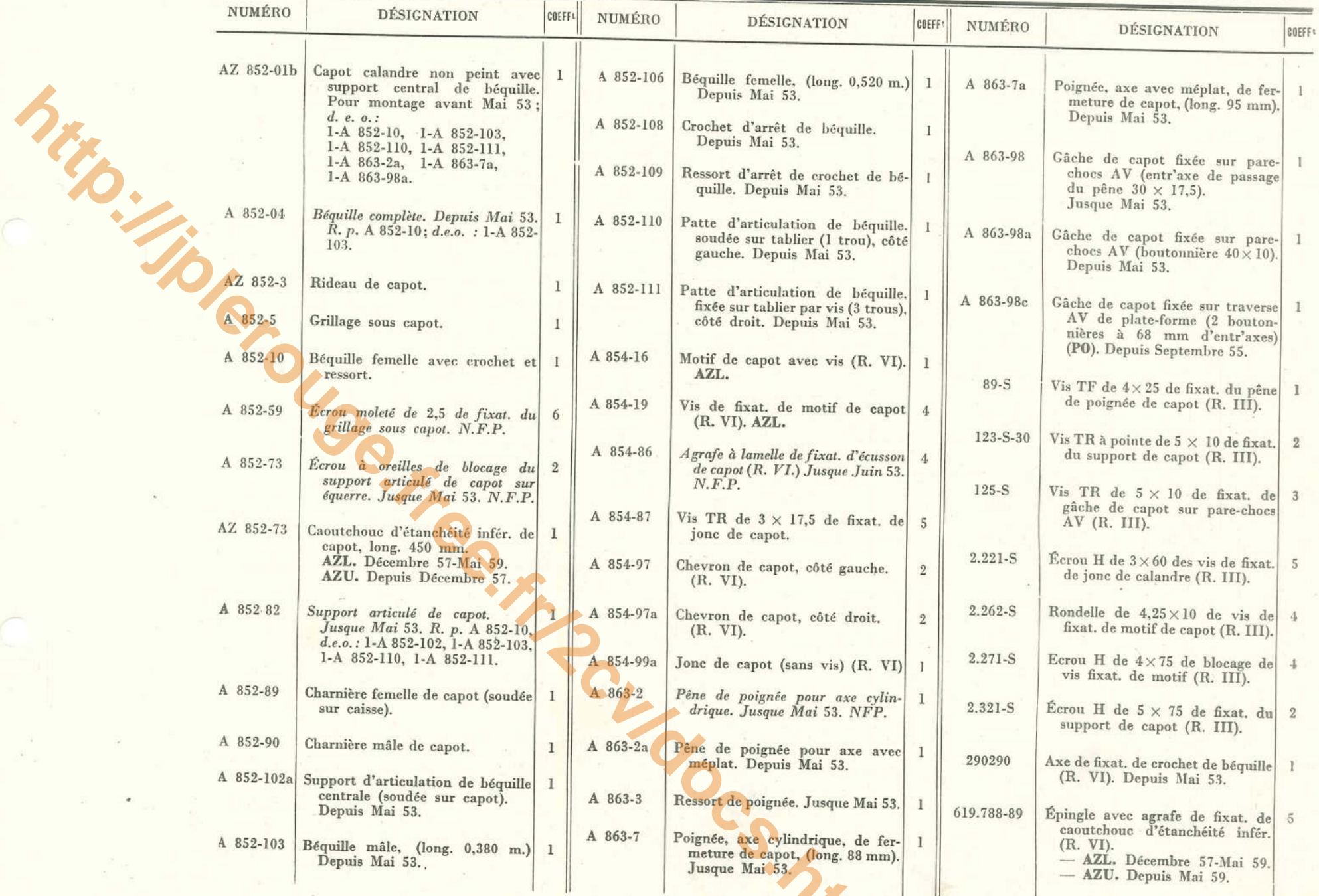

## 142 - GLACES - ENCADREMENTS AV TT - GLACES - ENCADREMENTS AR - A - AZ

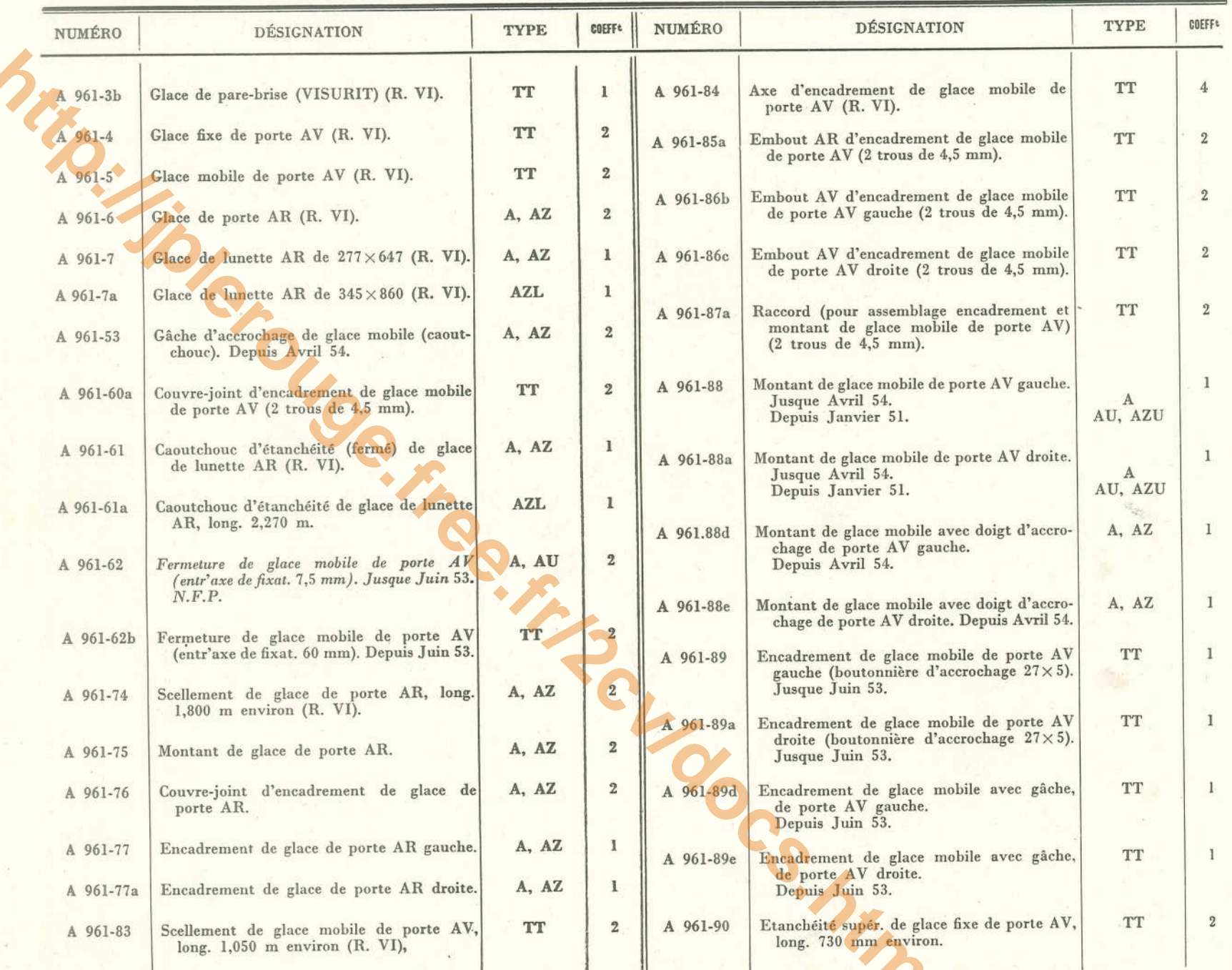

GLACES - ENCADREMENTS AV TT - GLACES - ENCADREMENTS AR - A-AZ - 143

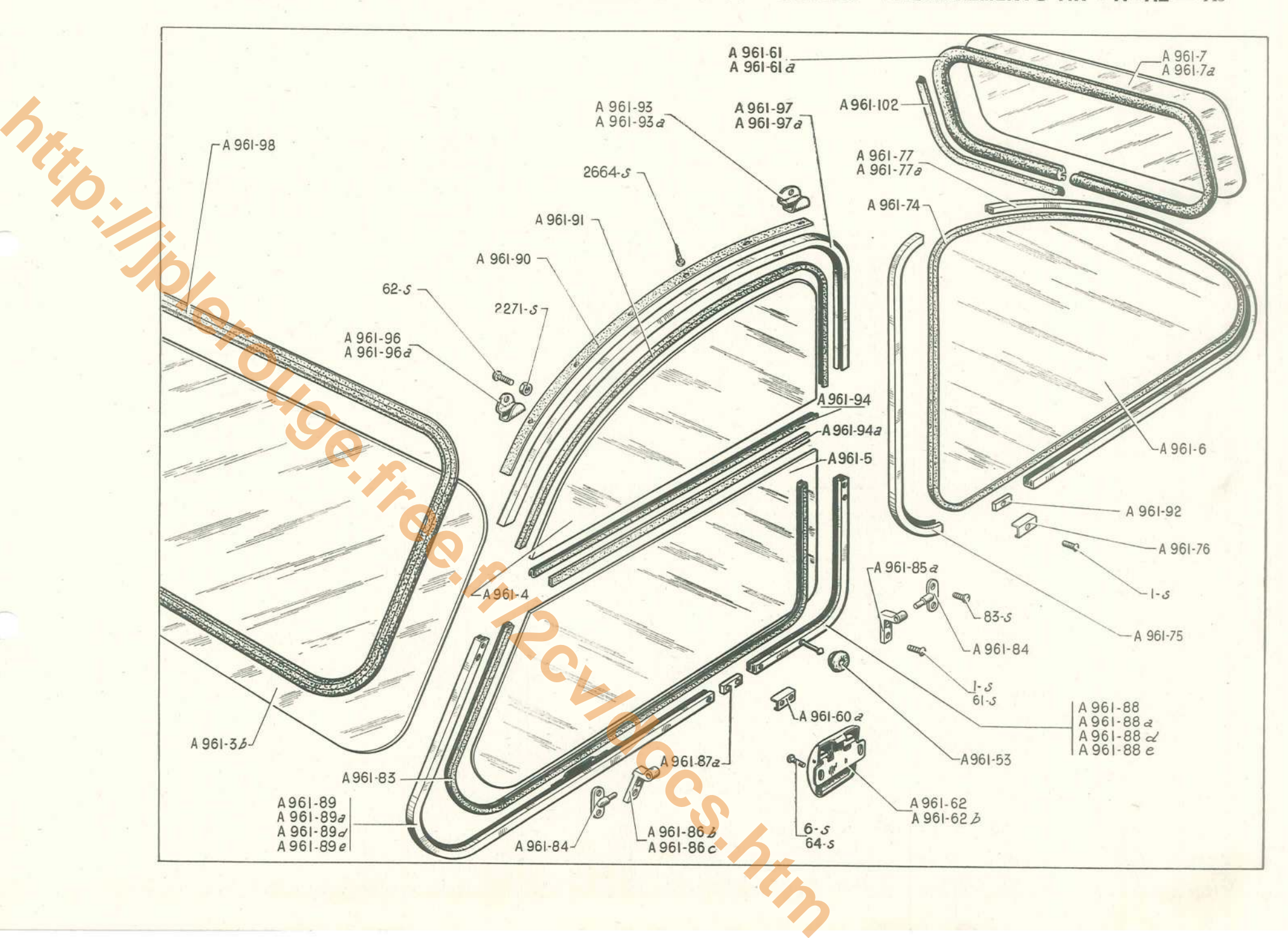

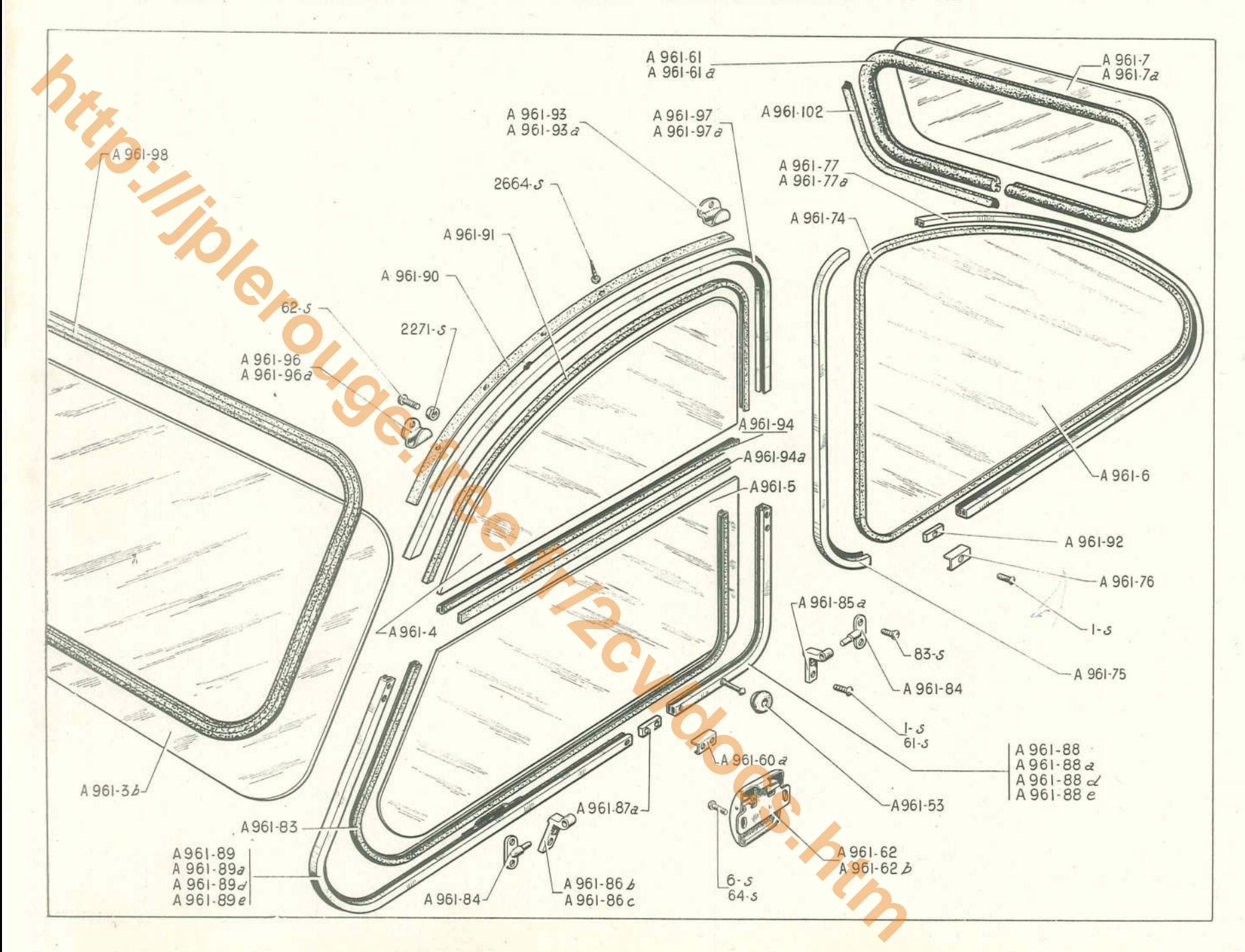

144 - GLACES - ENCADREMENTS AV TT - GLACES - ENCADREMENTS AR - A - AZ

## GLACES - ENCADREMENTS AV TT - GLACES - ENCADREMENTS AR - A = AZ (suite) - 145

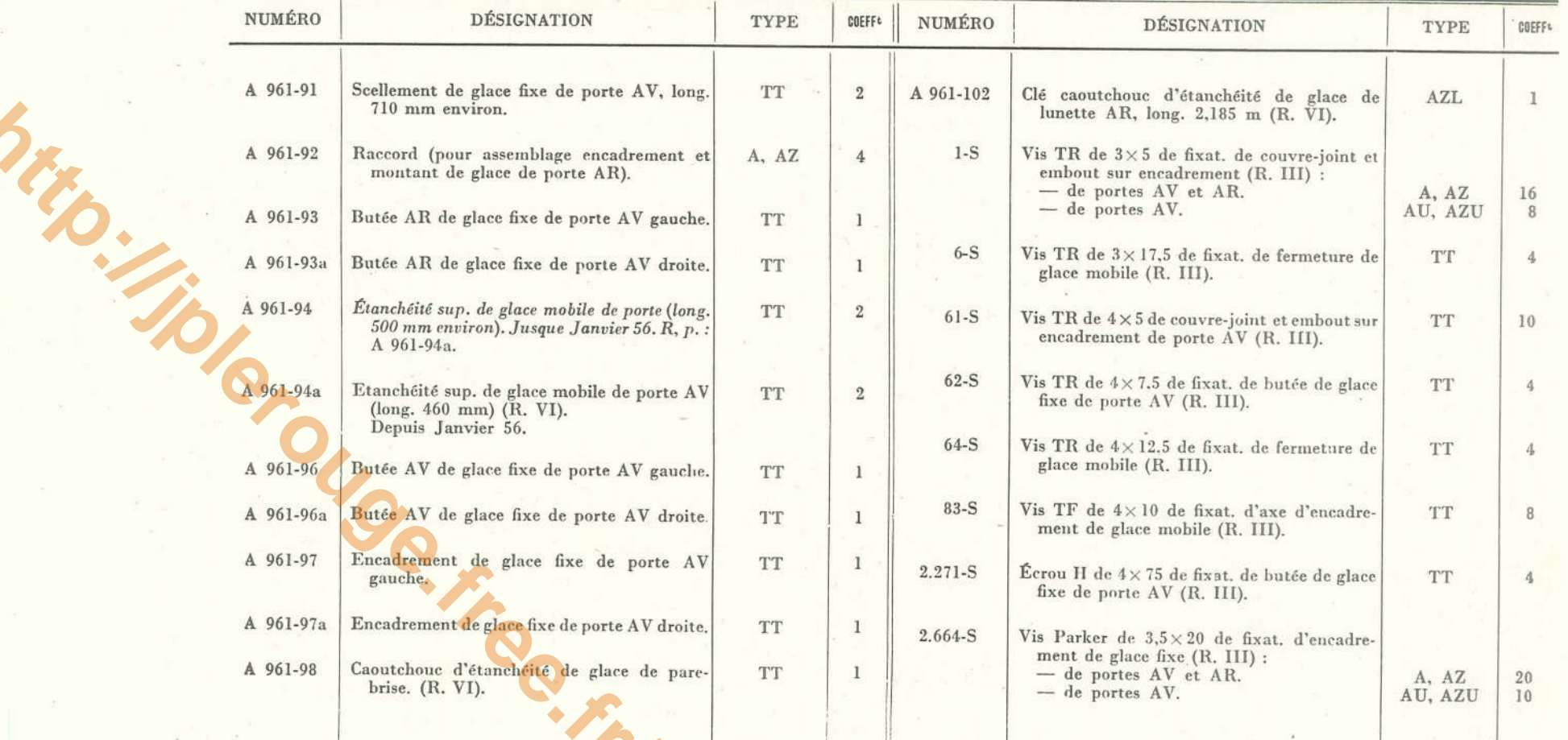

### 146 - CAPOTE - BERLINE

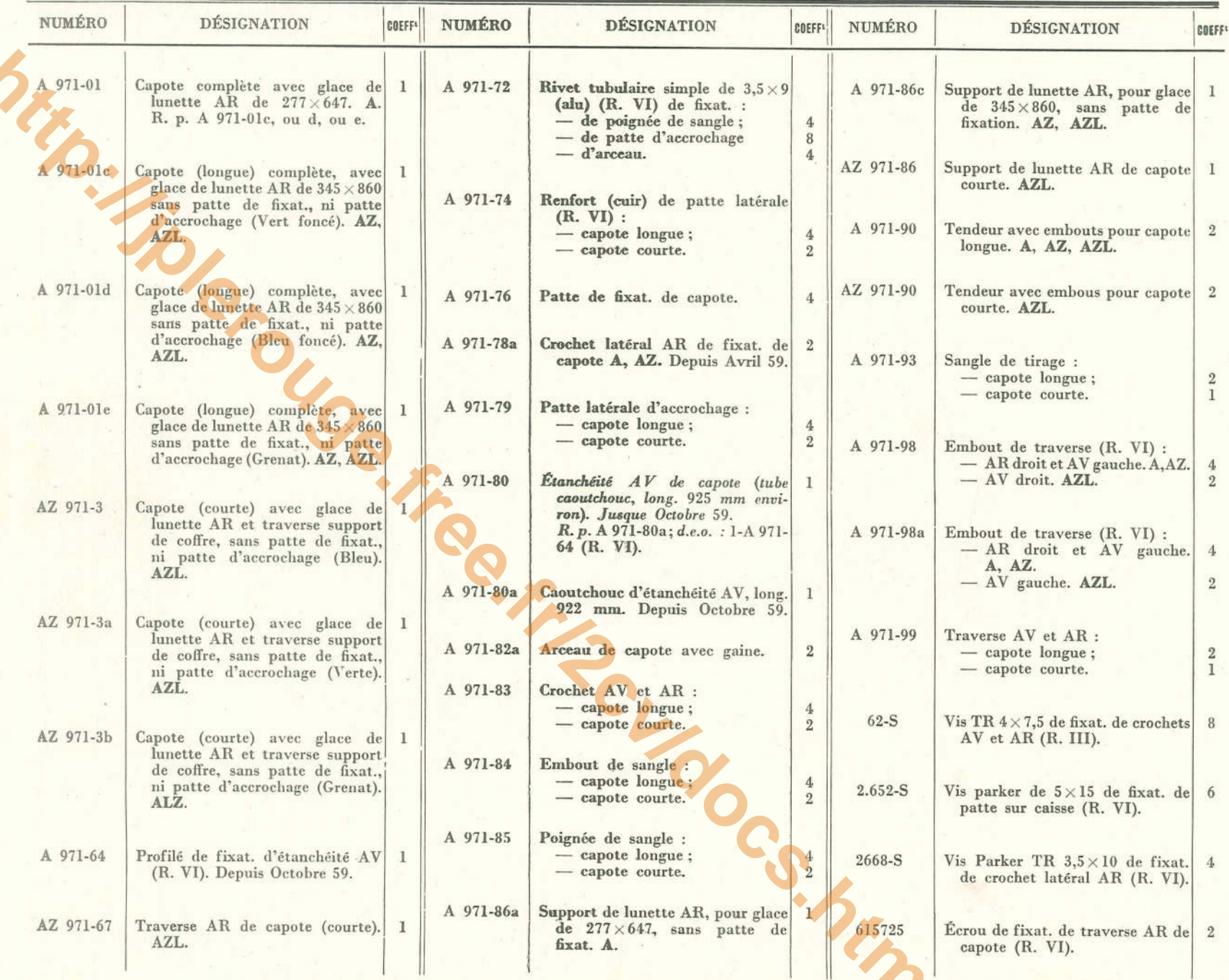

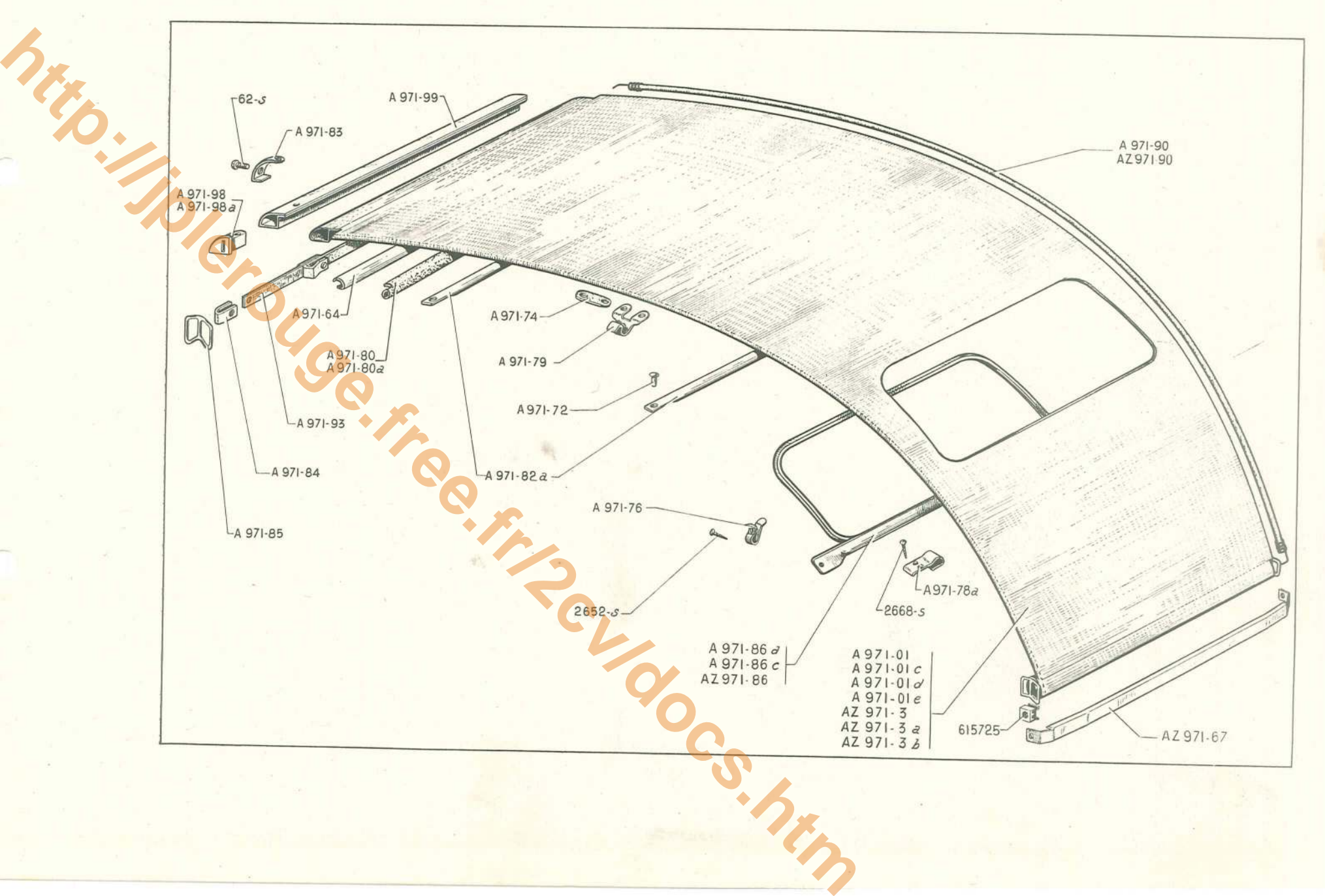

### 148 - SIÈGES AV et AR - ARMATURES

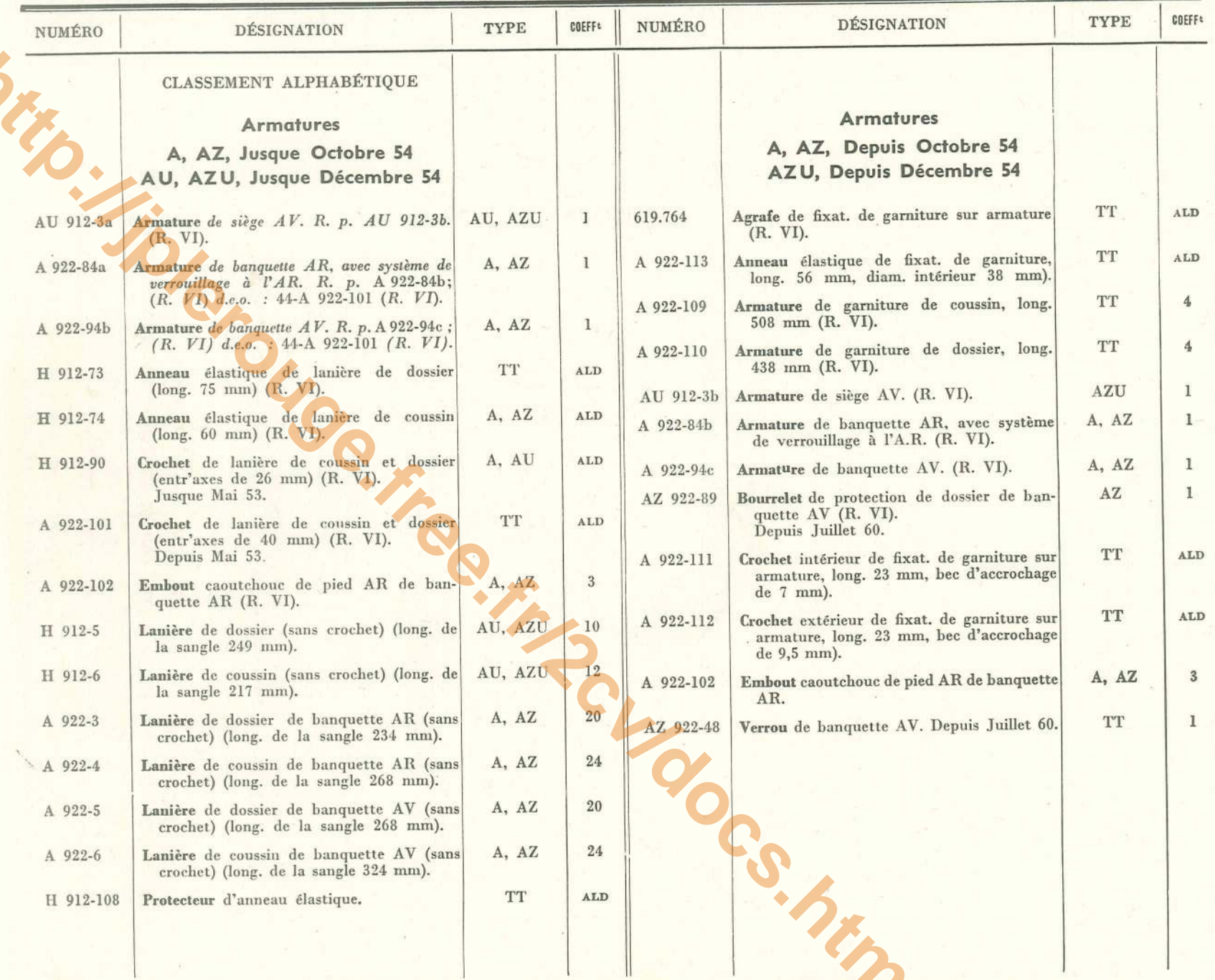

## SIÈGES AV et AR - GARNITURES - 149

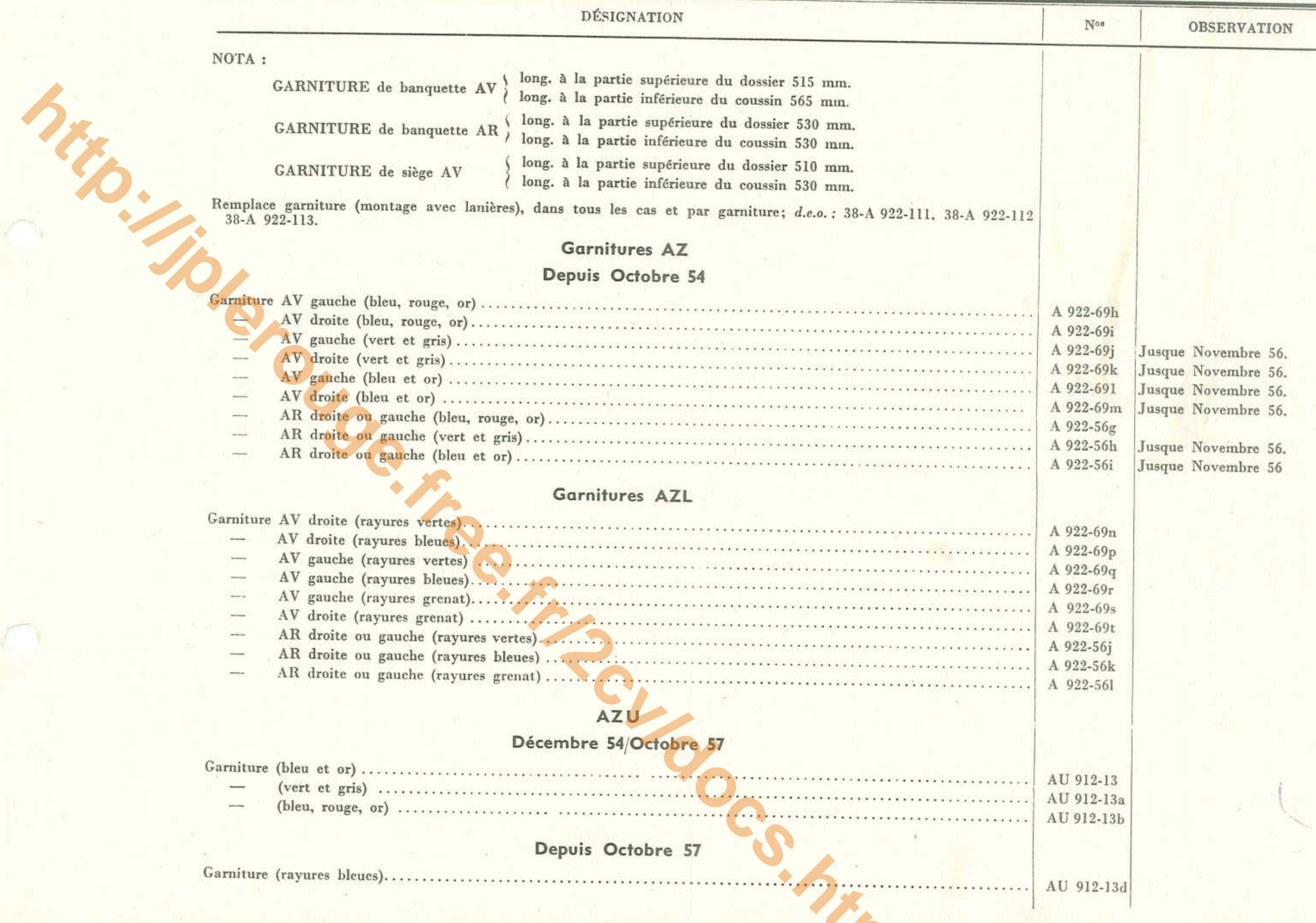

### 150 - TAPIS - GARNITURES INTÉRIEURES DE CAISSE

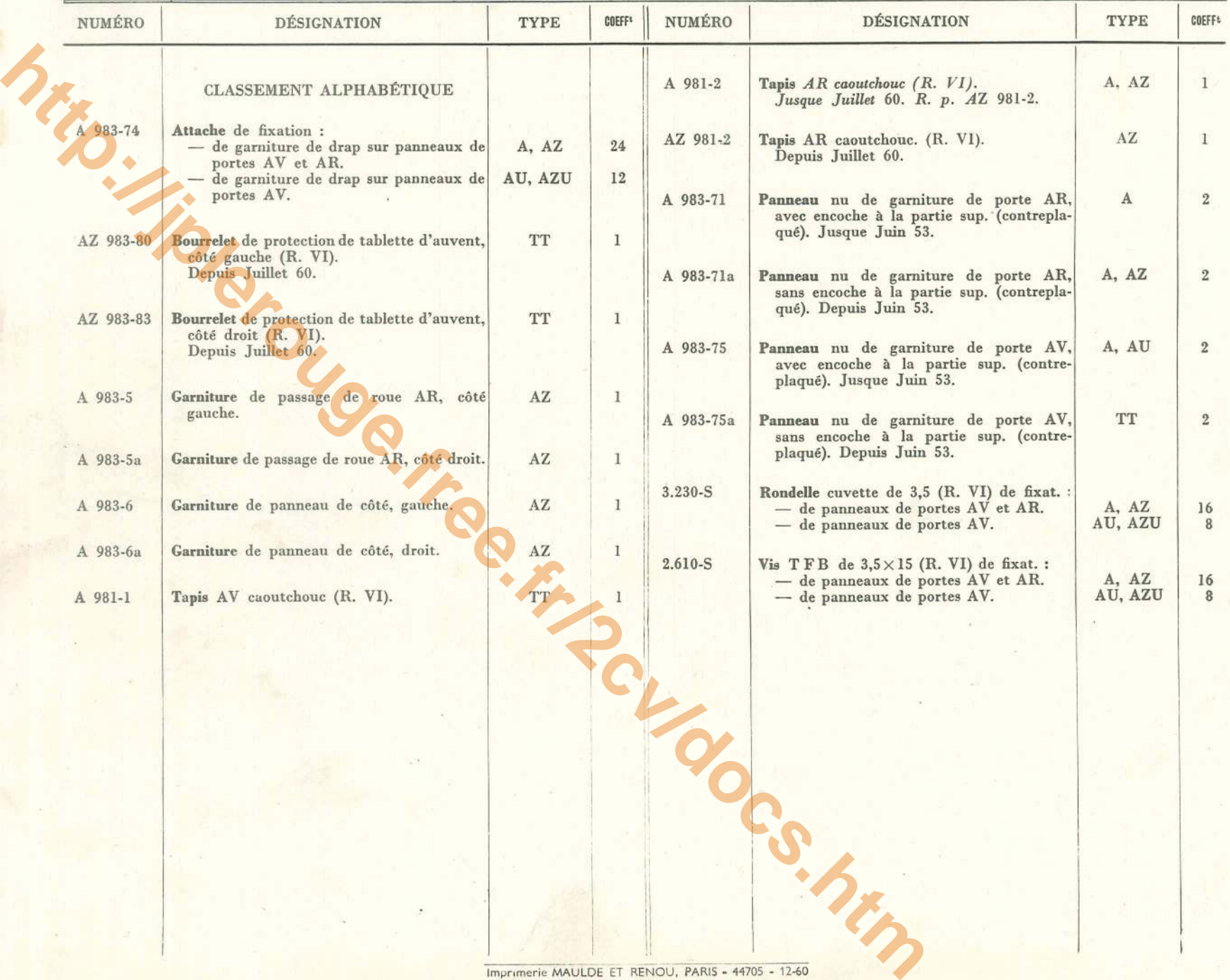